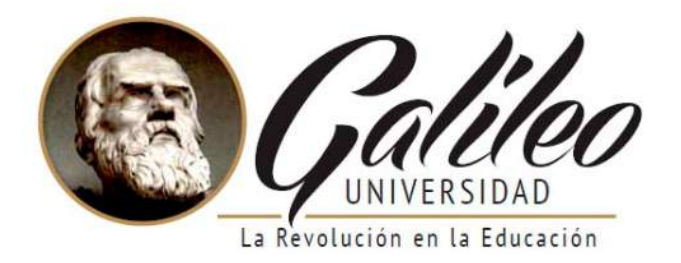

#### **FACULTAD DE CIENCIAS DE LA COMUNICACIÓN**

"Diseño de materiales informativos impresos para dar a conocer a jóvenes comprendidos entre 14-15 años de edad, las carreras técnicas a nivel diversificado que ofrece Colegio de Informática IMB-PC.

Guatemala, Guatemala, 2019."

#### **PROYECTO DE GRADUACIÓN**

Presentado a la Facultad de Ciencias de la Comunicación, Guatemala, C.A.

ELABORADO POR:

Weyder Antonio Herrera Pérez

No. de Carné: 13118090

Para optar al título de:

#### **LICENCITURA EN COMUNICACIÓN Y DISEÑO**

Nueva Guatemala de la Asunción, 2019

"Diseño de materiales informativos impresos para dar a conocer a jóvenes comprendidos entre 14-15 años de edad, las carreras técnicas a nivel diversificado que ofrece Colegio de Informática IMB-PC.

Guatemala, Guatemala, 2019."

Weyder Antonio Herrera Pérez

Universidad Galileo

Facultad de Ciencias de la Comunicación

Nueva Guatemala de la Asunción, marzo 2019

#### **Autoridades**

#### **Rector**

Dr. Eduardo Suger Cofiño

#### **Vicerrectora**

Dra. Mayra de Ramírez

#### **Vicerrector Administrativo**

Lic. Jean Paul Suger Castillo

#### **Secretario General**

Lic. Jorge Retolaza

#### **Decano de la Facultad de Ciencias de la Comunicación**

Lic. Leizer Kachler

#### **Vicedecano de la Facultad de Ciencias de la Comunicación**

Lic. Rualdo Anzueto, M.Sc.

Guatemala 10 de abril de 2018

Licenciado Leizer Kachler Decano-Facultad de Ciencias de la Comunicación Universidad Galileo

Estimado Licenciado Kachler:

Solicito la aprobación del tema de proyecto de Graduación titulado: DISEÑO DE MATERIALES INFORMATIVOS IMPRESOS PARA DAR A CONOCER A JÓVENES COMPRENDIDOS ENTRE 14-15 AÑOS DE EDAD, LAS CARRERAS TÉCNICAS A NIVEL DIVERSIFICADO QUE OFRECE COLEGIO DE INFORMÁTICA IMB-PC. GUATEMALA, GUATEMALA 2019. Así mismo solicito que la Licenciada Carmen Andrea Aguilar Flores sea quién me asesore en la elaboración del mismo.

Atentamente,

Weyder Antonio Herrera Pérez 13118090

ANDREAN Licda. Carmen Andrea Aguilar Flores Asesora

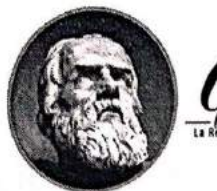

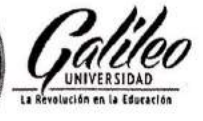

**Facultad de Ciencias** de la Comunicación

Guatemala 09 de mayo de 2018

Señor: Weyder Antonio Herrera Pérez Presente

Estimado Señor Herrera:

De acuerdo al proceso de titulación profesional de esta Facultad, se aprueba el proyecto titulado: DISEÑO DE MATERIALES INFORMATIVOS IMPRESOS PARA DAR A CONOCER A JÓVENES COMPRENDIDOS ENTRE 14-15 AÑOS DE EDAD, LAS CARRERAS TÉCNICAS A NIVEL DIVERSIFICADO QUE OFRECE COLEGIO DE INFORMÁTICA IMB-PC. GUATEMALA, GUATEMALA 2019. Así mismo, se aprueba a la Licda. Carmen Andrea Aguilar Flores, como asesora de su proyecto.

Sin otro particular, me suscribo de usted.

Atentamente,

Hurfau.

Lic. Leizer Kachler Decano Facultad de Ciencias de la Comunicación

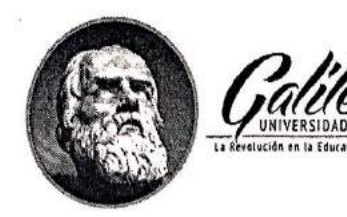

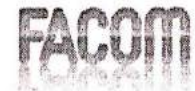

**Facultad de Ciencias** de la Comunicación

Guatemala, 27 de marzo de 2019

Lic. Leizer Kachler Decano Facultad de Ciencias de la Comunicación **Universidad Galileo** 

Estimado Licenciado Kachler:

Por medio de la presente, informo a usted que el proyecto de graduación titulado: DISEÑO DE MATERIALES INFORMATIVOS IMPRESOS PARA DAR A CONOCER A JÓVENES COMPRENDIDOS ENTRE 14-15 AÑOS DE EDAD, LAS CARRERAS TÉCNICAS A NIVEL DIVERSIFICADO QUE OFRECE COLEGIO DE INFORMÁTICA IMB-PC. GUATEMALA, GUATEMALA 2019. Presentado por el estudiante: Weyder Antonio Herrera Pérez, con número de carné: 13118090, está concluido a mi entera satisfacción, por lo que se extiende la presente aprobación para continuar así el proceso de titulación profesional.

Sin otro particular, me suscribo de usted.

Atentamente,

ANDREACU

Licda. Carmen Andrea Aguilar Flores Asesora

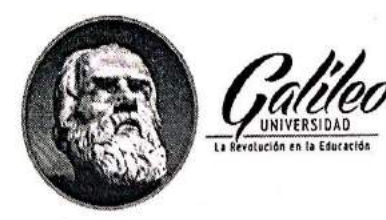

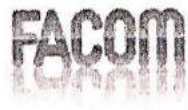

Facultad de Ciencias<br>de la Comunicación

Guatemala, 10 de mayo de 2019

Señor Weyder Antonio Herrera Pérez Presente

Estimado Señor Herrera:

Después de haber realizado su examen privado para optar al título de Licenciatura en Comunicación y Diseño de la FACULTAD DE CIENCIAS DE LA COMUNICACIÓN de la Universidad Galileo, me complace informarle que ha APROBADO dicho examen, motivo por el cual me permito felicitarle.

Sin otro particular, me suscribo de usted.

Atentamente,

Eurous

Lic. Leizer Kachler Decano Facultad de Ciencias de la Comunicación

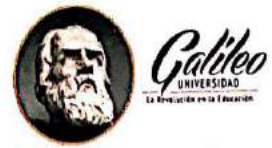

Ciudad de Guatemala, 04 de junio de 2019.

Licenciado Leizer Kachler **Decano FACOM Universidad Galileo** Presente.

Señor Decano:

Le informo que la tesis: "DISEÑO DE MATERIALES INFORMATIVOS IMPRESOS PARA DAR A CONOCER A JÓVENES COMPRENDIDOS ENTRE 14 - 15 AÑOS DE EDAD, LAS CARRERAS TÉCNICAS A NIVEL DIVERSIFICADO QUE OFRECE COLEGIO DE INFORMÁTICA IMB-PC. GUATEMALA, GUATEMALA, 2019", del estudiante Weyder Antonio Herrera Pérez, ha sido objeto de revisión gramatical y estilística, por lo que puede continuar con el trámite de graduación.

Atentamente.

Lic. Edgar Lizardo Porres Velásguez Asesor Linguístico Universidad Galileo

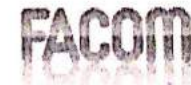

**Facultad de Ciencias** de la Comunicación

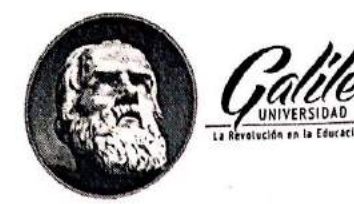

Guatemala, 06 de junio de 2019

Señor: Weyder Antonio Herrera Pérez Presente

Estimado Señor Herrera:

De acuerdo al dictamen rendido por la terna examinadora del proyecto de graduación titulado DISEÑO DE MATERIALES INFORMATIVOS IMPRESOS PARA DAR A CONOCER A JÓVENES COMPRENDIDOS ENTRE 14-15 AÑOS DE EDAD, LAS CARRERAS TÉCNICAS A NIVEL DIVERSIFICADO QUE OFRECE COLEGIO DE INFORMÁTICA IMB-PC. GUATEMALA, GUATEMALA 2019. Presentado por el estudiante: Weyder Antonio Herrera Pérez, el Decano de la Facultad de Ciencias de la Comunicación autoriza la publicación del Proyecto de Graduación previo a optar al título de Licenciado en Comunicación y Diseño.

Sin otro particular, me suscribo de usted.

Atentamente,

Viutell.

Lic. Leizer Kachler Decano Facultad de Ciencias de la Comunicación

## DEDICATORIA<br>Y AGRADECIMIENTOS

#### **Dedicatoria**

A Dios, por permitirme cumplir este sueño que en un inicio parecía imposible, pero con su amor y su gracia se convierte en realidad, además de su infinita bondad y amor a mi vida. Soy todo lo que soy gracias a Él.

A mis padres, Antonio Herrera y María del Carmen Pérez, por haber puesto a Dios primero en sus vidas y enseñarme de la mejor forma a conducirme, por motivarme a ser mejor cada día, pero sobre todo por su amor, paciencia y apoyo.

A mis hermanos, David, Sharon, Mercy, Samy y Alex, por cuidar de mí desde pequeño, por celebrar mis triunfos y por estar conmigo en los momentos más dificiles, somos una familia unida porque siempre estamos el uno para el otro. Los amo con todo mi corazón.

A Cindy López por compartir conmigo sus conocimientos y amistad sincera y ser un ejemplo a seguir.

#### **Agradecimientos**

A mi asesora, Licda. Andrea Aguilar, por buscar la excelencia profesional, brindarme gentilmente sus conocimientos y darme palabras sinceras de aliento cuando más lo necesite.

## RESUMEN

35

#### **Resumen**

En el presente proyecto de graduación se detectó, por medio del acercamiento con el Colegio de Informática IMB-PC, que no cuentan con materiales informativos impresos para dar a conocer las carreras técnicas a nivel diversificado.

Por ello se planteó el siguiente objetivo: Diseñar materiales informativos impresos para dar a conocer las carreras técnicas a nivel diversificado que ofrece colegio de Informática IMB-PC, a jóvenes comprendidos entre 14-15 años de edad.

El enfoque del trabajo de investigación es mixto, por cuanto se utilizó el método cuantitativo y el método cualitativo. El primero sirvió para cuantificar los resultados de la encuesta aplicada a los sujetos, y a través del enfoque cualitativo se evaluó el nivel de percepción de los encuestados con respecto a la propuesta gráfica preliminar.

La herramienta de investigación se aplicó a un promedio de 25 personas entre grupo objetivo, cliente y expertos en comunicación y diseño.

El principal hallazgo, entre otros, es que se diseñaron materiales informativos impresos para dar a conocer las carreras técnicas a nivel diversificado que ofrece colegio de Informática IMB-PC a jóvenes comprendidos entre 14-15 años de edad. Se recomendó promover el uso de los materiales informativos impresos en el Colegio de Informática IMB-PC, para que los estudiantes que se acerquen a solicitar la información de las carreras técnicas a nivel diversificado puedan informarse de la manera correcta.

Para efectos legales únicamente el autor, WEYDER ANTONIO HERRERA PÉREZ, es responsable del contenido de este proyecto, ya que es una investigación científica y puede ser motivo de consulta por estudiantes y profesionales.

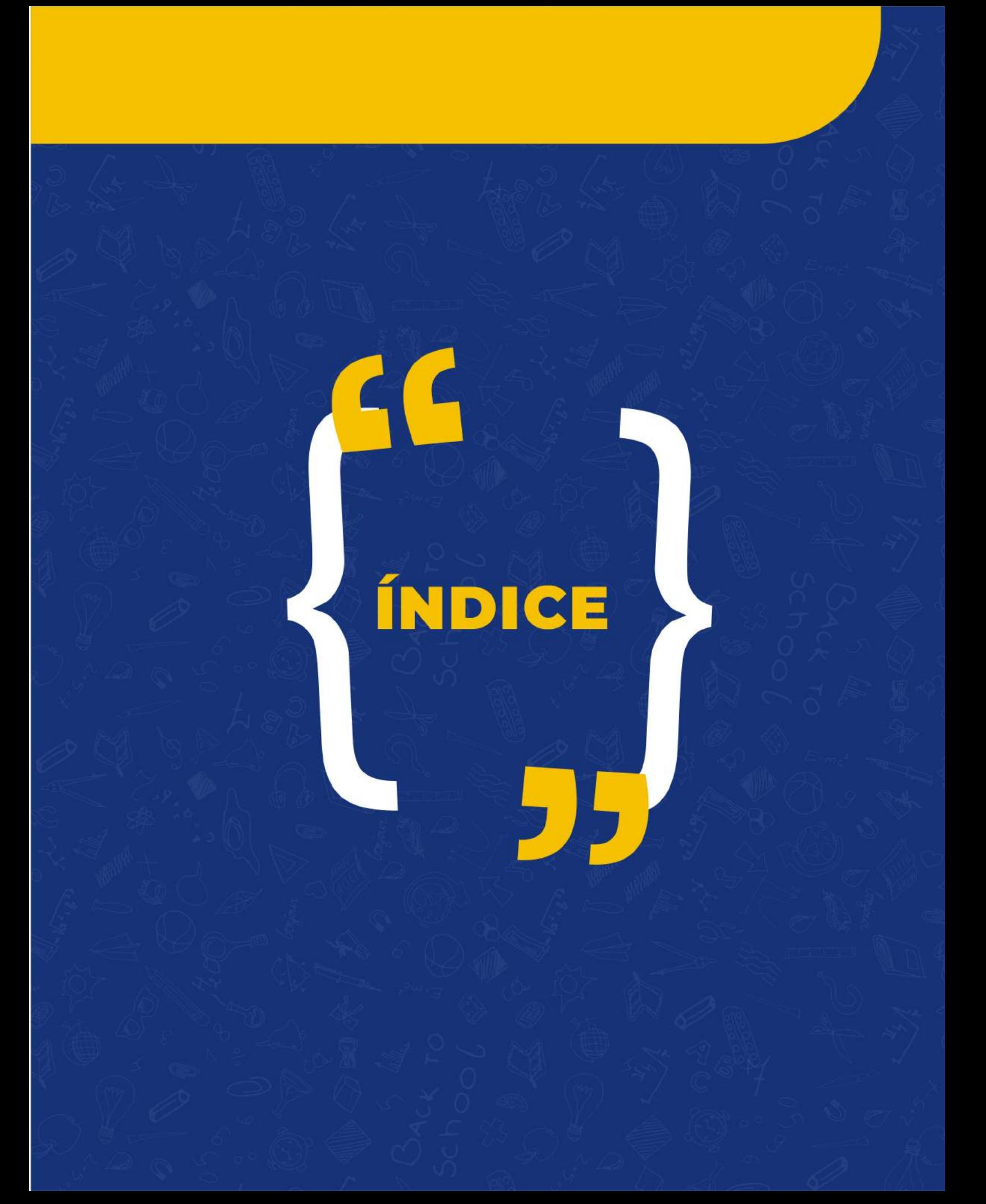

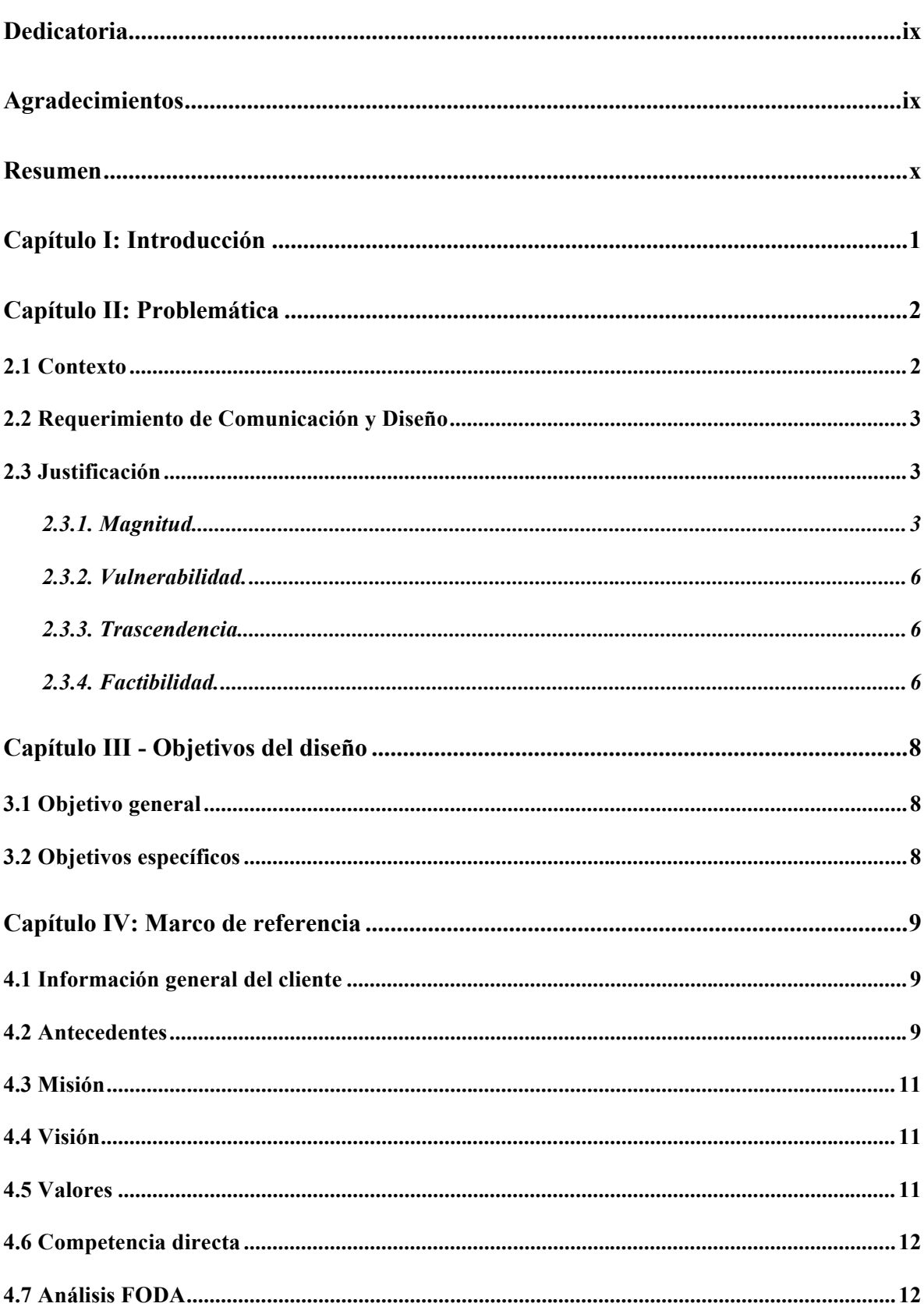

#### Índice

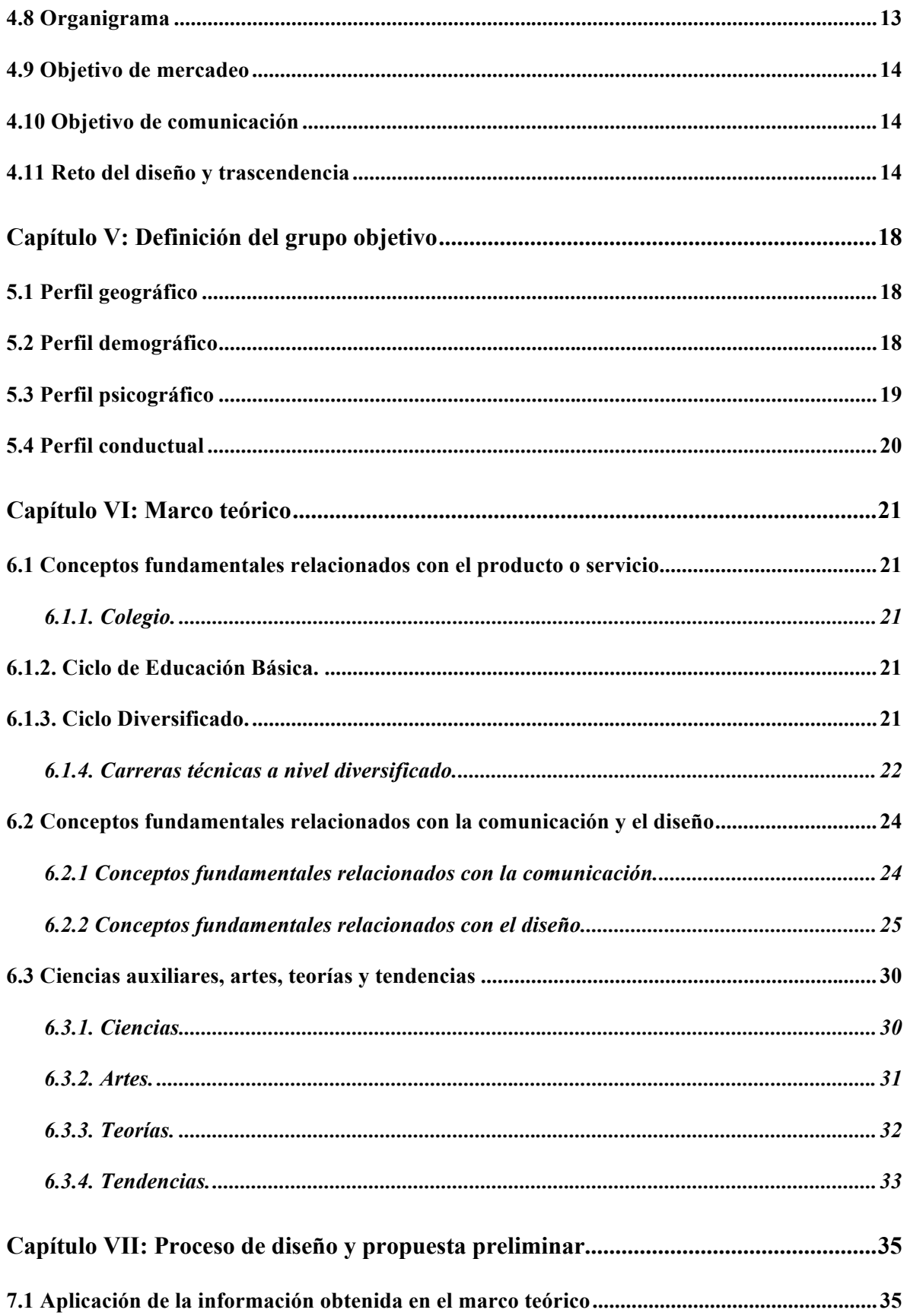

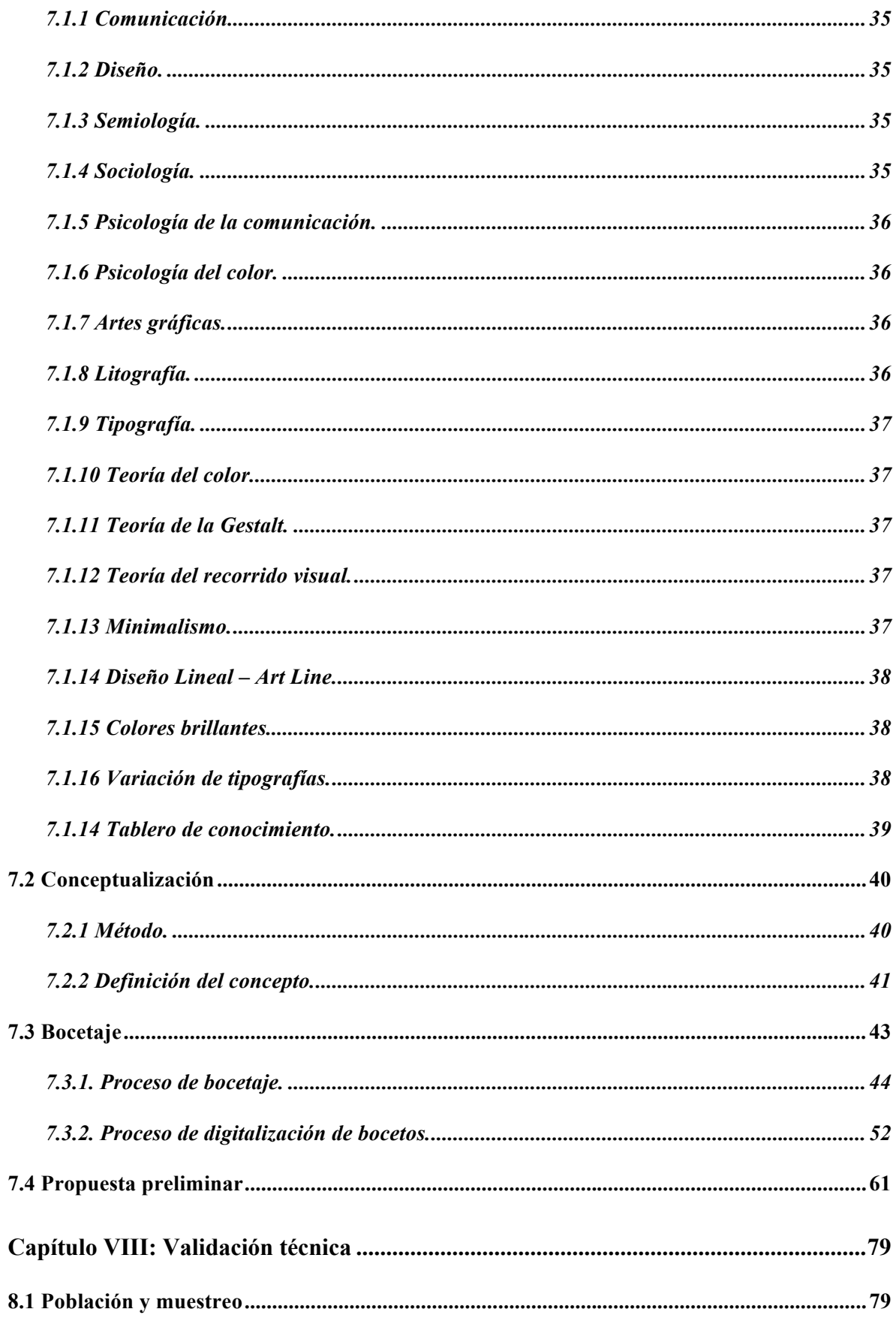

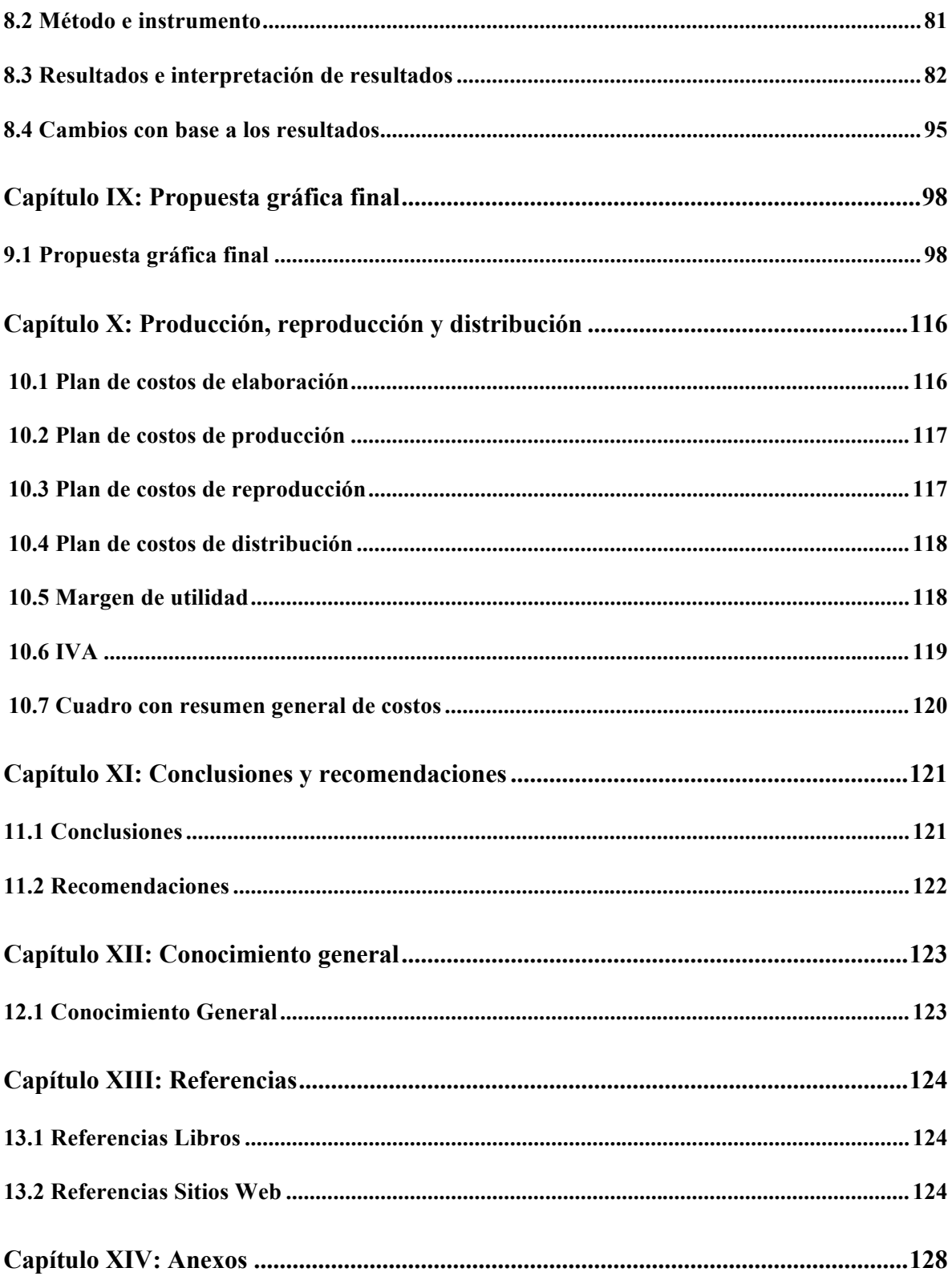

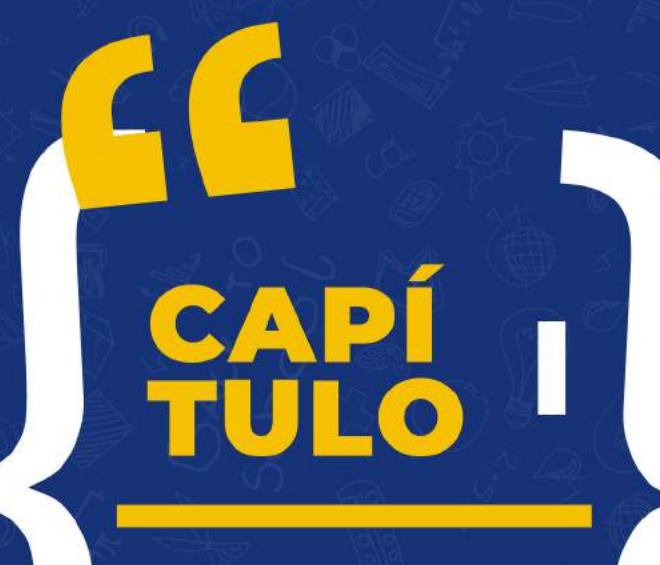

### **INTRODUCCIÓN**

55

#### **Capítulo I: Introducción**

El presente proyecto de graduación titulado "Diseño de materiales informativos impresos para dar a conocer a jóvenes comprendidos entre 14-15 años de edad las carreras técnicas a nivel diversificado que ofrece Colegio de Informática IMB-PC", se efectuó con el objetivo de que los estudiantes que cursan noveno grado puedan obtener información de las carreras técnicas que ofrece el Colegio.

Para desarrollar el proceso de diseño y la propuesta gráfica se tiene un acercamiento al cliente, quien proporciona toda la información necesaria para conocer a cerca del tema y se respalda por conceptos fundamentales relacionados con la comunicación y el diseño, para hacer uso adecuado de los colores, tipografías, diagramación y los elementos gráficos.

El proyecto se valida por medio de entrevistas, focus group y encuestas que se aplican a expertos en el área de comunicación y diseño, cliente y 25 estudiantes de noveno grado del Colegio de Informática IMB-PC.

Los materiales informativos impresos se diseñan según los requerimientos y la información que proporciona el cliente acerca de las carreras técnicas que ofrece el Colegio de Informática IMB-PC.

# 

### PROBLEMÁTICA

5

#### **Capítulo II: Problemática**

El Colegio de informática IMB-PC ofrece nueve carreras técnicas a nivel diversificado, pero actualmente no cuenta con material gráfico que ayude a brindar información específica de cada carrera a estudiantes que están por culminar noveno grado.

El proceso que actualmente se utiliza para dar información no es el adecuado, porque el personal administrativo es quien agenda una cita con los profesores de especialidad para que amplíen la información requerida por el grupo objetivo. Por lo tanto, es necesario crear materiales informativos impresos para trasladar la información de manera más atractiva y clara.

#### **2.1 Contexto**

En Guatemala, el Colegio de informática IMB-PC es reconocido por su amplia trayectoria en el campo de la informática, basa su programa de estudio en una educación integral. Desarrolla actividades académicas, espirituales y deportivas que, al integrarse, favorecen el proceso de formación profesional y personal de los estudiantes.

Brinda a la población estudiantil guatemalteca ventajas académicas, cuotas accesibles y facilidades de pagos en los niveles de pre-primaria, primaria, básicos y en las carreras técnicas a nivel diversificado.

La problemática actual se deriva al momento en que los estudiantes que están por culminar el ciclo básico, se acercan al colegio para solicitar información de las carreras técnicas, el personal administrativo es quien se encarga de brindarla, pero no cuentan con el conocimiento necesario de los requerimientos e información específica de cada especialidad.

Esto ha ocasionado que las personas que están interesadas en estudiar en dicho colegio, no tengan toda la información indispensable para que puedan tomar una decisión acerca de qué carrera estudiar.

En algunos casos se recomienda hacer una segunda visita a la institución y realizar entrevistas personales con los docentes encargados de área para brindar la información específica de cada carrera, pero en ocasiones hay quienes pierden el interés y ya no realizan una segunda visita al colegio.

El Director Académico de la institución, Ludwick Escobar Callejas, manifiesta que este proceso de comunicación no ha sido efectivo, principalmente porque las personas buscan información concreta e inmediata y la mayoría no tiene el tiempo necesario para asistir nuevamente y realizar la entrevista.

Por ello, se debe diseñar un material informativo impreso para cada carrera técnica que ofrece el colegio para informar a los estudiantes egresados de noveno grado, que quieren conocer de las carreras técnicas a nivel diversificado y a su vez proporcionarles información de contacto.

#### **2.2 Requerimiento de Comunicación y Diseño**

El Colegio de Informática IMB-PC no cuenta con materiales informativos impresos para dar a conocer las carreras técnicas a nivel diversificado.

#### **2.3 Justificación**

Para sustentar las razones por las que se considera importante el problema y la intervención del diseñador – comunicador, se justifica la propuesta a partir de cuatro variables:

#### *2.3.1. Magnitud.*

De acuerdo al estudio realizado en el 2015 por el Instituto Nacional de Estadísticas - INE- (Multivex Sigma Dos), la República de Guatemala está conformada con una población de 16,176,133 de habitantes y la Ciudad Capital por 3,353,952 habitantes.

Según el sistema de estadísticas y registros educativos del Ministerio de Educación - MINEDUC- (2016), indica que en la Ciudad Capital existen 1,340 colegios autorizados para impartir carreras técnicas a nivel diversificado, uno de ellos es el Colegio de Informática IMB-PC. También menciona en el Anuario Estadístico de la Educación, que egresaron 13,771 estudiantes de noveno grado en la ciudad capital (véase anexo A).

Durante el ciclo escolar 2018 ingresaron 176 estudiantes a las distintas carreras técnicas que brinda el Colegio de Informática IMB-PC (véase anexo B), con la implementación de este proyecto se tiene una proyección estimada de 226 estudiantes inscritos para el ciclo escolar 2019, 50 estudiantes más al ciclo anterior.

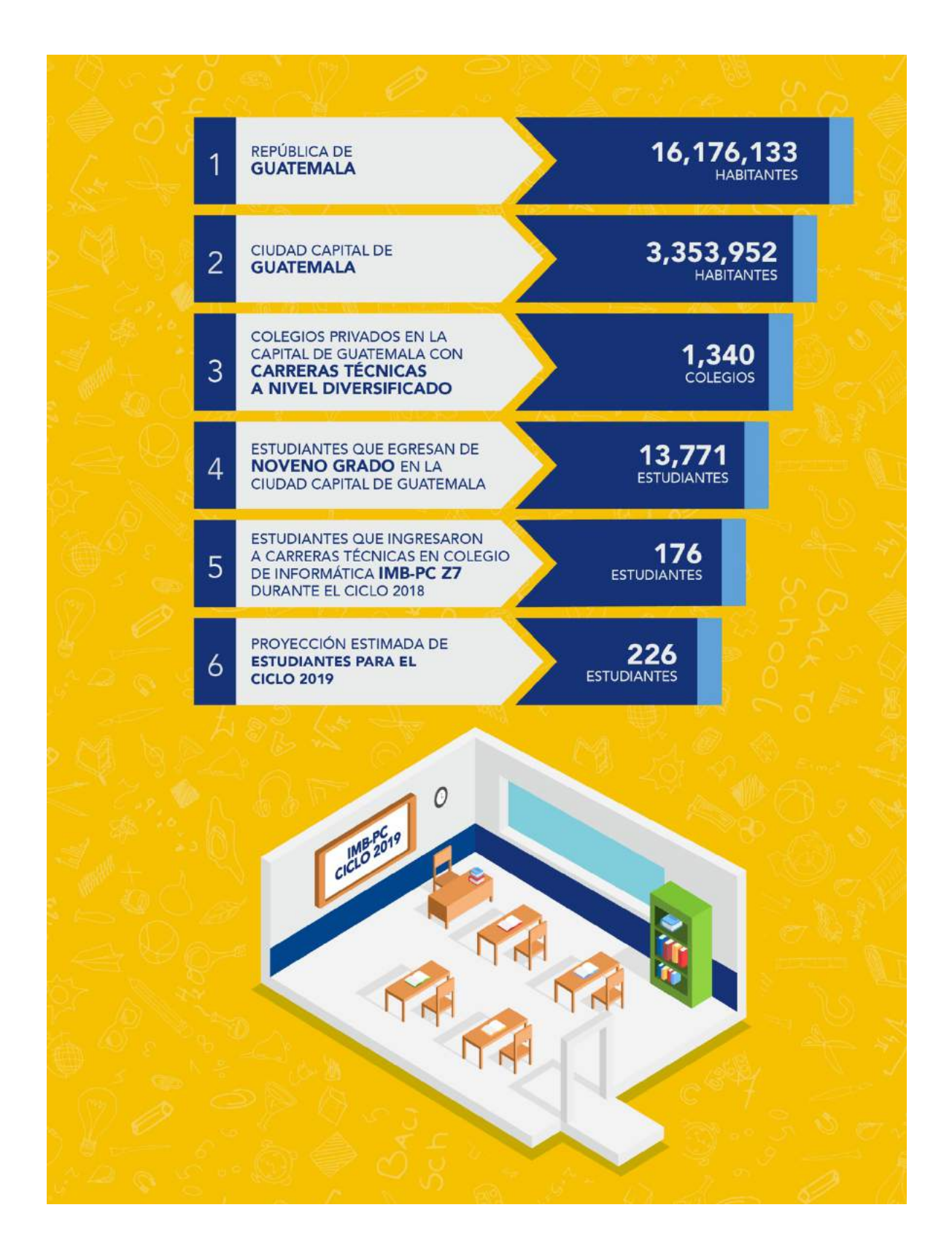

#### *2.3.2. Vulnerabilidad.*

Al detectar que el Colegio de Informática IMB-PC no tiene diseño de materiales informativos impresos de las carreras técnicas a nivel diversificado, se determina que el proceso de comunicación actual no ha sido efectivo, porque no permite que los estudiantes de noveno grado que están interesados en las carreras técnicas conozcan cada una de las especialidades.

En consecuencia, esto ha provocado que las personas que solicitan información inviertan más tiempo al visitar las instalaciones del colegio, debido a que tienen que esperar en su segunda visita que un profesor se presente en secretaría para brindarles de manera verbal toda la información. Esto puede generar poca confiabilidad y tengan la percepción de que el colegio no es el adecuado para estudiar una carrera técnica por no recibir la información necesaria para tomar esta decisión.

#### *2.3.3. Trascendencia.*

La implementación de los materiales informativos impresos en el Colegio de Informática IMB-PC facilita al personal administrativo, brindar información detallada y relacionada con cada carrera técnica a nivel diversificado, lo que permite que los estudiantes interesados que consideren como opción de estudios al Colegio de Informática IMB-PC, tengan a su alcance toda la información de contacto.

Lo anterior permitirá al Colegio de Informática IMB-PC tener una imagen seria, capaz de formar profesionales con todos los requerimientos que el mercado necesita por medio de soluciones educativas con altos estándares.

#### *2.3.4. Factibilidad.*

Este proyecto es factible, debido a que el Colegio de Informática IMB-PC cuenta con el recurso humano, organizacional, económico y tecnológico que posibilitan la elaboración e implementación de los materiales informativos impresos para dar a conocer las carreras técnicas a nivel diversificado.

#### *2.3.4.1 Recursos Humanos.*

Colegio de Informática IMB-PC tiene el recurso humano necesario, que posee el conocimiento de cada uno de los pilares de educación integral y desarrollo de actividades académicas para la formación profesional y personal de los estudiantes. También es importante mencionar que el personal administrativo es quien se va a encargar de la distribución del material informativo impreso a los estudiantes que se acerquen a solicitar la información de las carreras técnicas a nivel diversificado.

#### *2.3.4.2 Recursos Organizacionales.*

La dirección técnica, administrativa y general están a la disposición para brindar y generar toda la información necesaria del colegio para llevar a cabo este proyecto.

#### *2.3.4.3 Recursos Económicos.*

Actualmente el Colegio de Informática IMB-PC cuenta con los recursos económicos necesarios que permiten la elaboración, producción y reproducción de este proyecto.

#### *2.3.4.4 Recursos Tecnológicos.*

Es necesario el uso del equipo tecnológico para construir y desarrollar este proyecto, por lo tanto, está a disposición un ordenador portátil con sistema operativo Mac, procesador intel i5, memoria RAM de 16 Gb y disco duro SSD de 1Tb.

Además de las aplicaciones de Abobe Systems para la creación y maquetación de los materiales informativos impresos y los programas de Microsoft Office para la redacción de todo del contenido.

# EC-1

**OBJETIVOS DEL<br>DISEÑO** 

#### **Capítulo III - Objetivos del diseño**

#### **3.1 Objetivo general**

Diseñar materiales informativos impresos para dar a conocer a jóvenes comprendidos entre 14-15 años de edad, las carreras técnicas a nivel diversificado que ofrece Colegio de Informática IMB-PC.

#### **3.2 Objetivos específicos**

Investigar información relacionada con el diseño y elaboración de materiales informativos impresos para llevar a cabo este proyecto de la manera más adecuada.

Recopilar la información de las carreras técnicas a nivel diversificado que ofrece Colegio de Informática IMB-PC, para emplear de manera correcta los elementos gráficos relacionados a cada especialidad.

Diagramar los elementos gráficos de manera ordenada para establecer jerarquías visuales que permitan al grupo objetivo comprender fácilmente la información.

Utilizar la paleta de colores institucionales para que el grupo objetivo relacione los materiales informativos impresos con el colegio.

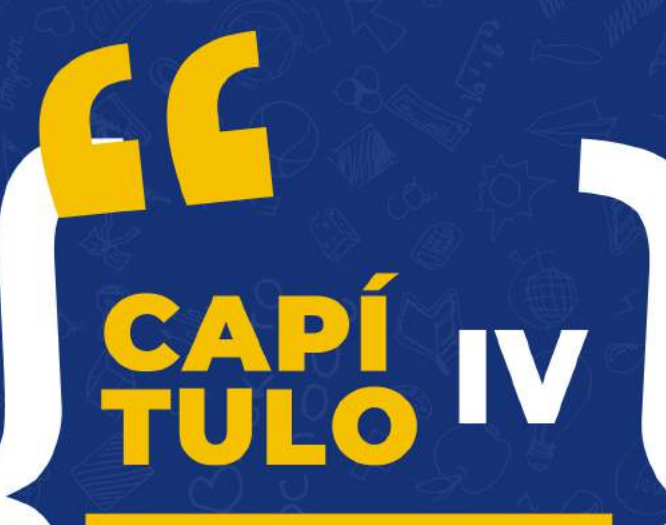

**MARCO DE REFERENCIA** 

5

#### **Capítulo IV: Marco de referencia**

#### **4.1 Información general del cliente**

Colegio de Informática IMB-PC

#### **Ubicación**

Calzada San Juan, 32 Avenida 4-04 Zona 7

#### **Teléfonos**

PBX: (502) 2302-5400

#### **Página Web**

www.imb-pc.net

#### **Contacto personal**

Lic. Ludwick Escobar Callejas

#### **Puesto que ocupa**

Director Académico

#### **4.2 Antecedentes**

El 02 de noviembre de 1987 se funda el primer Centro de Computación IMB-PC con tan solo 3 computadoras y personal seleccionado para impartir las clases. La finalidad de este centro educativo era ofrecer cursos de computación en forma modular. La primera infraestructura utilizada fue una antigua vivienda con un extenso jardín al frente, ubicada en zona 7 de la ciudad capital de Guatemala (véase anexo C).

Tres años después, en 1990 nace Colegio de Informática IMB-PC, idea que surge de la necesidad de tener colegios que estuvieran al día con los avances tecnológicos, se comienza a impartir clases en los niveles de:

Pre-primaria

Primaria

#### Básicos

Diversificado, nueve carreras técnicas:

- Perito en Administración de Empresas.
- Perito en Mercadotecnia y Publicidad.
- Perito en Electrónica y Dispositivos Digitales.
- Perito Contador con Orientación en Computación.
- Bachillerato en Ciencias y Letras con Orientación en Diseño Gráfico.
- Bachillerato en Ciencias y Letras con Orientación en Mecánica Automotriz.
- Bachillerato en Construcción y Dibujo Computarizado.
- Bachillerato en Ciencias y Letras con Orientación en Computación.
- Bachillerato en Computación con Orientación Científica.

Con el inicio del nuevo milenio, comienza otra faceta de los servicios prestados por el Colegio de Informática IMB-PC y surge: Inglés Michigan Base. Uno de sus objetivos era satisfacer la demanda de los clientes en cuanto a la enseñanza del idioma inglés. Los cursos se comenzaron a impartir de forma modular, que cubre otro tipo de mercado y que hasta el día de hoy se mantiene.

En el mes de febrero del año 2003, el Colegio de Informática IMB-PC es reconocido a nivel mundial al recibir el premio Champions of Digital Literacy, por fomentar la inclusión digital y beneficiar a miles de guatemaltecos a través de la certificación internacional que se extiende en sus instalaciones.

En el mes de noviembre del año 2006, Colegio de informática IMB-PC se convierte en un CTE e inicia el proceso comercial con CERTIPORT e ITCCS lo que permite certificar en MOS e IC3.

Han sido galardonados con el premio de la Ceiba de oro, durante 5 años consecutivos, premio extendido en Guatemala con el objetivo de reconocer y rendir homenaje a empresas y personas exitosas, que están comprometidas con el servicio excepcional al cliente, lo cual lo posiciona en el No. 1 en estatus, diferenciación y notoriedad.

En el 2009 Colegio de informática IMB-PC obtiene el certificado del "Águila C y P" por el Instituto de Calidad y Prestigio por la excelencia educativa en computación, que lo posiciona como líder en el mercado en el ramo de instituciones educativas en computación.

#### **4.3 Misión**

Ser una institución educativa evolutiva, eficiente y eficaz, generadora de alternativas pedagógicas en los diferentes niveles de formación escolar oficial y en el campo de la informática (cursos libres de computación), orienta la implementación de todos sus programas de manera científica, tecnológica y humanística.

#### **4.4 Visión**

Formar profesionales de éxito, con carácter, capaces de aprender por sí mismos y de triunfar en un mundo laboral cada vez más competitivo, donde asumen una actitud crítica, dinámica, participativa, trasformadora y de compromiso, apegados a la construcción de una sociedad justa, ecuánime, solidaria y democrática.

#### **4.5 Valores**

Respeto. Compromiso. Responsabilidad. Confianza. Solidaridad

Trabajo en equipo.

Dedicación y esfuerzo.

Espíritu crítico.

Gusto por el trabajo bien hecho.

Innovación.

#### **4.6 Competencia directa**

Colegio Canadiense.

Liceo de Computación CSS.

Colegio ITED.

Liceo Cristiano de Formación Empresarial (LIFE).

#### **4.7 Análisis FODA**

#### **Fortalezas**

El colegio cuenta con equipo de alta tecnología en las aulas y laboratorios.

Los docentes han sido seleccionados según la especialización a impartir.

Instalaciones amplias y cómodas.

Único colegio a nivel nacional que brinda a sus estudiantes la certificacion de

Microsof que acredita las destrezas profesionales y técnicas en los programas de Office.

#### **Oportunidades**

Mayor interés por las carreras técnicas de dos años.

Actualizaciones constantes en las aplicaciones de enseñanza.

Zona en crecimiento de población estudiantil.

Capacitaciones a los docentes por parte de los proveedores de plataformas de enseñanza.

#### **Debilidades**

No poseen material informativo acerca del colegio y las carreras técnicas.

Poco tiempo para organizar actividades académicas en períodos laborales.

Carencia de comunicación hacia el personal docente.

Algunos docentes aún siguen en la enseñanza tradicional.

Falta de motivación al personal docente.

#### **Amenazas**

Falta de concentración y colaboración de los estudiantes.

Crecimiento de colegios no certificados que ofrecen servicios a bajo costo.

Poco interés de los padres en los procesos de aprendizaje.

Falta de concentración de los estudiantes en los procesos académicos por uso inadecuado de la tecnología.

#### **4.8 Organigrama**

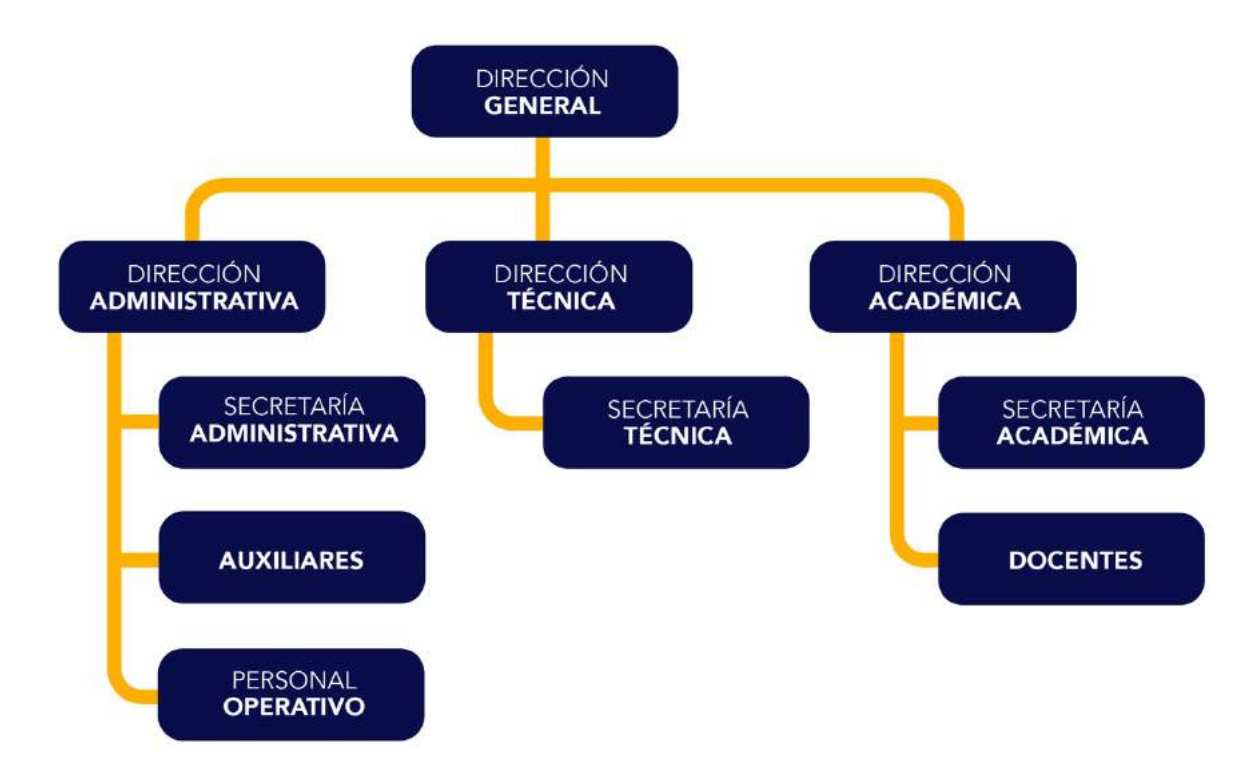
#### **4.9 Objetivo de mercadeo**

Difundir las carreras técnicas a nivel diversificado que ofrece el Colegio de informática IMB-PC.

#### **4.10 Objetivo de comunicación**

Brindar información a los estudiantes egresados de noveno grado que buscan una carrera técnica a nivel diversificado en Colegio de informática IMB-PC.

#### **4.11 Reto del diseño y trascendencia**

Diseñar materiales informativos impresos en el Colegio de Informática IMB-PC para facilitar al personal administrativo brindar la información detallada y relacionada con cada carrera técnica a nivel diversificado. Que permita que los estudiantes interesados puedan considerar como opción de estudios al Colegio de Informática IMB-PC al tener a su alcance toda la información de contacto (véase anexo D).

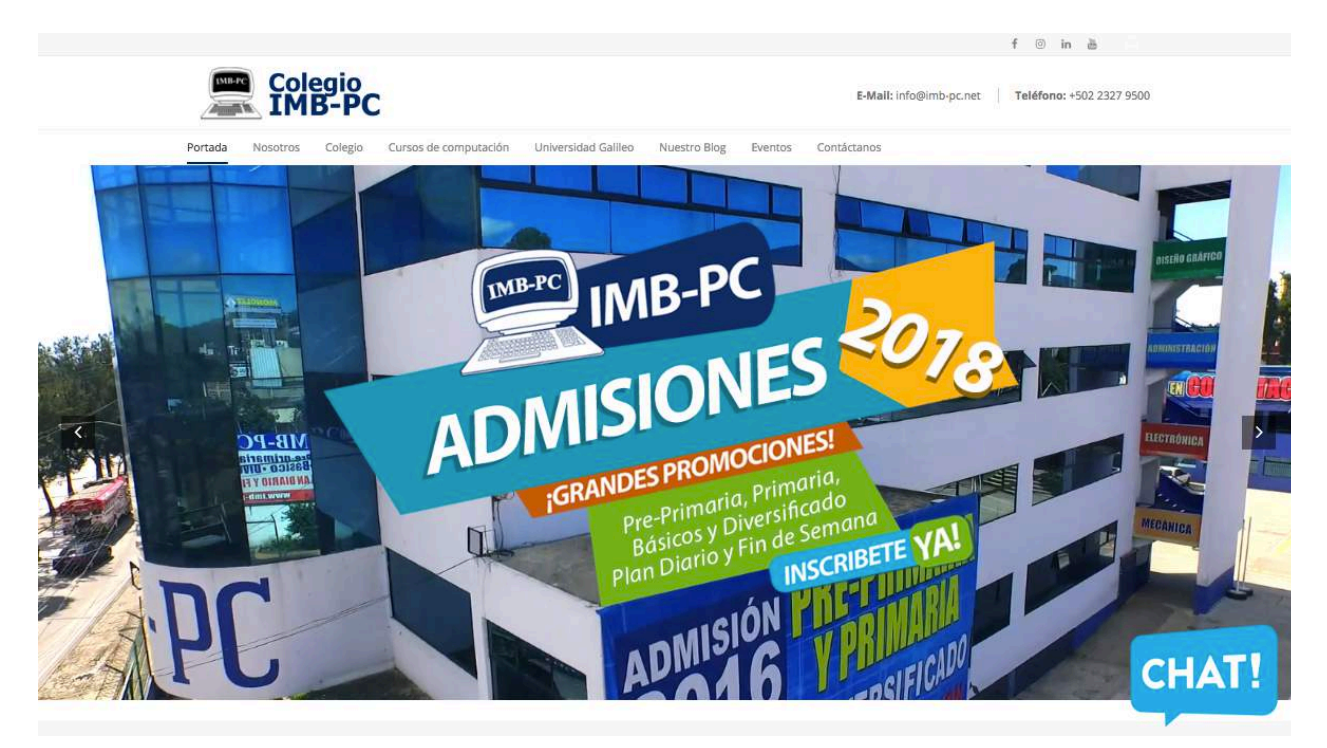

Página web - Colegio de Informática IMB-PC

Página web - Colegio de Informática IMB-PC

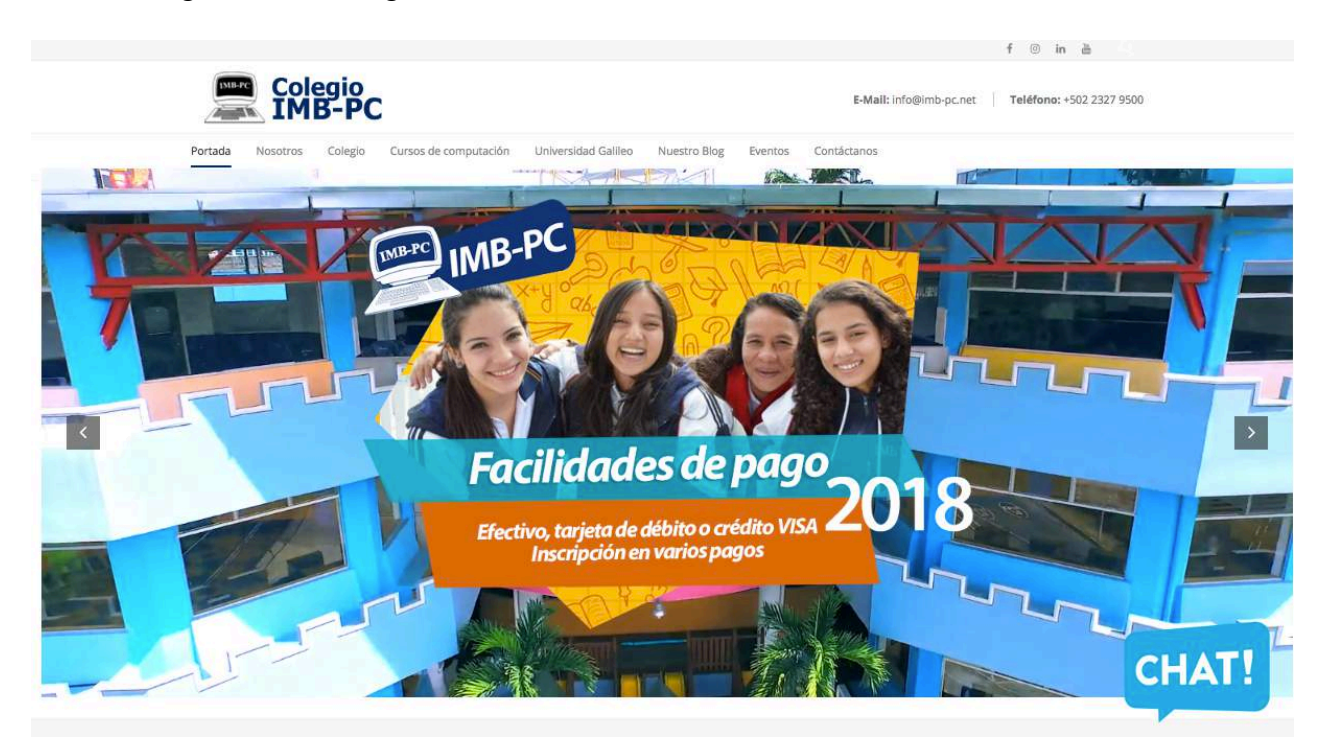

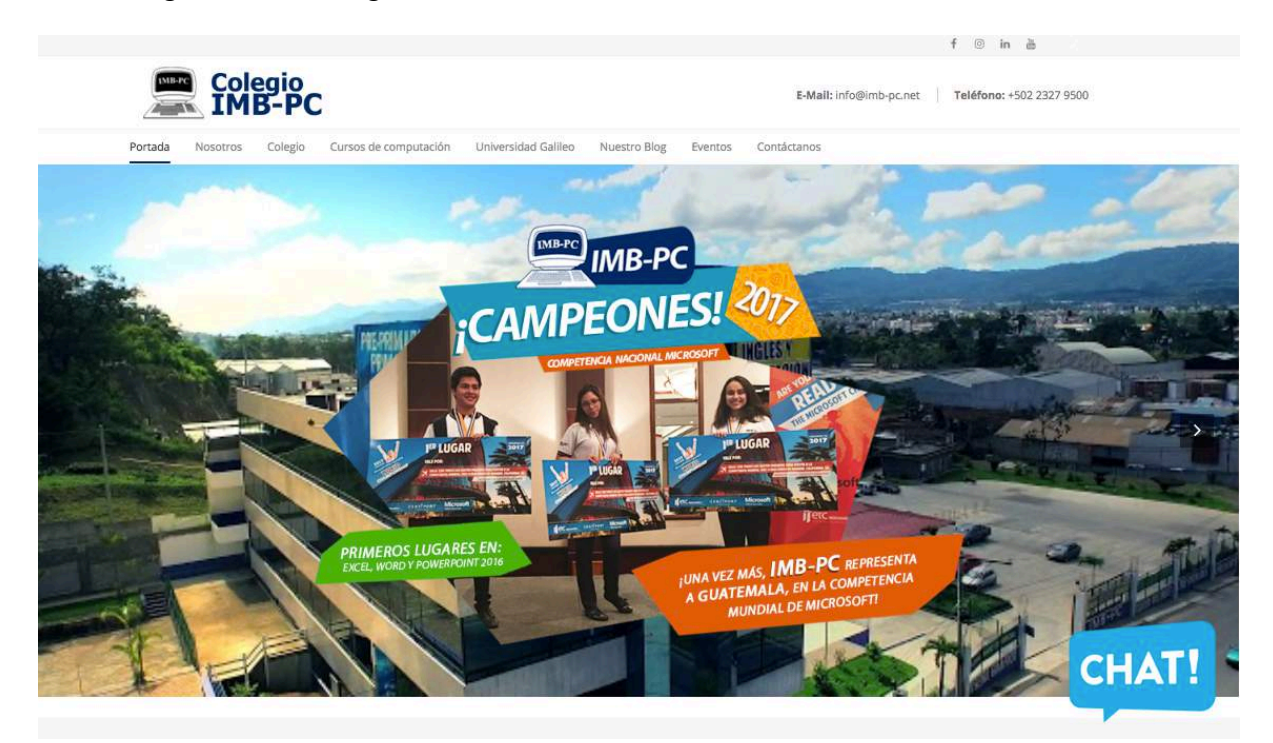

Página web - Colegio de Informática IMB-PC

Página de Facebook - Colegio de Informática IMB-PC

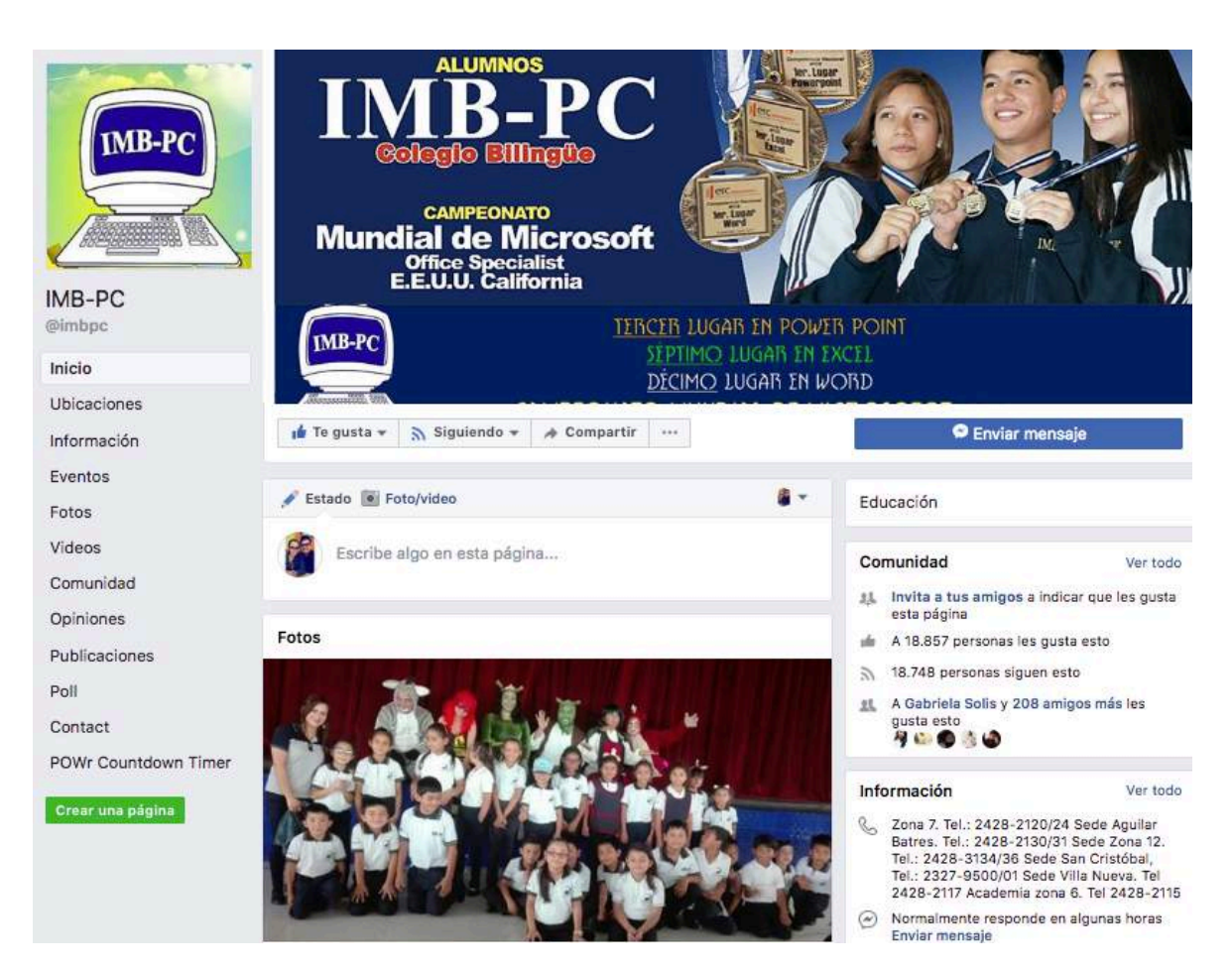

Isologo

Versión full color

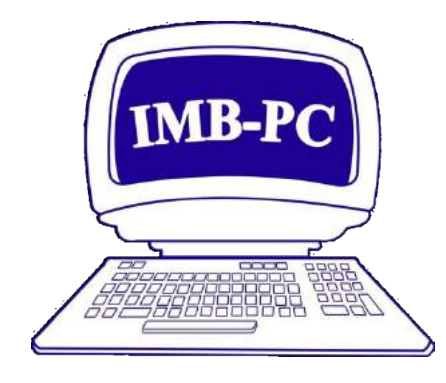

Código: #1f0193

Versión blanco y negro

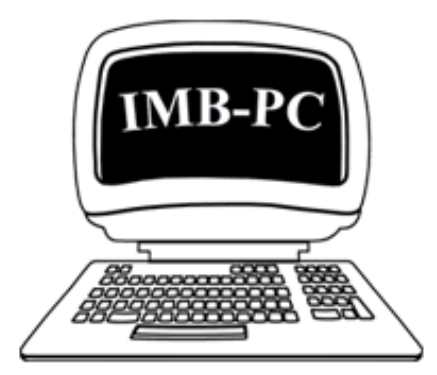

Código: # 000000

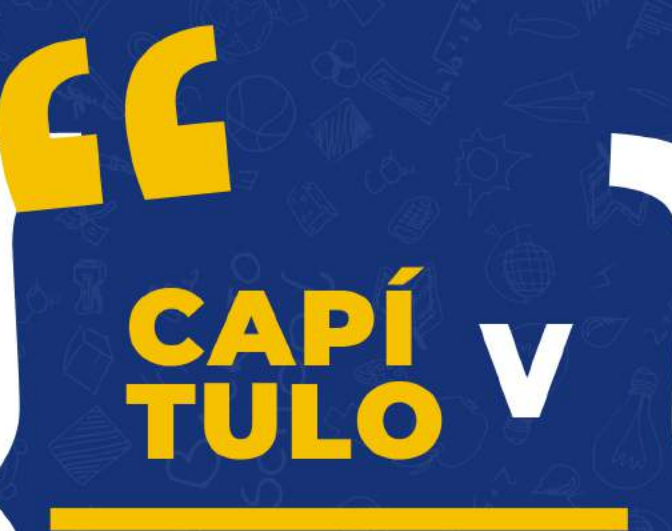

## **DEFINICIÓN DEL<br>GRUPO OBJETIVO**

#### **Capítulo V: Definición del grupo objetivo**

Este proyecto va dirigido a estudiantes egresados de noveno grado que buscan una carrera técnica a nivel diversificado en Colegio de informática IMB-PC.

#### **5.1 Perfil geográfico**

Guatemala se encuentra situado al extremo norte del istmo centroamericano, con una superficie de 108, 890 kilómetros. Cuenta con una población de 16,176,133 de habitantes y la ciudad capital con 3,353,952 de habitantes, posee una gran variedad climática, producto de su relieve montañoso cálido y tropical. Las coordenadas geográficas de Guatemala son 15 ° 30′ de latitud norte y 90 ° 15′ de longitud oeste. El proyecto se lleva a cabo para el Colegio de Informática IMB-PC, ubicado en la Ciudad de Guatemala.

#### **5.2 Perfil demográfico**

Edad: de 14 a 15 años.

Género: Hombres y Mujeres.

Nivel socioeconómico: C y C-.

Ocupación: Estudiantes.

Nivel Educativo: Secundaria que cursan noveno grado o el ciclo básico que buscan crecimiento profesional.

Nacionalidad: guatemaltecos.

Dependen de sus padres quienes tienen educación superior o Licenciatura, con ingresos de Q8, 000.00 a Q12, 000.00 mensuales aproximadamente, son comerciantes y vendedores, sostienen a los hijos y les ofrecen casa y/o departamento rentado o financiado con dos recámaras, 2 baños, sala, garaje para 2 vehículos.

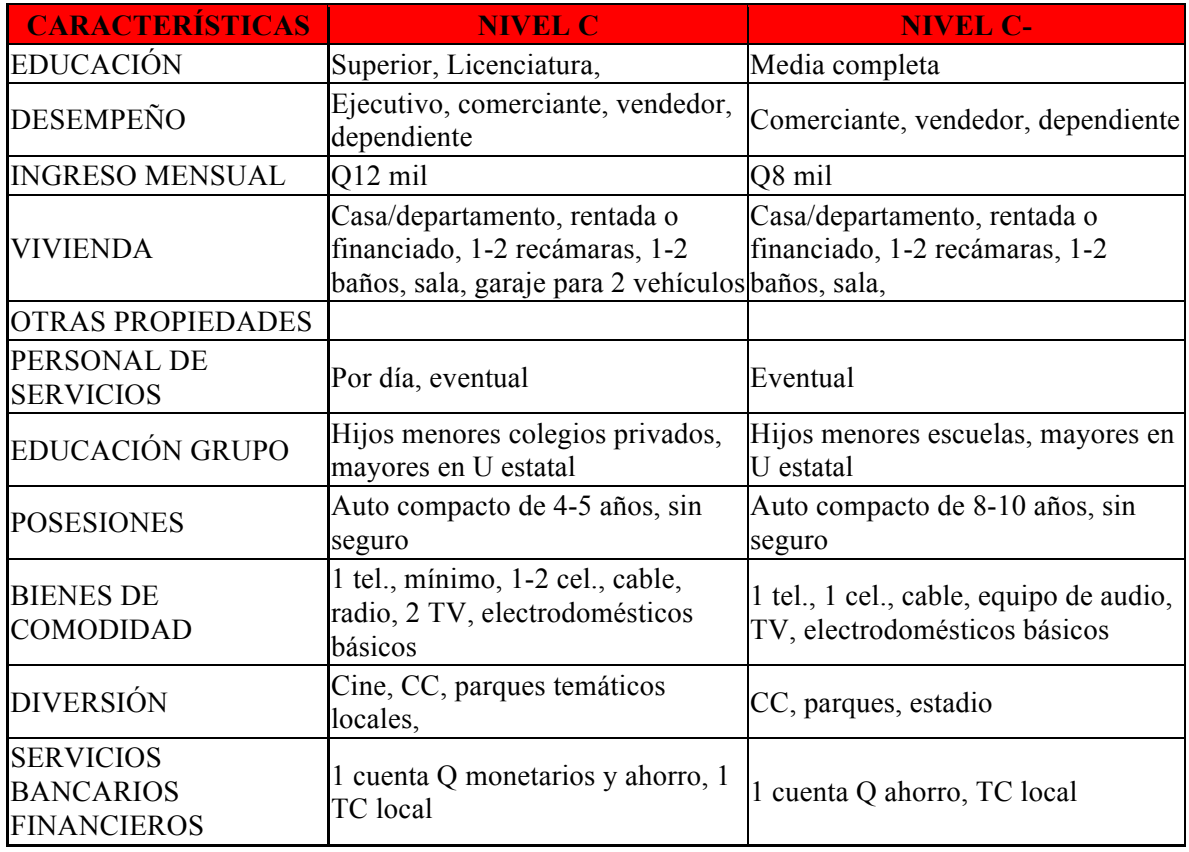

#### **5.3 Perfil psicográfico**

El grupo objetivo a quien va dirigido el presente proyecto son estudiantes que buscan

seguir sus estudios a nivel diversificado especializándose en alguna carrera técnica.

Son personas creativas y apasionadas, entre sus hobbies y hábitos destacan la tecnología, las ciencias, el arte, el deporte, la lectura y el emprendimiento.

#### **5.4 Perfil conductual**

Los jóvenes buscan en el colegio de Informática IMB-PC una institución educativa con aulas modernas en donde se promueva el ingenio, la creatividad y un sistema educativo actual que implemente las Tics (Tecnologías de Información y Comunicación), para proveer de las herramientas y conocimientos necesarios e incentivar a los estudiantes a aprender y puedan estar preparados para la universidad.

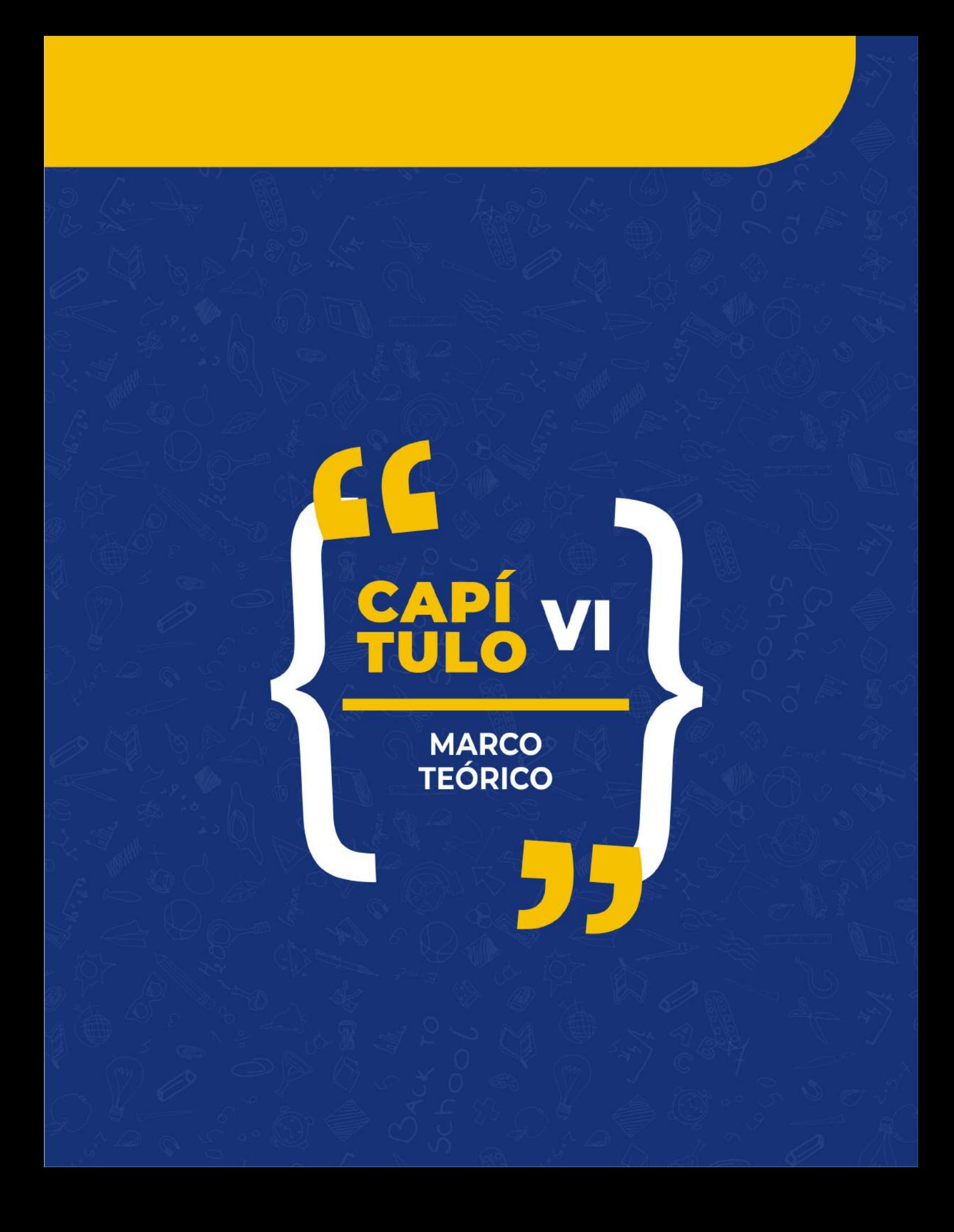

#### **Capítulo VI: Marco teórico**

#### **6.1 Conceptos fundamentales relacionados con el producto o servicio**

#### *6.1.1. Colegio.*

Según el sitio web www.definicion.de (s.f), define que colegio es un término que proviene del latín collegĭum. Su origen viene del verbo colligĕre que significa "reunir". Un colegio es un establecimiento dirigido a la enseñanza. A los colegios es posible clasificar según el tipo de enseñanza o nivel. El colegio privado es una institución educativa con fines de lucro, pero que es sometida a controles y normativas estatales.

El colegio es un centro educativo que puede ser privado y público, pero ambas deben cumplir con las normas que rige el país. Cada establecimiento educativo se puede catalogar según el nivel socioeconómico.

#### *6.1.2. Ciclo de Educación Básica.*

También puede ser conocido como Ciclo Básico y el Ciclo de Educación Diversificada, según la Ley Nacional de Educación este ciclo se conforma por séptimo, octavo y noveno grado, en el Ciclo Básico se atiende a la población estudiantil que egresa del nivel de educación primaria y la prepara para que continúe al Ciclo de Educación Diversificada o Ciclo Diversificado (Currículo Nacional Base de Guatemala, 2018).

Por medio de sus anuarios estadísticos el Ministerio de Educación indica que el rango de edades comprende de los 13 a 15 años para estimar la tasa neta y la tasa bruta de cobertura del Ciclo Básico.

#### *6.1.3. Ciclo Diversificado.*

También puede ser conocido como Ciclo de Educación Media, este ciclo es el que continúa luego de terminar los estudios de educación básica, en este ciclo se debe tomar la decisión de qué carrera técnica estudiar en diversificado, en Guatemala por aval el Ministerio de Educación se puede escoger entre un Bachillerato que comprende de dos años o un Perito que comprende de tres años (Currículo Nacional Base de Guatemala, 2018).

#### *6.1.4. Carreras técnicas a nivel diversificado.*

Según la Dirección General de Currículo -DIGECUR- (2018), describe cada una de las carreras técnicas a nivel diversificado de la siguiente forma:

#### *6.1.4.1 Bachillerato en Ciencias y Letras con orientación en Mecánica Automotriz*.

Esta carrera se lleva a cabo en el marco de una educación permanente que posee los conocimientos básicos que permiten hacer un mantenimiento preventivo a motores cuyo funcionamiento es generado por el uso de gasolina, reparar sistemas de frenos, transmisión, suspensión y dirección basada en la mecánica general.

#### *6.1.4.2 Bachillerato en Ciencias con Orientacion en Computación.*

Este Bachillerato permite evaluar, diagnosticar y reparar problemas generales de computadoras a nivel de hardware y software con el uso las herramientas de forma profesional basadas en la programación y computación.

#### *6.1.4.3 Bachillerato en Ciencias y Letras con Orientación en Científica.*

Los estudiantes que optan por esta carrera poseen los conocimientos necesarios en el ámbito científico y el uso de la tecnología, programación y computación basado en las letras y la vida cotidiana en procesos científicos.

#### *6.1.4.4 Bachillerato en Ciencias y Letras con Orientación en Diseño Gráfico.*

El Bachillerato en Ciencias y Letras con Orientación en Diseño Gráfico proporciona a los estudiantes elementos básicos para diseñar proyectos y materiales visuales que transmitan mensajes importantes y reflejen conocimientos específicos con respecto al uso del colorido y al impacto social que puedan tener.

#### *6.1.4.5 Bachillerato en Dibujo Técnico y de Construcción.*

Mediante los conocimientos adquiridos en esta carrera los estudiantes son capaces de estructurar, crear y materializar tus ideas a través de programas de edición tridimensional y la elaboración de planos con las facultades necesarias para presentar ideas desde su conceptualización hasta su presentación visual y en el ámbito de la arquitectura e ingeniería.

#### *6.1.4.6 Perito Contador con orientación en Computación.*

La carrera de perito contador con orientación en Computación se basa en conocimientos contables de registro y control de todos los eventos económicos que se realizan en cualquier ámbito empresarial.

#### *6.1.4.7 Perito en Administración de Empresas.*

La carrera tiene el fin de formar profesionales con conocimientos administrativos económicos y tecnológicos, aplicado a las organizaciones de crear y administrar empresas para coordinar el funcionamiento total de una organización.

#### *6.1.4.8 Perito en Mercadotecnia y publicidad.*

Las características que reúne esta carrera están basadas las estrategias de mercadeo y comunicación mediante los canales de comunicación y marketing para promocionar un negocio mediante el surgimiento de nuevas ideas y la aplicación de la creatividad, generando un entorno para cualquier marca o empresa.

#### *6.1.4.9 Perito en Electrónica y Dispositivos Digitales.*

Dentro de los conocimientos que obtienen los estudiantes en esta carrera se encuentran el aprendizaje de la reparación y mantenimiento de aparatos electrónicos y llevar a cabo proyectos innovadores de robótica, electrónica industrial y telecomunicaciones y la electrónica de seguridad.

#### **6.2 Conceptos fundamentales relacionados con la comunicación y el diseño**

### *6.2.1 Conceptos fundamentales relacionados con la comunicación.*

#### *6.2.1.1 Comunicación.*

La comunicación es uno de los procedimientos interactivos que emplean los seres humanos para relacionarse entre sí e intercambiar información, en el mismo, es el emisor quien transmite al receptor un mensaje a través de un canal esperando una respuesta favorable de dicho receptor.

Velásquez (2006) describe que la comunicación es consiste en el intercambio de información entre dos sujetos a partir de una interacción clara.

#### *6.2.1.2 El proceso de la comunicación.*

De León (2009) expresa que en el proceso los componentes o partes interactúan y se influyen recíprocamente durante el flujo comunicativo en donde se puede intercambian conocimientos y experiencias.

Existen dos tipos de comunicación: verbal y no verbal. Toda comunicación verbal y no verbal, requiere de elementos básicos emisor, mensaje. Para la estructuración del mensaje, se requiere del empleo de un código y además de un canal como medio de trasmisión.

#### *6.2.1.3 Comunicación verbal.*

Se define al proceso en donde se hace uso de las palabras para la interacción que depende del entorno al que se quiera dirigir, se puede llevar a cabo con el uso del sonido por medio de las palabras sílabas, palabras y oraciones con las que nos comunicamos con las demás personas.

#### *6.2.1.4 Comunicación no verbal.*

Las formas de llevar a cabo este tipo de comunicación es través de signos, imágenes sensoriales, visuales, auditivas, gestos, movimientos corporales, es importante mencionar que los mensajes no verbales expresan sentimientos conscientes o inconscientes, emociones, relaciones interpersonales e incluso valores personales y de la cultura.

El entorno sociocultural influye en la comunicación no verbal, debido a que el mensaje puede exprese de formas diferentes según la cultura a la que pertenece el oyente.

#### *6.2.1.5 Comunicación institucional.*

Se desarrolla de forma organizada y guiada a las personas y grupos del entorno social donde se realiza su actividad. Su finalidad es asentar relaciones de calidad entre la institución y los públicos a los que se dirige, para darse a conocer socialmente y para proyectar públicamente sus fines y actividades.

#### *6.2.1.5 Lenguaje visual.*

Según el sitio web www.libros.uvq.edu.ar (s.f), en este proceso se tiene relación con en el cerebro y el medio de interpretar lo que percibimos visualmente, se puede mencionar que el lenguaje visual puede ser universal, pero es importante mencionar que las diferentes culturas pueden entender de maneras muy diferentes una misma imagen, o generar imágenes muy diferentes del mismo objeto o modelo, ya que el emisor de imágenes realiza su trabajo aplicando códigos culturales aprendidos.

#### *6.2.2 Conceptos fundamentales relacionados con el diseño.*

#### *6.2.2.1 Diseño gráfico.*

La página web www. beatrizxe.com (2017), explica que el diseño gráfico consiste en comunicar ideas a través de un mensaje visual y la manifestación gráfica para complementar.

Expresado de otra manera es específicamente el uso del texto y las imágenes para construir una comunicación visual con la que se comunica una idea por medio de las distintas ramas del diseño gráfico.

#### *6.2.2.2 Diseño editorial.*

El diseño editorial posee elementos y características jerárquicas de los cuerpos de textos para tener una noción de cómo irán estructurados y distribuidos tomando en cuenta el formato, la composición, el contenido de las páginas.

Para que un proyecto editorial tenga unidad debe seguir un patrón único a base de rejillas para crean estilos y diferenciar reproducciones unas de otras, esto es muy valioso para el diseñador porque cada publicación realizada tendrá un estilo único.

#### *6.2.2.3 Material informativo impreso.*

El Blog uzkiaga.com (s.f), define que son ejemplares con mayor presencia de información que de gráficos y pueden ser reproducidos por medio de cualquier sistema de impresión en diferentes soportes y acabados según el número de ejemplares, este tipo de material también es conocido como folletos y pueden existir variantes según la cantidad de información (véase anexo E).

#### *6.2.2.3.1 Volantes o Flyers.*

Elaborados en una sola hoja sin plegar e impresa por una cara o por las dos, los tamaños habituales suelen ser cuadrados o rectángulos comprendidos entre A6, A5, 10 x 21cms y A4 como tamaño máximo, este tipo de folleto es el más usado por su bajo costo y suele emplearse para campañas informativas masivas. Pueden distribuirse de forma independiente o incluidos en el interior de otras publicaciones como revistas, periódicos, boletines, libros o catálogos.

#### *6.2.2.3.2 Dípticos.*

Es una hoja impresa de tiro y retiro en tamaño carta aunque puede ser más grande o más pequeño, es doblado por la mitad y dividido en 4 secciones que generalmente se distribuyen de la siguiente manera: La portada es en donde se coloca el título y la información más relevante, la contraportada es usada generalemnte para colocar datos de contacto e información complementaria, la parte interna se compone de dos divisiones en donde se coloca el texto informativo, imágenes y elementos distribuidos de forma jerárquica desde lo más relevante hasta la información complementaria.

#### *6.2.2.3.3 Trípticos.*

Folletos plegados en 3 partes, puede ser conocido también como trifolio, que queda en 6 secciones al ser doblada la hoja impresa en frente y vuelta en tres partes, el tamaño general es carta y puede hacerse en doble carta para mayor impacto visual.

#### *6.2.2.3.4 Cuadrípticos.*

Son menos comunes y utilizados Folletos plegados en 4 partes o cuerpos (8 páginas) de igual manera contienen 8 secciones que quedan al doblar el papel en 4 partes, con la característica de que las dos secciones de la orilla coinciden en el centro y el doblez final por la mitad de la hoja, parecido a las solapas de un libro.

#### *6.2.2.3 Composición visual.*

Para crear composición visual es necesario construir una cuadrícula y dinamismo en un diseño, estos elementos son un punto de partida para delimitar el espacio y el ancho de las columnas, comprobando cómo se verán los encabezados de la publicación.

Así mismo permite respetar el espacio de la imagen y el texto en una publicación, lo que permite al lector que el material sea agradable a la vista y la información fácil de percibir y es importante tomar en cuenta los siguientes aspectos importantes para la composición visual.

Espacio libre: Es la presencia de espacios blancos o colores planos los cuales permiten crear un diseño atractivo visualmente evitando tener saturación de elementos innecesarios.

Simetría: Es la relación que ordena las figuras y elementos visuales de modo que formen partes iguales, pero con un propio peso visual brindando precisión y orden.

Contrastes entre los objetos: Este proceso permite resaltar elementos a la conveniencia del flujo de información, por lo que permite crear una jerarquía y un impacto visual.

#### *6.2.2.4 Diagramación.*

La diagramación también conocida como maquetación es la base del diseño editorial que estrictamente se encarga de distribuir y organizar de elementos en un espacio determinado de una página para contenidos escritos y visuales en medios impresos y electrónicos.

#### *6.2.2.5 Retículas.*

El sitio www.groppeimprenta.com (s.f), define que la retícula es una estructura a base de líneas, generalmente verticales y horizontales, que permiten ordenar coherentemente todos los elementos de la composición, como lo son: el título, subtítulo, cuerpo del texto, imágenes, iconos, numeración y espacios de color.

#### *6.2.2.6 Campos reticulares.*

Son espacios distribuidos mediante el uso de las retículas en donde se pueden incluir cuadros de texto, gráficos, tablas y elementos visuales a modo que pueden tener las mismas dimensiones o variar de una forma ordenada, la altura de los campos reticulares corresponde a un número determinado de líneas de texto y su anchura corresponde a la de las columnas.

#### *6.2.2.7 Identidad gráfica.*

Es el conjunto de elementos y gráficos que buscan orientar cómo una marca se presenta públicamente mediante un sistema de signos y rasgos que serán comunes entre los diferentes elementos de manera que representen una identidad que identifican y dan coherencia a los mensajes que se emiten sobre una organización, un producto, un servicio, un territorio o una publicación de manera que sea identificable y pueda ser reconocida visualmente.

#### *6.2.2.8 Color.*

El color afecta el diseño, manifiesta emociones, las conecta con el lector y la historia que se relata, despierta los sentidos y brinda una experiencia comunicando el mensaje. El color debe acompañar más que dominar, si no es el caso que se utilice como concepto de enganche de la composición es fundamental para la vida cotidiana del ser humano. Este puede adquirir un sentido de seguridad, nivel de precaución, tranquilidad, alerta, son algunas de las sanciones que se interpretan al sentido de percibir un color.

#### *6.2.2.9 Síntesis sustractiva de color.*

La síntesis sustractiva es la base de los colores primarios en modos de impresión también conocida como CMYK su nombre son las siglas en inglés de los colores cian, magenta, amarillo y negro, el proceso consiste en la mezcla de las tintas para crear colores que se plasman por medio de pixeles en superficies sin presencia de color.

#### *6.2.2.10 Boceto.*

El sitio www. redgrafica.com (s.f), define que el boceto es el principal paso para plasmar las ideas creativas de proyecto, el mismo no presta especial atención a los detalles y se centra en definir las líneas generales y la composición de una pieza gráfica. Es un proceso de esquematización, que puede tomar varios intentos y depende las necesidades del resultado, pero que ayuda a tener claras todas las ideas que se quieren desarrollar y tener un panorama de cómo se verá el prototipo final.

#### *6.2.2.10 Icono.*

Es una representación que sustituye a un objeto de forma simbólica que puede ser representada mediante trazos y composición de figuras geométricas para complementar la función esperada su función principal es la representación gráfica.

#### *6.2.2.10 Fuentes tipográficas.*

Se conoce por fuente tipográfica al estilo y apariencia de un grupo completo de caracteres, números y signos, regidos por características comunes basados en una misma fuente con algunas variaciones, tales como lo son el grosor y la anchura, pero mantiene características comunes.

#### **6.3 Ciencias auxiliares, artes, teorías y tendencias**

#### *6.3.1. Ciencias.*

#### *6.3.1.1 Semiología.*

La semiología es la ciencia que forma parte del estudio de la comunicación y se encarga del estudia los sistemas de signos, lenguas, códigos, señalaciones de la vida social para comunicarse, así como también su significado y sus significantes. Saussure, F. (1969) concibe esta ciencia como la que estudia la vida de los signos en el entorno social. El signo es algo complejo, es portador de la información o de un valor significativo.

#### *6.3.1.2 Sociología.*

La sociología es también es ciencia que ha heredado un objeto de estudio inacabado debido a que la sociedad está siempre en proceso de auto relación, por vías inéditas y conforme con procesos cambiantes y se dedica al estudio de los grupos sociales (conjunto de individuos que conviven agrupados en diversos tipos de asociaciones).

#### *6.3.1.3 Psicología de la comunicación.*

Esta ciencia investiga los rasgos sociales de la conducta y el trabajo mental debido a que comprende las influencias de orden cultural en las que interactúa el individuo, que va matizar y configurar la percepción de los mensajes que existen en la realidad.

#### *6.3.1.4 Psicología del color.*

Es una ciencia que permite analizar el efecto del color en la percepción y la conducta humana, en todo proyecto visual se debe busca crear armonía y una conexión con los colores seleccionados, logra que la imagen de la empresa tenga personalidad por el uso de colores institucionales.

#### *6.3.2. Artes.*

#### *6.3.2.1 Artes gráficas.*

El sitio www.definicionabc.com (s.f), define que las Artes Gráficas abarca un conjunto de oficios, de técnicas y trabajos elaborados a partir de técnicas de dibujo y diseño que intervienen en la gráfica o en la editorial e incluyen áreas como el diseño gráfico, la prensa, los diferentes sistemas de impresión, la encuadernación y los acabados.

#### *6.3.2.2 Litografía.*

La litografía es un proceso de impresión que consiste en la reproducción en lienzos en donde se plasman los diseños que previamente se trabajaron, estos pueden ser reproducidos en grandes dimensiones. La litografía fue uno de los primeros sistemas de copiado y reproducción en serie de imágenes (Senefelder, A. 1798).

#### *6.3.2.3 Tipografía.*

Son letras diseñadas con unidad de estilo que componen las publicaciones impresas y digitales lo que brinda composición y armonía de elementos tipográficos con el resto de componentes que lo conforman, éste adquiere un valor más o menos formal, funcional, y artístico.

#### *6.3.3. Teorías.*

#### *6.3.3.1 Teoría del color.*

Esta teoría reúne las principales normas entre arte y ciencia en donde se pretende normalizar conocimientos con definiciones, categorías, relaciones y efectos aplicadas a la percepción del color y el efecto óptico en un modelo técnico.

#### *6.3.3.1 Teoría de la Gestalt.*

El blog www.stampaprint.net (2016), define esta teoría en el ámbito de las artes gráficas al estudio de la percepción y análisis de como el ojo humano lee un determinado esquema, como distingue las formas y los elementos que lo componen y la unidad del mensaje y del significado.

#### *6.3.3.1 Teoría del recorrido visual.*

El sitio www.ite.educacion.es (s.f), detalla que esta teoría comprende en la distribución correcta de espacios para lograr comunicar de manera eficaz, actualmente se emplean dos recorridos que siguen una trayectoria y se definen de la siguiente manera.

Lectura circular o envolvente: Comenzado en el ángulo superior izquierdo y marca el sentido de las agujas del reloj, toma como punto de partida el ángulo superior izquierdo, en lo que se denomina región o área óptica primaria.

Lectura en zeta: Se considera que la parte superior tiene mayor valor que la inferior y que la izquierda tiene más valor que la derecha, en efecto la vista hace una lectura en orden al trazado de la letra zeta como normalmente lo hace el ojo humano al realizar todo tipo de lectura.

#### *6.3.4. Tendencias.*

#### *6.3.4.1 Minimalismo.*

Tiene sus inicios como una corriente artística que utiliza elementos mínimos y básicos iniciada en 1960 posterior a la Segunda Guerra mundial, se identifica con un desarrollo del arte occidental en donde en aquella época se empleaba únicamente el blanco y negro.

En la actualidad se usa con mayor empleo en el diseño editorial debido a que busca reducir a sus elementos esenciales lo que se quiere comunicar, en donde sólo participen los que realmente logren ese objetivo, elimina así cualquier otro elemento distractor o innecesario apoyándose de la aplicación del color y el contraste en el texto y figuras.

#### *6.3.4.2 Diseño lineal – Art Line.*

Según el sitio www.roastbrief.com.mx (2015), esta tendencia tiene como objetivo la elaboración gráficos o iconos menos complejos y más lineales a base de uno o más colores debido a que se percibe como una técnica simple y limpia al mismo tiempo, surge en base al minimalismo, pero recopila nuevas técnicas vectoriales sin perder la esencia y elegancia.

#### *6.3.4.3 Colores brillantes.*

Esta tendencia permite y brinda una apariencia sólida a toda composición visual, debido al contraste de colores, para aplicarla es necesario el uso de colores contrastes entre si, normalmente puede estar acompañada de degradados, es importante mencionar que esta tendencia busca el contraste entre los colores de fondo y se mantengas siempre la legibilidad de cada elemento.

#### *6.3.4.4 Variación de tipografías.*

Las variaciones en el uso de tipografías es una de las tendencias usadas para la elaboración de diseños informativos de comunicación visual y se aplica para establecer ritmo y definir niveles de jerarquización dentro de un texto. La combinación de fuentes y artes permite darle mayor expresividad a un diseño.

# SSS SSS

**PROCESO DE DISEÑO Y PROPUESTA PRELIMINAR** 

 $\mathbf{D}^1$ 

#### **Capítulo VII: Proceso de diseño y propuesta preliminar**

#### **7.1 Aplicación de la información obtenida en el marco teórico**

#### *7.1.1 Comunicación.*

La base para que este proyecto se lleve a cabo es la aplicación de la comunicación, por medio del diseño de los materiales informativos impresos, la correcta transmisión del mensaje influye sobre la conducta del grupo objetivo. Por ello se emplea la palabra escrita para dar a conocer la información del contenido educativo del que trata cada carrera y la comunicación no verbal a través de iconos para apoyar el mensaje que se quiere trasladar acerca de las carreras técnicas.

#### *7.1.2 Diseño.*

La aplicación del diseño gráfico permite implementar la correcta diagramación y crear jerarquías entre los elementos para transmitir el mensaje visual a través del contenido y a su vez permita una lectura fácil de comprender.

#### *7.1.3 Semiología.*

Se aplica mediante el uso de los símbolos, signos o iconos que, en conjunto con la información escrita, permitan relacionar visualmente cada una de las carreras técnicas, con ello se busca que los lectores puedan comprender con facilidad el contenido que se incluye dentro de los materiales informativos impresos, esto ayuda a garantizar que el proceso de comunicación entre el colegio y el grupo objetivo sea claro y puntual.

#### *7.1.4 Sociología.*

Se aplica la sociología para entender y conocer a los estudiantes y los grupos sociales en su entorno, cómo se comportan y se relacionan lo que permite describir las conductas, tendencias de diseño, fenómenos, problemáticas y necesidades lo que permite conocer más detalladamente al grupo objetivo.

#### *7.1.5 Psicología de la comunicación.*

El enfoque psicológico de la comunicación en este proyecto se refiere a la percepción, la memoria, persuasión e influencia que el mensaje transmita al grupo objetivo y pueda tener interpretaciones positivas.

#### *7.1.6 Psicología del color.*

La psicología del color es fundamental debido a la percepción visual que puede tener el grupo objetivo ante los colores que se deben emplear para la elaboración de materiales informativos impresos, al tener en cuenta que es un material de lectura es imprescindible manejar con cuidado la selección de colores para evitar que estos compitan con la información.

Por lo tanto, el uso del color blanco como fondo en el diseño permite resaltar todo el contenido y que la información no compita visualmente con el fondo.

#### *7.1.7 Artes gráficas.*

En este proyecto, la función de las artes gráficas permiten la creación de una idea mediante la técnica creativa y el bocetaje, que luego es llevada a la ejecución mediante la impresión por medio de la litografía que cumple un sistema de impresión.

#### *7.1.8 Litografía.*

Por ser un proyecto impreso es importante conocer los procesos de impresión para poder llevarlo a cabo, se debe tomar en cuenta los márgenes, líneas de corte, límites de impresión y los sistemas de color que se deben utilizar para proporcionar los archivos a la imprenta para el proceso de reproducción.

#### *7.1.9 Tipografía.*

Es de suma importancia la correcta aplicación de la tipografía para dar contexto al mensaje que se quiere transmitir, o una sensación o significado diferente, al hacer variaciones se logra jerarquizar los textos que el lector percibe a fin de cumplir el propósito de informar.

#### *7.1.10 Teoría del color.*

Se usa la teoría del color para crear armonías cromáticas y combinar la paleta de colores institucionales de manera correcta, para lograr que los materiales impresos sean visualmente atractivos.

#### *7.1.11 Teoría de la Gestalt.*

Esta teoría permite entender cómo las personas perciben los objetos y figuras, para que el diseño sea funcional se tiene que considerar no sólo el elemento único, sino cómo se percibe la totalidad del mensaje y del significado.

#### *7.1.12 Teoría del recorrido visual.*

Es importante conocer mediante la teoría del recorrido visual de qué manera se quiere distribuir los espacios de información mediante la maquetación de los materiales informativos impresos para que la lectura sea ordenada y de esta forma crear un recorrido visual como normalmente lo realiza el ojo humano.

#### *7.1.13 Minimalismo.*

La aplicación de esta tendencia ayuda a reducir los elementos y aplicar únicamente los elementos esenciales para lograr comunicar de una forma específica elimina cualquier elemento innecesario en apoyo de los otros elementos del diseño.

#### *7.1.14 Diseño Lineal – Art Line.*

Para que el mensaje sea asociado con facilidad se usan iconos representativos de la información escrita y se adaptan a la tendencia Art Line. El objetivo de esta tendencia es presentar elementos menos complejos a base de uno o más colores en superficies lineales, que ayuda a que la información sea relacionada gráficamente sin competir con otros elementos.

#### *7.1.15 Colores brillantes.*

Se aplica la tendencia de colores brillantes en la elaboración de los materiales informativos impresos para crear contraste entre el color de fondo y el color del texto y que a su vez sean agradables para la vista del lector, la aplicación de colores puede ser en degradado.

#### *7.1.16 Variación de tipografías.*

Para crear un impacto en el receptor del mensaje, es importe seleccionar variación de estilo en las diferentes familias tipográficas, lo que permite transmitir impresiones que pueden ser usadas para dar importancia o jerarquizar la información que se va a transmitir.

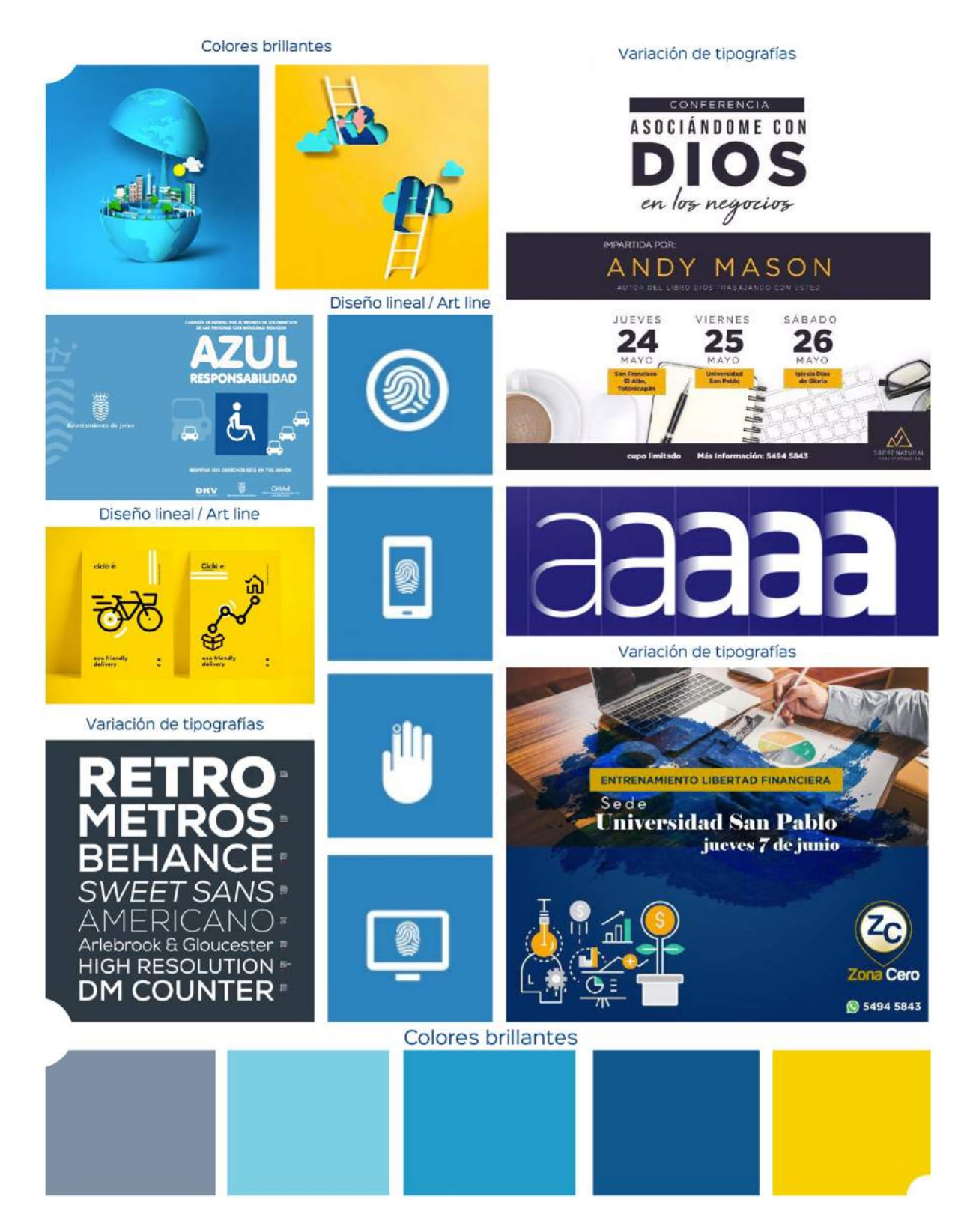

#### **7.2 Conceptualización**

#### *7.2.1 Método.*

El arte de Preguntar

Alex Osborn es el experto en creatividad y creador de esta técnica y afirma que "la pregunta es la más creativa de las conductas humanas". Osborn asegura que las respuestas de muchas preguntas pueden ser aplicadas en la exploración del problema o lo que se busca analizar.

¿Cómo?

- 1. Planteamiento del problema
- 2. Definir el objetivo
- 3. Preguntas a plantear y respuestas

Tras el planteamiento de estas preguntas y sus correspondientes respuestas, la visión del problema es más abierta. Se tienen más perspectivas para abordarlo y pasar a la etapa de generación de ideas.

#### **Aplicación del método**

El Colegio de informática IMB-PC no cuenta con materiales informativos impresos de las carreras técnicas a nivel diversificado.

¿Qué función tendrá la implementación de estos materiales?

Brindar información completa y específica de cada carrera.

¿Qué información se quiere transmitir?

- Información académica de las carreras técnicas y el perfil del alumno.

¿Qué se quiere proyectar con la implementación de los materiales?

- Que la institución educativa está preparada para impartir las carreras.

¿Qué información se quiere resaltar?

- El programa de estudios de carrera e información de contacto con la institución. ¿Cuál es la actitud de los estudiantes al ver los materiales?

Sentirse seguros que están en una institución educativa profesional y seria para continuar sus estudios a nivel diversificado.

¿Qué se va a mejorar con la implementación de los materiales?

Transmitir información de forma correcta y directa.

¿Por qué hacer materiales por carrera de forma personalizada?

Para que el grupo objetivo conozca el programa académico de cada carrera técnica y la información necesaria para el desarrollo profesional.

¿Cuál es la finalidad de los materiales informativos?

Que los estudiantes conozcan de qué trata la carrera que les interesa y aumentar las posibilidades que elijan como mejor opción el Colegio.

#### **Frases conceptuales**

"IMB-PC tu mejor opción"

"Bienvenido a IMB-PC"

"Ven y conoce más"

"Excelencia educativa"

"Tú eliges la carrera, nosotros te preparamos"

"Experiencia educativa a otro nivel"

#### *7.2.2 Definición del concepto.*

Con la aplicación del Arte de Preguntar se logra definir un concepto gráfico y comunicacional, al realizar distintas preguntas que surgen mediante el planteamiento del problema, para que los materiales cumplan la función de informar acerca de las carreras técnicas que ofrece el colegio.

"Tú eliges la carrera, nosotros te preparamos"

Brindar información clara y directa a cada estudiante que quiere conocer acerca de una carrera técnica es parte esencial para la elaboración de este proyecto. La frase conceptual permite a los estudiantes encontrar por medio de los materiales informativos impresos la carrera ideal, por ello para que puedan tomar esta decisión importante, es necesario que estén informados.

El Colegio está involucrado en el proceso académico del estudiante y es de suma importancia que logre aprender y aplicar en su vida personal y laboral los conocimientos adquiridos en los salones de clases mediante la teoría y la práctica. También resolver un examen o aprobar un curso, sino que vaya más allá por medio de la reflexión y aprenda a ser crítico mediante el conocimiento.

#### **7.3 Bocetaje**

La elaboración de un boceto permite esquematizar una idea inicial sin necesidad de profundizar en los detalles para sumar mejoras a la elaboración de producto final.

La correcta elaboración del diseño de los materiales informativos impresos inicia con la creación de los bocetos en hojas papel bond en blanco y marcar los trazos con rapidógrafos de distintos grosores para tener una idea principal de lo que se quiere trabajar.

En primera instancia se piensa en la correcta distribución para que se cumpla el objetivo de una comunicación clara y pueda ser interpretada por el grupo objetivo. Para la elaboración de estos bocetos se toman en cuenta los siguientes elementos:

Tamaño del material en el que se van reproducir

Diagramación Tipografía Iconografía Formas Estilo Uso de línea gráfica

#### *7.3.1. Proceso de bocetaje.*

Aplicación de retículas en la portada y contraportada

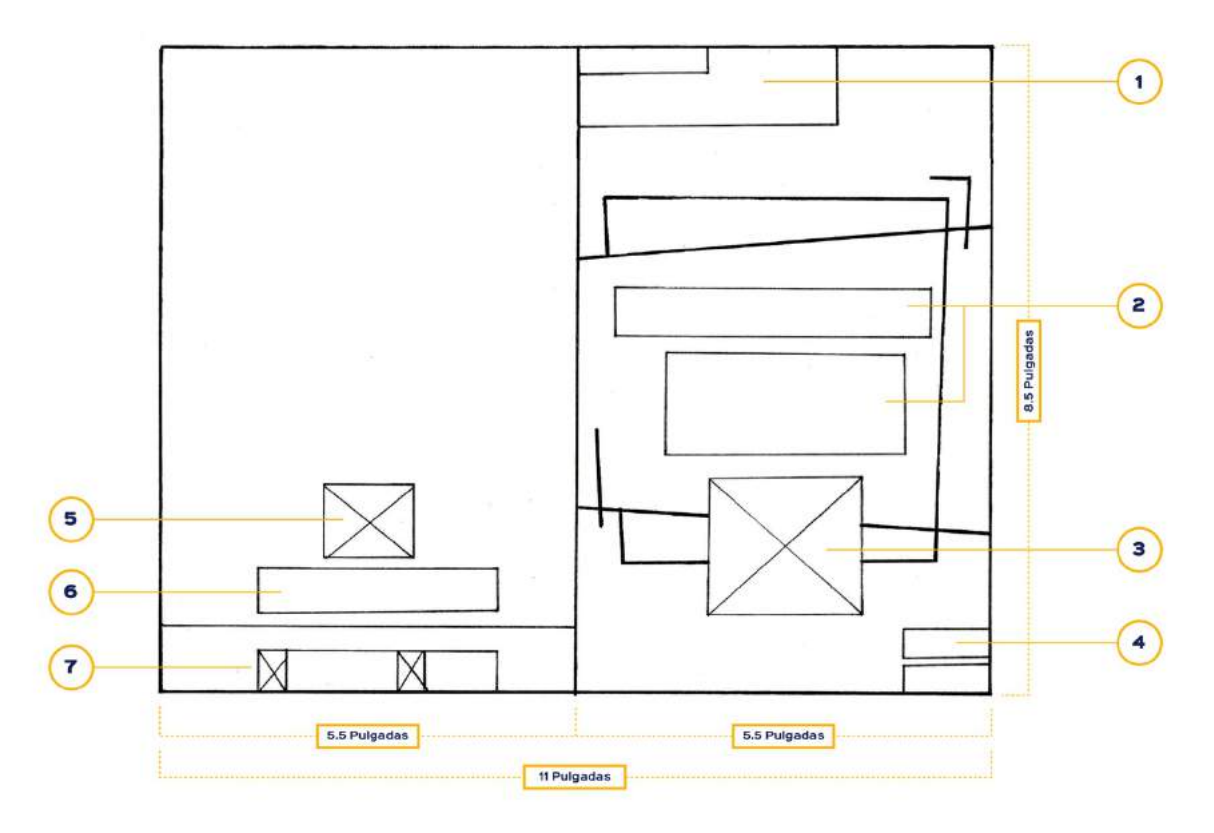

Interpretación

Del lado derecho se boceta la portada con una retícula jerárquica en donde se distribuyen los elementos:

- 1. Título: Programa Académico
- 2. Nombre de la carrera técnica
- 3. Isologo
- 4. Ciclo escolar al que aplica

Del lado izquierdo se boceta la contraportada con una retícula modular en donde se ubican los siguientes elementos:

5. Isologo

6. Información de contacto

7. Datos de la Página web y página de Facebook

#### **Descripción**

Para todos los materiales informativos impresos se ha decidido manejar la misma estructura y distribución de elementos.

En la portada se desea resaltar el nombre de la carrera, acompañada de iconos representativos y el isologo de la institución, los mismos son distribuidos de manera jerárquica. En la contraportada se muestra nuevamente el isologo y la información de contacto.

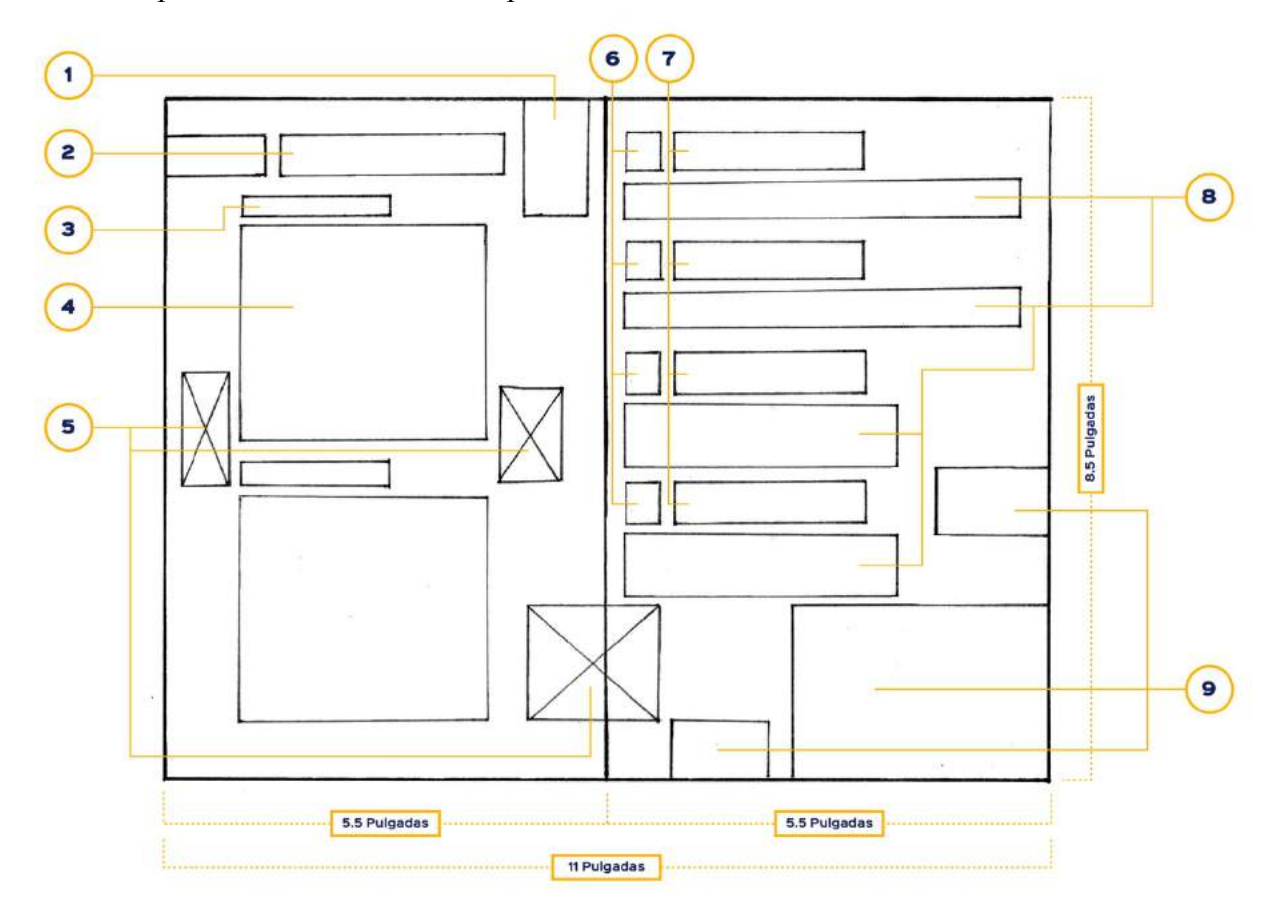

Aplicación de retículas en la parte interna

#### Interpretación

- 1. Texto: Duración de la carrera
- 2. Título: Pensum de estudios
- 3. Sub títulos: Grados
- 4. Texto: Información de cada grado
- 5. Iconos
- 6. Iconos de cada sub título
- 7. Sub títulos: Especificaciones importantes de la carrera
- 8. Texto: Información sobre el perfil del estudiante
9. Figuras geométricas: Parte del diseño

# **Descripción**

En este espacio se distribuyen los elementos en base a una retícula modular debido a que la información que ocupa necesita ser distribuida en bloques similares que permitan una lectura de izquierda a derecha.

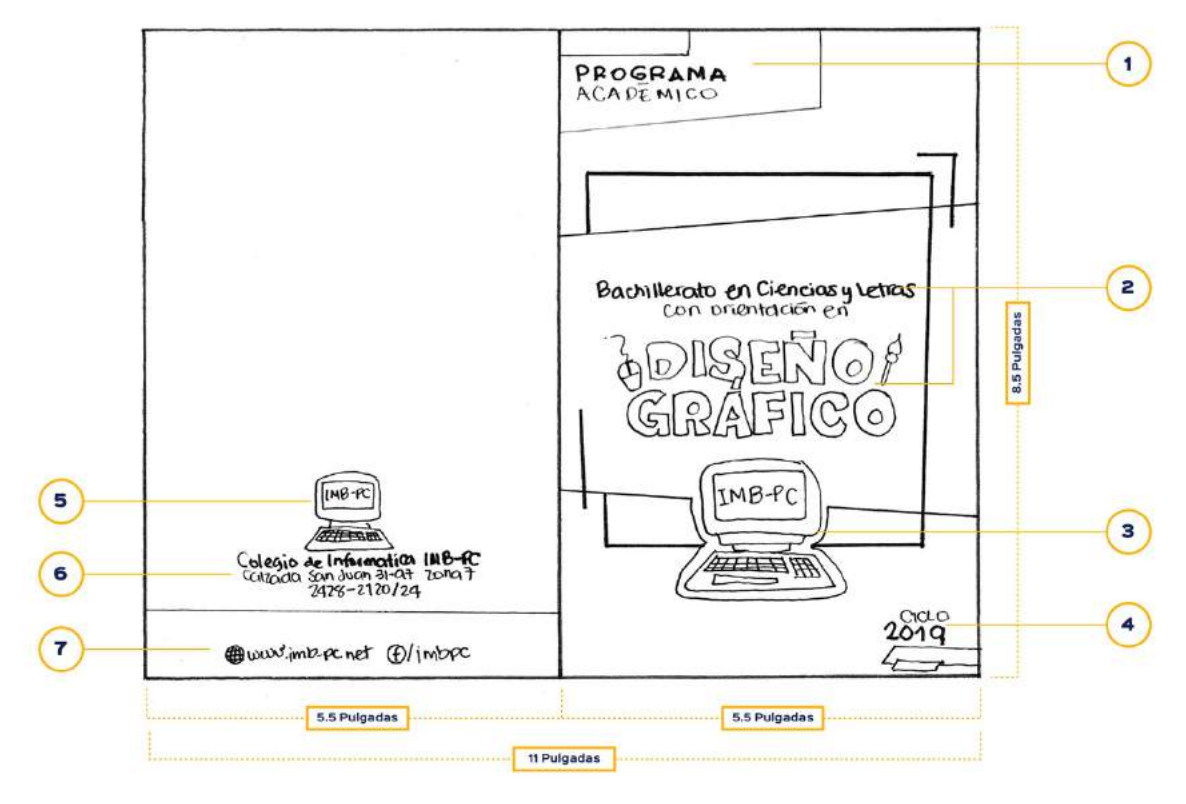

Aplicación detallada de elementos en la portada y contraportada

# Interpretación

- 1. Título: Programa Académico
- 2. Nombre de la carrera técnica
- 3. Isologo del Colegio de Informática IMB-PC
- 4. Ciclo escolar al que aplica
- 5. Isologo del Colegio de Informática IMB-PC
- 6. Información de contacto
- 7. Datos del sitio web y la página de facebook

Por ser la portada lo primero que ven los lectores, se hace énfasis en impactar con el nombre la carrera e iconos que representan algunas herramientas o instrumentos que se utilizan en el aprendizaje de la misma y en la contraportada la información de contacto, sitio web y la página de facebook.

Aplicación de elementos en la parte interna

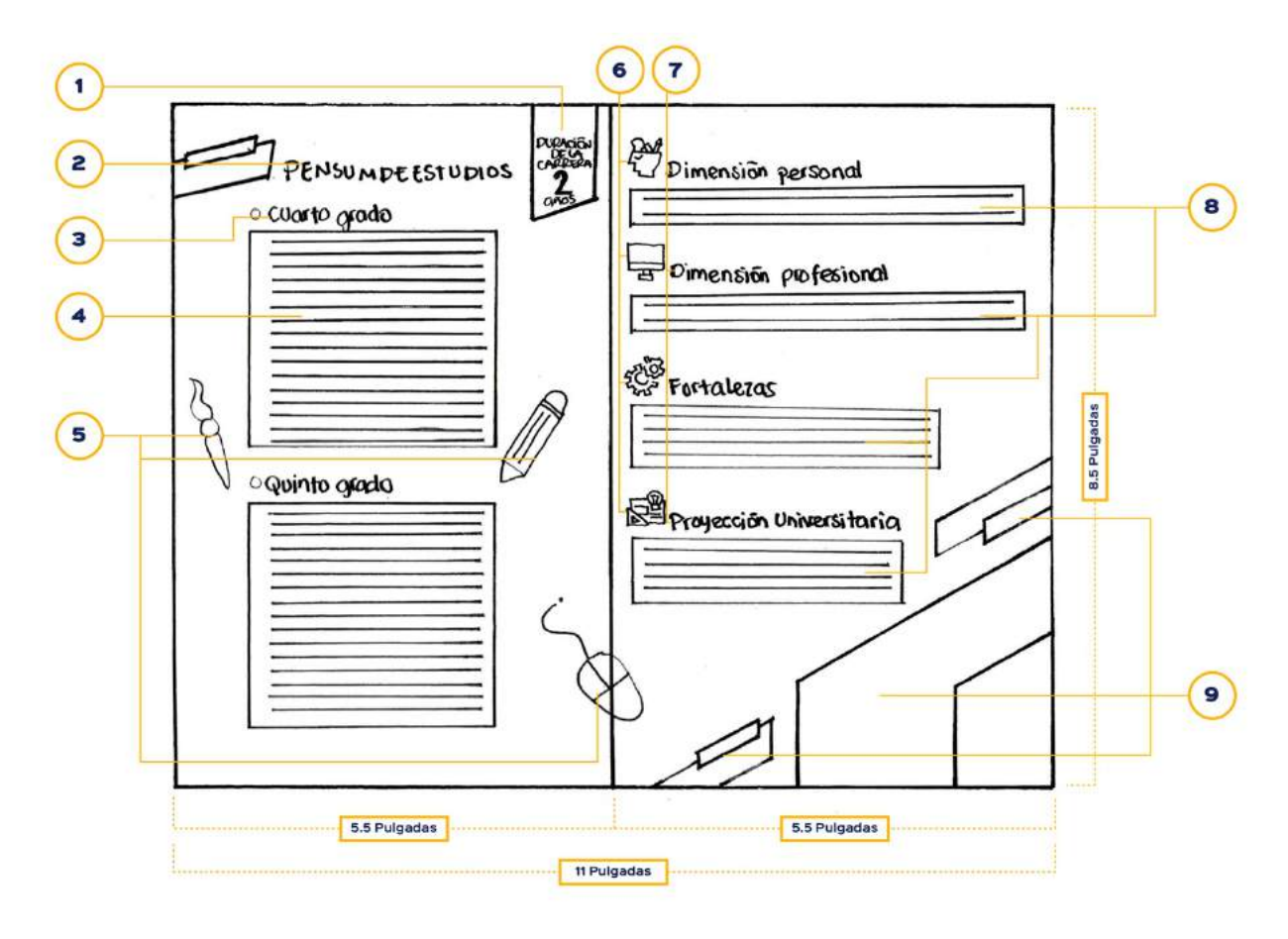

#### Interpretación

- 1. Texto: Duración de la carrera
- 2. Título: Pensum de estudios
- 3. Sub títulos: Grados
- 4. Texto: Información de cada grado
- 5. Iconos representativos de herramientas o instrumentos que se usan en la carrera
- 6. Iconos de cada sub título
- 7. Sub títulos: Especificaciones importantes de la carrera
- 8. Texto: Información sobre el perfil del estudiante
- 9. Figuras geométricas: Parte del diseño

La información que se encuentra en la parte interna está dividida en la parte izquierda por el pensum de la carrera técnica y en la parte derecha información que ayuda al lector a conocer el perfil del estudiante y el campo universitario al que puede aplicar.

| $000$ Al $\Box$ $\Box$ $\Box$ $\Box$                                                                                                    |                                                                              |                                                                        |
|----------------------------------------------------------------------------------------------------|------------------------------------------------------------------------------|------------------------------------------------------------------------|
| $\blacksquare \blacktriangleright \blacksquare$ $\blacktriangleright$ $\blacksquare$ $\blacksquare$<br>No hay selección | Redondo S., v Oppoidad 100% > Estilo: V Ajustar documente Preferencias Fig v | ■ 日 日本 →<br>農                                                          |
| x BOCETOS all al 29.66% (RGR) Provisualizar) x CAMBIOS all al 28.22% (RGR) Provisualización de CPU) x ESQUELETO all al 100% (CMYX) Previsualización de GPU)<br><u> 18. m Barattin ban Barattan ban 5 patem Lan Bandini Din Pan Ran D</u><br>$> 1$ .<br>グ家工<br>8,18<br>T, Z<br>$\mathcal{A}$ .<br>$\mathbb{O},\mathbb{H}$ ,<br>$\mathcal{P} \boxtimes \mathcal{P}$<br>图画<br>ころはんいい<br><b>ODZ</b><br>$9.9 -$<br><b>FEB</b>                                                                                                    |                                                                              | G<br>m<br>E.<br>N.<br>Ξ<br>画<br>œ<br>S<br>圖<br>€<br>E.<br>谓<br>е<br>Ę, |
|                                                                                                    | l I d                                                                        |                                                                        |
| $10006$ $\sim$ $14$ $4$ $5$<br><b>No.</b><br>Seleption<br>$v =$                                                                                                    |                                                                              |                                                                        |

1. Se crea un nuevo documento en Adobe Ilustrador CC con las medidas 11x8.5 pulgadas y se colocan las líneas guías de la retícula donde se establece la mitad y los márgenes de impresión que corresponden a ¼ de pulgada, esto delimita también el espacio para la correcta distribución de elementos.

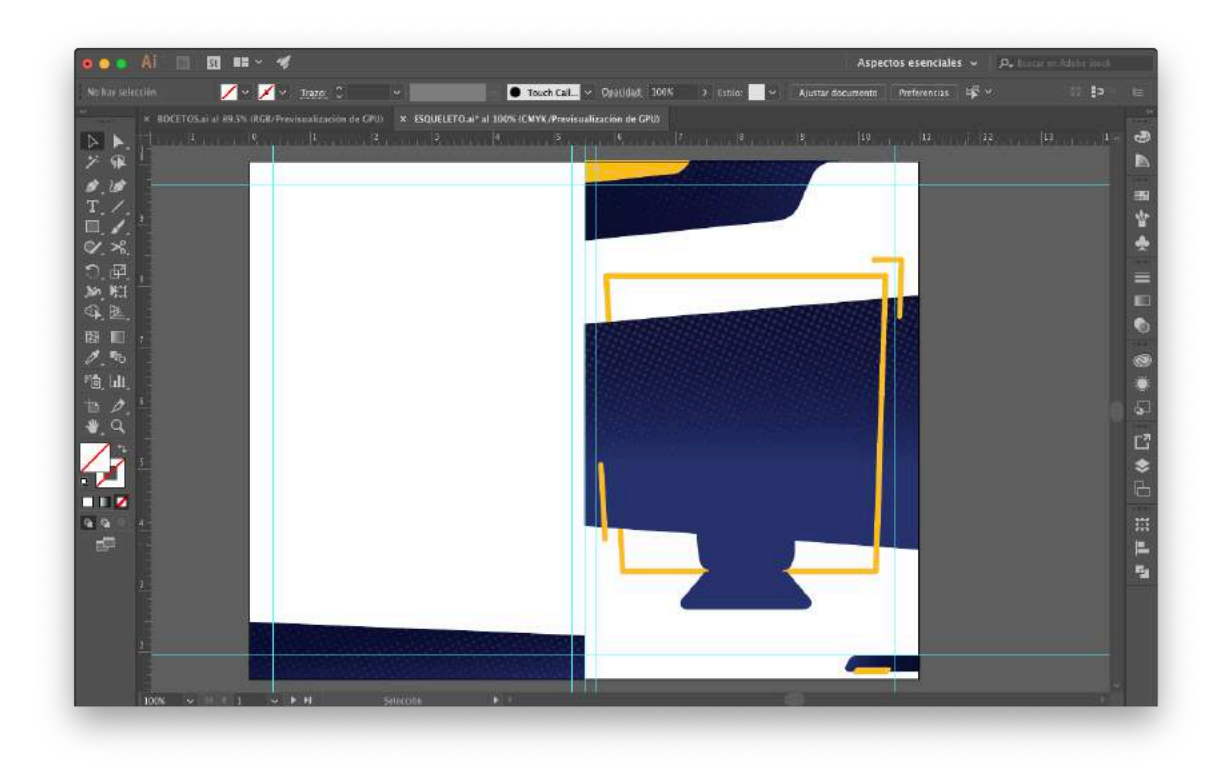

2. Se colocan las figuras que conforman el fondo de los textos para que el diseño sea visualmente atractivo, se aplican los colores institucionales. El azul en un degradado de un tono más obscuro de arriba hacia abajo con un pantone 15263f y termina con un pantone 1f0193 y los marcos de color amarillo fbb800, por lo que es un color que contrasta al azul, según la teoría del color.

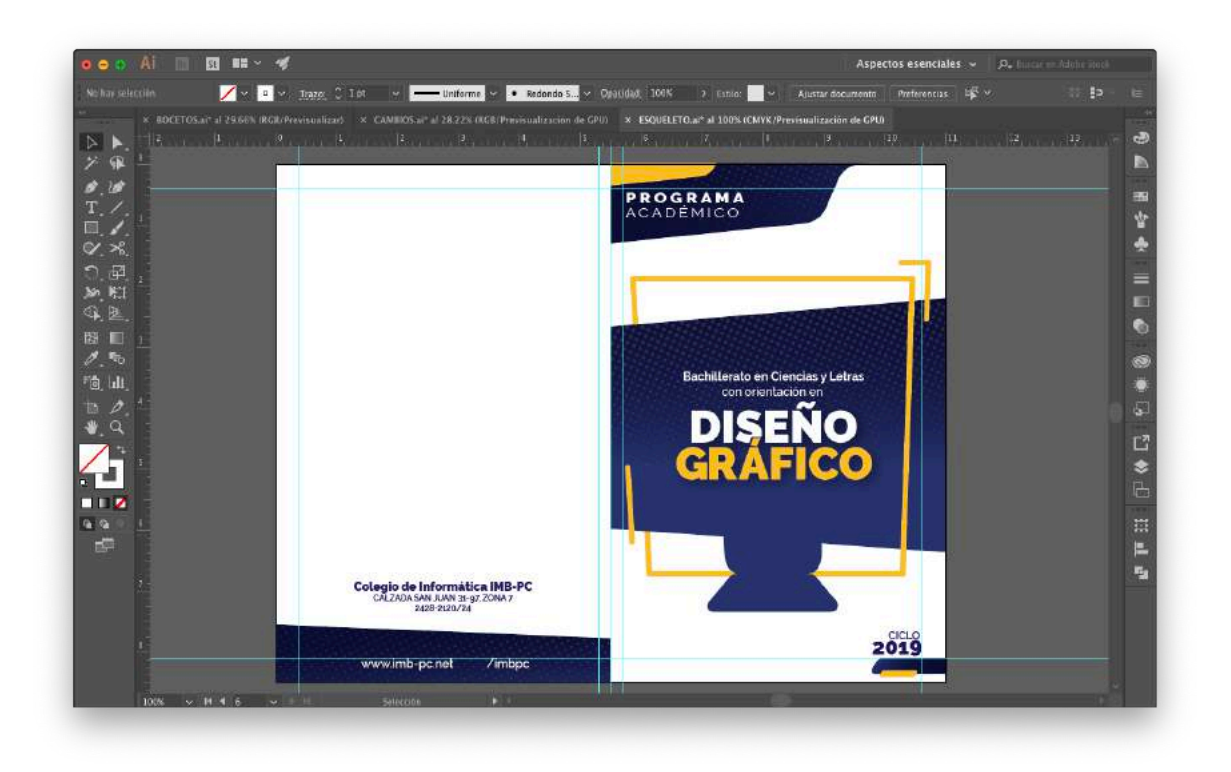

3. Se ubican los textos en donde se emplea la tendencia de variación de tipografías y se hace uso de la familia tipográfica Raleway que posee un conjunto de fuentes que permite aplicarlas de siguiente forma:

Black y bold para títulos

Semibold para subtítulos

Regular para el contenido de información

Para que el texto sea totalemnte legible se contrasta con el color blanco en un pantone ffffff, el color azul pantone 1f0193, y el color amarillo fbb800.

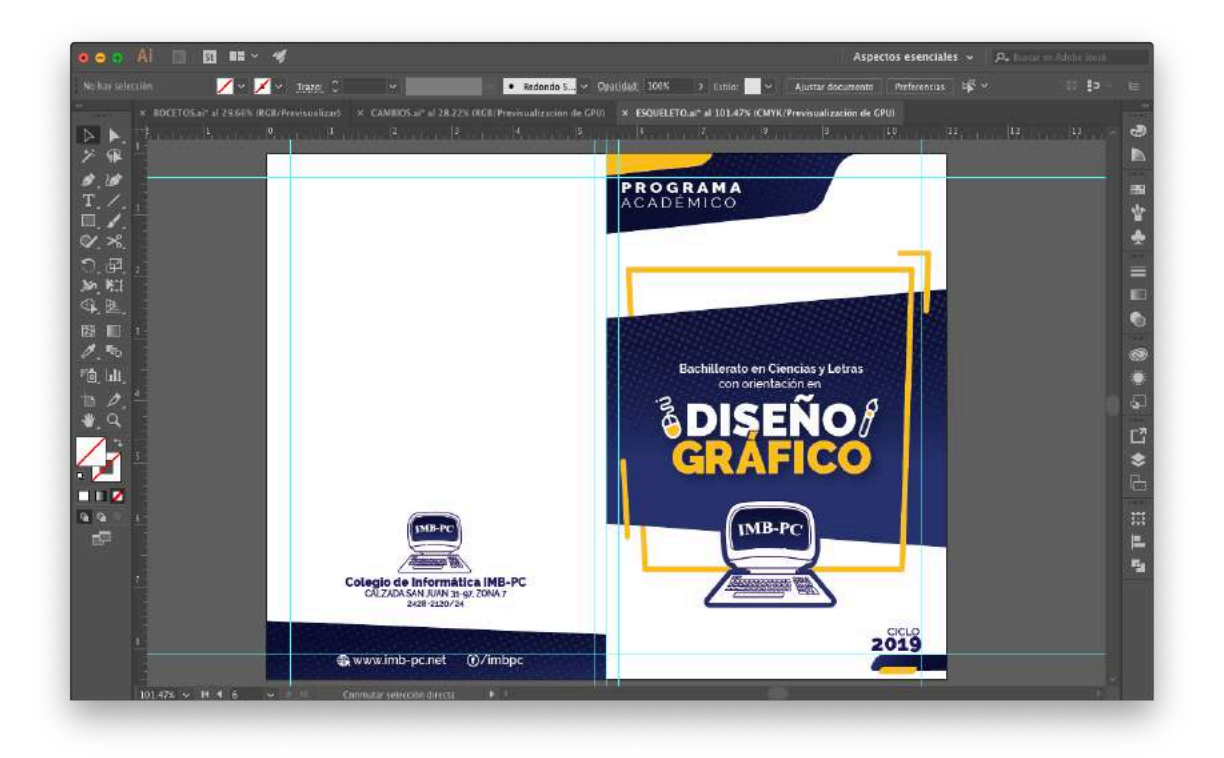

4. Se coloca el isotipo en la portada y contraportada para que exista presencia de la marca al inicio y al final, lo que permite que los lectores lo recuerden con facilidad. Asimismo para complementar el nombre de la carrera se colocan iconos de las herramientas o instrumentos que se utilizan en dicha carrera, también se colocan iconos representativos al sitio web y la página de facebook.

# Parte interna

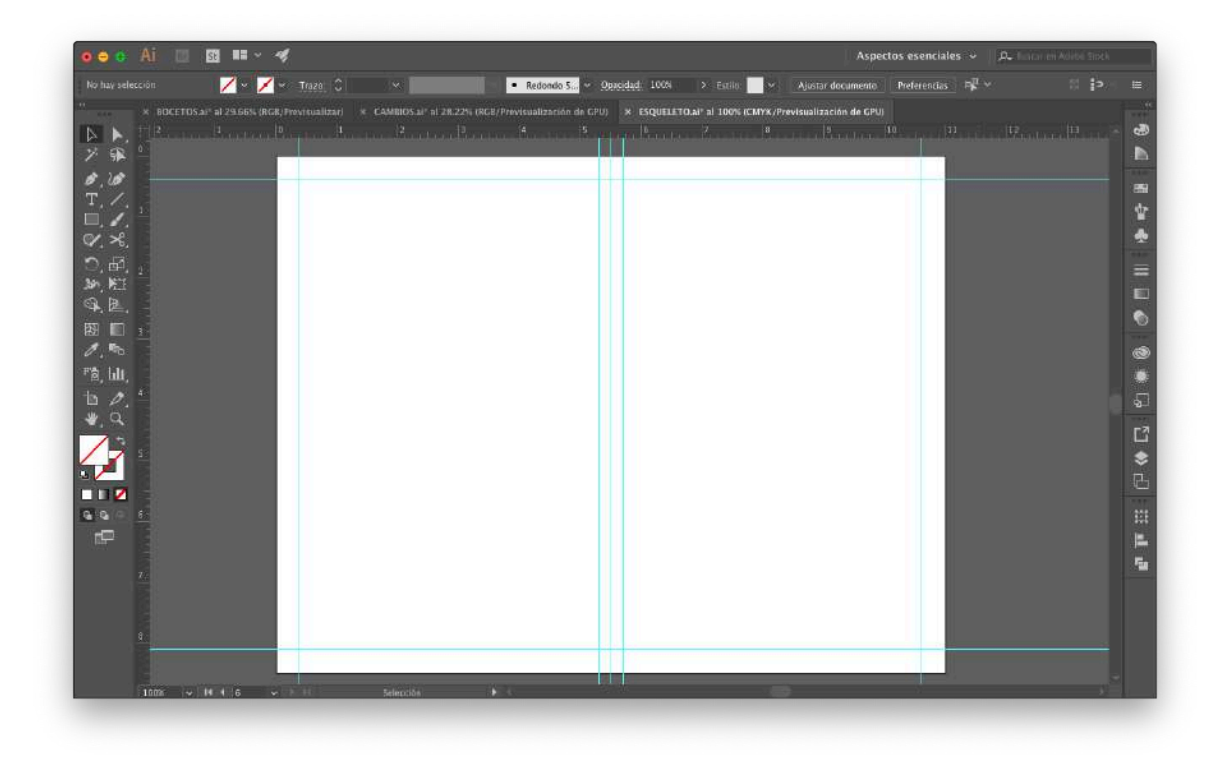

1. Se crea un nuevo documento en Adobe Ilustrador CC con las medidas 11x8.5 pulgadas y se colocan las líneas guías de la retícula donde se establece la mitad y los márgenes de impresión que corresponden a ¼ de pulgada, esto delimita también el espacio para la correcta distribución de elementos.

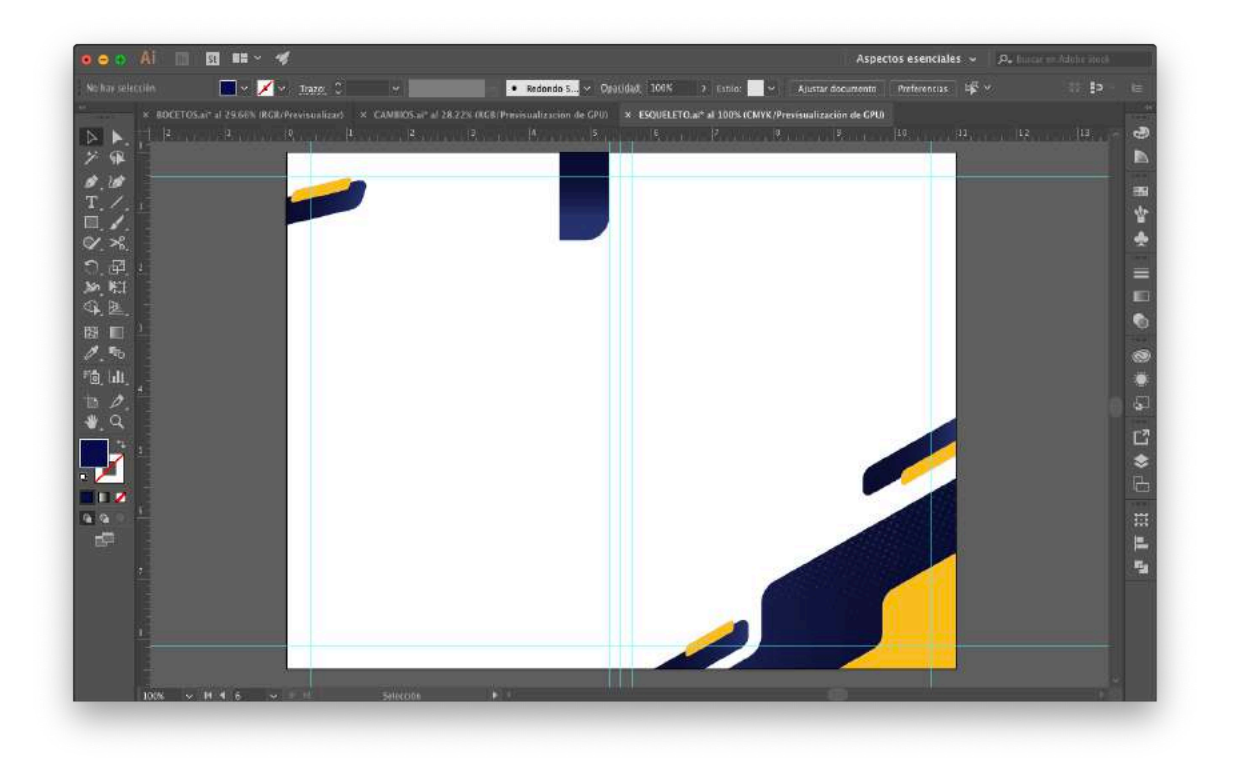

2. Para que el diseño sea atractivo visualmente se colocan las figuras delimitadas a respetar el espacio de los textos de la información. Estas figuras son aplicadas en base a los colores institucionales, el azul en un degradado de un tono más obscuro, de arriba hacia abajo con un pantone 15263f y termina con un pantone 1f0193, el color amarillo en un pantone fbb800, por lo que es un color contraste al azul, según la teoría del color.

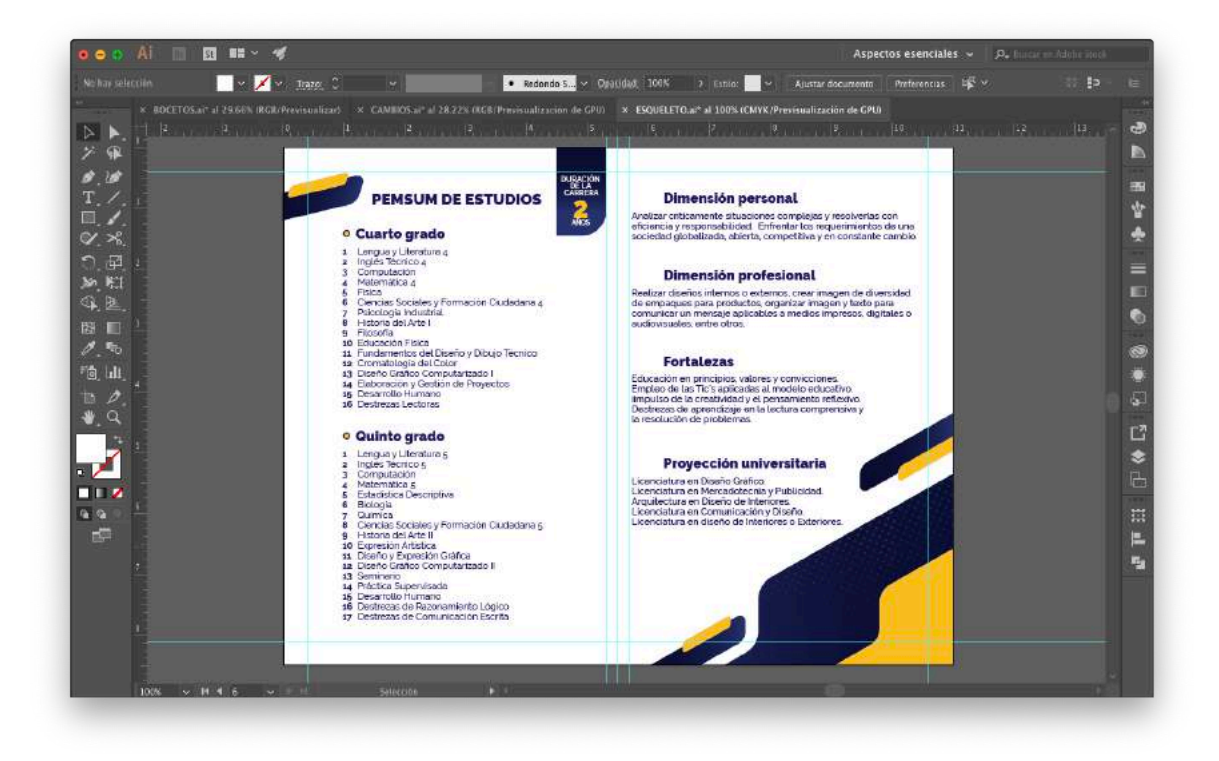

3. Se procede a colocar la información se emplea la tendencia de variación de tipografías y se hace uso de la familia tipográfica Raleway, que posee un conjunto de fuentes que permite aplicarlas de siguiente forma:

Black y bold para títulos

Semibold para subtítulos

Regular para el contenido de información

Para evitar que el texto compita con los fondos se contrasta con el color blanco en un pantone ffffff, el color azul pantone 1f0193, y el color amarillo fbb800.

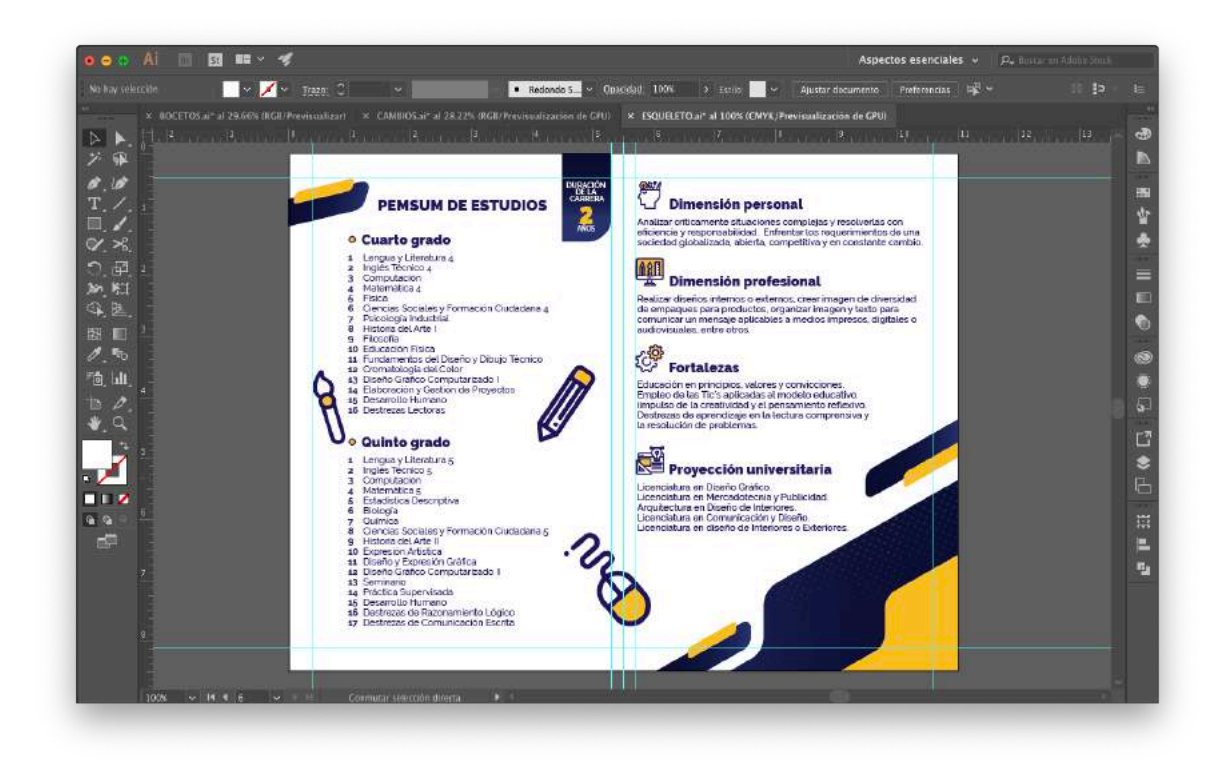

4. Para complementar el contenido se colocan iconos de las herramientas o instrumentos que se utilizan en la carrera. Asimismo, se acompañan los subtítulos con iconos representativos a la información escrita.

Uso de iconos

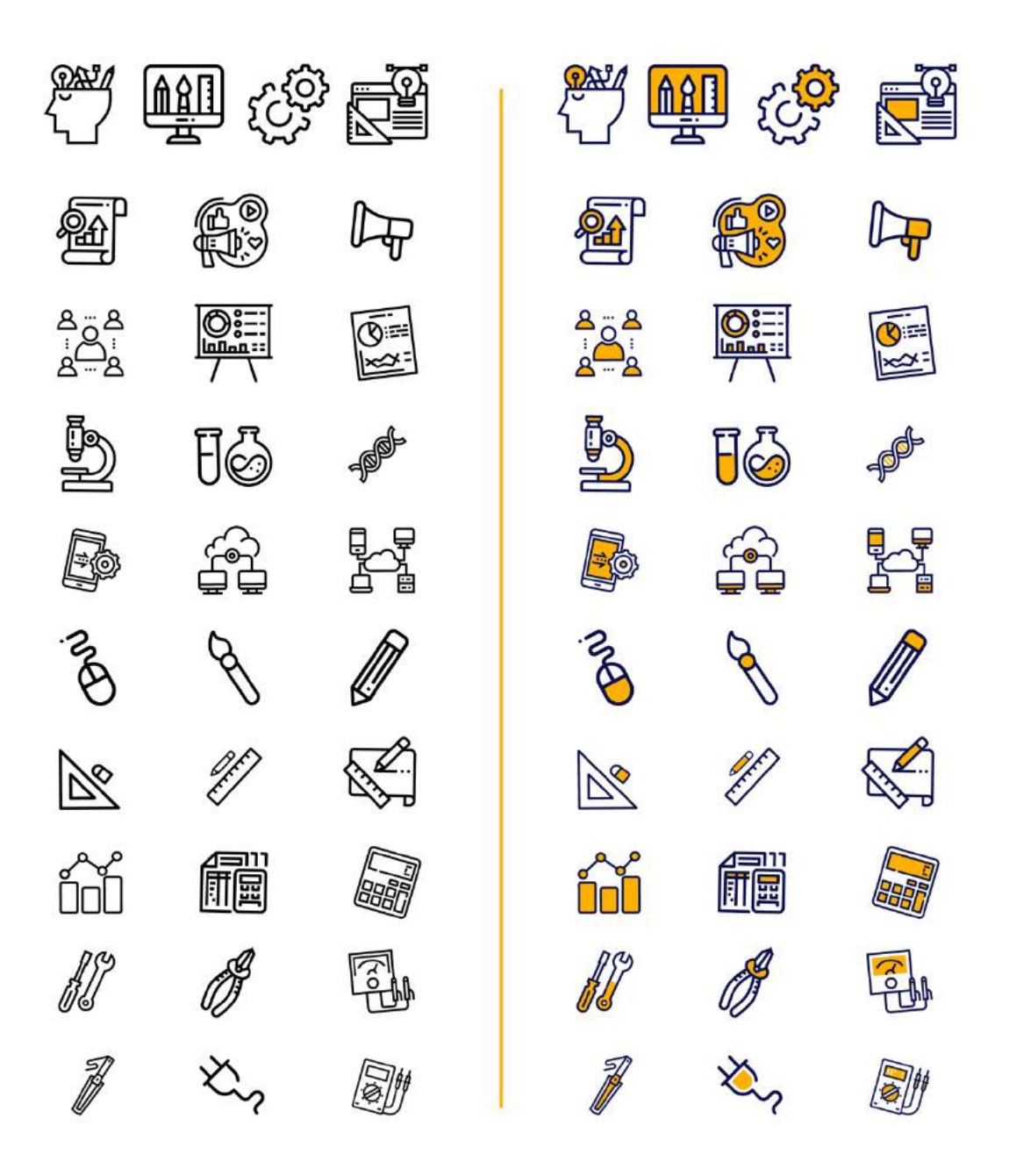

Los iconos en tendencia Art Line fueron tomados de la página www.flaticon.com como se muestran al lado izquierdo y se modificaron con respecto a la línea gráfica en los colores blanco en un pantone ffffff, el color azul pantone 1f0193, y el color amarillo fbb800.

#### **7.4 Propuesta preliminar**

Díptico de la carrera de Perito en Administración de Empresas.

# PROGRAMA<br>ACADÉMICO 8.5 Pulgadas **ADMINISTRACIÓN** DE EMPRES **IMB-PC** Colegio de Informática IMB-PC<br>CALZADA SAN JUAN 31-97, ZONA 7<br>2428-2120/24 **All Service 2019** 5.5 Pulgadas 5.5 Pulgadas 11 Pulgadas **Ilnterior Dimensión personal EN BACIÓN**<br>CARREIRA PEMSUM DE ESTUDIOS Analizar criticamente situaciones complejas y resolverías con<br>eficiencia y responsabilidad. Enfrentar los requerimientos de una<br>sociedad olobalizada, abierta, competitiva y en constante cambio. · Quinto grado Dimensión profesional o Cuarto grado  $\begin{tabular}{ll} \textbf{o} \textbf{ C} \textbf{Uarto} \textbf{ grade} & \textbf{o} \textbf{ Quitinto grade} \\ \textbf{a} \textbf{ X} & \text{Mercodotical} \\ \textbf{a} \textbf{ Z} & \text{Costobilidoid generatorial} \\ \textbf{a} \textbf{ X} & \text{Costobilidoid generatoral} \\ \textbf{a} \textbf{ Mederbolicoid} & \text{Doseconvion} \\ \textbf{b} \textbf{ X} & \text{Mederbolicoid} \\ \textbf{b} \textbf{ X} & \text{Mederbolicoid} \\ \textbf{b} \textbf{ X} & \text{Mederbolicoid} \\$ Capacidad prin planificar, organizar, dirigir y controlar o los<br>trabajadores de pequeñas, medianas y grandes empresas:<br>aplicando diferentes técnicas y estategias legales, contrabiles,<br>administrativas, mercadológicas, econó  $\begin{tabular}{ll} \textbf{C} & \textbf{C} \\ \textbf{C} & \textbf{Fortalezas} \\ \textbf{Ent} & \textbf{E} \\ \textbf{Ence, color} & \textbf{e} \\ \textbf{Enpoleo del as Tics splends window} \\ \textbf{Impoleo del as Tics splendsal model.} \\ \textbf{D} & \textbf{on} & \textbf{nonrelance} \\ \textbf{D} & \textbf{on} & \textbf{nonrelance} \\ \textbf{D} & \textbf{on} & \textbf{nonrelance} \\ \textbf{D} & \textbf{on} & \textbf{nonrelance} \\ \textbf{D} & \textbf{on} & \textbf{nonrelance}$ 8.5 Pulgadas **EXA**<br>**Nelle Proyección universitaria**<br>Licenciatura en Aministración de Empresas. o Sexto grado Licenciatura en Aministración de Empresas.<br>Licenciatura en Mercadotecnia.<br>Derecho.<br>Economía.<br>Licenciatura en Ackanas. Sexto grado<br>
2 Sexto differente de costos<br>
2 Contabilidad de costos<br>
4 Legislación administrativa<br>
4 Legislación administrativa<br>
6 Deperte Jaborel y mercanial<br>
6 Depertembro sobre problemas de administración<br>
7 Seminario s 5.5 Pulgadas 5.5 Pulgadas

11 Pulgadas

En la portada se encuentra el nombre de la carrera técnica, complementada por dos iconos, al lado izquierdo uno que representa las gráficas administrativas y al lado derecho por un esquema administrativo. En el centro se coloca el isotipo del Colegio de Informática IMB-PC, estos sobre fondo azul, que permite que sobre salga y sea lo primero que vean los lectores y como puntos secundarios el título "Programa académico" y en la parte inferior el ciclo escolar al que aplica.

En la contraportada se encuentra nuevamente el isotipo y los datos de contacto del colegio sobre fondo blanco para que sea percibido con facilidad. En la parte inferior los datos de la Página web y página de Facebook, estos sobre fondo azul para dar presencia a los colores institucionales.

Díptico de la carrera de Perito en Mercadotecnia y Publicidad.

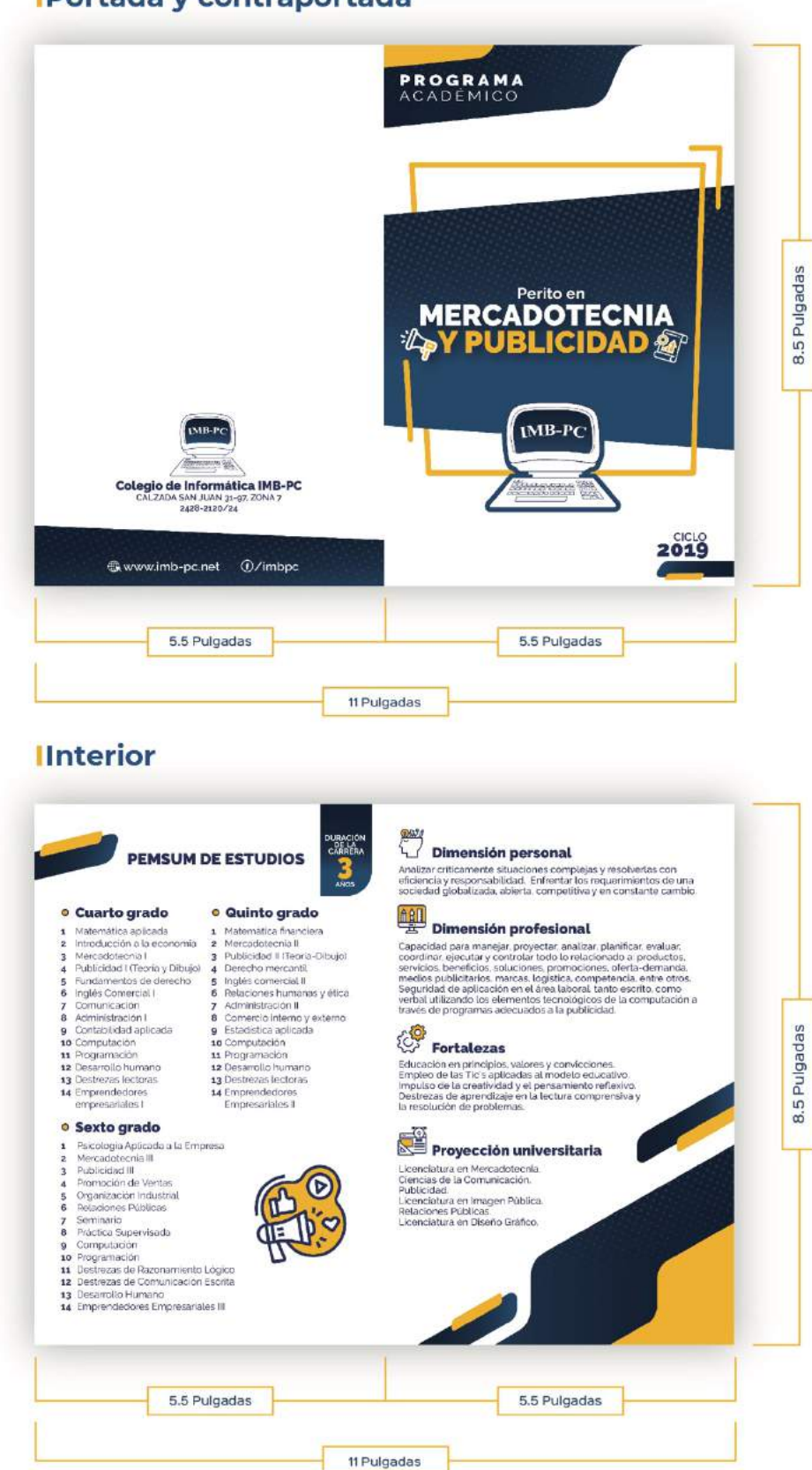

En la portada se encuentra el nombre de la carrera técnica, complementada por dos iconos, al lado izquierdo uno que representa un megáfono y al lado derecho una hoja de estudio de mercado, en el centro se coloca el isotipo del Colegio de Informática IMB-PC, estos sobre fondo azul, que permite que sobre salga y sea lo primero que vean los lectores y como puntos secundarios el título "Programa académico" y en la parte inferior el ciclo escolar al que aplica.

En la contraportada se encuentra nuevamente el isotipo y los datos de contacto del colegio sobre fondo blanco para que sea percibido con facilidad. En la parte inferior los datos de la Página web y página de Facebook, estos sobre fondo azul para dar presencia a los colores institucionales.

Díptico de la carrera de Perito en Electrónica y Dispositivos Digitales.

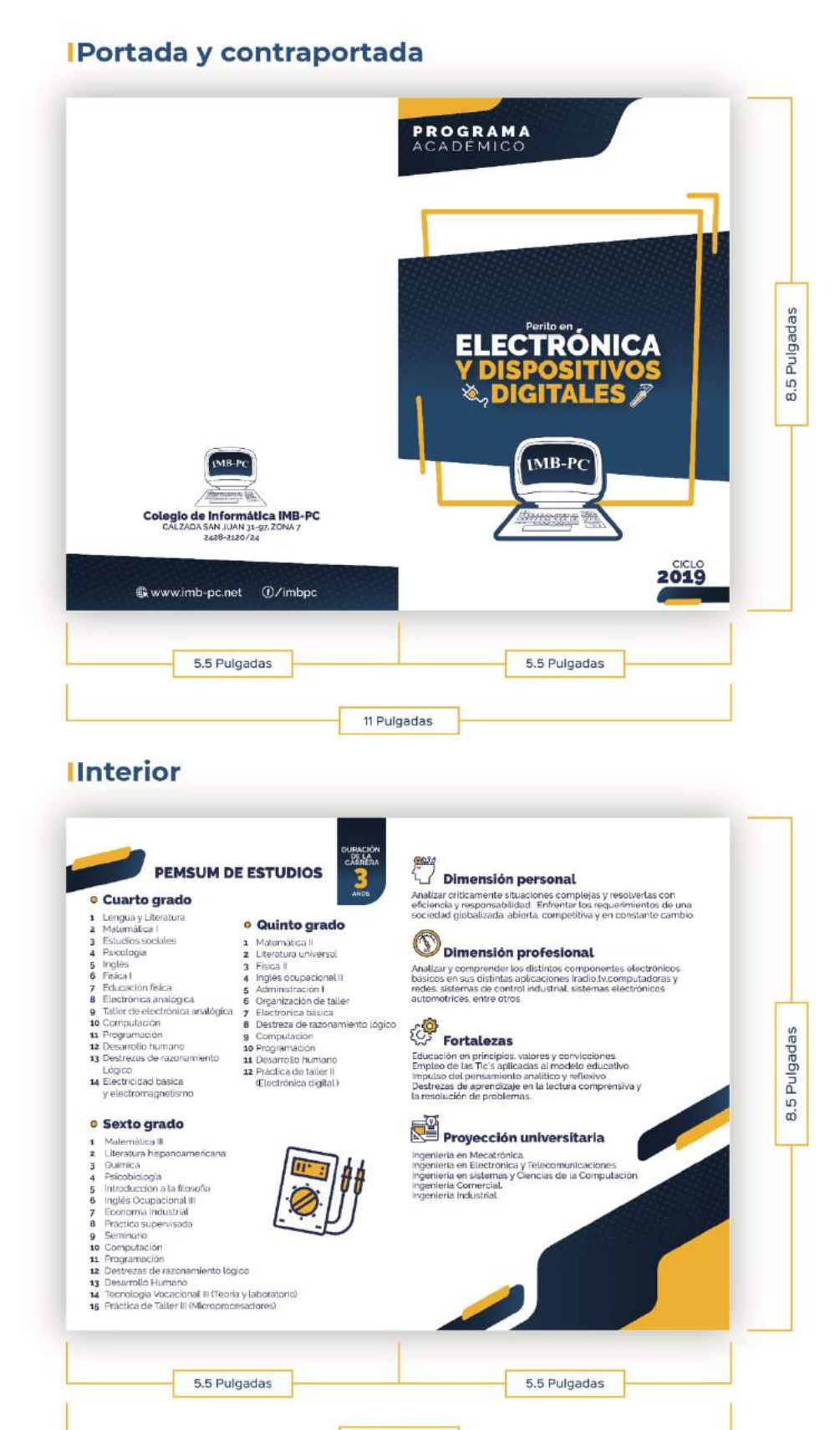

11 Pulgadas

En la portada se encuentra el nombre de la carrera técnica, complementada por dos iconos, al lado izquierdo uno que representa un enchufe y al lado derecho un cautín, en el centro se coloca el isotipo del Colegio de Informática IMB-PC, estos sobre fondo azul, que permite que sobre salga y sea lo primero que vean los lectores y como puntos secundarios el título "Programa académico" y en la parte inferior el ciclo escolar al que aplica.

En la contraportada se encuentra nuevamente el isotipo y los datos de contacto del colegio sobre fondo blanco para que sea percibido con facilidad. En la parte inferior los datos de la Página web y página de Facebook, estos sobre fondo azul para dar presencia a los colores institucionales.

Díptico de la carrera de Perito Contador con Orientación en Computación.

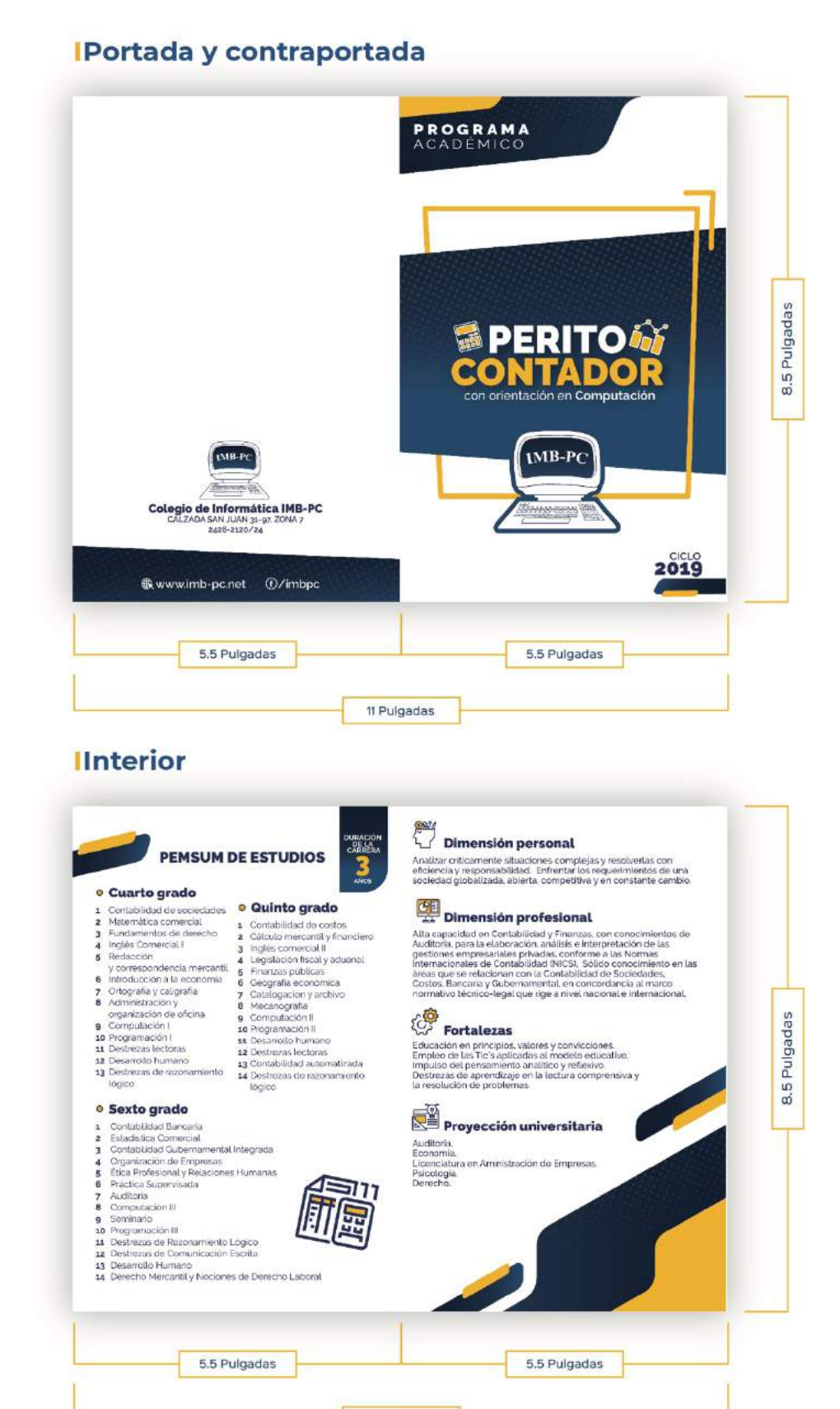

11 Pulgadas

En la portada se encuentra el nombre de la carrera técnica, complementada por dos iconos, al lado izquierdo uno que representa una calculadora y al lado derecho unas gráficas, en el centro se coloca el isotipo del Colegio de Informática IMB-PC, estos sobre fondo azul, que permite que sobre salga y sea lo primero que vean los lectores y como puntos secundarios el título "Programa académico" y en la parte inferior el ciclo escolar al que aplica.

En la contraportada se encuentra nuevamente el isotipo y los datos de contacto del colegio sobre fondo blanco para que sea percibido con facilidad. En la parte inferior los datos de la Página web y página de Facebook, estos sobre fondo azul para dar presencia a los colores institucionales.

Díptico de la carrera de Bachillerato en Ciencias y Letras con Orientación en Diseño Gráfico.

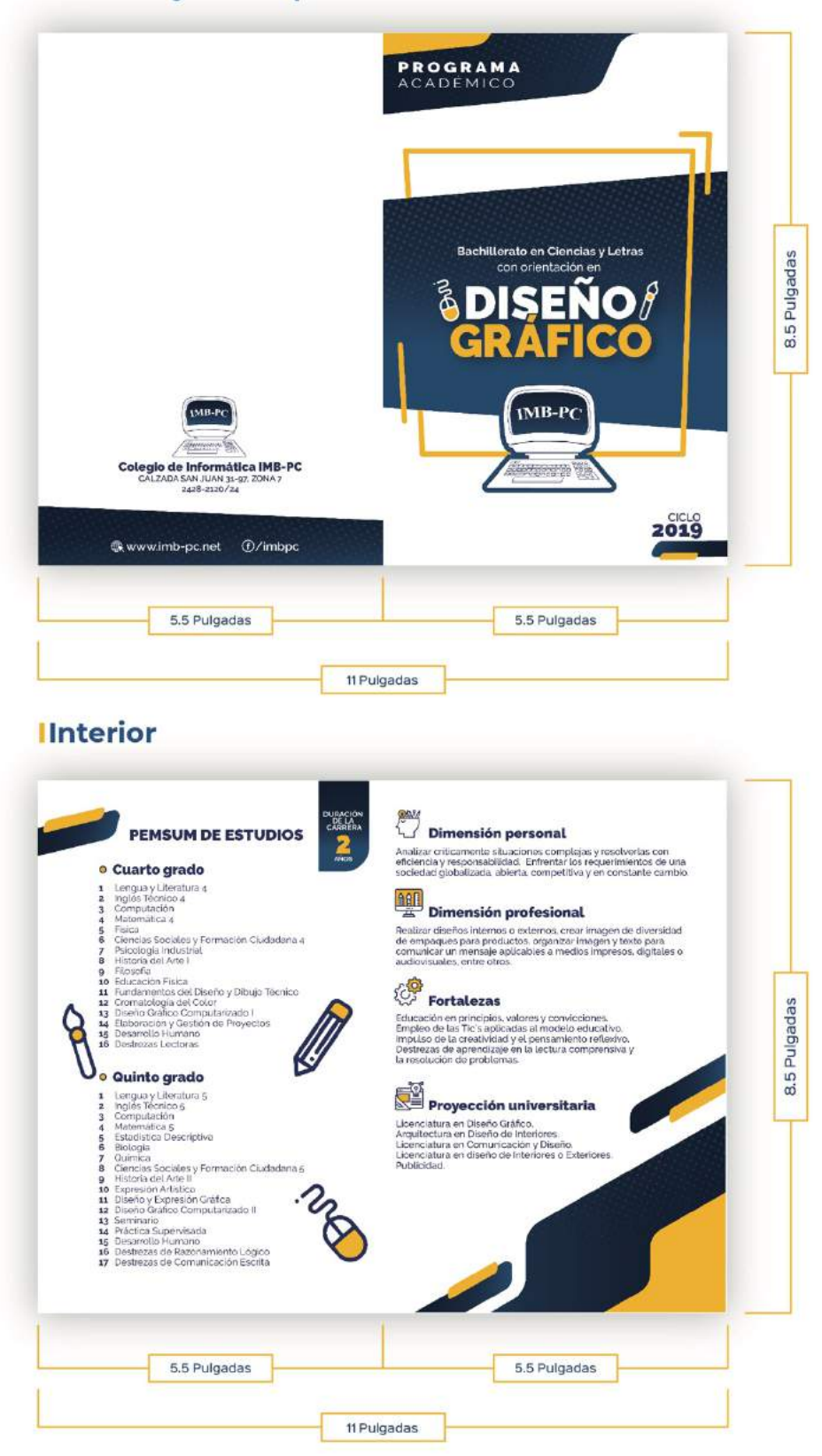

En la portada se encuentra el nombre de la carrera técnica, complementada por dos iconos, al lado izquierdo uno que representa un mouse y al lado derecho un pincel, en el centro se coloca el isotipo del Colegio de Informática IMB-PC, estos sobre fondo azul, que permite que sobre salga y sea lo primero que vean los lectores y como puntos secundarios el título "Programa académico" y en la parte inferior el ciclo escolar al que aplica.

En la contraportada se encuentra nuevamente el isotipo y los datos de contacto del colegio sobre fondo blanco para que sea percibido con facilidad, y en la parte inferior los datos de la Página web y página de Facebook, estos sobre fondo azul para dar presencia a los colores institucionales.

Díptico de la carrera de Bachillerato en Ciencias y Letras con Orientación en Mecánica Automotriz.

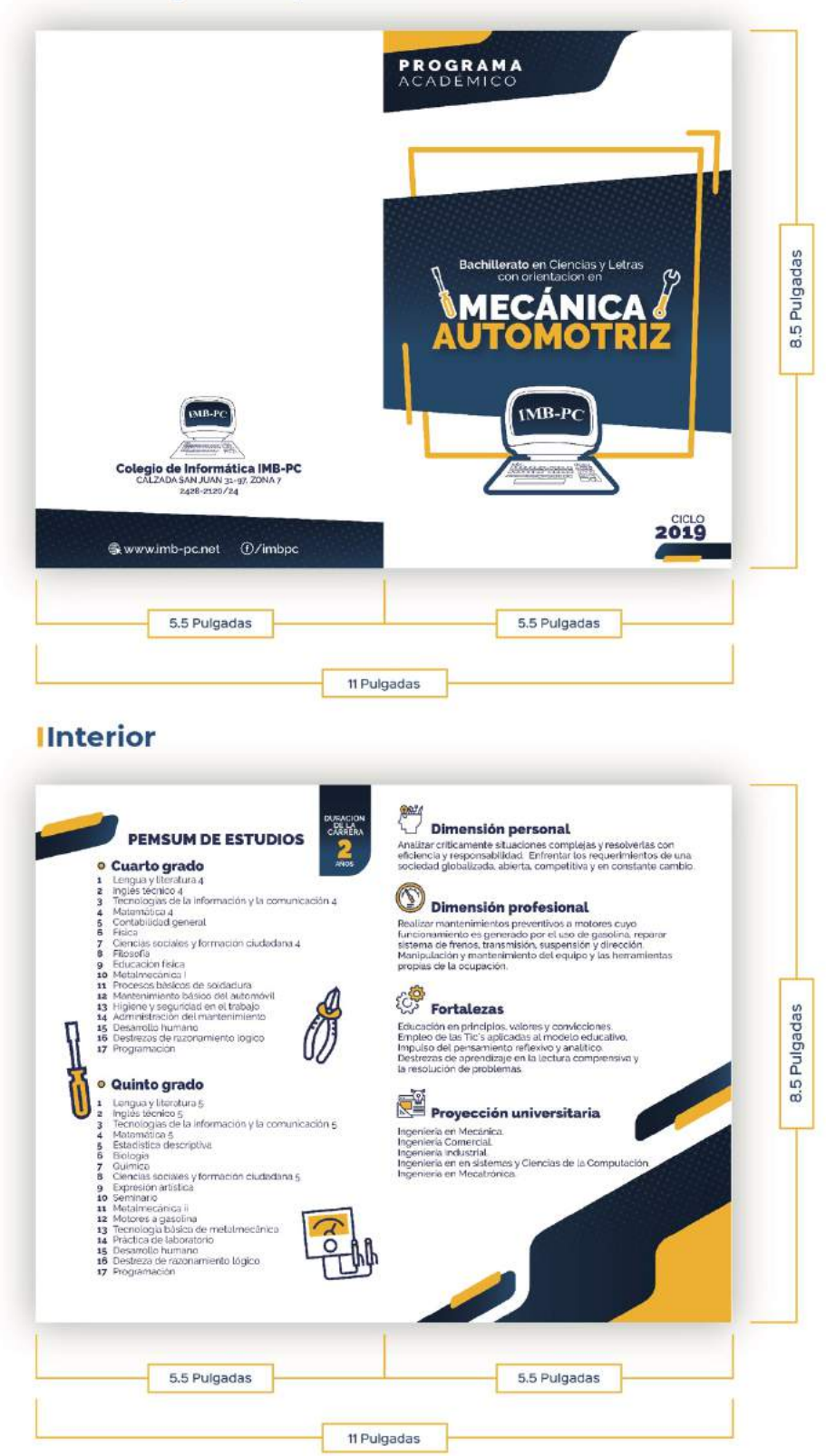

En la portada se encuentra el nombre de la carrera técnica, complementada por dos iconos, al lado izquierdo uno que representa un destornillador y al lado derecho una llave inglesa combinada, en el centro se coloca el isotipo del Colegio de Informática IMB-PC, estos sobre fondo azul, que permite que sobre salga y sea lo primero que vean los lectores y como puntos secundarios el título "Programa académico" y en la parte inferior el ciclo escolar al que aplica.

En la contraportada se encuentra nuevamente el isotipo y los datos de contacto del colegio sobre fondo blanco para que sea percibido con facilidad. En la parte inferior los datos de la Página web y página de Facebook, estos sobre fondo azul para dar presencia a los colores institucionales.

Díptico de la carrera de Bachillerato en Construcción y Dibujo Computarizado.

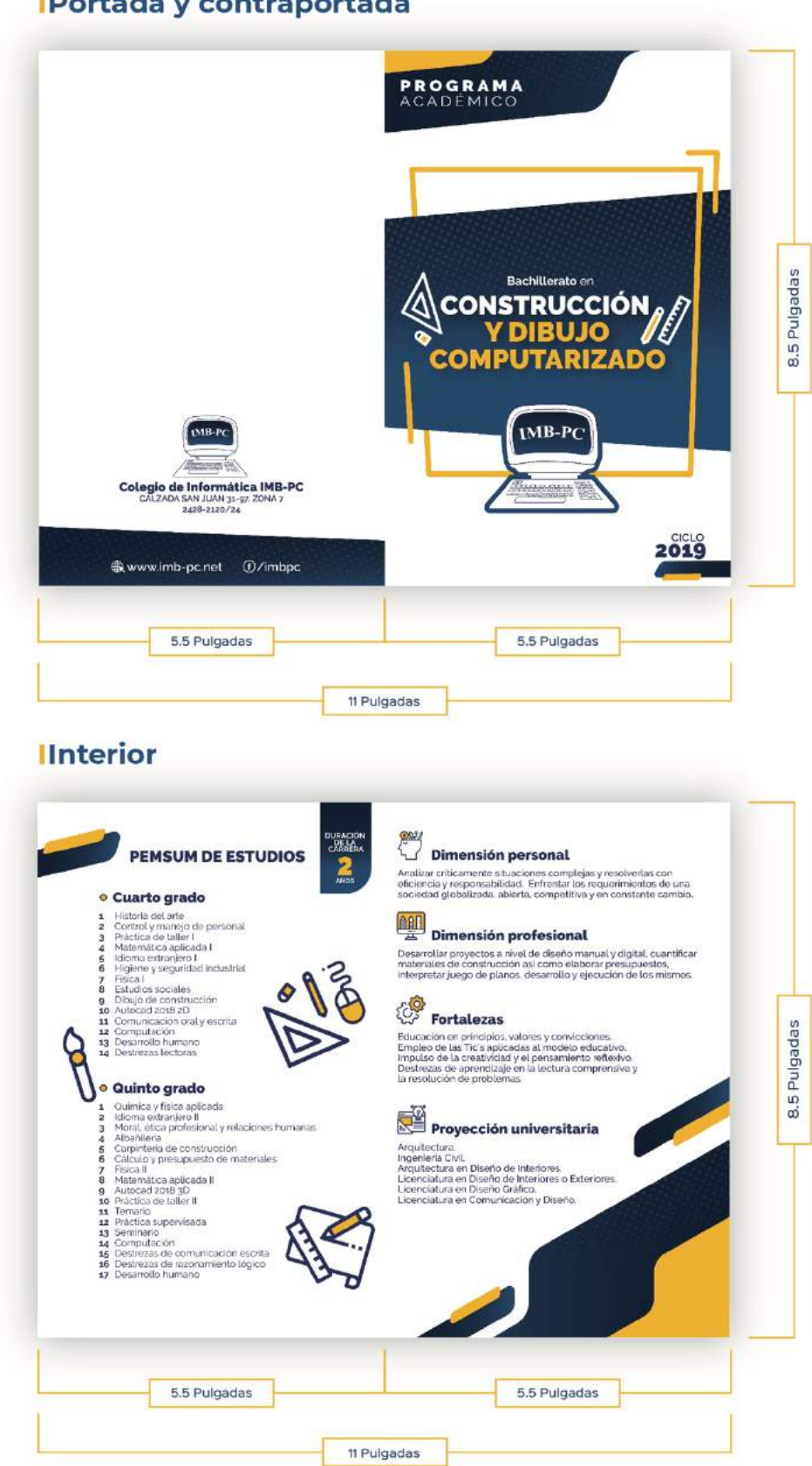

En la portada se encuentra el nombre de la carrera técnica, complementada por dos iconos, al lado izquierdo una escuadra y un borrador, al lado derecho un lápiz y una regla, en el centro se coloca el isotipo del Colegio de Informática IMB-PC, estos sobre fondo azul, que permite que sobre salga y sea lo primero que vean los lectores y como puntos secundarios el título "Programa académico" y en la parte inferior el ciclo escolar al que aplica.

En la contraportada se encuentra nuevamente el isotipo y los datos de contacto del colegio sobre fondo blanco para que sea percibido con facilidad. En la parte inferior los datos de la Página web y página de Facebook, estos sobre fondo azul para dar presencia a los colores institucionales.

Díptico de la carrera de Bachillerato en Ciencias y Letras con Orientación en Computación.

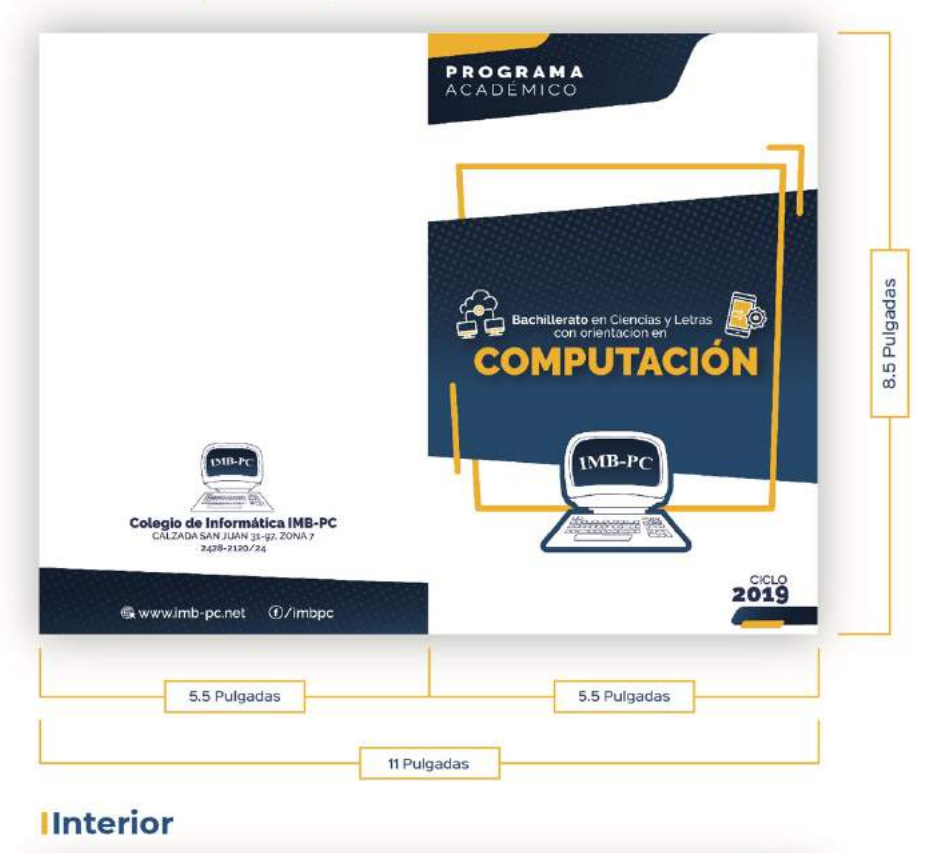

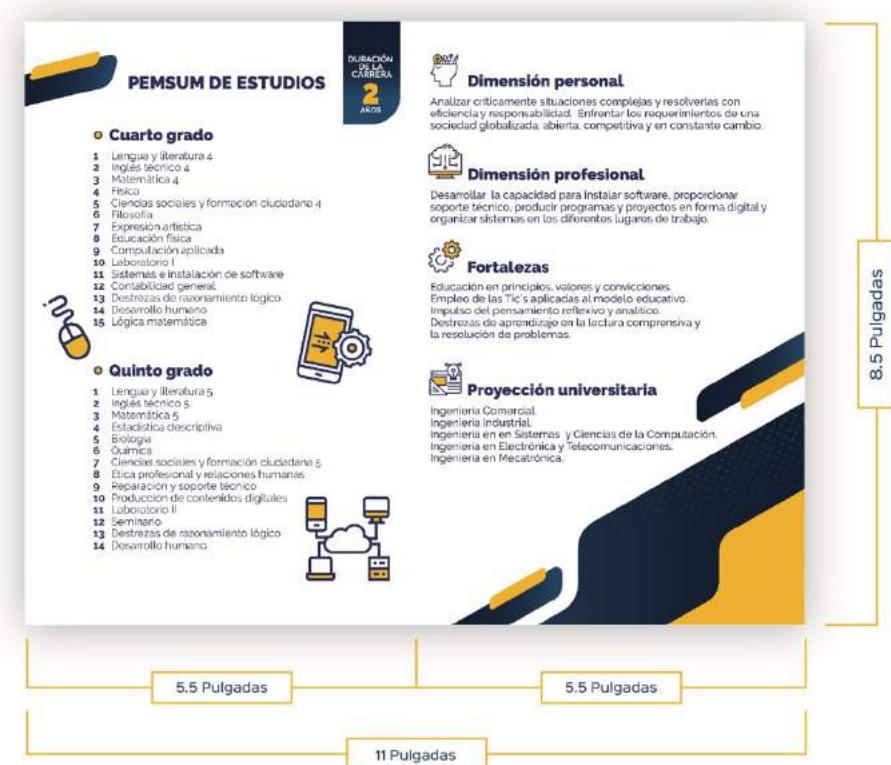

En la portada se encuentra el nombre de la carrera técnica, complementada por dos iconos, al lado izquierdo uno que representa las redes y al lado derecho las aplicaciones móviles, en el centro se coloca el isotipo del Colegio de Informática IMB-PC, estos sobre fondo azul, que permite que sobre salga y sea lo primero que vean los lectores y como puntos secundarios el título "Programa académico" y en la parte inferior el ciclo escolar al que aplica.

En la contraportada se encuentra nuevamente el isotipo y los datos de contacto del colegio sobre fondo blanco para que sea percibido con facilidad. En la parte inferior los datos de la Página web y página de Facebook, estos sobre fondo azul para dar presencia a los colores institucionales.

Díptico de la carrera de Bachillerato en Computación con Orientación Científica.

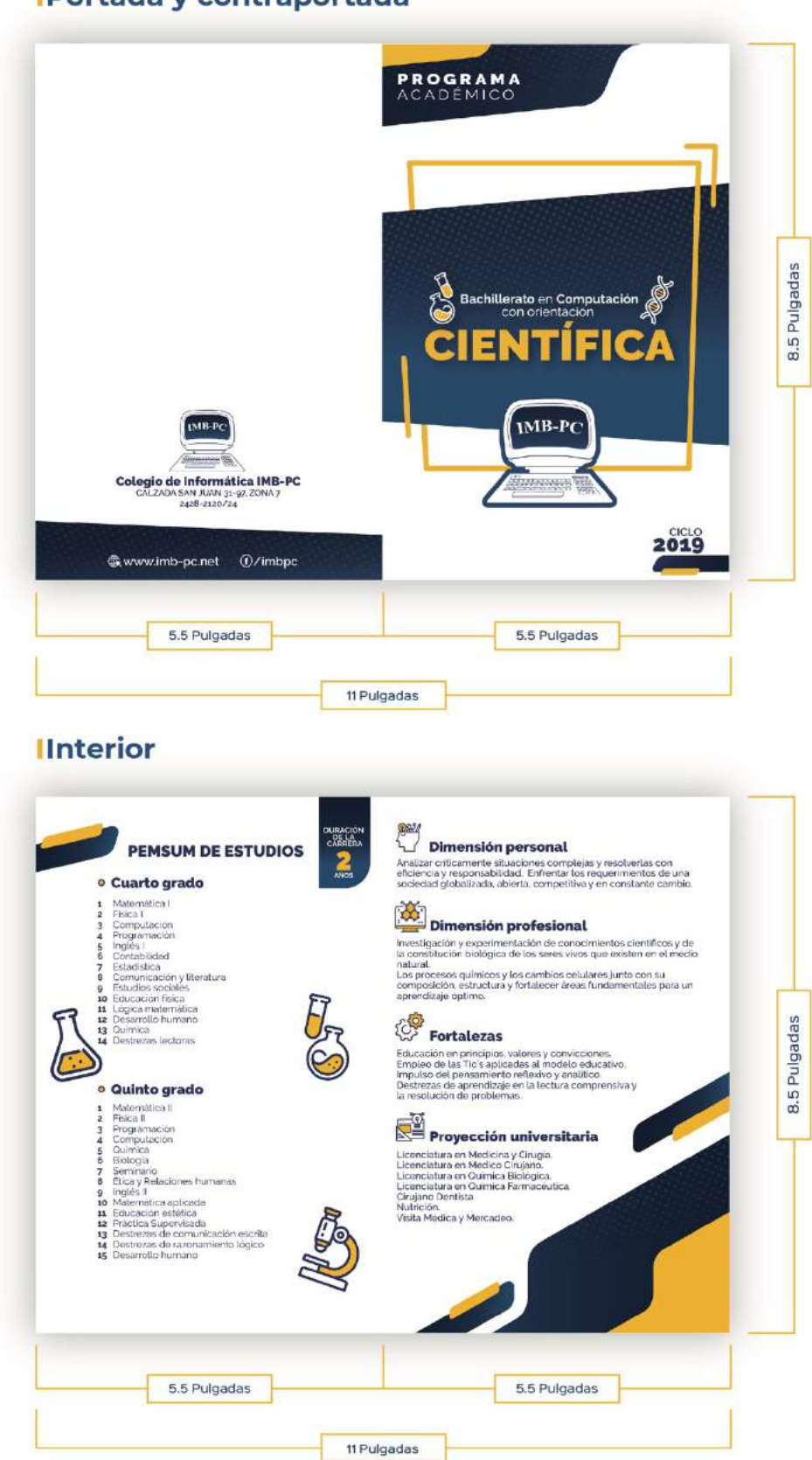

En la portada se encuentra el nombre de la carrera técnica, complementada por dos iconos, al lado izquierdo unos tubos de ensayo y al lado derecho uno que representa el ADN, en el centro se coloca el isotipo del Colegio de Informática IMB-PC, estos sobre fondo azul, que permite que sobre salga y sea lo primero que vean los lectores y como puntos secundarios el título "Programa académico" y en la parte inferior el ciclo escolar al que aplica.

En la contraportada se encuentra nuevamente el isotipo y los datos de contacto del colegio sobre fondo blanco para que sea percibido con facilidad. En la parte inferior los datos de la Página web y página de Facebook, estos sobre fondo azul para dar presencia a los colores institucionales.

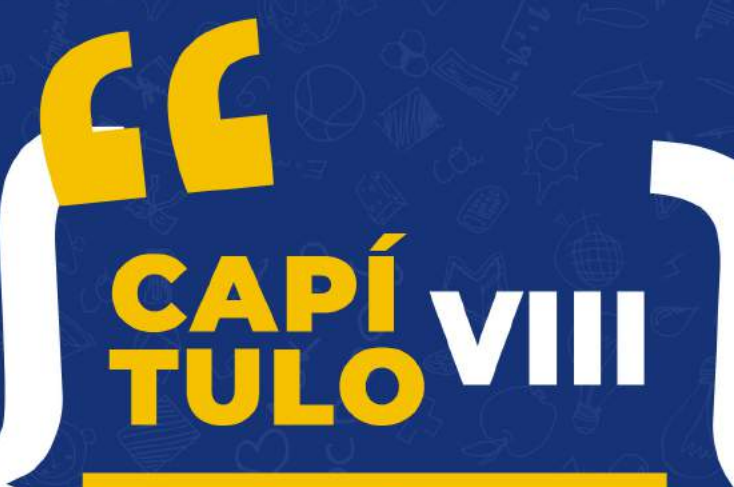

**VALIDACIÓN<br>TÉCNICA** 

 $\blacktriangleright$ 

### **Capítulo VIII: Validación técnica**

El proceso de validación consiste en evaluar cualitativa y cuantitativamente la efectividad de los materiales informativos impresos diseñados, con la finalidad de dar respuesta a los requerimientos del cliente, los objetivos del proyecto y la funcionalidad del proyecto.

El enfoque del trabajo de investigación es mixto, por cuanto se utilizó el método cuantitativo y el método cualitativo. El primero sirvió para cuantificar los resultados de la encuesta aplicada a los sujetos y a través del enfoque cualitativo se evaluó el nivel de percepción de los encuestados con respecto a la propuesta gráfica preliminar.

La herramienta a utilizar es una encuesta de respuesta múltiple y escala de Likert; que se aplicó al cliente, a 25 estudiantes de noveno grado del Colegio de Informática IMB-PC y a 5 expertos en el área de comunicación y diseño (véase anexo F).

#### **8.1 Población y muestreo**

Es necesario evaluar el diseño de los materiales informativos impresos enfocado en tres áreas de comunicación y diseño, que permiten validar los siguientes aspectos:

Comprobar que se alcanzaron los objetivos planteados para llevar a cabo el proyecto.

Confirmar que los elementos visuales como el diseño, iconos, color y distribución de la información estén integrados de manera apropiada.

Verificar que el contenido de la información sea comprendida de manera correcta conforme al tamaño y apreciación de la información.

La población que fue necesario tomar en cuenta para el estudio, son especialistas en áreas de comunicación y diseño, el cliente y el grupo objetivo para conocer una opinión significativa acerca del proyecto y determinar por medio de los resultados obtenidos si es necesario realizar mejoras o cambios para que el proyecto alcance su principal objetivo.

Se eligió una muestra por cada grupo de expertos, grupo objetivo y el cliente, que se detalla de la siguiente manera:

#### **Expertos**

Se tomaron en cuenta 5 expertos relacionados con el proyecto y en el área de comunicación y diseño para validar la propuesta preliminar de este proyecto (véase anexo G).

Licda. Alejandra Rodríguez Paul - Administración educativa - 12 años de experiencia Lic. Mario Vásquez Alfaro - Administrador y Mercadólogo - 12 años de experiencia Lic. Rolando Barahona - Diseñador Gráfico - 25 años de experiencia Lic. David Castillo - Diseñador Gráfico y Productor - 14 años de experiencia Lic. Fernando Orellana – Docente Universitario - 15 años de experiencia

#### **Cliente**

La validación del cliente (véase anexo H) estuvo a cargo del contacto directo para realizar este proyecto y quien ha brindado la información requerida:

Lic. Ludwick Escobar Callejas – Director Académico - 20 años de experiencia

#### **Grupo Objetivo**

Además, fueron encuestados 25 estudiantes, hombres y mujeres en un rango de edad de 14 y 15 años que cursan noveno grado en el Colegio IMB-PC y que poseen características del perfil creado del grupo objetivo.

#### **8.2 Método e instrumento**

El proceso con el que se llevó a cabo la validación de los expertos y el cliente fue por medio de citas previas, en donde se acordó el día, hora y lugar, mediante una breve explicación se presentaron los materiales informativos impresos, la finalidad por la que fueron creados y cuál ha sido el proceso de trabajo antes de llegar a la propuesta gráfica preliminar y posteriormente respondieron la encuesta de validación (véase anexo I) .

Para encuestar al grupo objetivo se coordinó con el Director Académico y se citó a los estudiantes de noveno grado que están por pasar a diversificado y quieren conocer las distintas carreras técnicas. El 25 de octubre de 2018 se reunieron a los estudiantes en un salón de clases en donde se llevó a cabo un focus group (véase anexo J). Como primer punto se explicó cuál era el propósito de su presencia en el establecimiento y cómo sería el proceso para evaluar los materiales informativos impresos mediante una encuesta de 12 preguntas y que está dividida en la parte objetiva, semiológica y operativa.

Como segundo punto se presentaron los materiales informativos impresos y fueron repartidos en pequeños grupos que los estudiantes formaron según el interés de la carrera por la que quieren optar. Posteriormente se preguntó si tenían la inquietud de conocer otra carrera por la que estuvieran indecisos y se intercambiaron los materiales, esto para que posteriormente pudieran evaluar la información específica de cada carrera técnica. Por último, se brindó un tiempo prudente para llenar la encuesta y dar por terminada la actividad.

Los datos obtenidos en los resultados de este proceso permiten tener una referencia en la funcionalidad del proyecto y verificar si se deben realizar cambios en la propuesta presentada.
## **8.3 Resultados e interpretación de resultados**

Para conocer los resultados obtenidos en la validación técnica se lleva a cabo la tabulación e interpretación de cada pregunta y establecer si es necesario realizar cambios en la propuesta gráfica del proyecto.

## **Parte operativa**

1. ¿Cree útil diseñar materiales informativos impresos para dar a conocer las carreras técnicas a nivel diversificado que ofrece colegio de Informática IMB-PC?

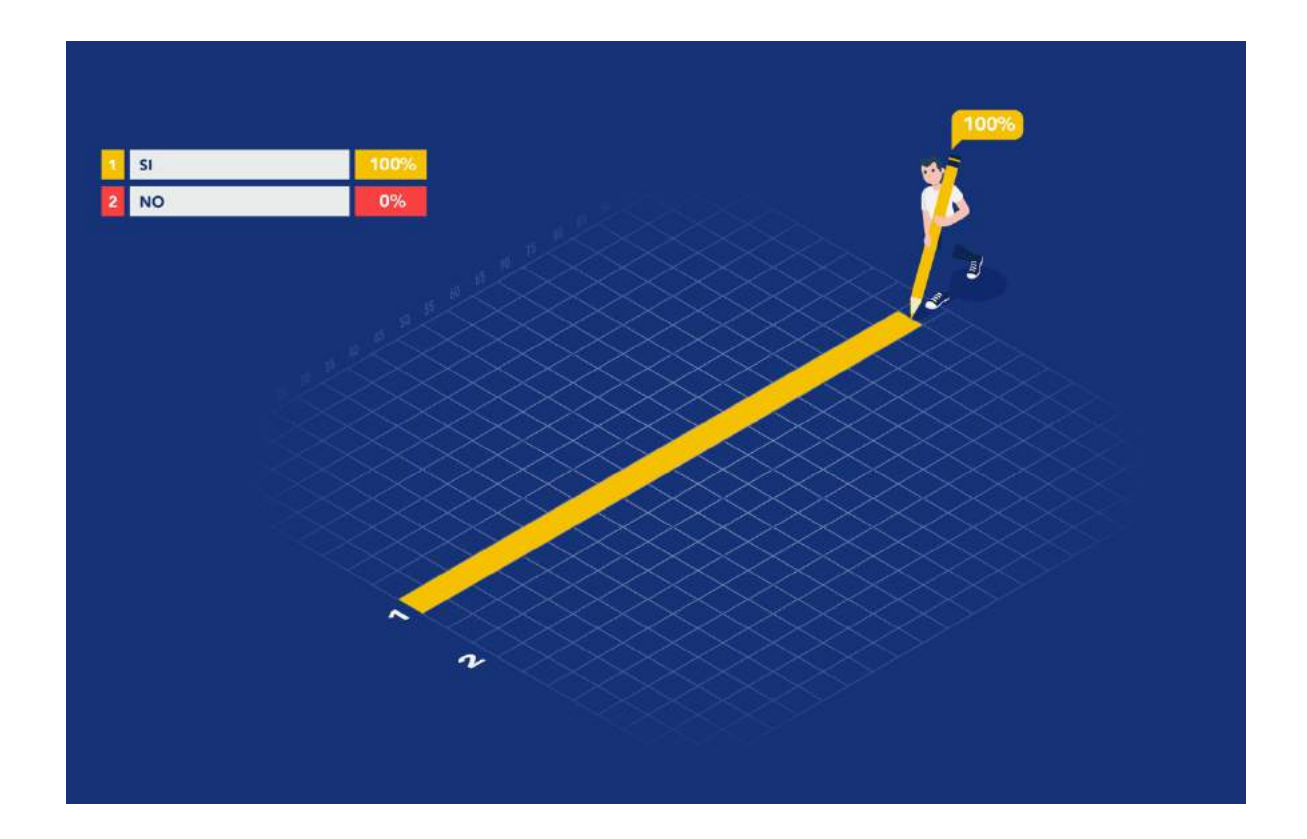

El 100% de la población encuestada considera que es necesario diseñar materiales informativos impresos para dar a conocer las carreras técnicas a nivel diversificado que ofrece colegio de Informática IMB-PC. Por tanto, se cumple el objetivo general.

2. ¿Considera importante investigar información relacionada con el diseño y elaboración de materiales informativos impresos para llevar a cabo este proyecto de la manera más adecuada?

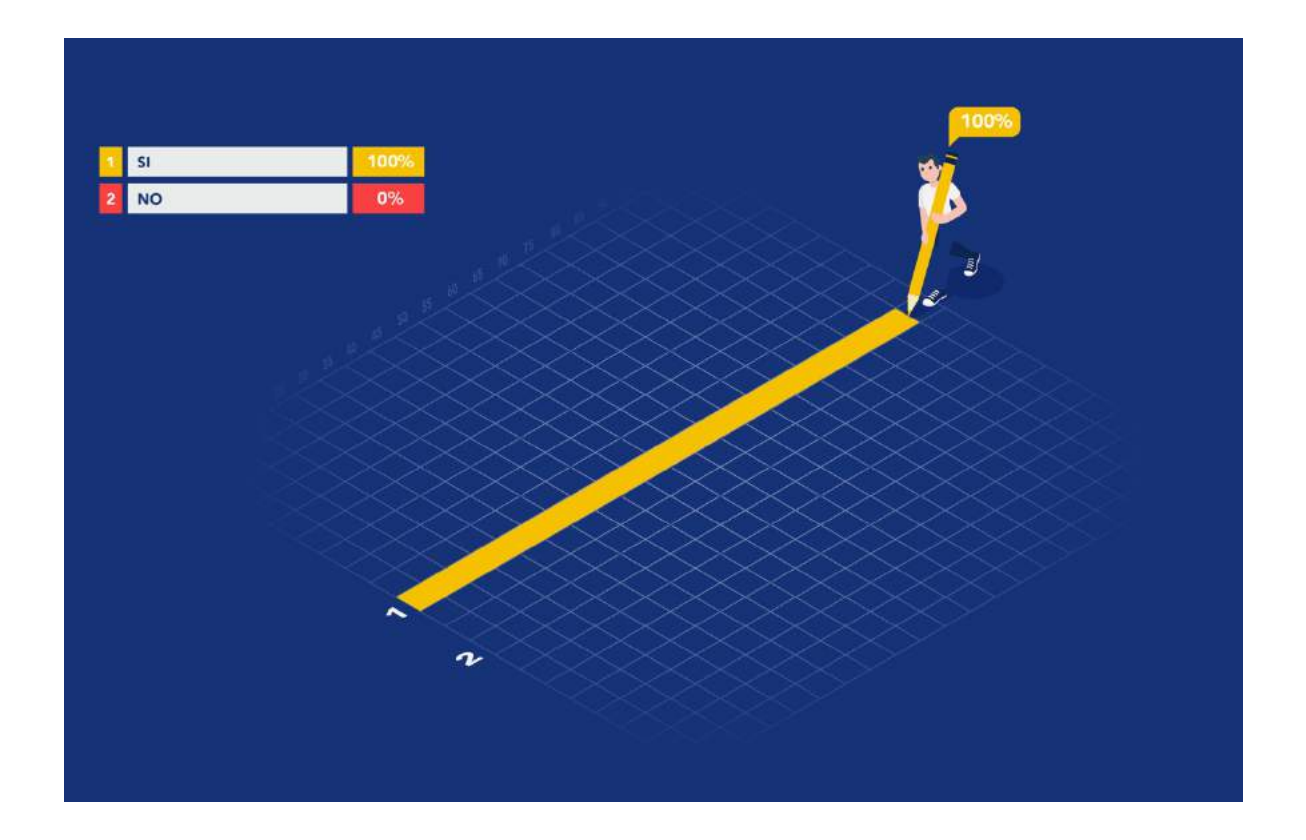

El 100% de la población encuestada considera importante investigar información relacionada con el diseño y elaboración de materiales informativos impresos para llevar a cabo este proyecto de la manera más adecuada. De tal forma que se cumple uno de los objetivos específicos.

3. Según su criterio, ¿piensa que es indispensable recopilar la información de las carreras técnicas a nivel diversificado que ofrece el Colegio de Informática IMB-PC para emplear de manera correcta los elementos gráficos relacionados a cada especialidad?

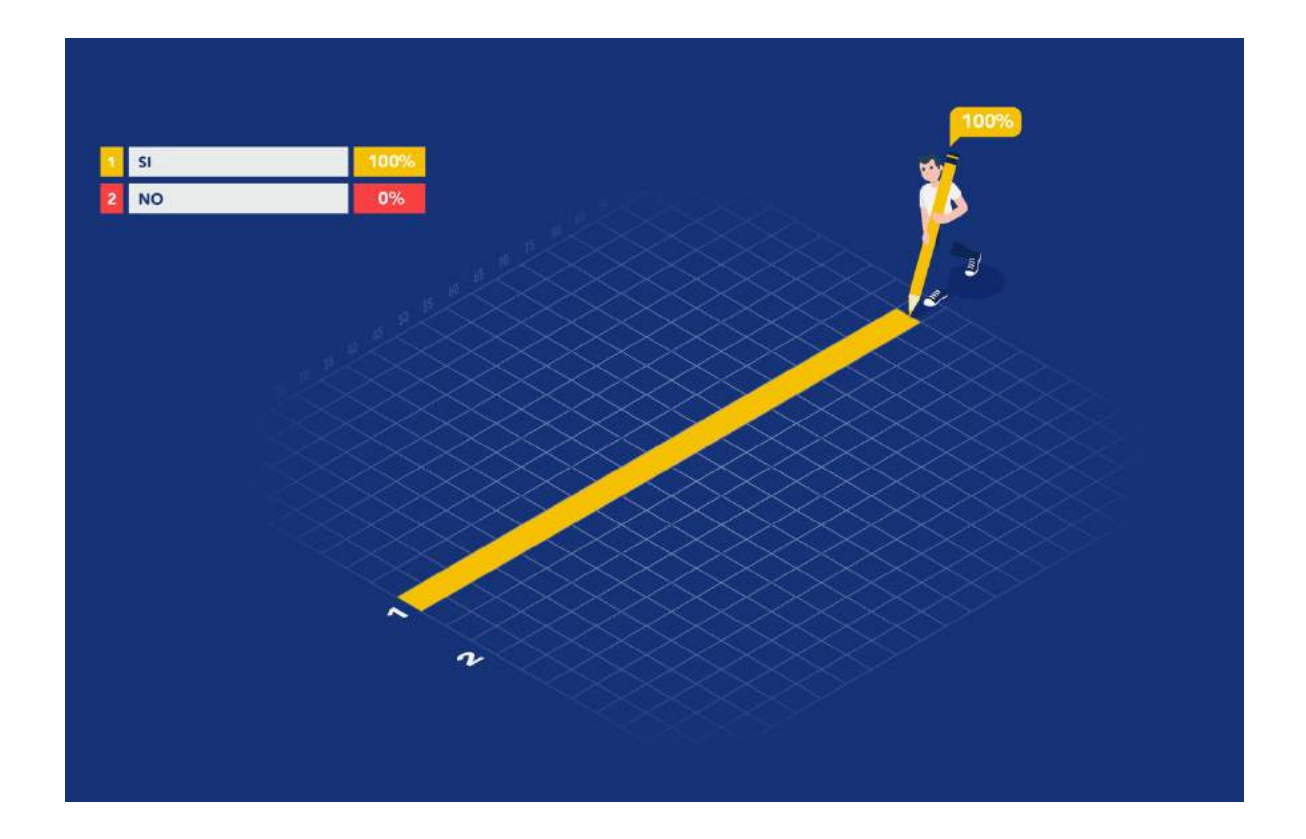

El 100% de la población encuestada piensa que es indispensable recopilar la información de las carreras técnicas a nivel diversificado que ofrece el Colegio de Informática IMB-PC para emplear de manera correcta los elementos gráficos relacionados a cada especialidad. Esto significa que se cumple uno de los objetivos específicos.

4. ¿Considera necesario diagramar los elementos gráficos de manera ordenada para establecer jerarquías visuales que permitan al grupo objetivo comprender fácilmente la información?

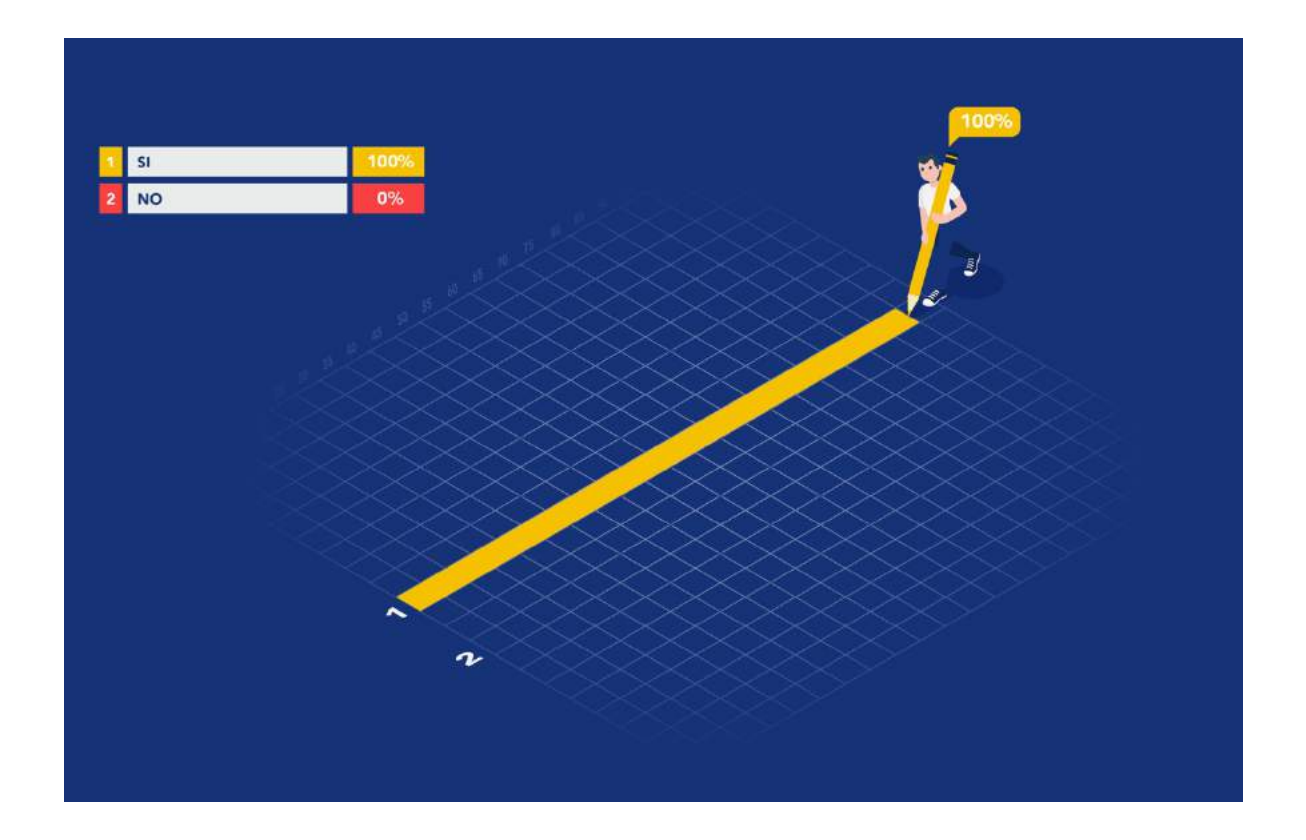

El 100% de la población encuestada considera necesario diagramar los elementos gráficos de manera ordenada para establecer jerarquías visuales que permitan al grupo objetivo comprender fácilmente la información. De manera que se cumple uno de los objetivos específicos.

5. ¿Cree que es importante utilizar la paleta de colores institucionales para que el grupo objetivo relacione los materiales informativos impresos con el colegio?

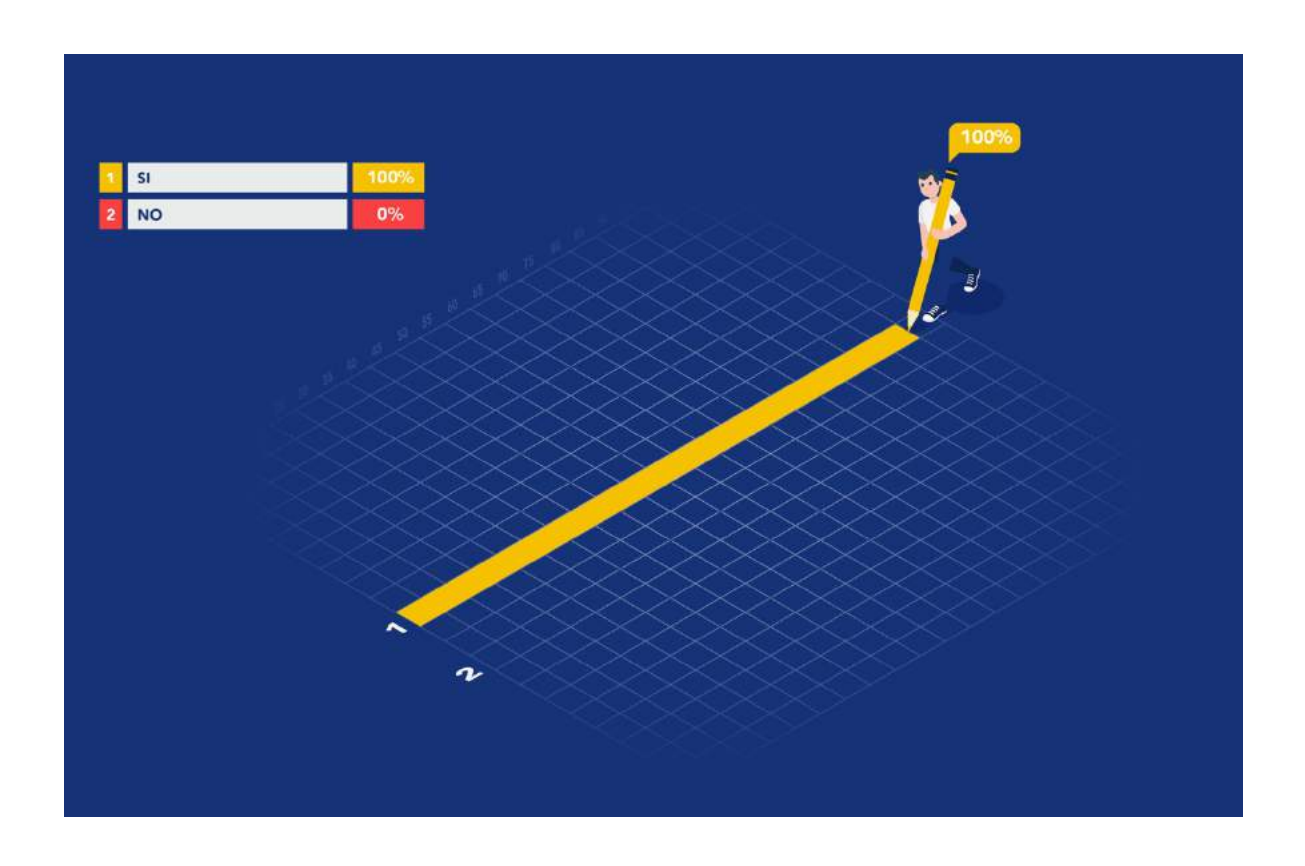

El 100% de la población encuestada cree que es importante utilizar la paleta de colores institucionales para que el grupo objetivo relacione los materiales informativos impresos con el colegio. Por eso se cumple con este objetivo específico.

# **Parte semiológica**

6. Según su criterio, ¿cree que la manera en que está distribuida la información y los iconos contribuye a crear orden y equilibrio visual entre los elementos?

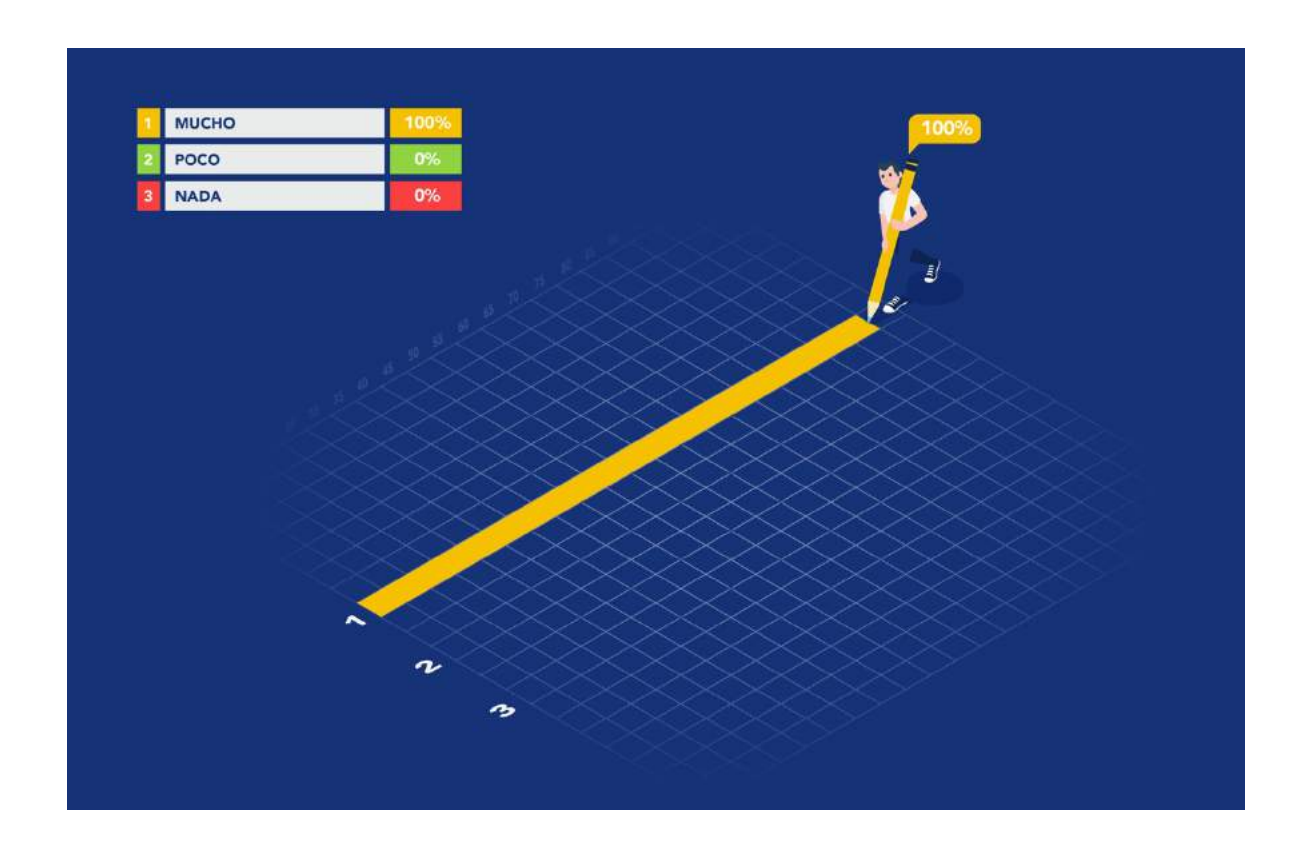

El 100% de la población encuestada cree que la manera en que está distribuida la información y los iconos contribuyen a crear mucho orden y equilibrio visual entre los elementos.

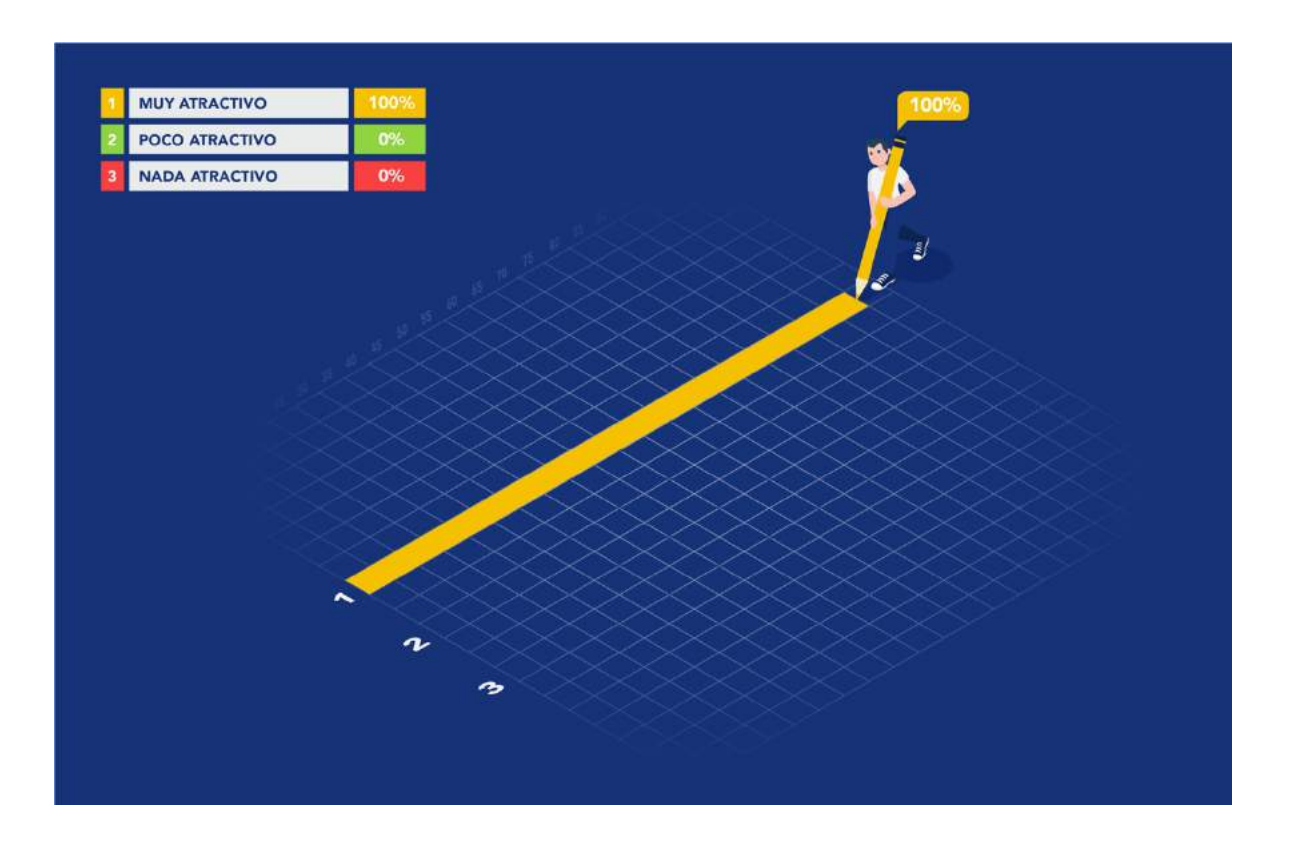

7. ¿Considera que el diseño de los materiales informativos impresos es visualmente?

El 100% de la población encuestada evalúa que el diseño de los materiales informativos impresos es visualmente muy atractivo.

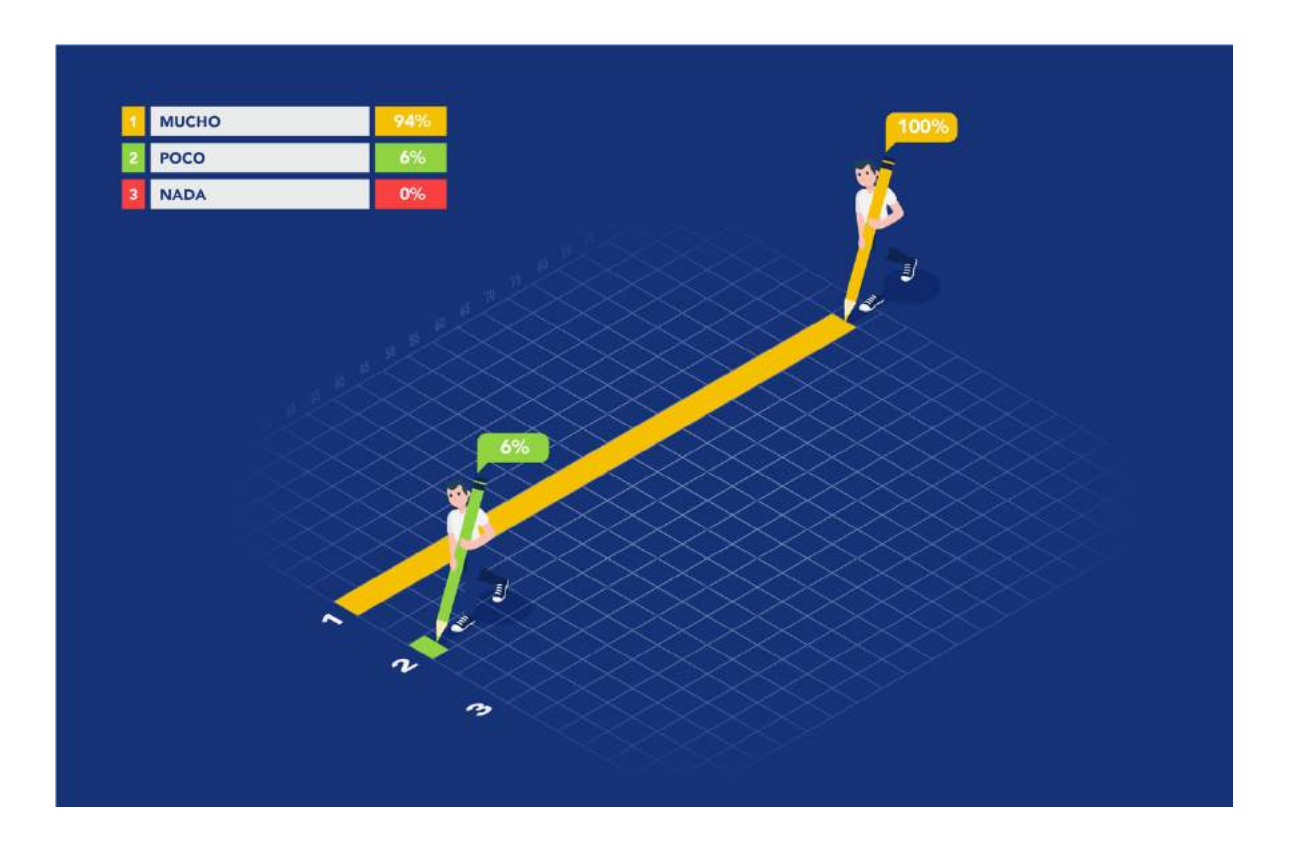

8. ¿Cree que los iconos tienen relación con la información de las carreras presentadas?

El 94% de la población encuestada encuentra mucha relación con los iconos y la información de las carreras presentadas, mientras que el 6% encuentra poca relación.

9. Los colores que se utilizaron le permiten relacionar los materiales impresos con el Colegio de Informática IMB-PC.

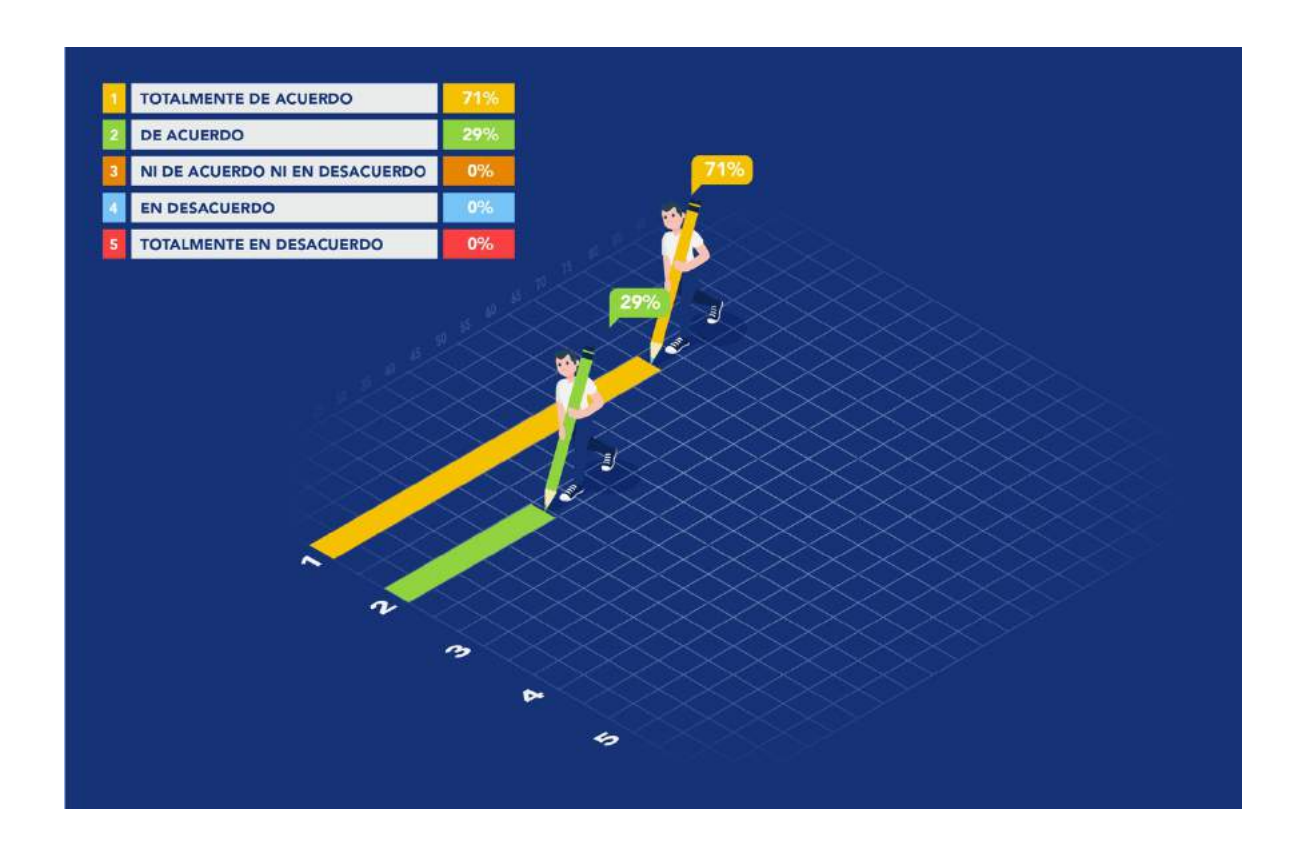

El 71% de la población encuestada está totalmente de acuerdo en que los colores que se utilizaron permiten relacionar los materiales impresos con el Colegio de Informática IMB-PC, mientas que el 29% está de acuerdo.

# **Parte operativa**

10. Al leer el contenido informativo, ¿Puede leer con facilidad el texto?

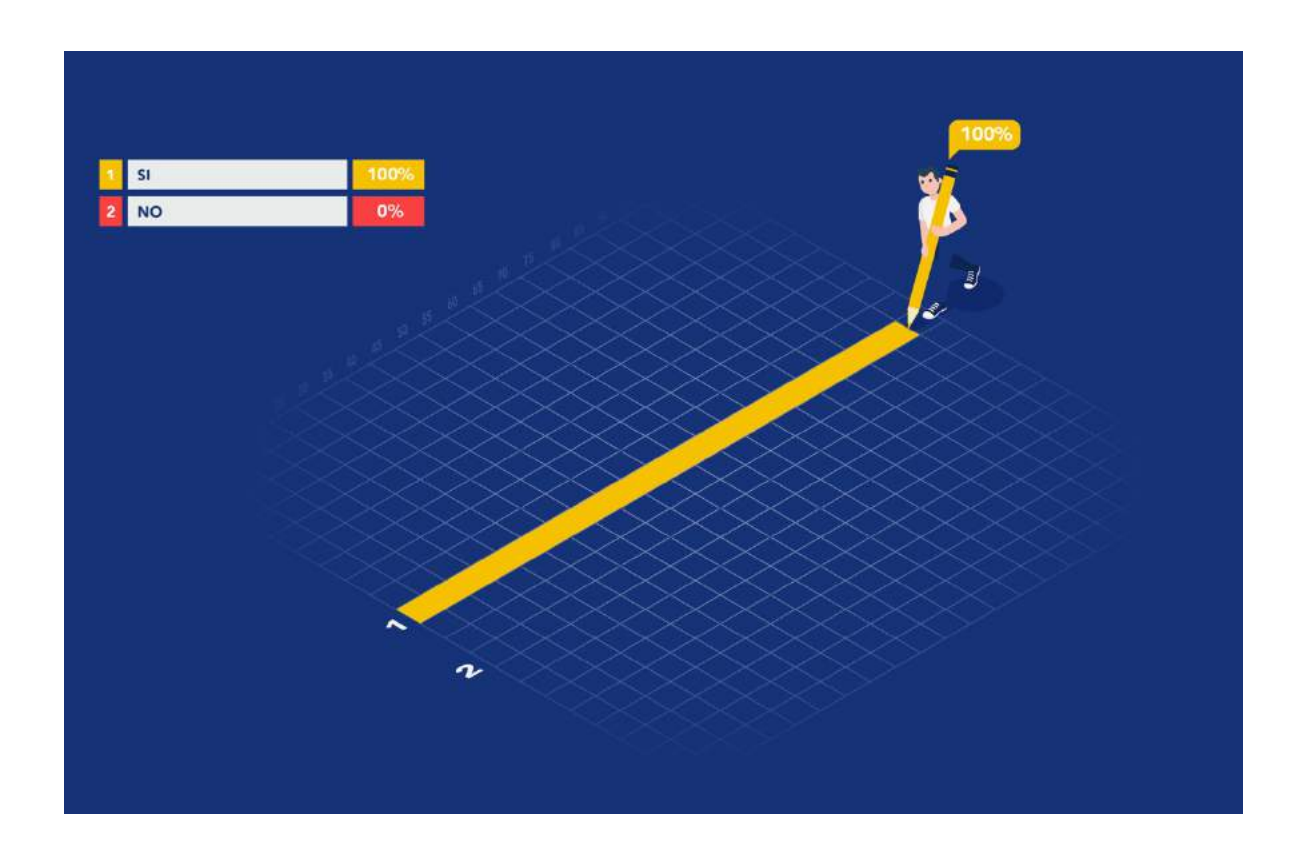

El 100% de la población encuestada sí puede leer con facilidad el texto del contenido informativo.

11. La información que contiene el material ayuda a conocer las características necesarias de cada carrera.

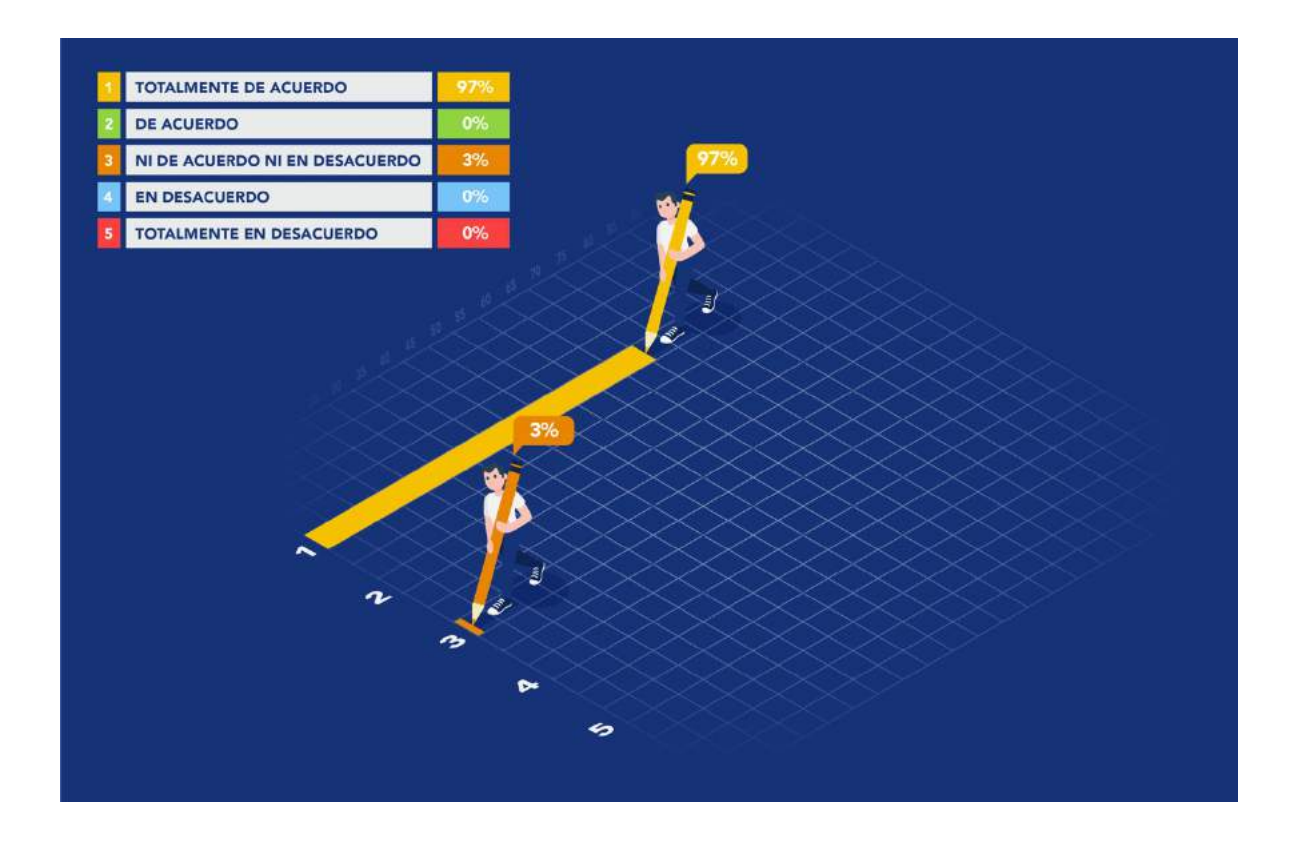

El 97% de la población encuestada está totalmente de acuerdo en que la información que contiene el material ayuda a conocer las características necesarias de cada carrera, por el contrario, el 3% no está de acuerdo ni en desacuerdo.

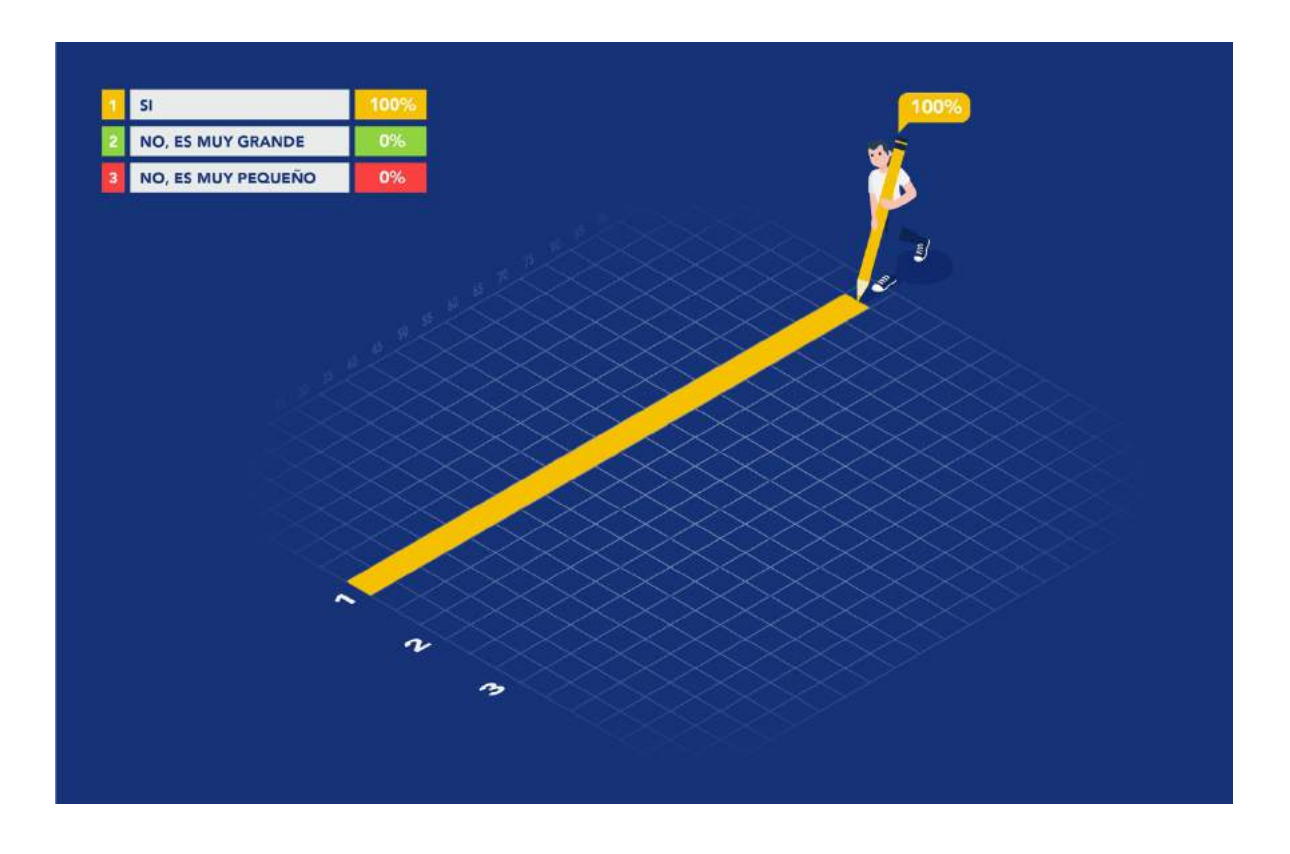

### 12. Según su criterio, ¿considera que el tamaño del díptico es adecuado?

El 100% de la población encuestada estima que el tamaño del díptico sí es el adecuado.

La etapa de validación, evidencia los siguiente:

El mayor porcentaje de los resultados es favorable en cuanto a la propuesta del proyecto, por lo que se obtiene una aprobación objetiva.

Se alcanzaron los objetivos planteados para la elaboración de los materiales informativos impresos.

La información que contiene los materiales permite conocer las características necesarias de las carreras técnicas.

Los materiales informativos permiten relacionar la línea de diseño con el Colegio de Informática IMB-PC.

Cambiar iconos en la portada del díptico de Perito en Electrónica y Dispositivos Digitales.

En la contraportada de todos los materiales disminuir el tamaño de la tipografía y subir todos los elementos para dar mayor equilibrio visual.

En la parte interna del díptico de Perito en Electrónica y Dispositivos Digitales aumentar el espaciado del texto y se disminuir el tamaño de la tipografía, mantener el orden de la lectura y que los títulos queden en la misma línea al igual que el contenido.

Cambiar el icono del Multímetro por el icono de Cautín que anteriormente estaba en la portada del díptico de Perito en Electrónica y Dispositivos Digitales.

# **8.4 Cambios con base a los resultados**

Con los resultados de las encuestas y las observaciones de los expertos, cliente y grupo objetivo se comprueba realizar algunos cambios en la propuesta gráfica.

**Portada** – Díptico de Perito en Electrónica y Dispositivos Digitales

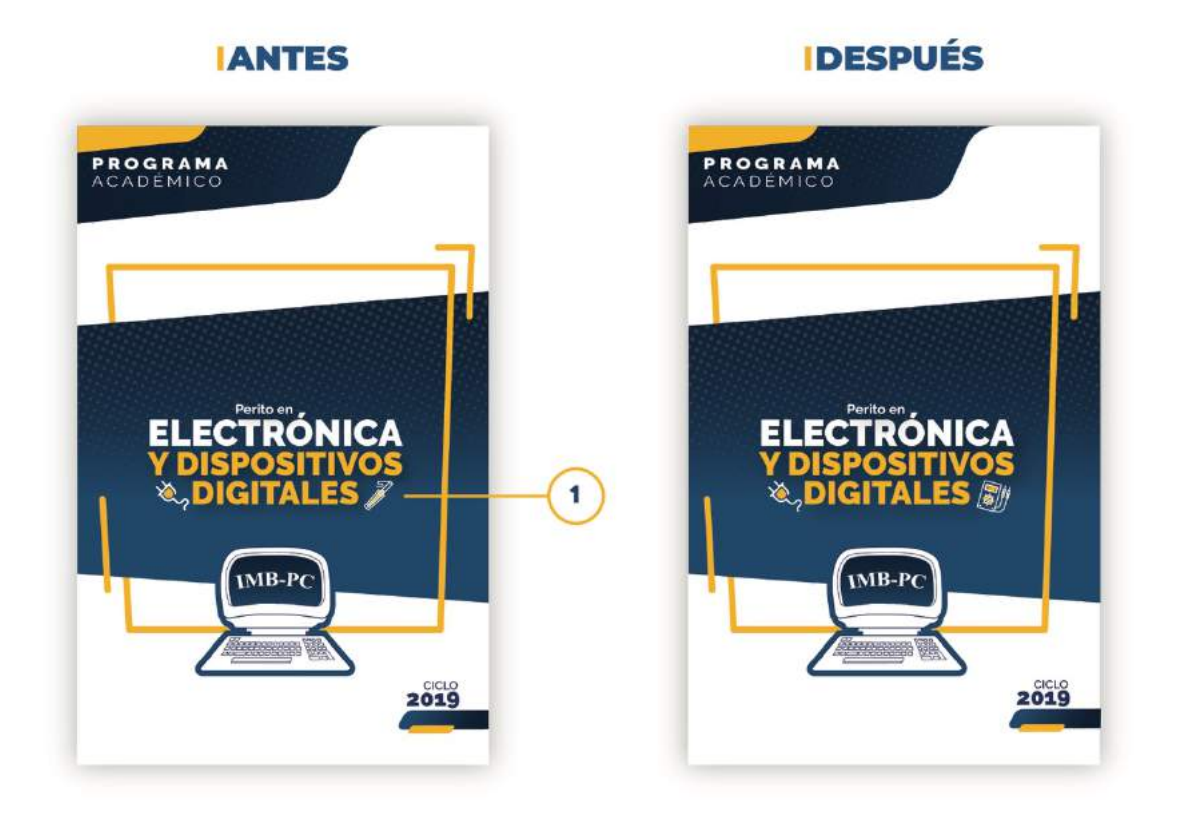

Justificación

1. Cambio de icono de Cautín por Multímetro, debido a que esta herramienta es más identificada en la electrónica.

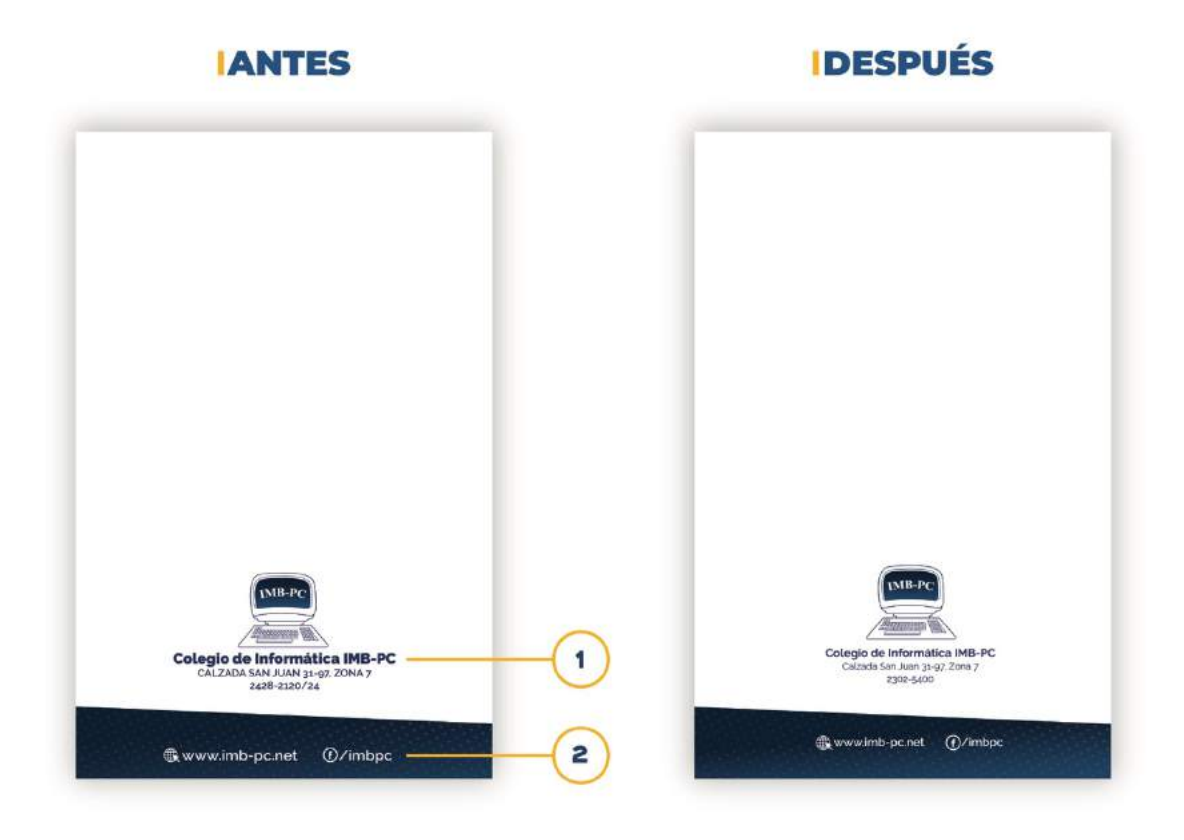

# Justificación

1. Disminuir el tamaño de la tipografía y aumentar el interlineado de los textos para evitar que se vea saturado y se subieron los elementos para dar mayor equilibrio visual.

2. También se disminuyó la tipografía de los datos de contacto y se subieron los elementos para evitar que se pierdan en el margen de corte.

## **Portada** – Díptico de Perito en Electrónica y Dispositivos digitales

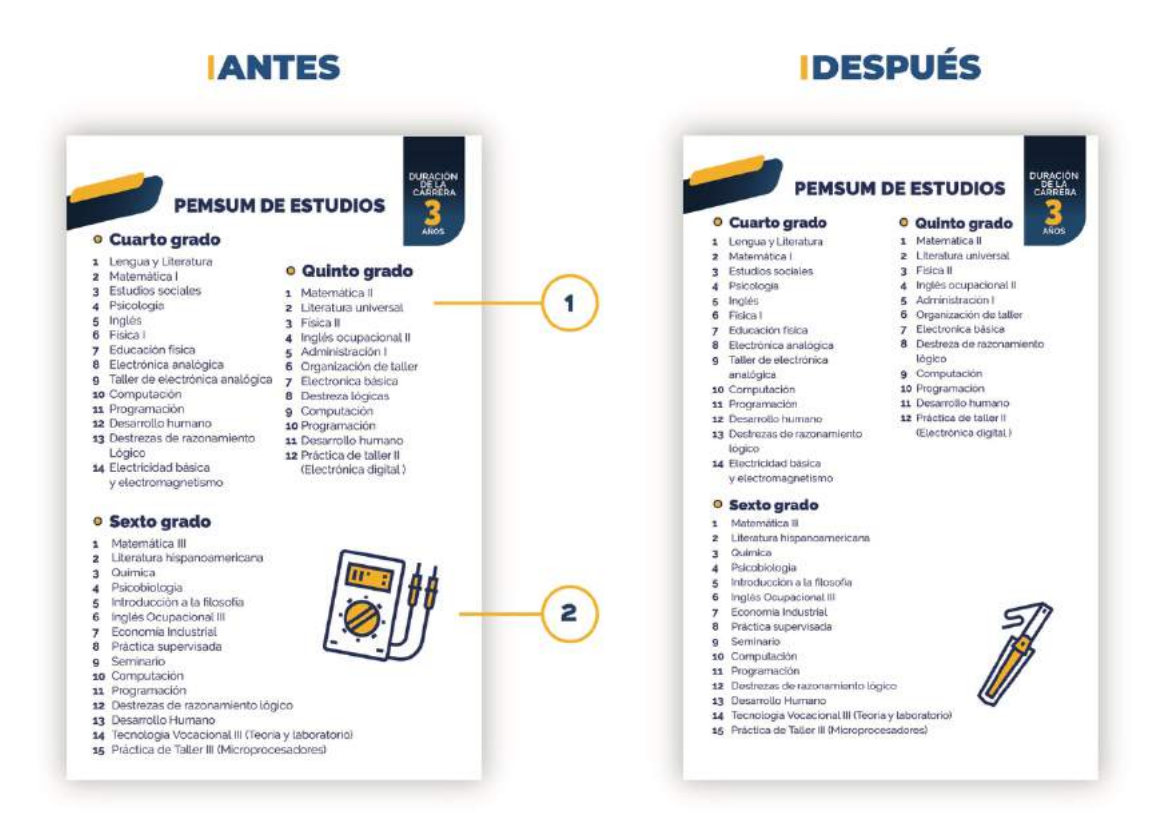

# Justificación

1. Para dar mayor equilibrio en la diagramación se aumentó el espaciado del texto y se disminuyó el tamaño de la tipografía. Para mantener el orden de la lectura los títulos quedaron en la misma línea al igual que el contenido.

2. Se cambió el icono del Multímetro por el icono de Cautín que anteriormente estaba en la portada.

# EGS IX

**PROPUESTA<br>GRÁFICA FINAL** 

# **Capítulo IX: Propuesta gráfica final**

# **9.1 Propuesta gráfica final**

Díptico de la carrera de Perito en Administración de Empresas.

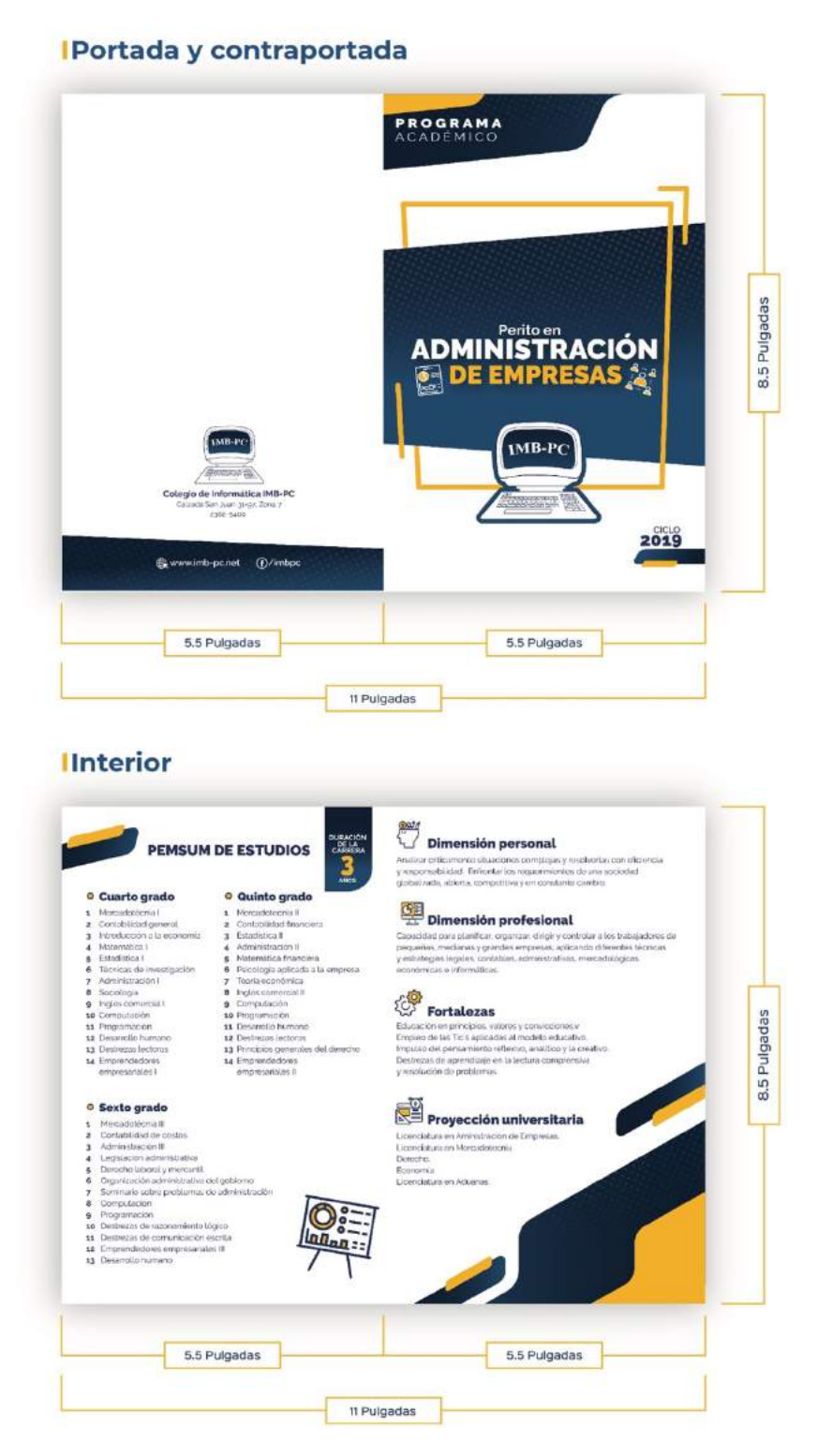

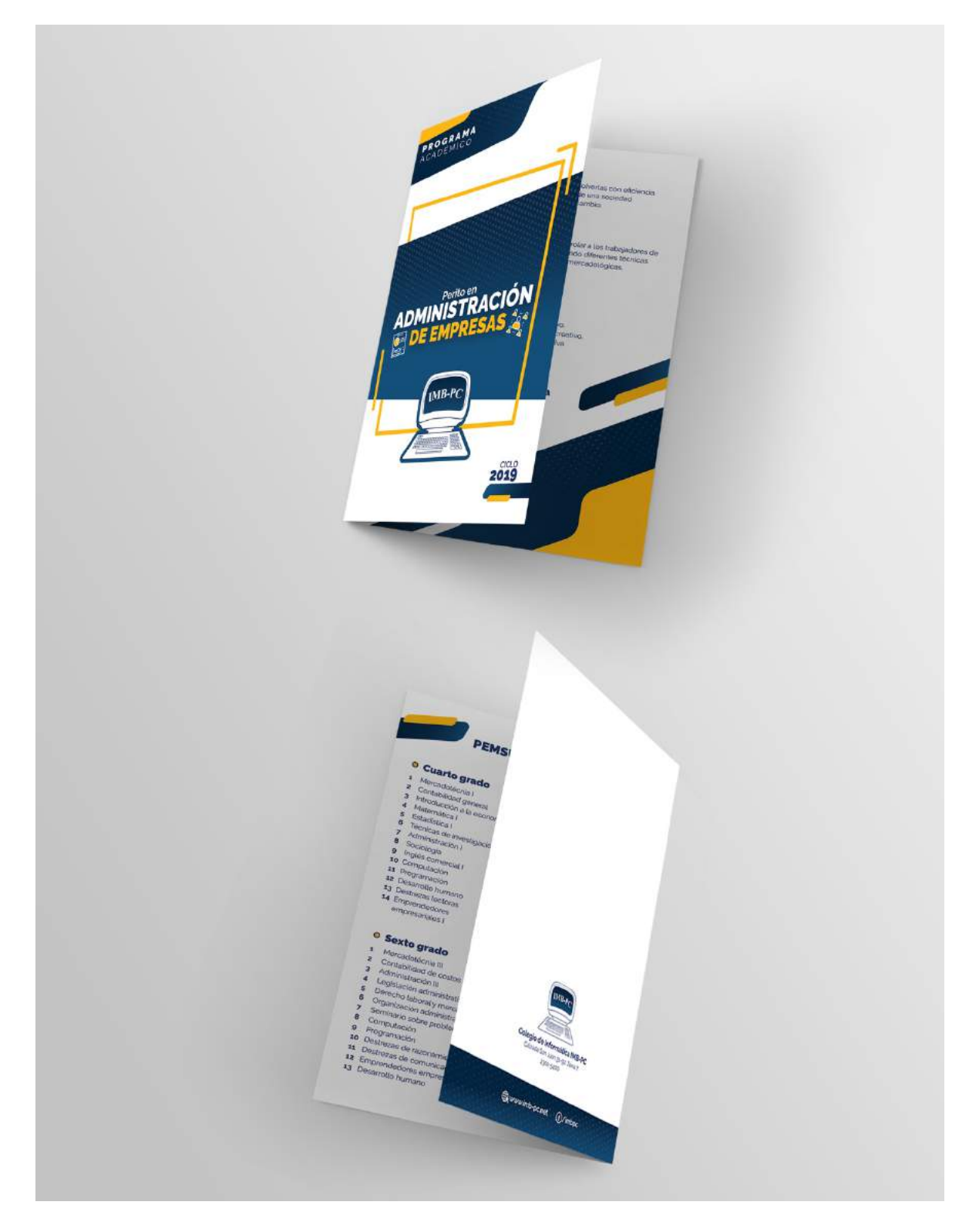

Díptico de la carrera de Perito en Administración de Empresas.

Díptico de la carrera de Perito en Mercadotecnia y Publicidad.

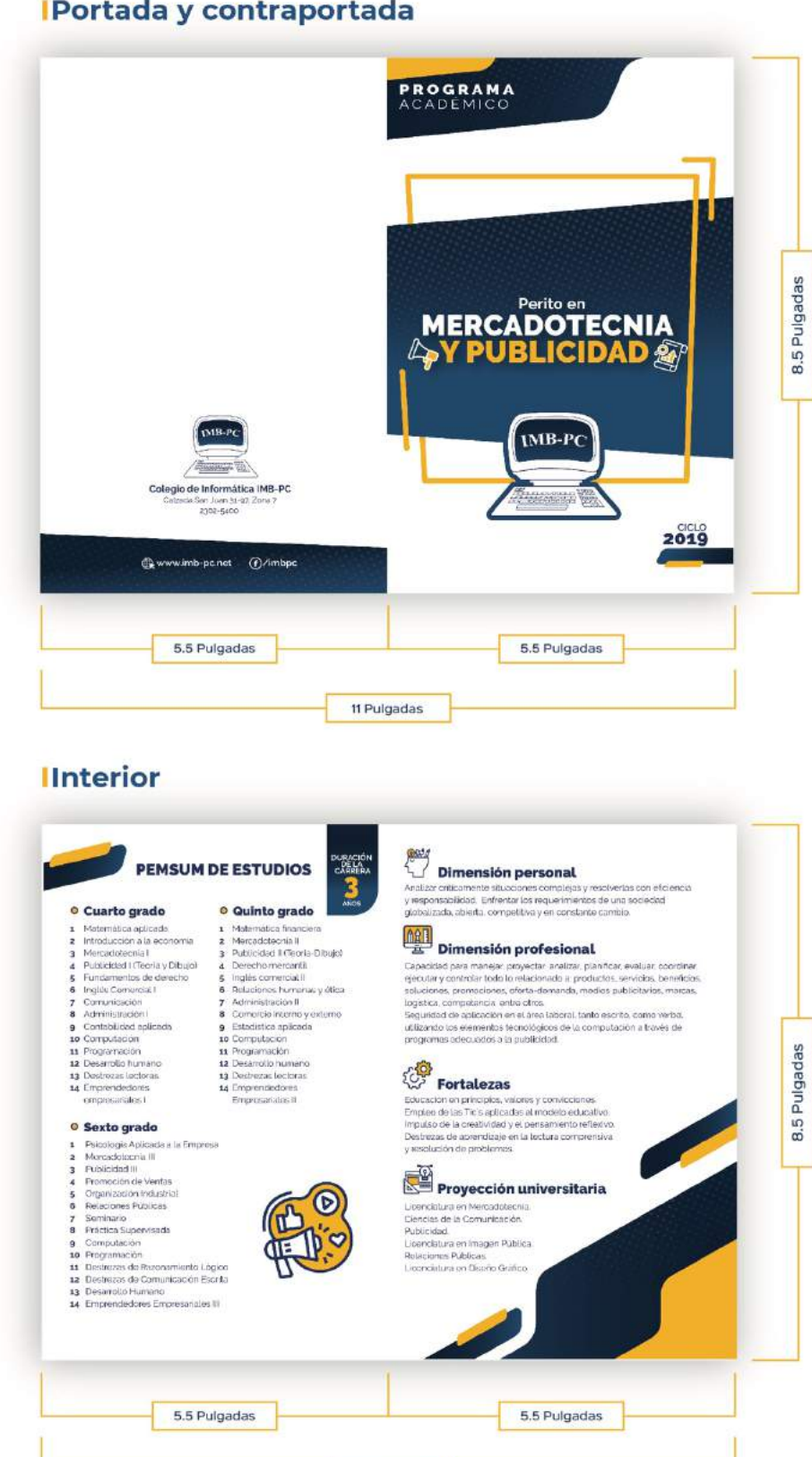

11 Pulgadas

**IPortada y contraportada** 

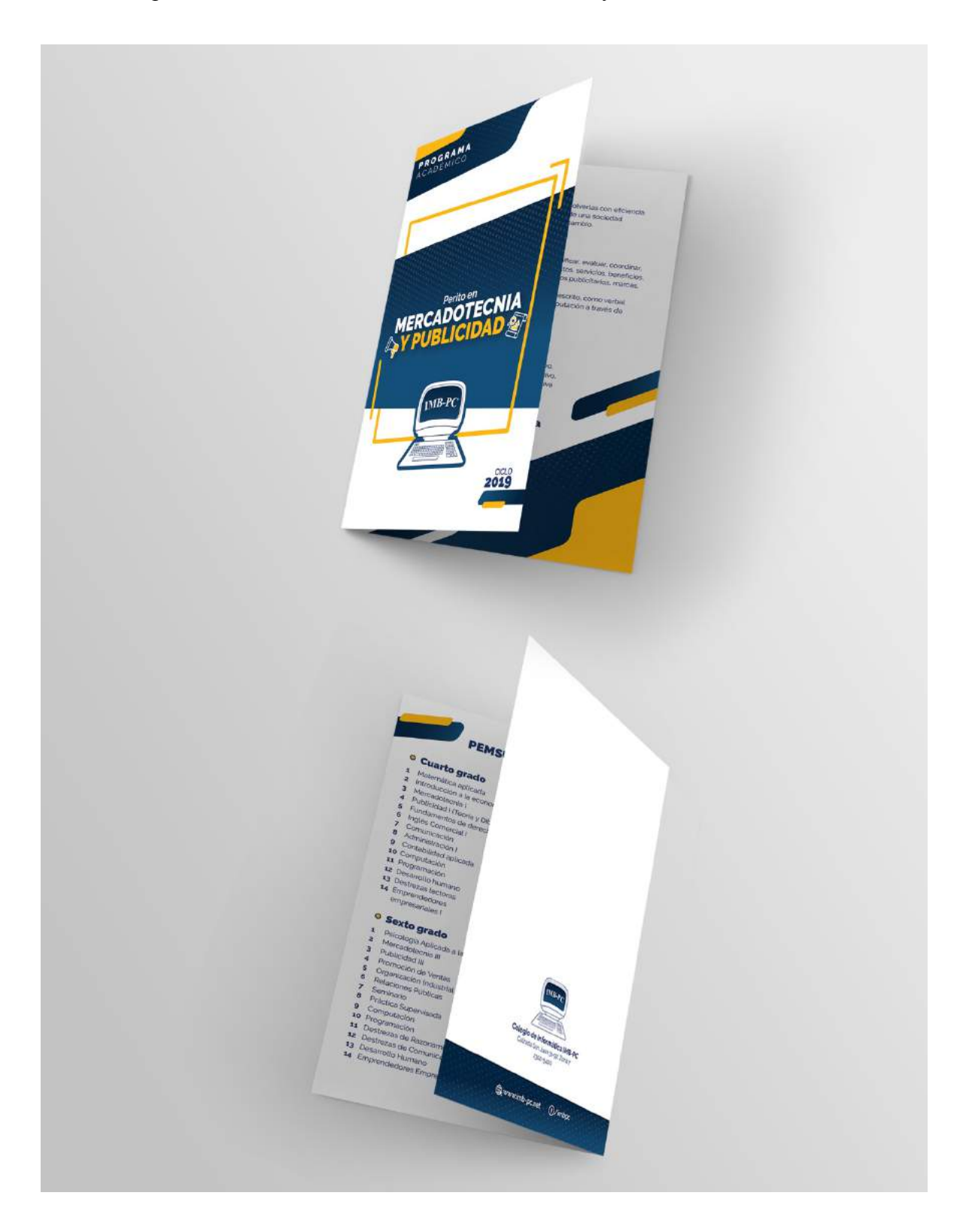

Díptico de la carrera de Perito en Mercadotecnia y Publicidad.

Díptico de la carrera de Perito en Electrónica y Dispositivos Digitales.

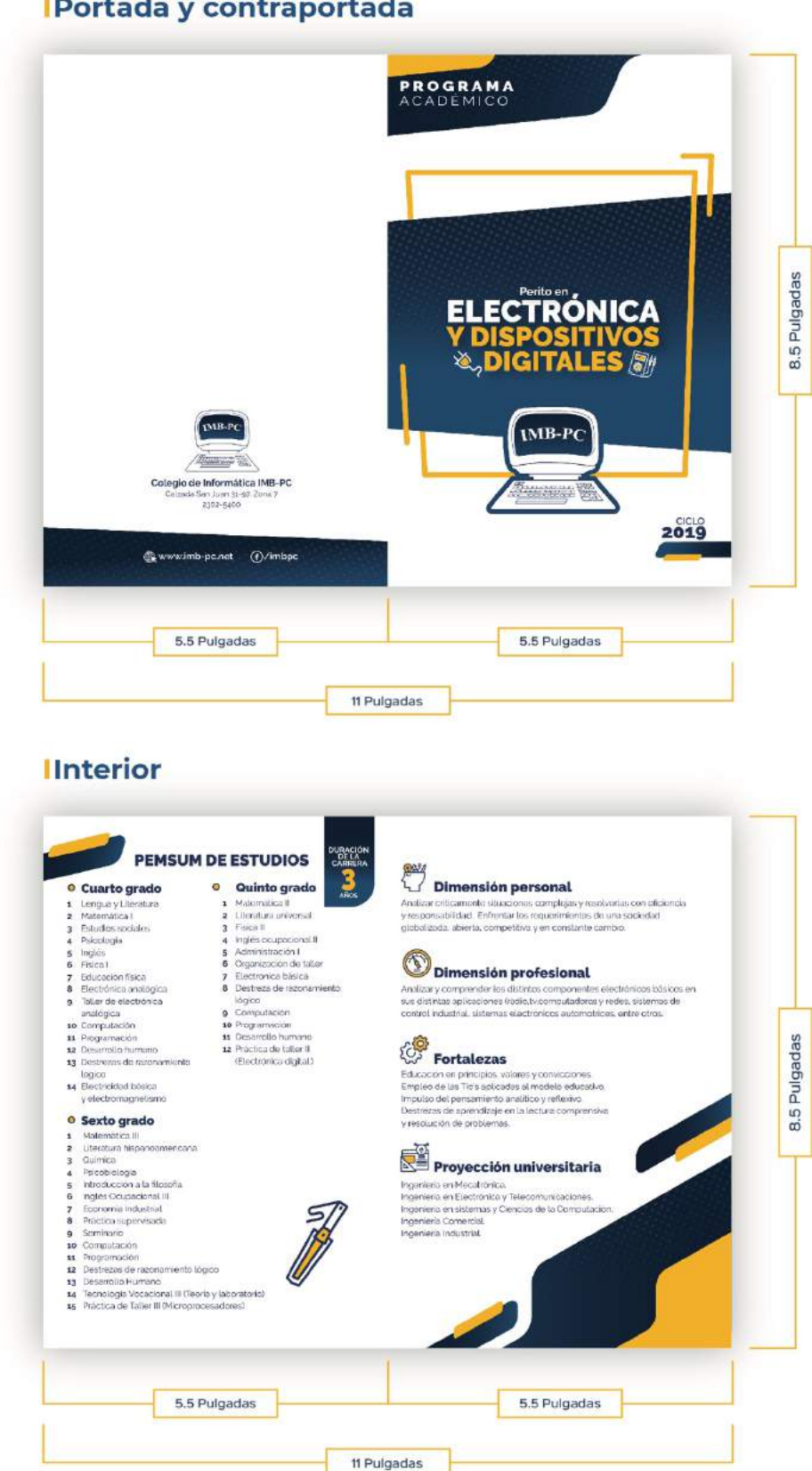

**IPortada y contraportada** 

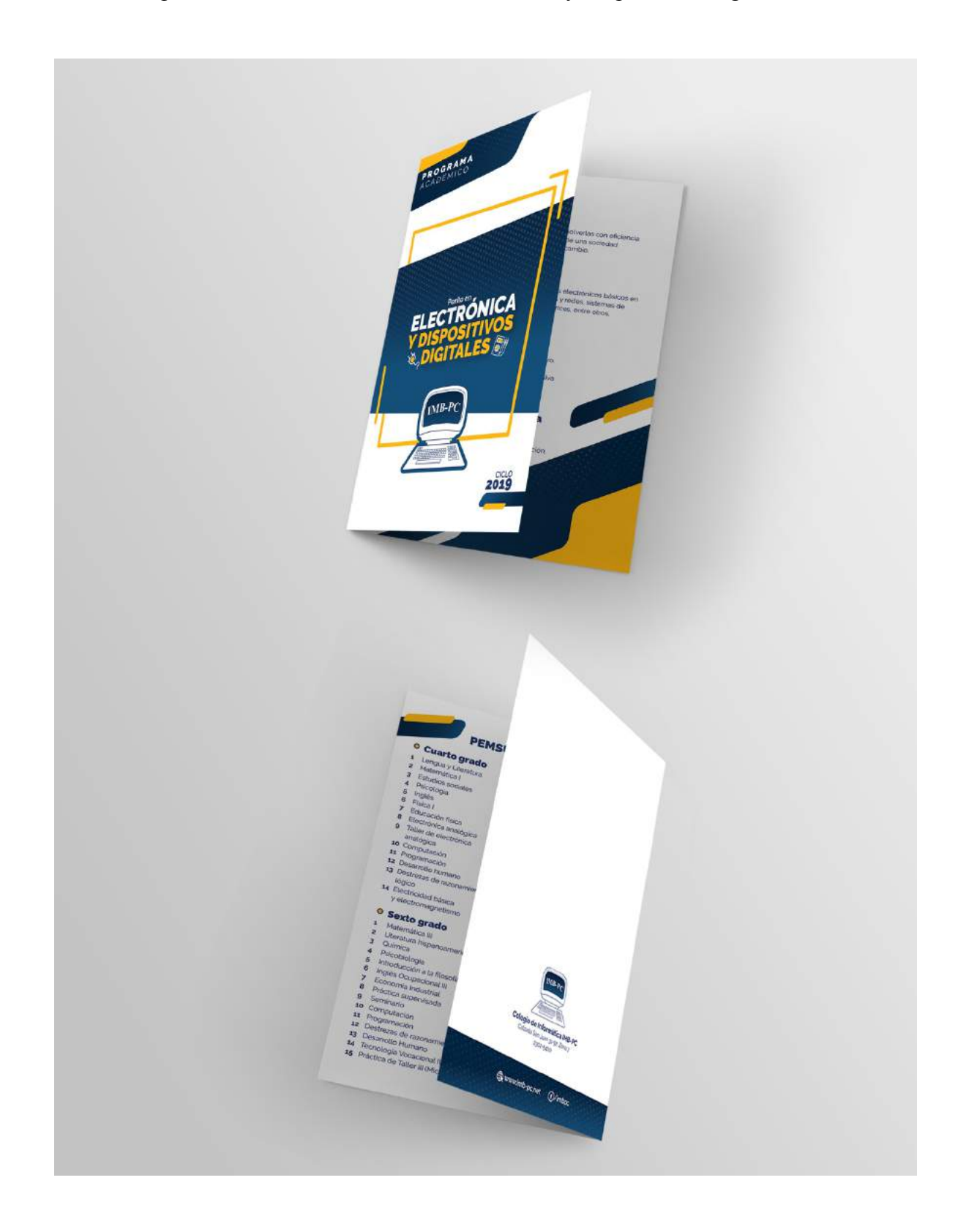

Díptico de la carrera de Perito en Electrónica y Dispositivos Digitales.

Díptico de la carrera de Perito Contador con Orientación en Computación.

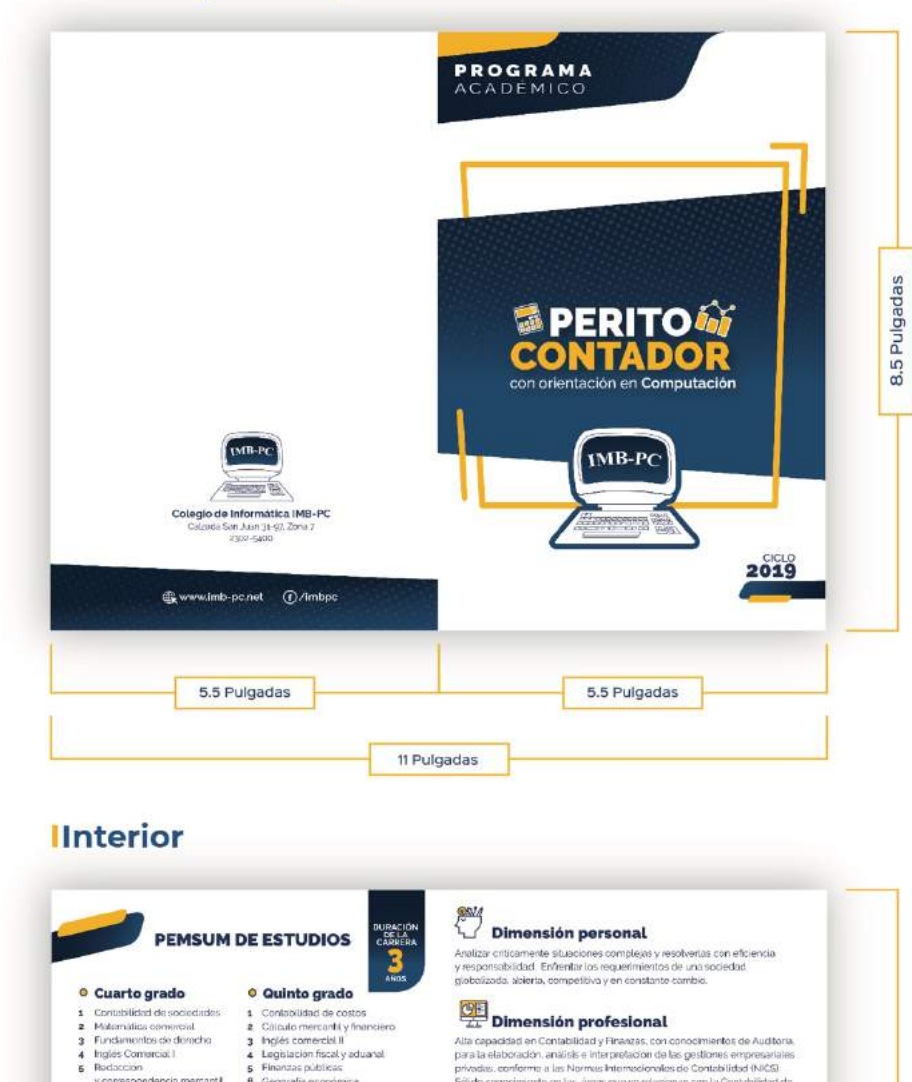

## **IPortada y contraportada**

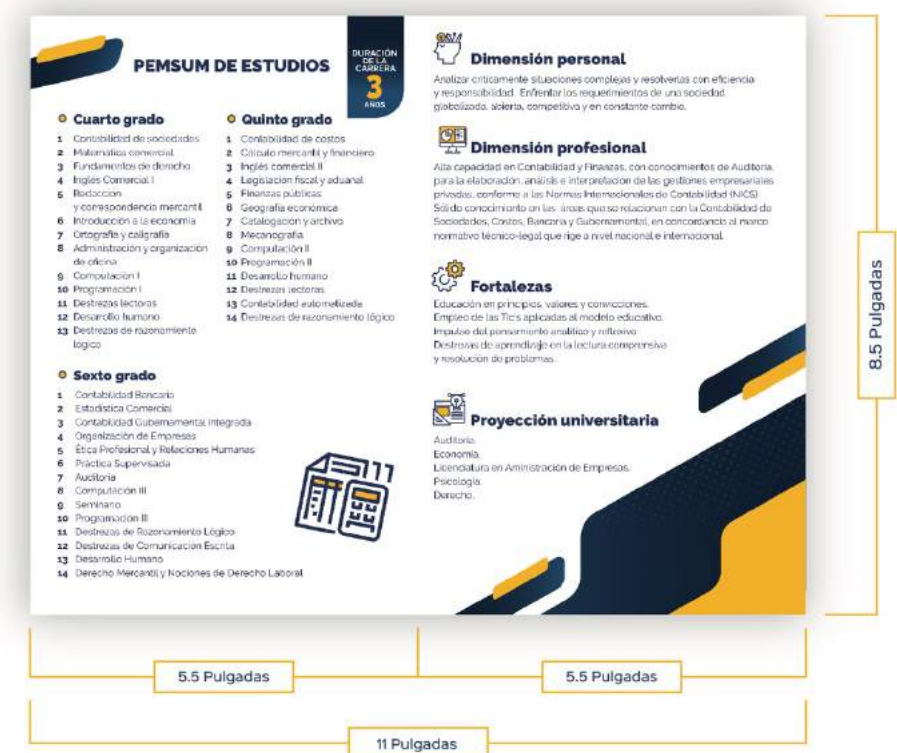

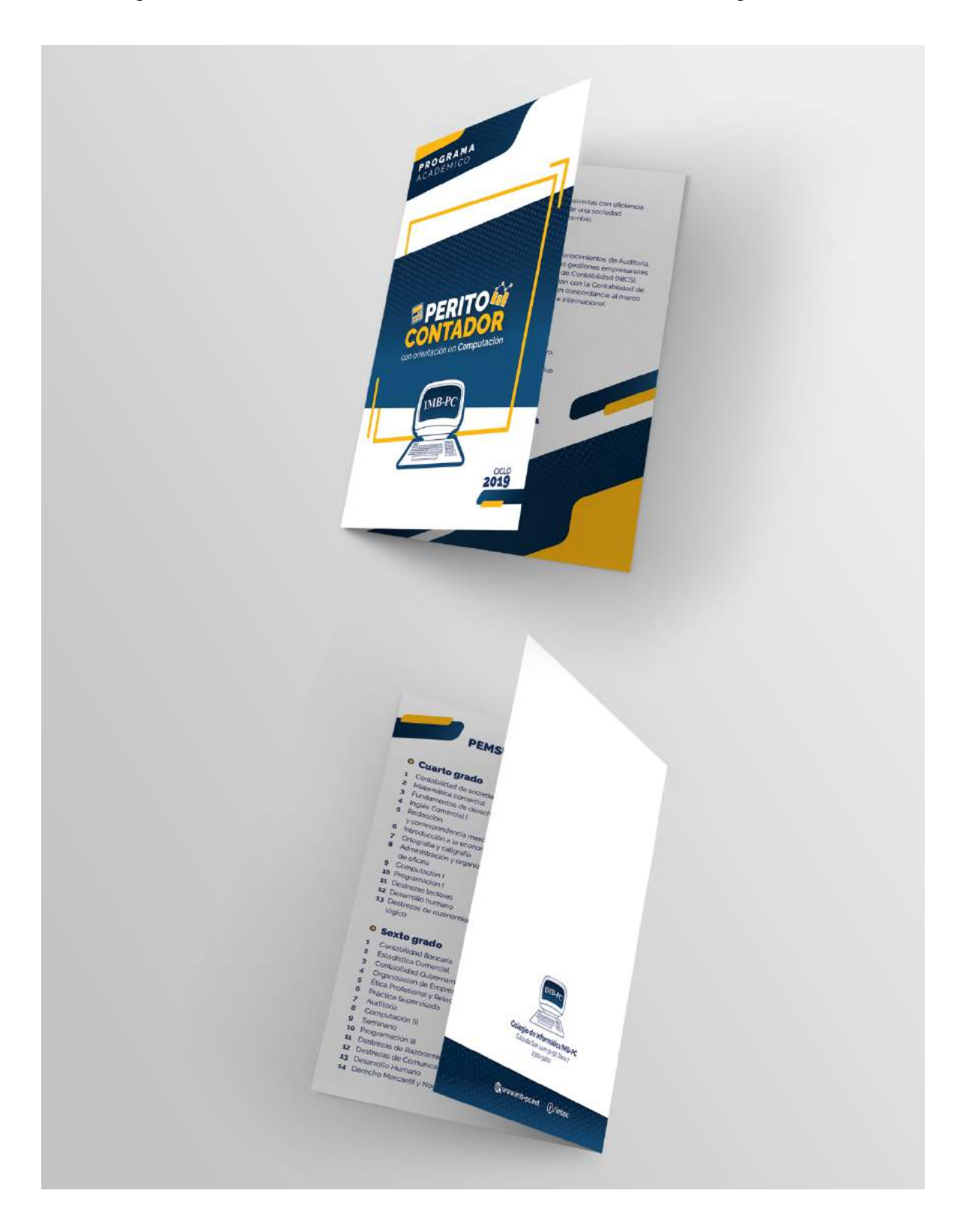

Díptico de la carrera de Perito Contador con Orientación en Computación.

Díptico de la carrera de Bachillerato en Ciencias y Letras con Orientación en Diseño Gráfico.

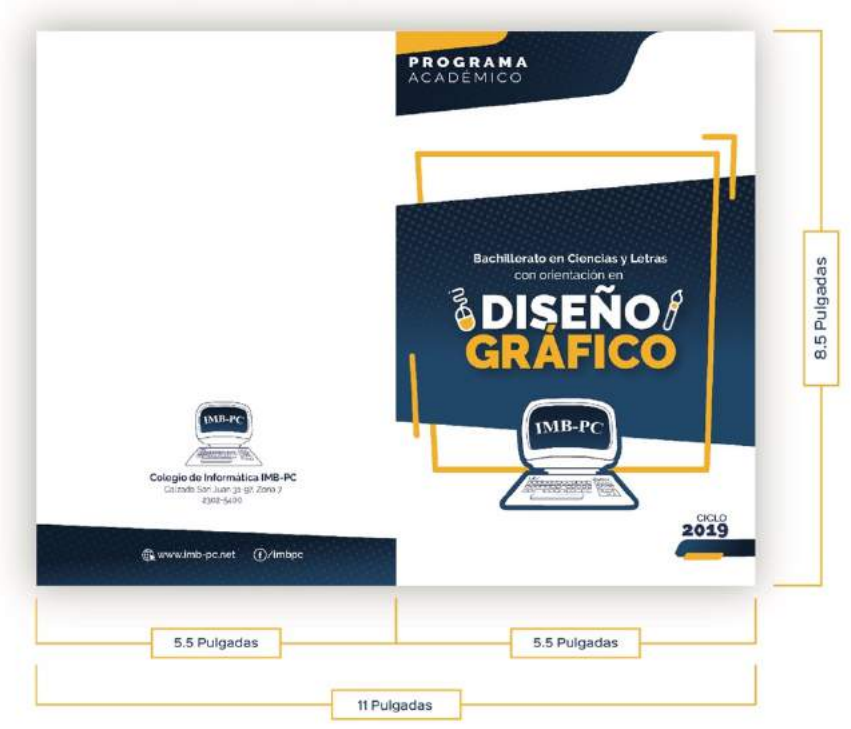

# **IPortada y contraportada**

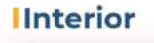

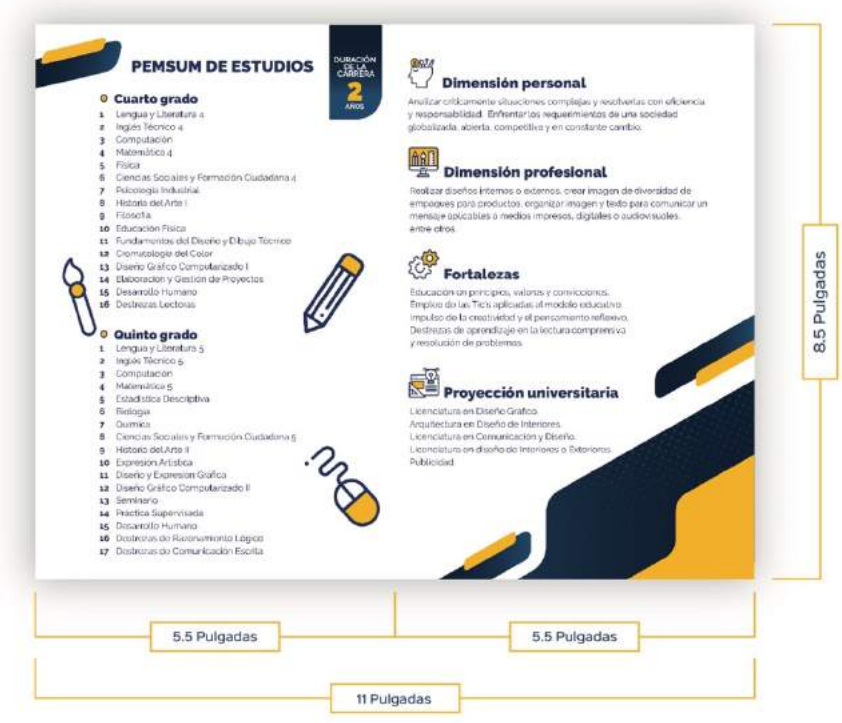

Díptico de la carrera de Bachillerato en Ciencias y Letras con Orientación en Diseño Gráfico.

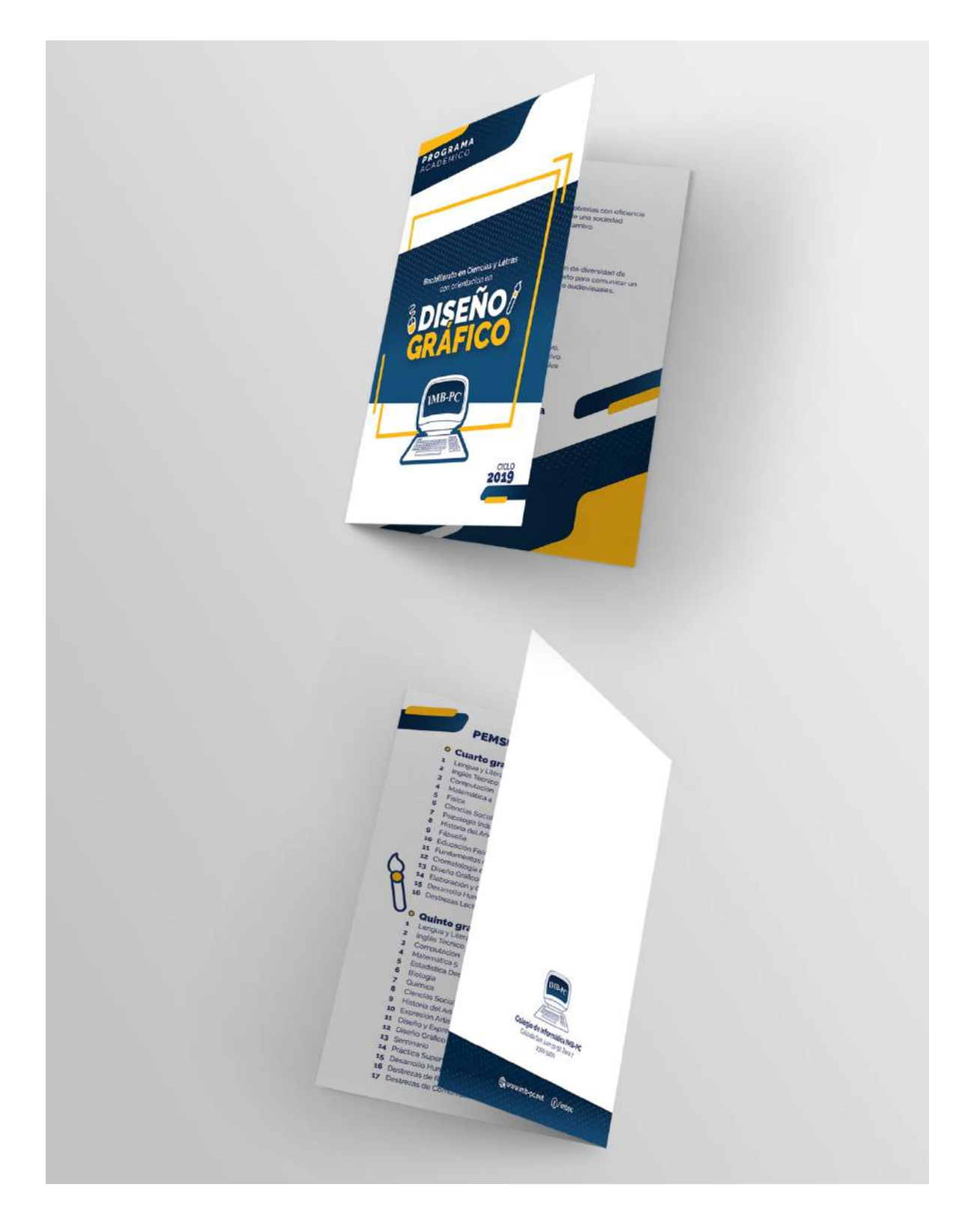

Díptico de la carrera de Bachillerato en Ciencias y Letras con Orientación en Mecánica Automotriz.

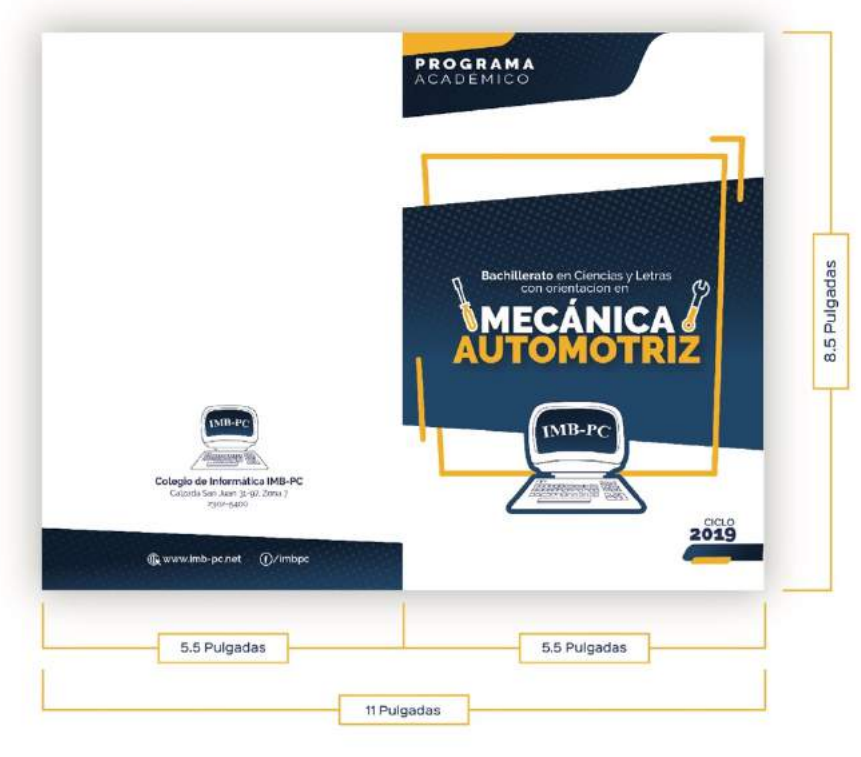

# **IPortada y contraportada**

## **Interior**

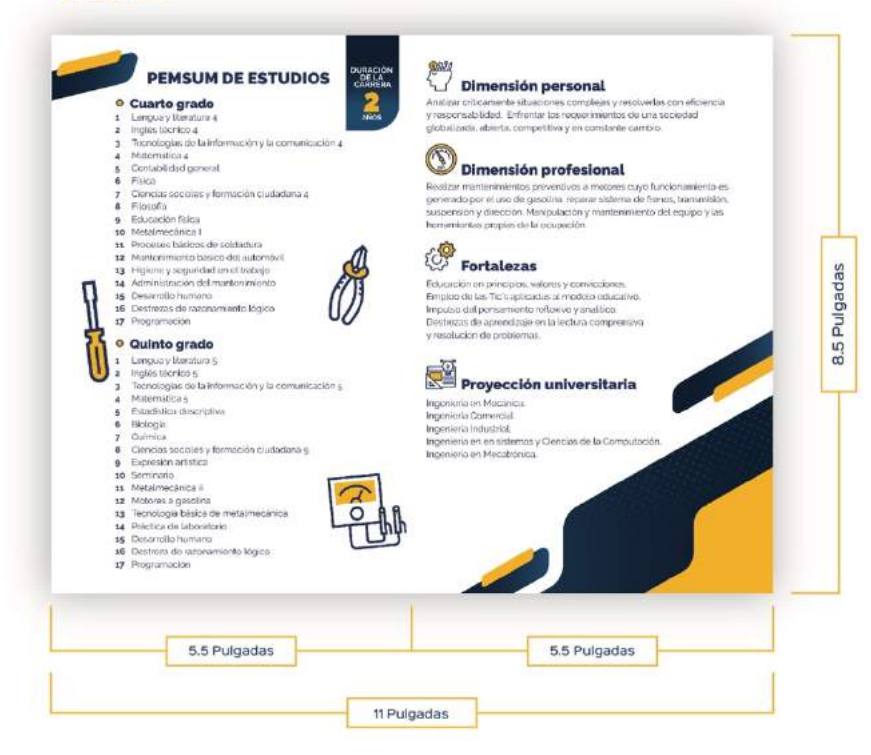

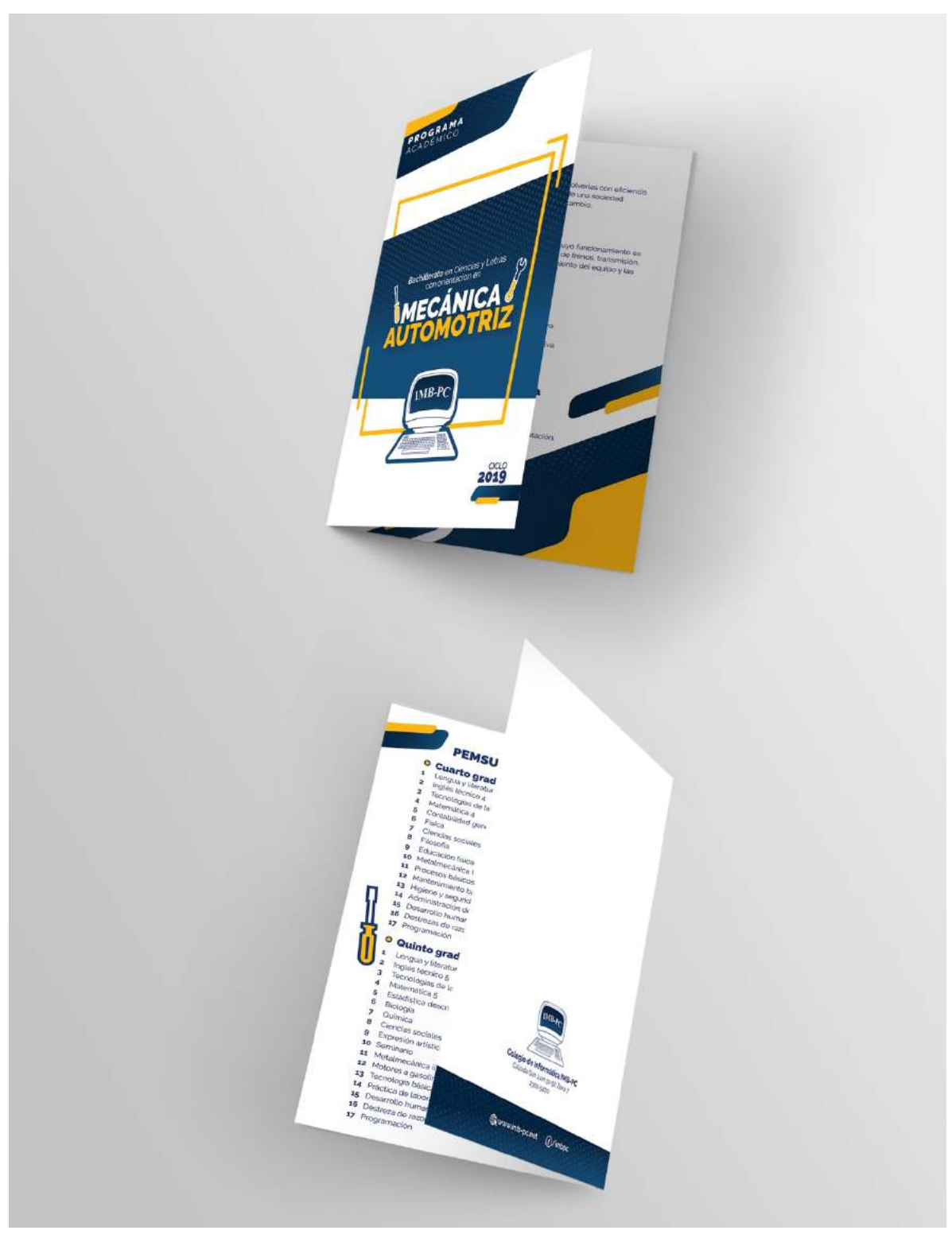

Díptico de la carrera de Bachillerato en Ciencias y Letras con Orientación en Mecánica Automotriz.

Díptico de la carrera de Bachillerato en Construcción y Dibujo Computarizado.

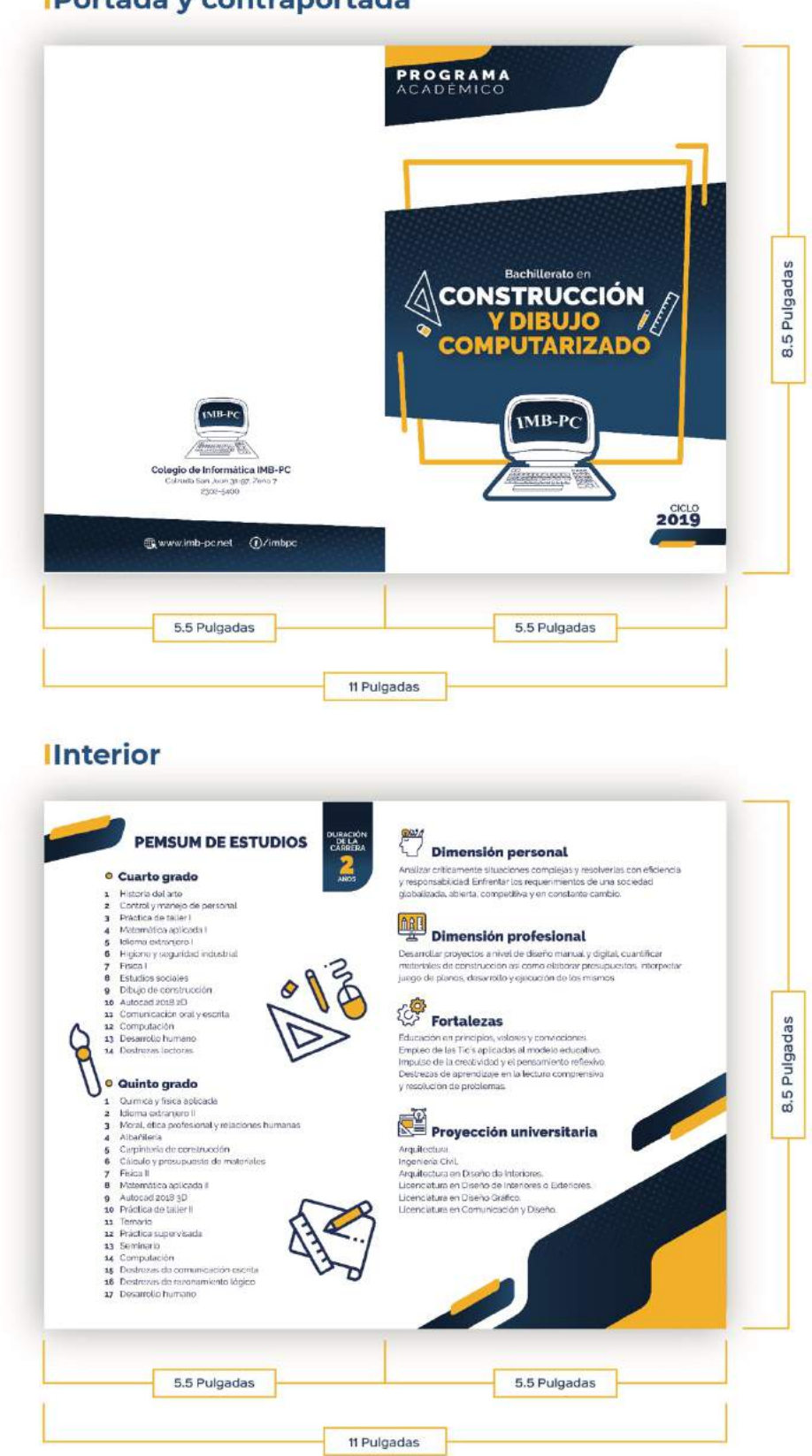

**IPortada y contraportada** 

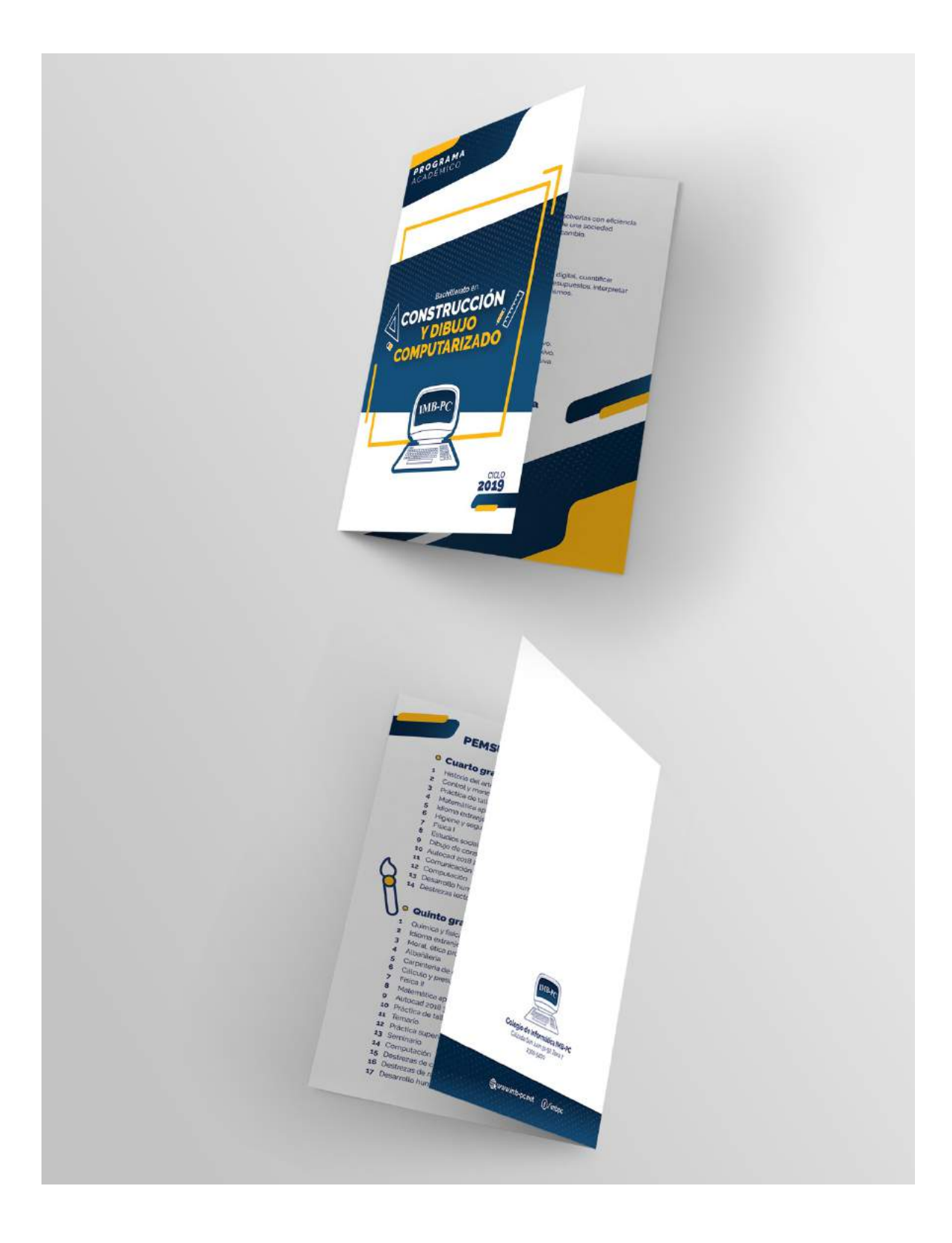

Díptico de la carrera de Bachillerato en Construcción y Dibujo Computarizado.

Díptico de la carrera de Bachillerato en Ciencias y Letras con Orientación en Computación.

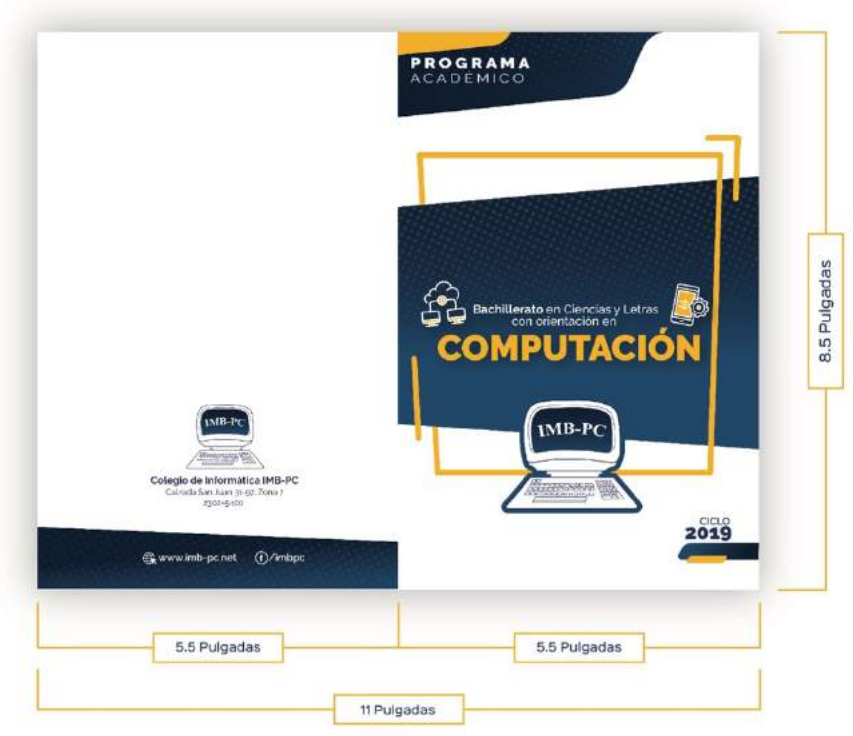

# **IPortada y contraportada**

## **Interior**

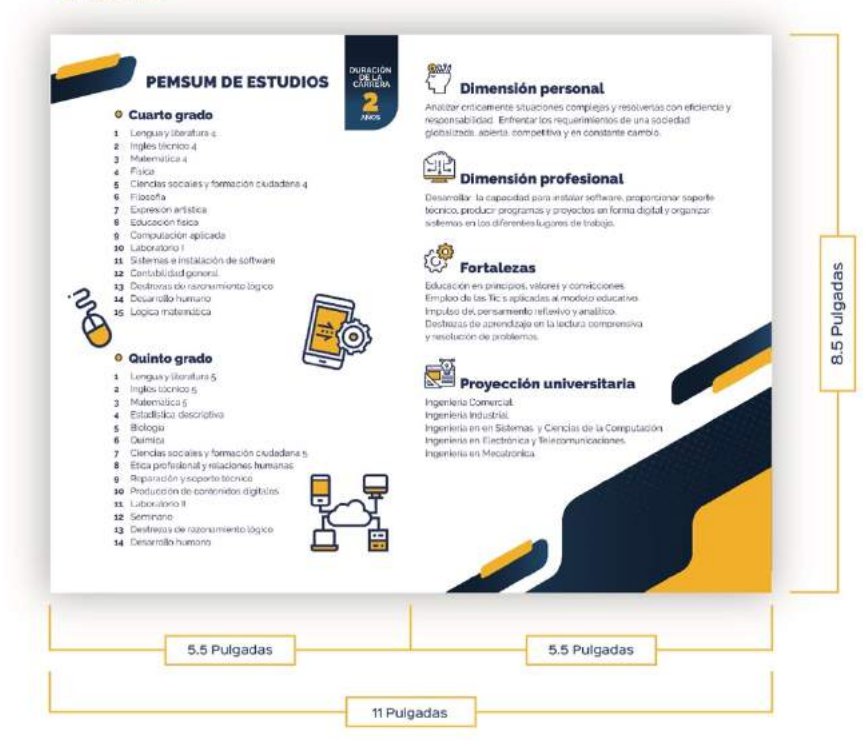

Díptico de la carrera de Bachillerato en Ciencias y Letras con Orientación en Computación.

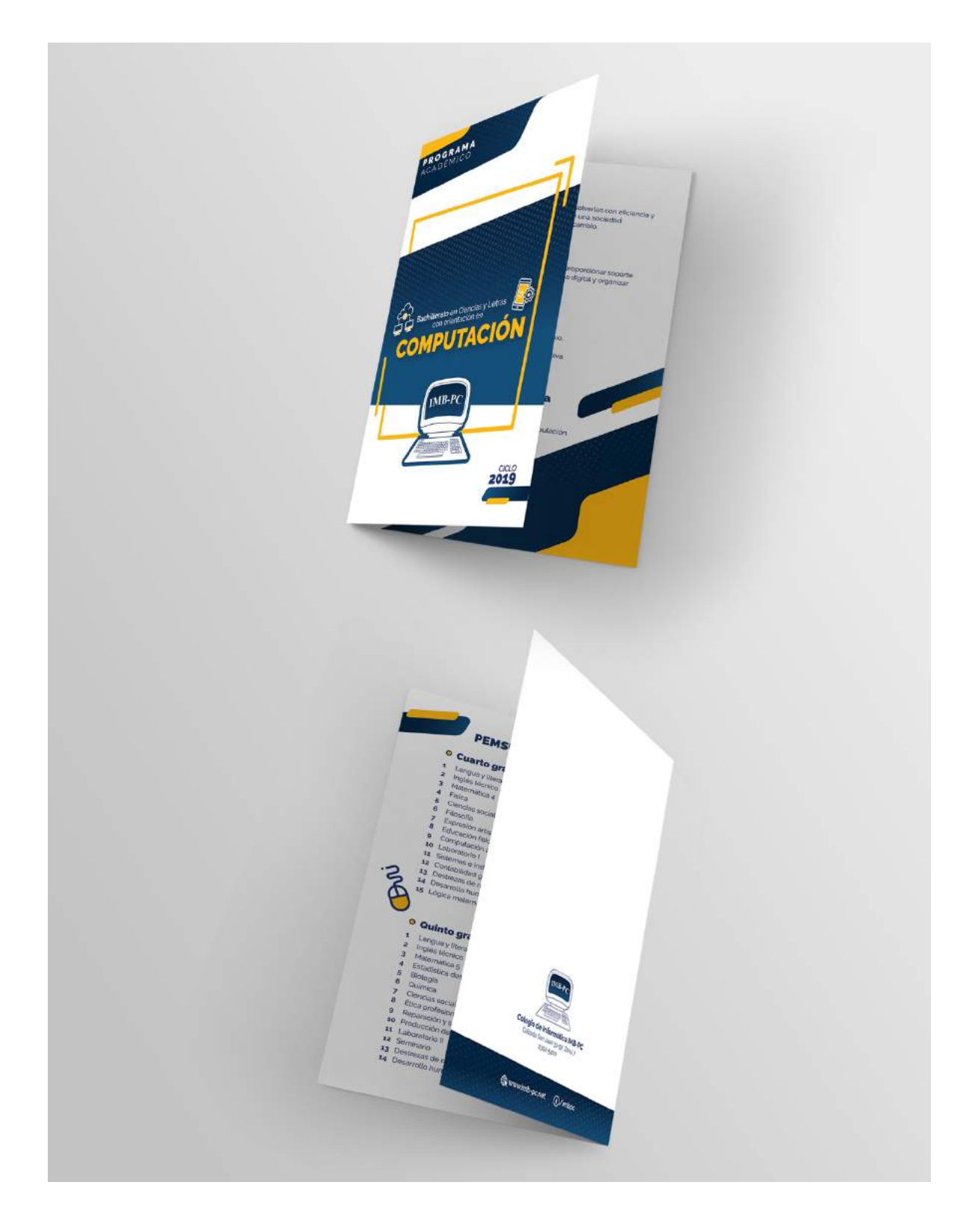

Díptico de la carrera de Bachillerato en Computación con Orientación Científica.

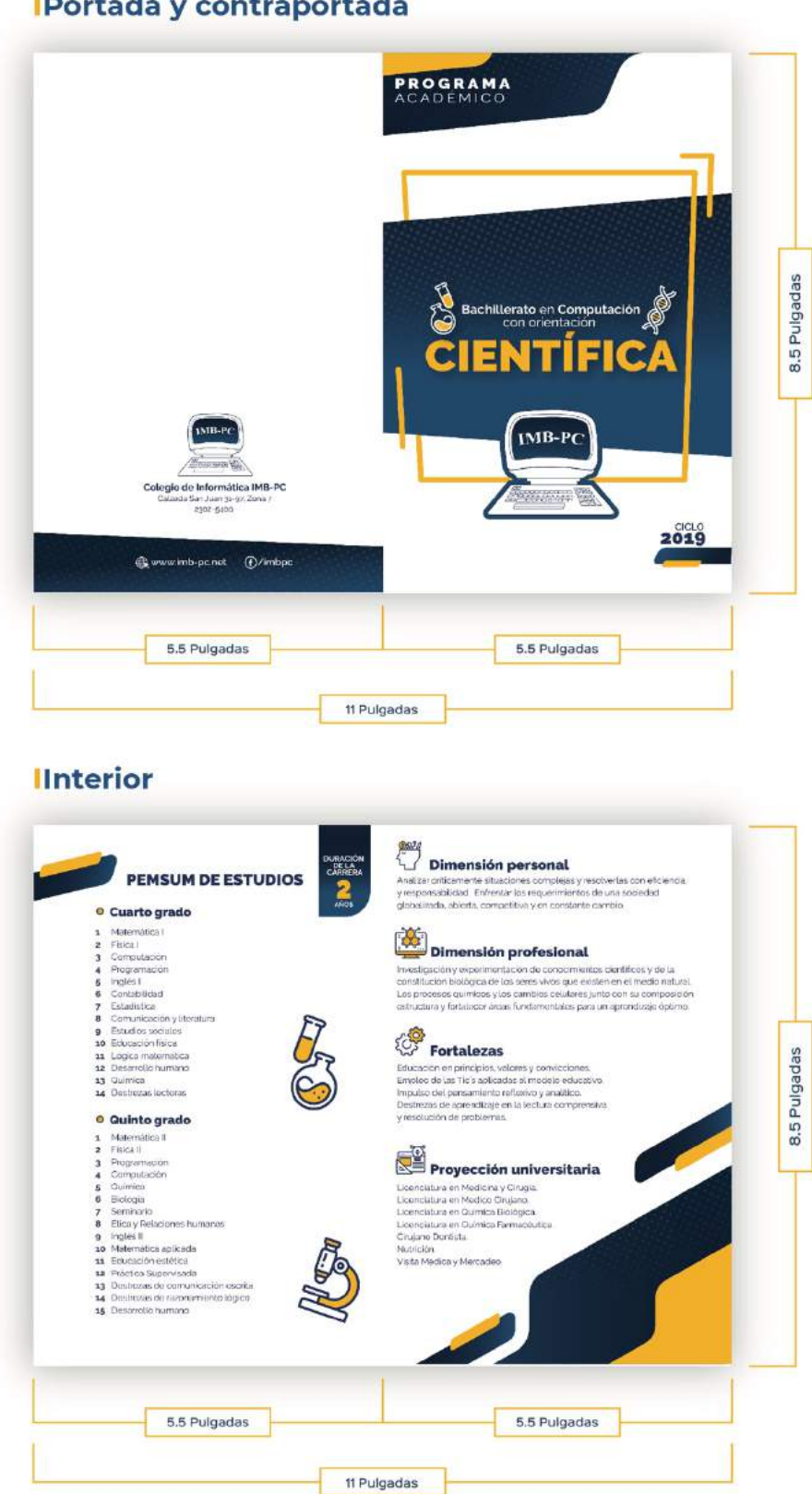

**IPortada y contraportada** 

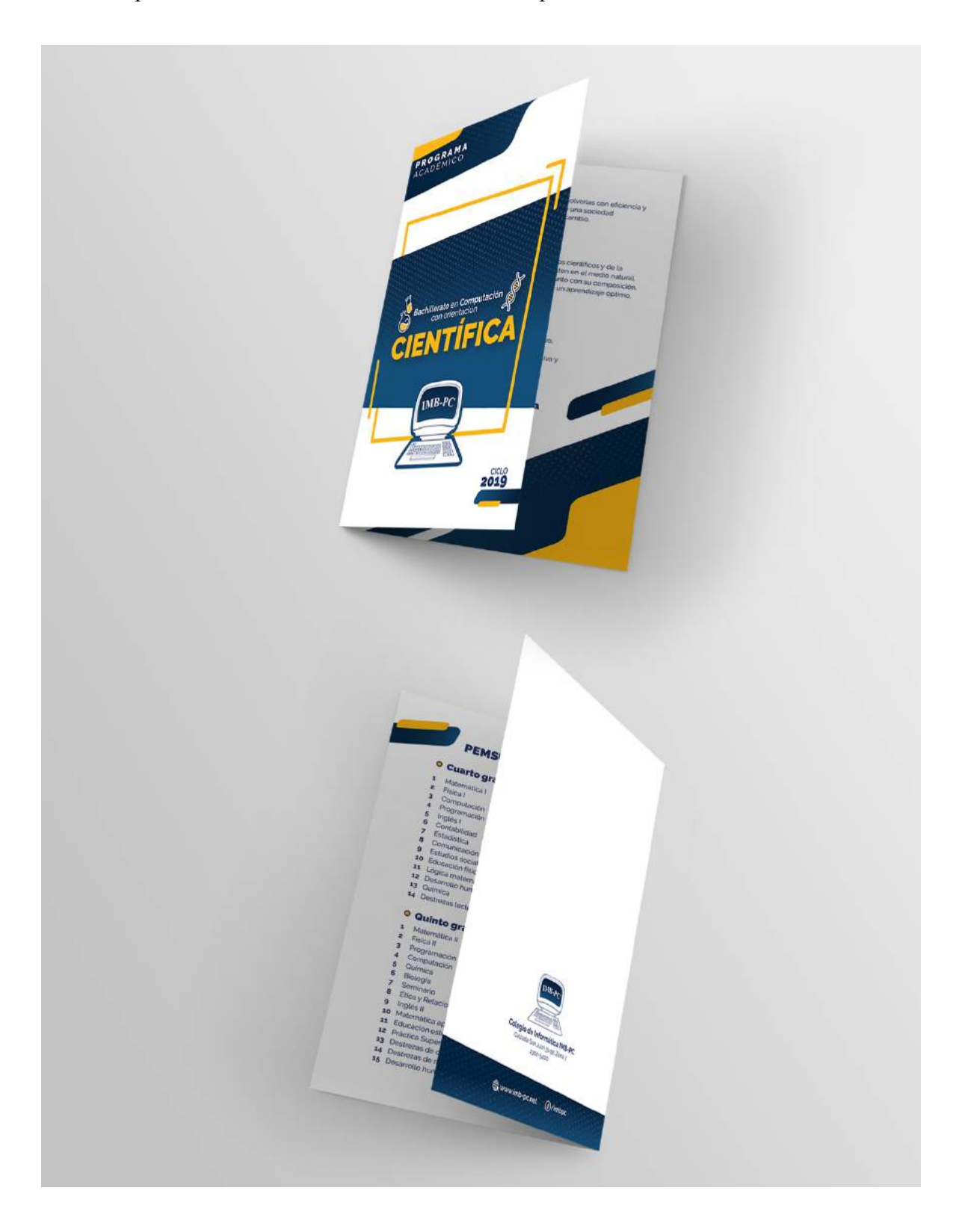

Díptico de la carrera de Bachillerato en Computación con Orientación Científica.

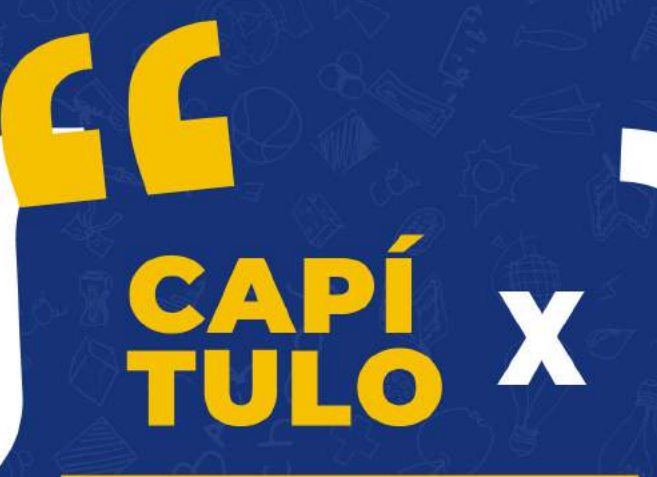

**PRODUCCIÓN,<br>REPRODUCCIÓN Y<br>DISTRIBUCIÓN** 

 $\overline{\phantom{0}}$
### **Capítulo X: Producción, reproducción y distribución**

Es trascendental para el Colegio de Informática IMB-PC poder implementar el proyecto de los materiales informativos impresos para llegar al grupo objetivo y brindar información acerca de las carreras técnicas que ofrece, por esta razón es importante:

Realizar un proceso creativo que permita la elaboración de propuestas gráficas para los materiales informativos impresos y presentar una propuesta final que permita al lector encontrar la información acerca de las carreras técnicas.

Llevar a cabo un estimado del costo en el proceso de diseño de los materiales informativos impresos.

El plan de reproducción ayuda establecer los costos para implementar el proyecto.

### **10.1 Plan de costos de elaboración**

Para estimar el tiempo de elaboración de los materiales informativos impresos se debe tomar en cuenta los siguientes procesos:

Proceso creativo.

Bocetaje de las retículas y distribución de elementos.

Propuesta preliminar.

Meses trabajados: Julio, agosto, septiembre (3 meses).

Semanas trabajadas: 13 (De lunes a viernes).

Horas trabajadas: 4 horas al día.

# **ICosto de elaboración**

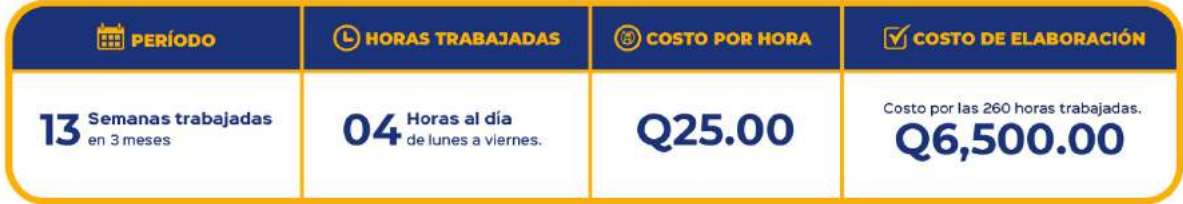

### **10.2 Plan de costos de producción**

Los artes finales de los 9 de materiales informativos se han trabajado con todos los requerimientos para impresión y aplicados los cambios tomando en cuenta los siguientes procesos:

Propuesta final.

Meses trabajados: Octubre (1 mes).

Semanas trabajadas: 4 (De lunes a viernes).

Horas trabajadas: 4 horas al día.

# **ICosto de producción**

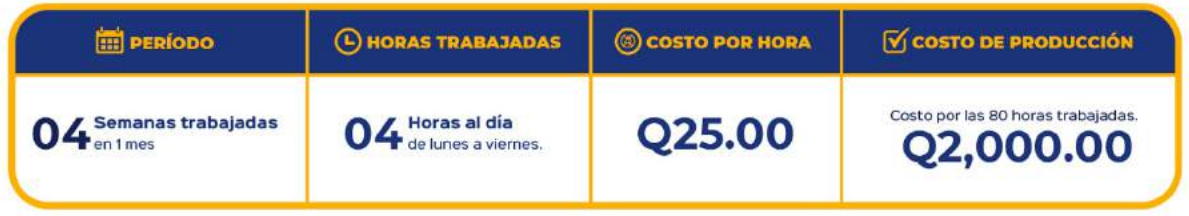

### **10.3 Plan de costos de reproducción**

Para conocer el estimado de los costos de impresión se realizaron dos cotizaciones de impresión (véase en anexo K), en donde se especifica que se necesita a trabajar en full color tiro y retiro, tamaño carta en papel couché y se toma como referencia el costo más bajo detallado de la siguiente manera:

El costo de impresión tiro y retiro es de Q.02.00 a partir de 500 unidades con las especificaciones mencionadas.

Se estima reproducir 100 ejemplares por cada carrera, en total son 900 dípticos.

# **Costo de reproducción**

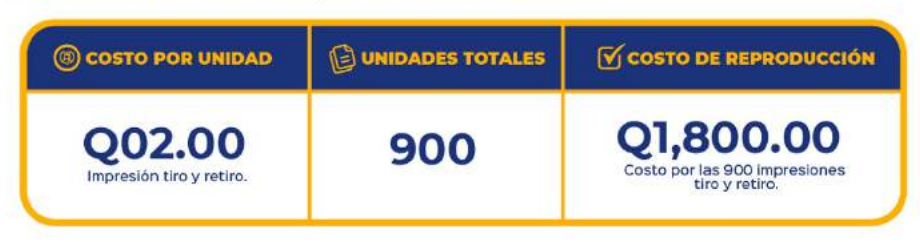

### **10.4 Plan de costos de distribución**

El Colegio de Informática IMB-PC a través del personal administrativo es que se va a distribuir los materiales informativos impresos a los estudiantes que se acerquen a solicitar la información de las carreras técnicas a nivel diversificado. Por lo que no amerita gastos para la distribución.

# **ICosto de distribución**

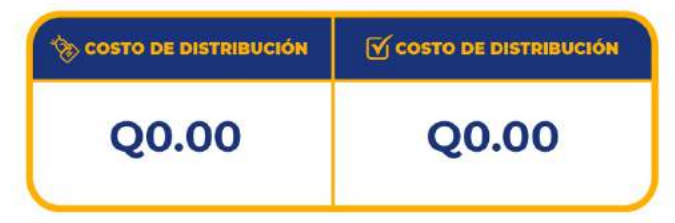

### **10.5 Margen de utilidad**

Se calcula el margen de utilidad en un 20% del total de los costos.

# **IMargen de utilidad**

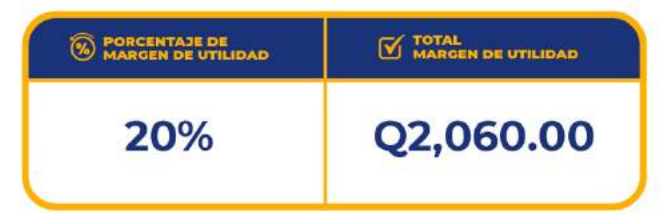

El monto del impuesto sobre la renta se obtiene del 12% del plan de costos de elaboración, producción, distribución y margen de utilidad.

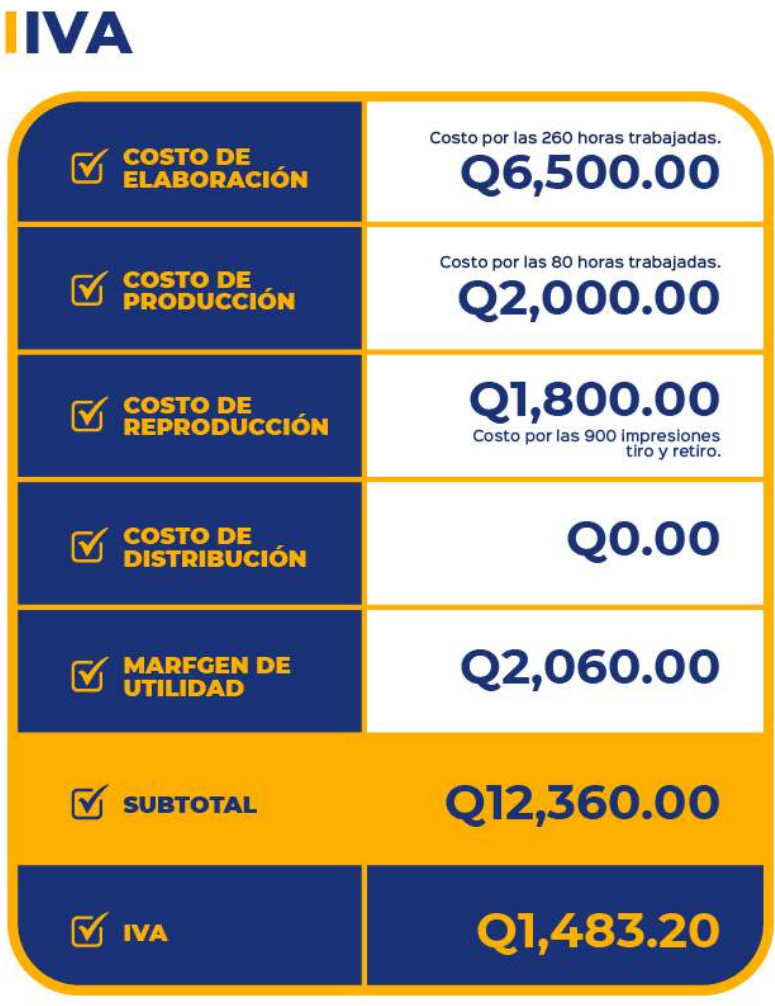

### **10.7 Cuadro con resumen general de costos**

A continuación, se presenta el detalle general de costos, que incluye los valores de: Costo de elaboración, costo de producción, costo de reproducción, costo de distribución, margen de utilidad, IVA y el costo total.

## Costo por las 260 horas trabajadas. **COSTO DE<br>ELABORACIÓN** Q6,500.00 ☑ Costo por las 80 horas trabajadas.  $\mathbb{R}^n$ Q2,000.00 Q1,800.00 COSTO DE<br>REPRODUCCIÓN ☑ Costo por las 900 impresiones<br>tiro y retiro. Q0.00 **COSTO DE<br>DISTRIBUCIÓN** ☑ Q10,300.00  $\sqrt{V}$  SUBTOTAL Q2,060.00  $\mathbb U$  MARFGEN DE Q12,360.00  $\mathbf{v}$  subtotal Q1,483.20  $\sigma$  iva Q13,843.20  $\sigma$  TOTAL

# **ICosto total**

# EC CAPÍ XI

# **CONCLUSIONES Y RECOMENDACIONES**

### **Capítulo XI: Conclusiones y recomendaciones**

Al presentar el diseño de los materiales informativos es importante corroborar que la propuesta final cumpla con los objetivos que se establecieron en el proyecto, por lo que se concluyó que:

### **11.1 Conclusiones**

Se diseñaron materiales informativos impresos para dar a conocer las carreras técnicas a nivel diversificado que ofrece colegio de Informática IMB-PC a jóvenes comprendidos entre 14-15 años de edad.

Se investigó información relacionada con el diseño y elaboración de materiales informativos impresos y de esta forma el proyecto se realizó de la manera más adecuada.

Se recopiló información de las carreras técnicas a nivel diversificado que ofrece Colegio de Informática IMB-PC, lo que permitió emplear de manera adecuada los elementos gráficos que se relacionan a cada especialidad.

Se diagramaron los elementos gráficos de manera ordenada que establecen jerarquías visuales lo que permite al grupo objetivo comprender fácilmente la información.

Se utilizó la paleta de colores institucionales para que el grupo objetivo relacione los materiales informativos impresos con el colegio.

### **11.2 Recomendaciones**

Promover el uso de los materiales informativos impresos en el Colegio de Informática IMB-PC para que los estudiantes que se acerquen a solicitar la información de las carreras técnicas a nivel diversificado puedan informarse de la manera correcta.

Actualizar la información de las carreras técnicas cada vez que existan modificaciones en el pensum para que el grupo objetivo tenga acceso a ella.

Implementar la paleta de colores y el uso de las tipografías para mantener una línea gráfica de acuerdo a la identidad institucional.

# SGS

**CONOCIMIENTO GENERAL** 

### Capítulo XII: Conocimiento general

### **12.1 Conocimiento General**

### **COMUNICACIÓN**

Por medio de los conocimientos adquiridos en este curso permite que la comunicación entre el colegio y el grupo objetivo sea clara, lo que conlleva a la correcta decodificación del mensaje por parte de los estudiantes.

### **MERCADOTECNIA**

Identificar los deseos y las necesidades del grupo objetivo y desarrollar estrategias para lograr que el colegio tenga un posicionamiento y un lugar rentable en el mercado.

### **VISUALIZACIÓN GRÁFICA**

Aprender a plasmar las primeras ideas por medio de bocetos los cuales permiten tener una mejor idea del diseño y a dónde se quiere llegar visualmente.

### **DISEÑO EDITORIAL**

Por ser una rama del diseño gráfico permite crear una correcta composición y distribución de los elementos gráficos y el texto lo que permite un diseño atractivo y funcional para el grupo objetivo.

### **SOFTWARE**

Conocer y manejar las herramientas de los programas de diseño para digitalizar las propuestas gráficas.

### **PSICOLOGÍA DEL CONSUMIDOR**

Comprender el comportamiento del consumidor y las razones que lo impulsan a adquirir a través de las estrategias de información y comunicación.

### **CREATIVIDAD**

Realizar procesos creativos en la creación del diseño de los materiales informativos impresos lo que permite tener distintas opciones gráficas.

# Y COMUNICACIÓN

# CAPÍ XIII

# **REFERENCIAS**

95

# EG ST

# **REFERENCIAS**

### **Capítulo XIII: Referencias**

### **13.1 Referencias Libros**

Enríquez, C., (2001), *Introducción a la Comunicación Institucional*, Ariel Comunicación, Barcelona.

Fernández, M., (2009), *Concepto de comunicación y componentes del proceso comunicativo*. Revista digital EF, Buenos Aires.

Fontanills, G., (2012), *Identidad Gráfica,* Oberta, Cataluña España.

Guerrero, L., (2016), *El Diseño Editorial Guía para la realización de libros y revistas*,

UCM, Madrid.

Guzmán, M., (2011), *Teoría y práctica del color,* Ideando, Cuenca Ecuador

Mínguez, H., (2012). *Arte tipográfico.* Recuperado de https://www.researchgate.net/,

DEIA, Juárez, México.

Ortega., (2012), *La diagramación en el Diseño Editorial.* JBF, México.

Rocher, G., (1978). *Elementos del diseño – Introducción a la sociología general,* 

Herder, Barcelona.

Sandhusen, R. L. (2002). Mercadotecnia. En R. L. Sandhusen, Mercadotecnia. Compañía Editorial Continental.

Sherin, A., (2013), *Elementos del diseño - Fundamentos del color,* Parramón Arts & Desing, Cataluña España.

### **13.2 Referencias Sitios Web**

Álvarez, L., (s.f.). *UNQ*. Recuperado el 12 de agosto de 2018, de UNQ: http://libros.uvq.edu.ar/spm/22\_lenguaje\_visual.html

Barrera, F., (2018). *Definición XYZ*. Recuperado el 12 de agosto de 2018, Definición XYZ: https://www.definicion.xyz/2017/11/psicologia-de-la-comunicacion.html

Bernal, D., (2006). *SLD*. Recuperado el 12 de agosto de 2018, SLD: http://www.sld.cu/galerias/pdf/sitios/williamsoler/arte\_y\_pedagogia.pdf

Calderón, P., (2018). *Definición de*. Recuperado el 12 de agosto de 2018, Definición de: https://conceptodefinicion.de/semiologia/

Castillo, M., (2009). *Clasificación tipográfica*. Recuperado el 12 de agosto de 2018, Clasificación tipográfica: http://clasificaciontipografica.blogspot.com/

Espinosa, L., (2010). *Groppe*. Recuperado el 12 de agosto de 2018, Groppe: https://groppeimprenta.com/noticias/39-informacion-tecnica/172-reticulas-disenoeditorial.html

Fernández, N., (2012). *ORT*. Recuperado el 12 de agosto de 2018, ORT: http://www.oert.org/variables-tipograficas/

García, M., (2017). *Nómada Web*. Recuperado el 12 de agosto de 2018, Nómada Web: http://nomadeweb.com/es/2017/11/29/5-tendencias-del-diseno-grafico-en-2017-queseguiran-influyentes-en-el-2018/

García, M., (2017). *Nómada Web*. Recuperado el 12 de agosto de 2018, Nómada Web: http://nomadeweb.com/es/2017/11/29/5-tendencias-del-diseno-grafico-en-2017-queseguiran-influyentes-en-el-2018/

Gonzalez, I., (2006). *CONCEPTODIFINICION*. Recuperado el 12 de agosto de 2018, CONCEPTODEFINICION: https://conceptodefinicion.de/artes-graficas/

Gramajo, E., (2016). *Ite Educación*. Recuperado el 12 de agosto de 2018, Ite Educación:

http://www.ite.educacion.es/formacion/materiales/42/cd/m1\_4/recorrido\_visual.html

Guzman, R., (2015). *Roast Brief*. Recuperado el 12 de agosto de 2018, roast Brief: https://www.roastbrief.com.mx/2015/04/algunas-tendencias-del-diseno-grafico/

Herrera, J., (2018). *RGO*. Recuperado el 12 de agosto de 2018, RGO: http://redgrafica.com/El-Boceto-una-propuesta-Grafica

Katsuhiro, D., (2009). Dj Katsuhiro. Recuperado el 12 de agosto de 2018, de Dj Katsuhiro: https://djkatsuhiro.wordpress.com/2009/02/05/concepto-arte-digital/

Lorella, W., (2016). *StampaPrint*. Recuperado el 12 de agosto de 2018, StampaPrint: https://www.stampaprint.net/es/blog/acerca-de-la-impresion/la-teoria-la-gestalt

Lozano, P., (2000). *IDIS*. Recuperado el 12 de agosto de 2018, IDIS: http://proyectoidis.org/la-teoria-del-color-de-goethe/

Miguez, A., (2013). *Cátedra Cosgaya*. Recuperado el 12 de agosto de 2018, Cátedra Cosgaya: http://www.catedracosgaya.com.ar/tipoblog/2013/las-tapas-y-su-recorrido-visual/

Minimalismo., (s.f). *En Wikipedia*. Recuperado el 12 de agosto de 2018, de: http://normasapa.com/como-citar-referenciar-wikipedia-normas-apa/

Palacios, D., (2017). *clmabierto*. Recuperado el 12 de agosto de 2018, clmabierto: https://www.albaceteabierto.es/noticia/31411/sociedad/7-tendencias-de-diseno-grafico-en-2018.html

Rodríguez, B., (2016). *Paradero*. Recuperado el 12 de agosto de 2018, Paradero: https://www.paredro.com/5-elementos-esenciales-de-la-composicion-visual/

Rodríguez, D., (2018). *Graffica*. Recuperado el 12 de agosto de 2018, Graffica: https://graffica.info/tendencias-tipograficas-del-2018/

Samano, O., (2017). *Culturacion*. Recuperado el 12 de agosto de 2018, Culturacion: http://culturacion.com/para-que-se-utiliza-el-modo-de-color-cmyk/

Suarez, O., (2017). *ENO*. Recuperado el 12 de agosto de 2018, ENO: https://www.expertosnegociosonline.com/tendencias-diseno-grafico/#cuatro

Torres, J., (s.f.). *Lifeder*. Recuperado 12 de agosto de 2018, de Lifeder: https://www.lifeder.com/definicion-comunicacion-autores/

Trilnick, C., (1999). *IDIS*. Recuperado 12 de agosto de 2018, IDIS: http://proyectoidis.org/litografia/

Zuñiga, M., (2006). *Definición ABC*. Recuperado el 12 de agosto de 2018, Definición ABC: https://www.definicionabc.com/general/litografia.php

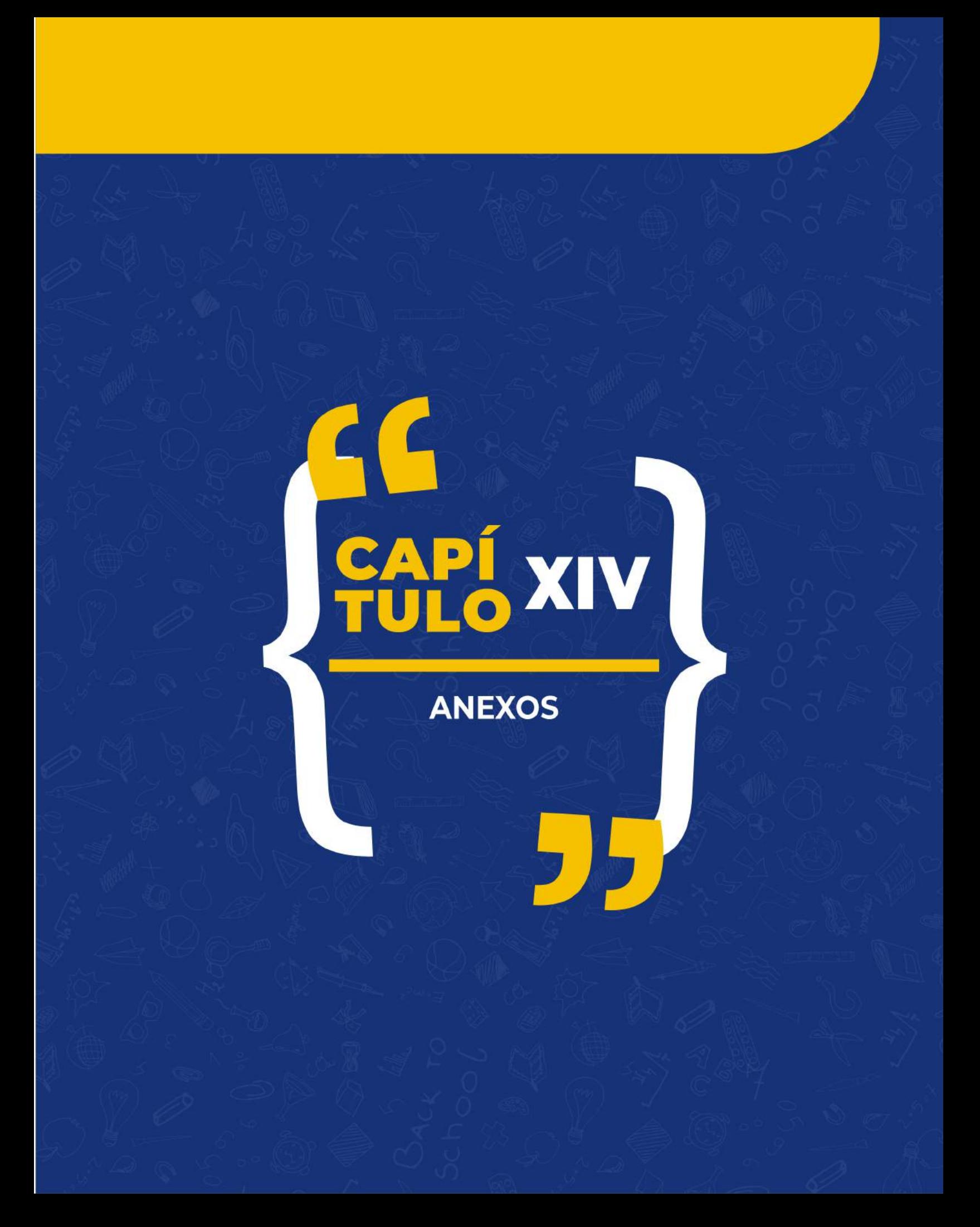

### **Anexo A: Anuario Estadístico de la Educación 2016**

### Cuadro No. 10.00.15 República De Guatemala Ciclo Básico Inscripción inicial / final, ambos sexos área rural, todos los sectores por grado, según departamento Año 2016

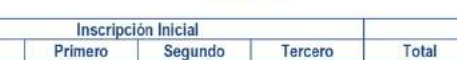

Inscripción Final

т

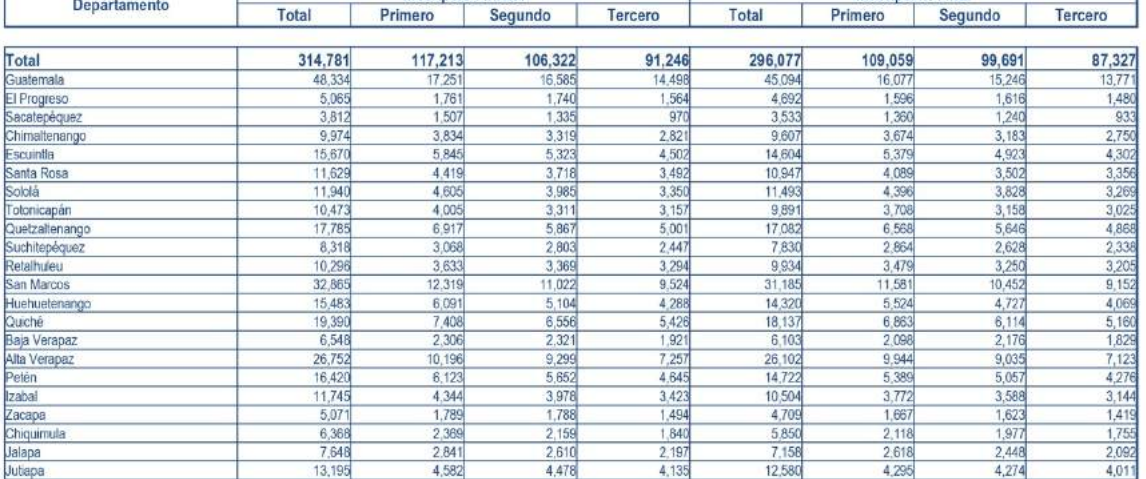

Descripción:

Departamento

En este cuadro se puede observar las inscripciones inicial y final por grados del área urbana. De los 314781 alumnos inscritos al inicio del año, solamente 296077 lo conluyeron.

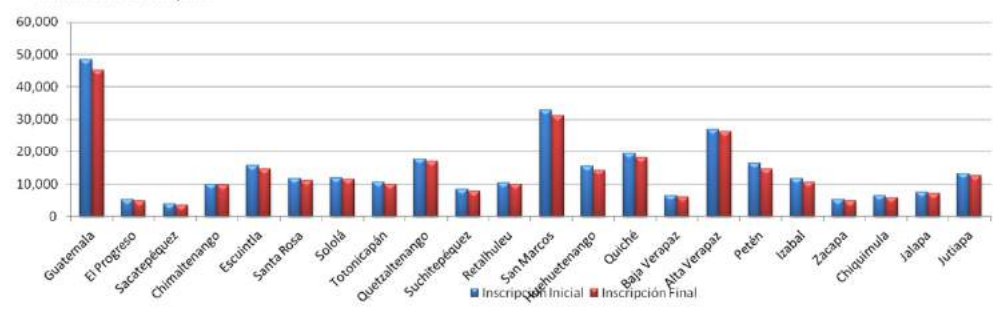

**Anexo B: Registro de estudiantes que ingresaron a las distintas carreras técnicas** 

**que brinda el Colegio de Informática IMB-PC duarante el ciclo escolar 2018**

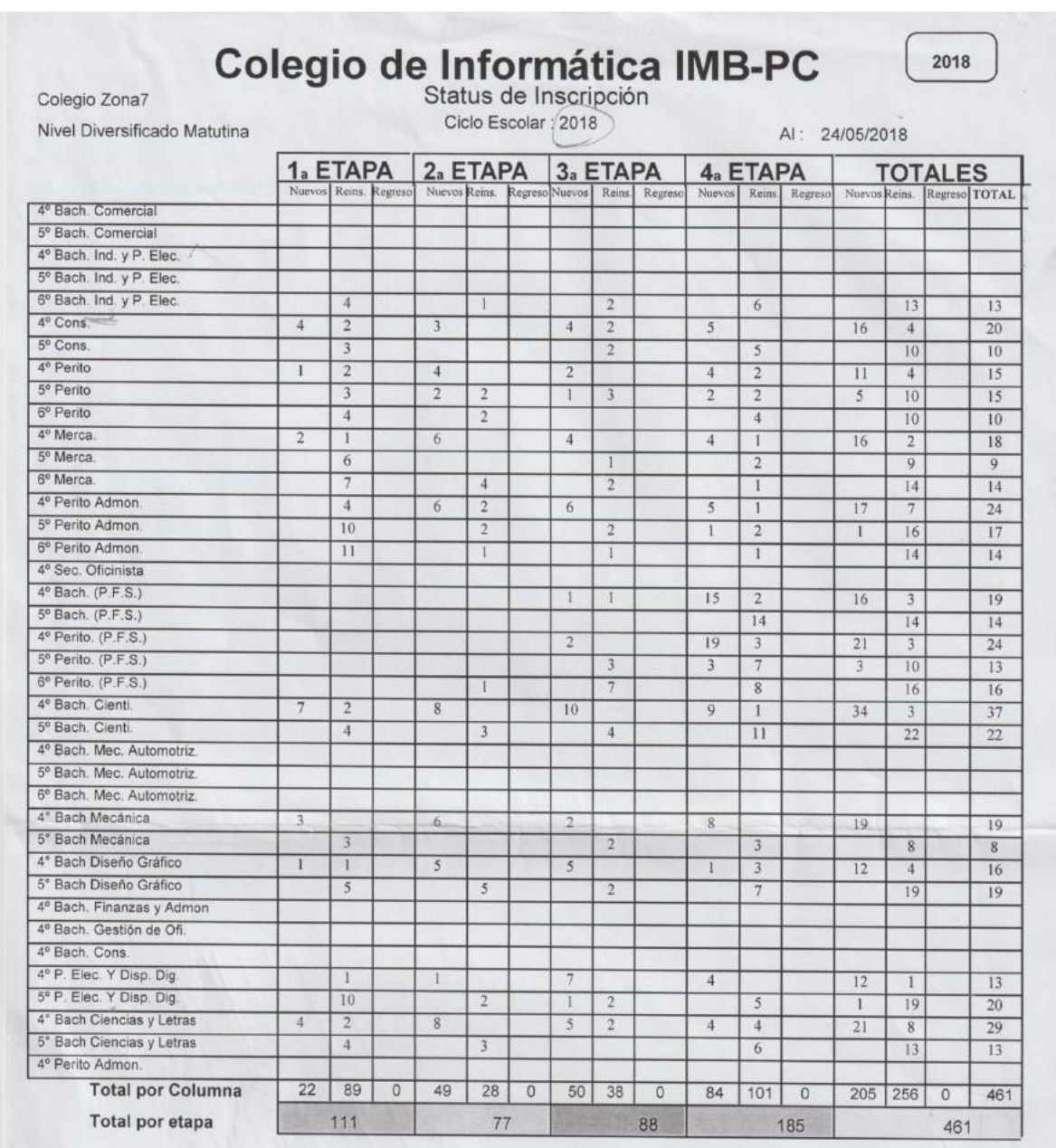

## **Anexo C: Primera infraestructura del Colegio de Informática IMB-PC**

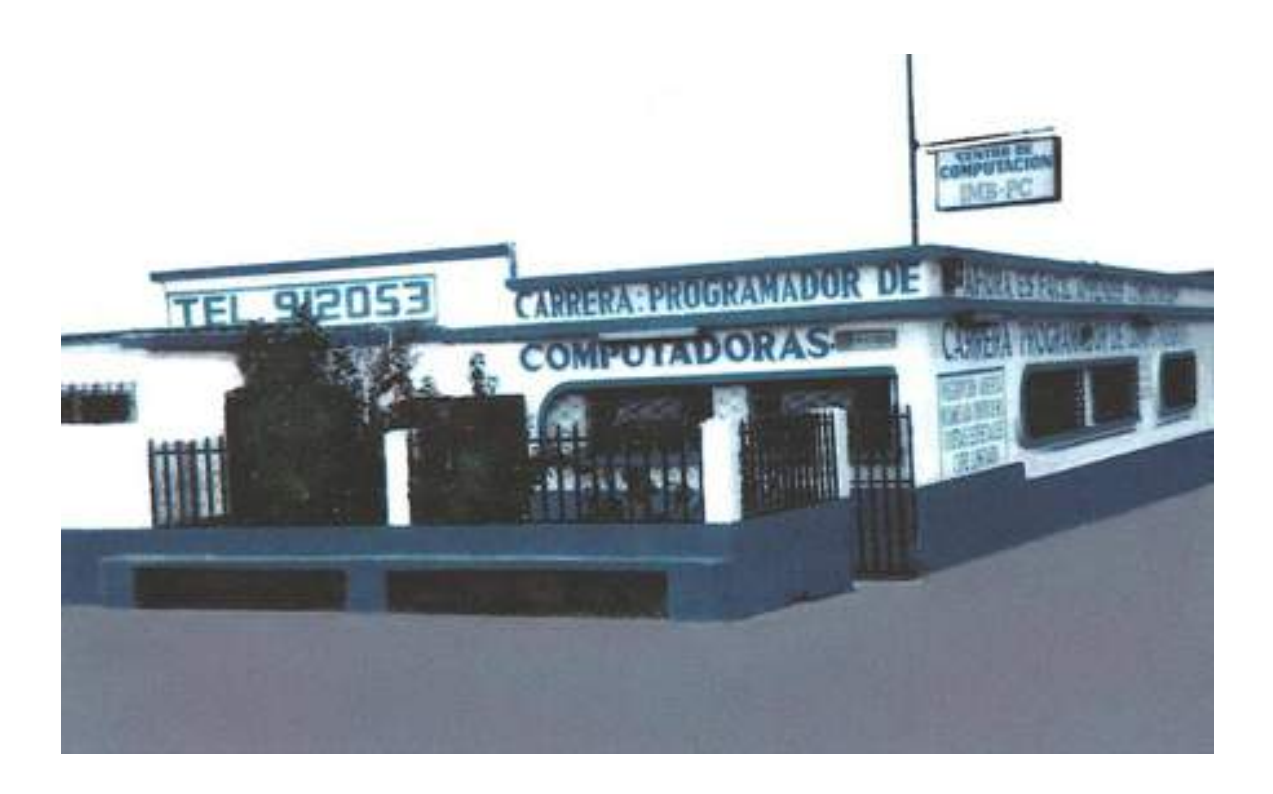

### **Anexo D: Brief del Cliente**

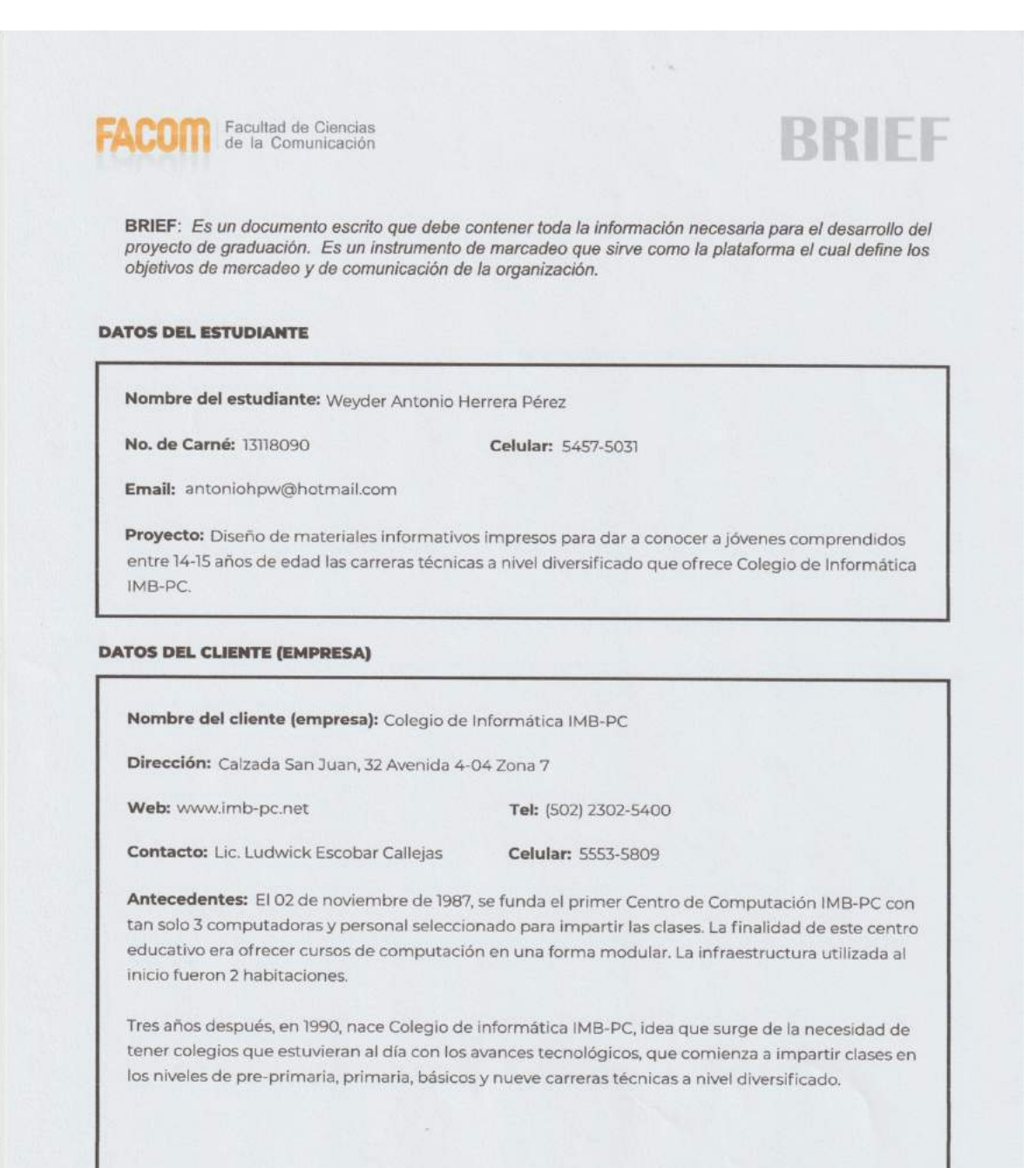

### **Anexo D: Brief del Cliente**

### **DATOS DEL CLIENTE (EMPRESA)**

Misión: Ser una institución educativa evolutiva, eficiente y eficaz, generadora de alternativas pedagógicas en los diferentes niveles de formación escolar oficial y en el campo de la informática (cursos libres de computación), orientando la implementación de todos sus programas de manera científica, tecnológica y humanística.

Visión: Formar profesionales de éxito, con carácter, capaces de aprender por sí mismos y de triunfar en un mundo laboral cada vez más competitivo, donde asumen una actitud crítica, dinámica, participativa, trasformadora y de compromiso, apegados a la construcción de una sociedad justa, ecuánime, solidaria y democrática.

Delimitación geográfica: Estudiantes del Colegio de Informática IMB-PC, ubicada en la Ciudad de Guatemala.

Grupo objetivo: Estudiantes de de 14 a 15 años.

Principal beneficio al grupo objetivo: Obtener información a cerda de las carreras técnicas a nivel diversificado en Colegio de informática IMB-PC.

### Competencia:

Liceo Cristiano de Formación Empresarial (LIFE). Colegio Canadiense. Liceo de Computación CSS. Colegio ITED.

Posicionamiento: En Guatemala el Colegio de informática IMB-PC es reconocido por su amplia trayectoria en el campo de la informática y desarrolla actividades académicas, espirituales y deportivas que, al integrarse, favorecen el proceso de formación profesional y personal de los estudiantes.

Objetivo de mercadeo: Difundir las carreras técnicas a nivel diversificado que ofrece el Colegio de informática IMB-PC.

Objetivo de comunicación: Brindar información a los estudiantes egresados de noveno grado que buscan una carrera técnica a nivel diversificado en Colegio de informática IMB-PC.

Mensajes claves a comunicar: Difundir información detallada y relacionada con cada carrera técnica a nivel diversificado.

Reto del diseño y trascendencia: Implementar materiales informativos impresos en el Colegio de Informática IMB-PC para facilitar al personal administrativo brindar la información detallada y relacionada con cada carrera técnica a nivel diversificado, lo cual permite que los estudiantes interesados puedan considerar como opción de estudios al Colegio de Informática IMB-PC al tener a su alcance toda la información de contacto.

**BRIFF** 

### **Anexo D: Brief del Cliente**

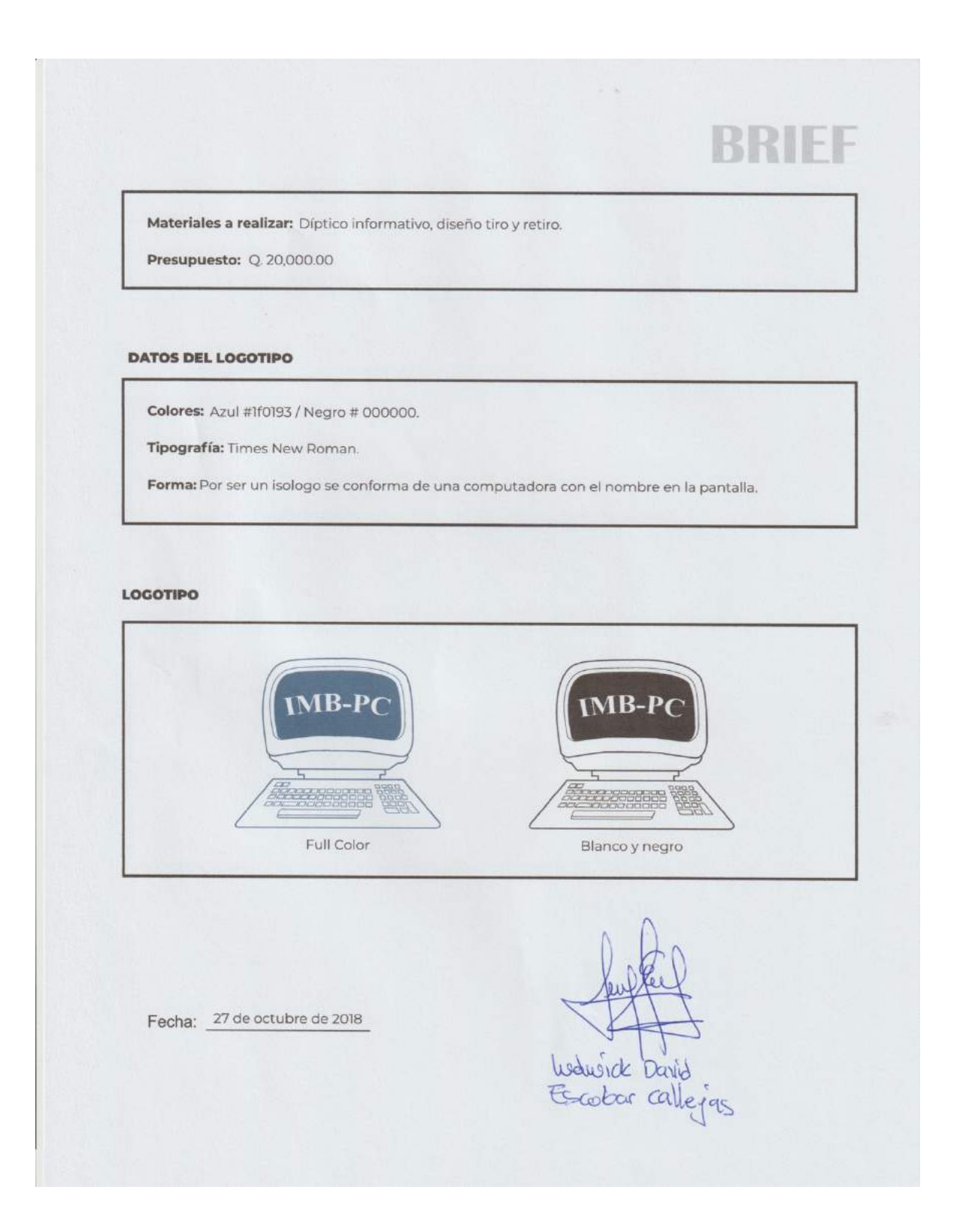

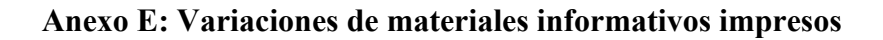

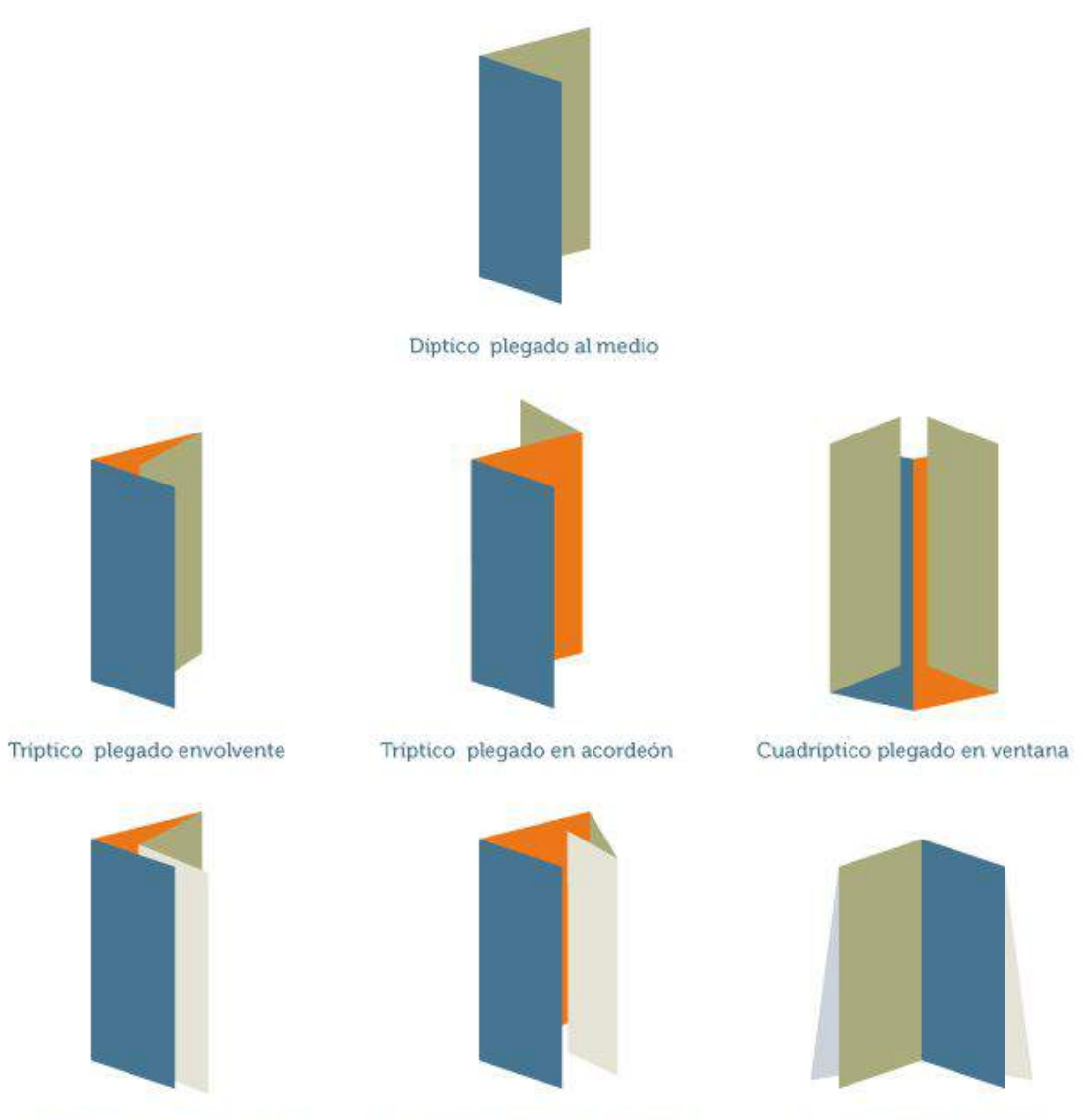

Cuadríptico plegado en paralelo

Cuadríptico plegado en cilindro

Poliptico plegado en cruz

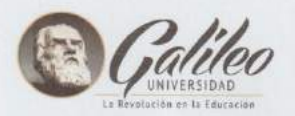

**FACULTAD CIENCIAS DE LA** COMUNICACIÓN (FACOM) Licenciatura en comunicación y diseño Proyecto Tesis

Género: F□ M□ Edad: Experto:  $\square$ Cliente:  $\square$ Grupo Objetivo: □

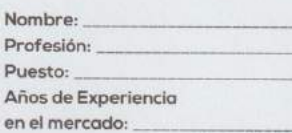

### ENCUESTA DE VALIDACIÓN DE PROYECTO

"DISEÑO DE MATERIALES INFORMATIVOS IMPRESOS PARA DAR A CONOCER A JÓVENES COMPRENDIDOS ENTRE 14-15 AÑOS DE EDAD LAS CARRERAS TÉCNICAS A NIVEL DIVERSIFICADO QUE OFRECE COLEGIO DE INFORMÁTICA IMB-PC. GUATEMALA, GUATEMALA, 2019."

### **ANTECEDENTES**

El Colegio de informática IMB-PC brinda a la población estudiantil guatemalteca ventajas académicas, cuotas accesibles y facilidades de pagos en los niveles de pre-primaria, primaria, básicos y en las carreras técnicas a nivel diversificado.

Es reconocido por su amplia trayectoria en el campo de la informática, basa su programa de estudio en una educación integral, desarrolla actividades académicas, espirituales y deportivas que, al integrarse, favorecen el proceso de formación profesional y personal de los estudiantes.

El problema actual radica en que el Colegio de informática IMB-PC no cuenta con material informativo impreso que ayude a brindar información especifica de cada carrera técnica a estudiantes que están por culminar noveno grado.

### OBJETIVOS DE LA INVESTIGACIÓN

El propósito de esta encuesta es evaluar el diseño, funcionabilidad y contenido de los materiales informativos impresos y puedan realizarse mejoras en la propuesta si así se requiere mediante el análisis de los resultados.

# **INSTRUCCIONES:** En base a la información anterior, observe el diptico que se le presenta y según su criterio conteste las siguientes preguntas de validación, marque su respuesta con una X PARTE OBJETIVA: 1. ¿Cree útil diseñar material informativo impreso para dar a conocer las carreras técnicas a nivel diversificado que ofrece colegio de Informática IMB-PC?  $SI$   $N$   $O$ 2. ¿Considera importante investigar información relacionada con el diseño y elaboración de materiales informativos impresos para llevar a cabo este proyecto de la manera más adecuada?  $SI \Box NO \Box$ 3. Según su criterio, ¿piensa que es indispensable recopilar la información de las carreras técnicas a nivel diversificado que ofrece el Colegio de Informática IMB-PC para emplear de manera adecuada los elementos gráficos relacionados a cada especialidad?  $SI$   $D$   $NO$   $D$ 4. ¿Considera necesario diagramar los elementos gráficos de manera ordenada para establecer jerarquias visuales que permitan al grupo objetivo comprender fácilmente la información?  $SI \square NO\square$ 5. ¿Cree que es importante utilizar la paleta de colores institucionales para que el grupo objetivo relacione los materiales gráficos impresos con el colegio? SI<sub>D</sub> NO<sub>D</sub>

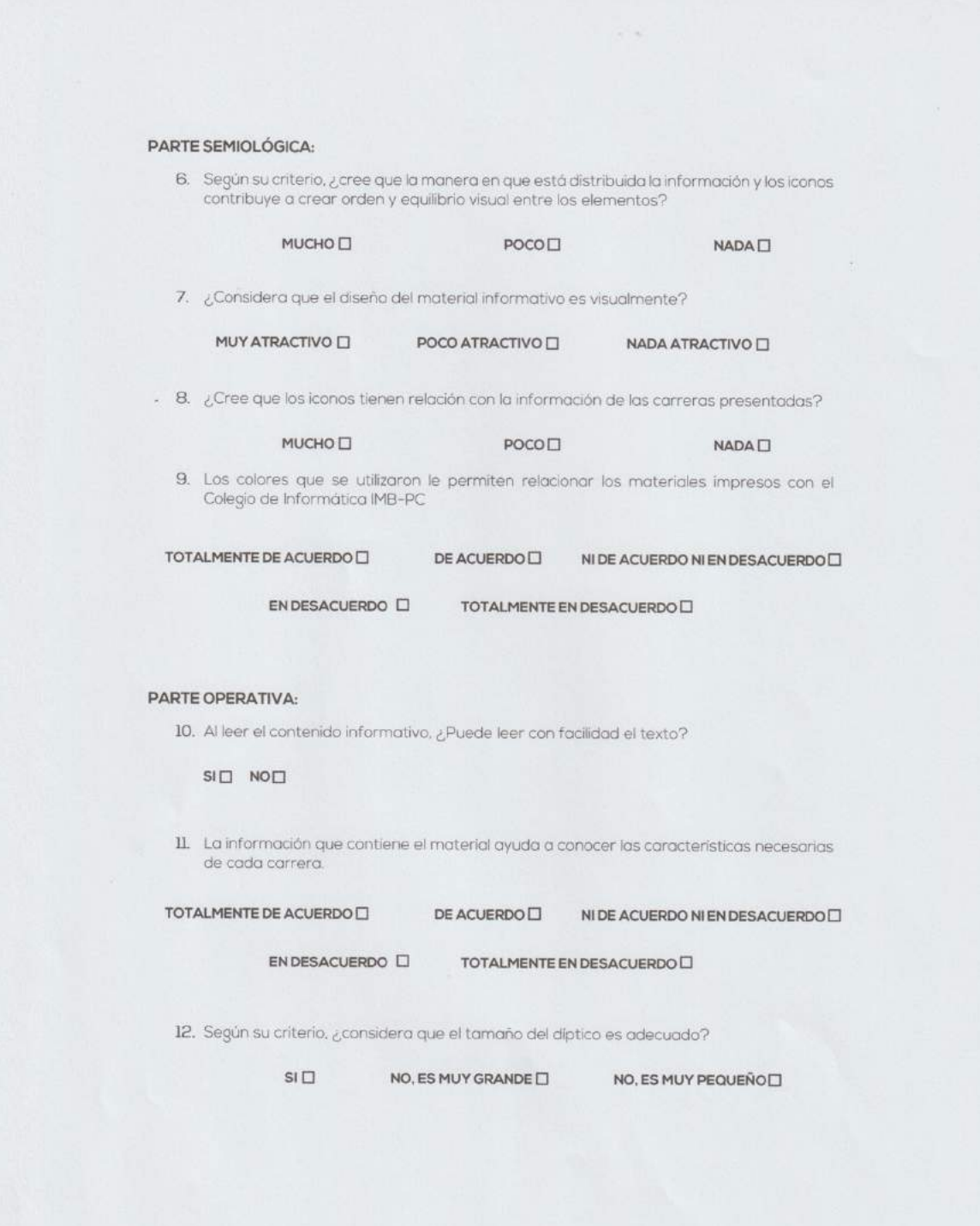

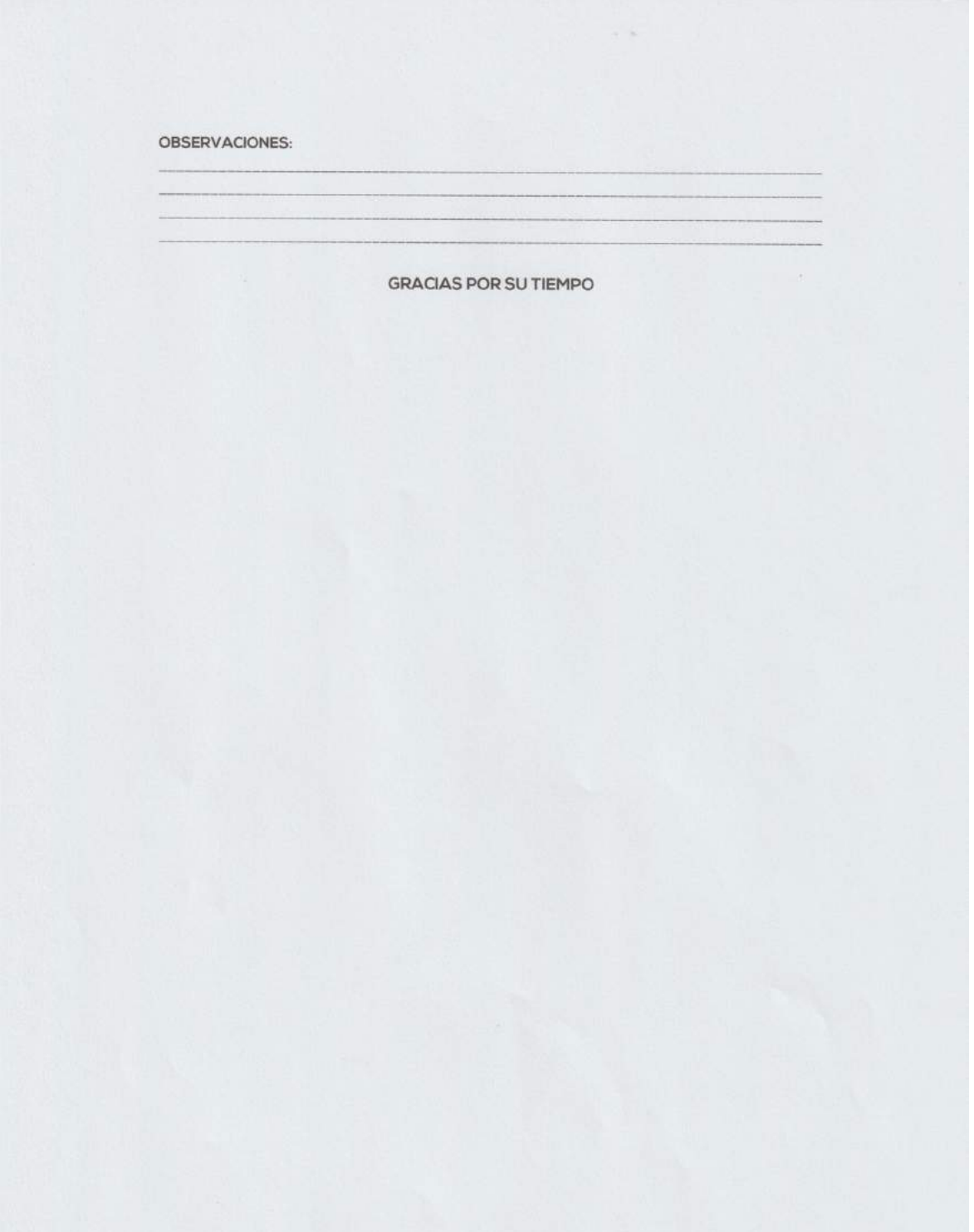

ANDREAGURE Aserara **FACULTAD CIENCIAS DE LA** COMUNICACIÓN (FACOM) Licenciatura en comunicación y diseño Proyecto Tesis Nombre: Ma Alejandra Hoolmquez Paul<br>Profesión: Admon / Educ / Creathy dad Género: FØ M□ Edad:  $37$ Experto: F Puesto: Admon/C Docencia Cliente:  $\square$ Años de Experiencia  $/2$ Grupo Objetivo: 0 en el mercado: ENCUESTA DE VALIDACIÓN DE PROYECTO "DISEÑO DE MATERIALES INFORMATIVOS IMPRESOS PARA DAR A CONOCER A JÓVENES COMPRENDIDOS ENTRE 14-15 AÑOS DE EDAD LAS CARRERAS TÉCNICAS A NIVEL DIVERSIFICADO QUE OFRECE COLEGIO DE INFORMÁTICA IMB-PC. GUATEMALA, GUATEMALA, 2019.\*

### **ANTECEDENTES**

El Colegio de informática IMB-PC brinda a la población estudiantil guatemalteca ventajas académicas, cuotas accesibles y facilidades de pagos en los niveles de pre-primaria, primaria, básicos y en las carreras técnicas a nivel diversificado.

Es reconocido por su amplia trayectoria en el campo de la informática, basa su programa de estudio en una educación integral, desarrolla actividades académicas, espirituales y deportivas que, al integrarse, favorecen el proceso de formación profesional y personal de los estudiantes.

El problema actual radica en que el Colegio de informática IMB-PC no cuenta con material informativo impreso que ayude a brindar información específica de cada carrera técnica a estudiantes que están por culminar noveno grado.

### OBJETIVOS DE LA INVESTIGACIÓN

El propósito de esta encuesta es evaluar el diseño, funcionabilidad y contenido de los materiales informativos impresos y puedan realizarse mejoras en la propuesta si así se requiere mediante el análisis de los resultados.

# **INSTRUCCIONES:** En base a la información anterior, observe el diptico que se le presenta y según su criterio conteste las siguientes preguntas de validación, marque su respuesta con una X. PARTE OBJETIVA: 1. ¿Cree útil diseñar material informativo impreso para dar a conocer las carreras técnicas a nivel diversificado que ofrece colegio de Informática IMB-PC? SIZ NOO 2. ¿Considera importante investigar información relacionada con el diseño y elaboración de materiales informativos impresos para llevar o cabo este proyecto de la manera más adecuada?  $SIB NO$ 3. Según su criterio, ¿piensa que es indispensable recopilar la información de las carreras técnicas a nivel diversificado que ofrece el Colegio de Informática IMB-PC para emplear de manera adecuada los elementos gráficas relacionados a cada especialidad? SIK NOO 4. ¿Considera necesario diagramar los elementos gráficos de manera ordenada para

establecer jerarquias visuales que permitan al grupo objetivo comprender fácilmente la información?

sig No□

5. ¿Cree que es importante utilizar la paleta de colores institucionales para que el grupo objetivo relacione los materiales gráficos impresos con el colegio?

 $SIZ$  NO $\square$ 

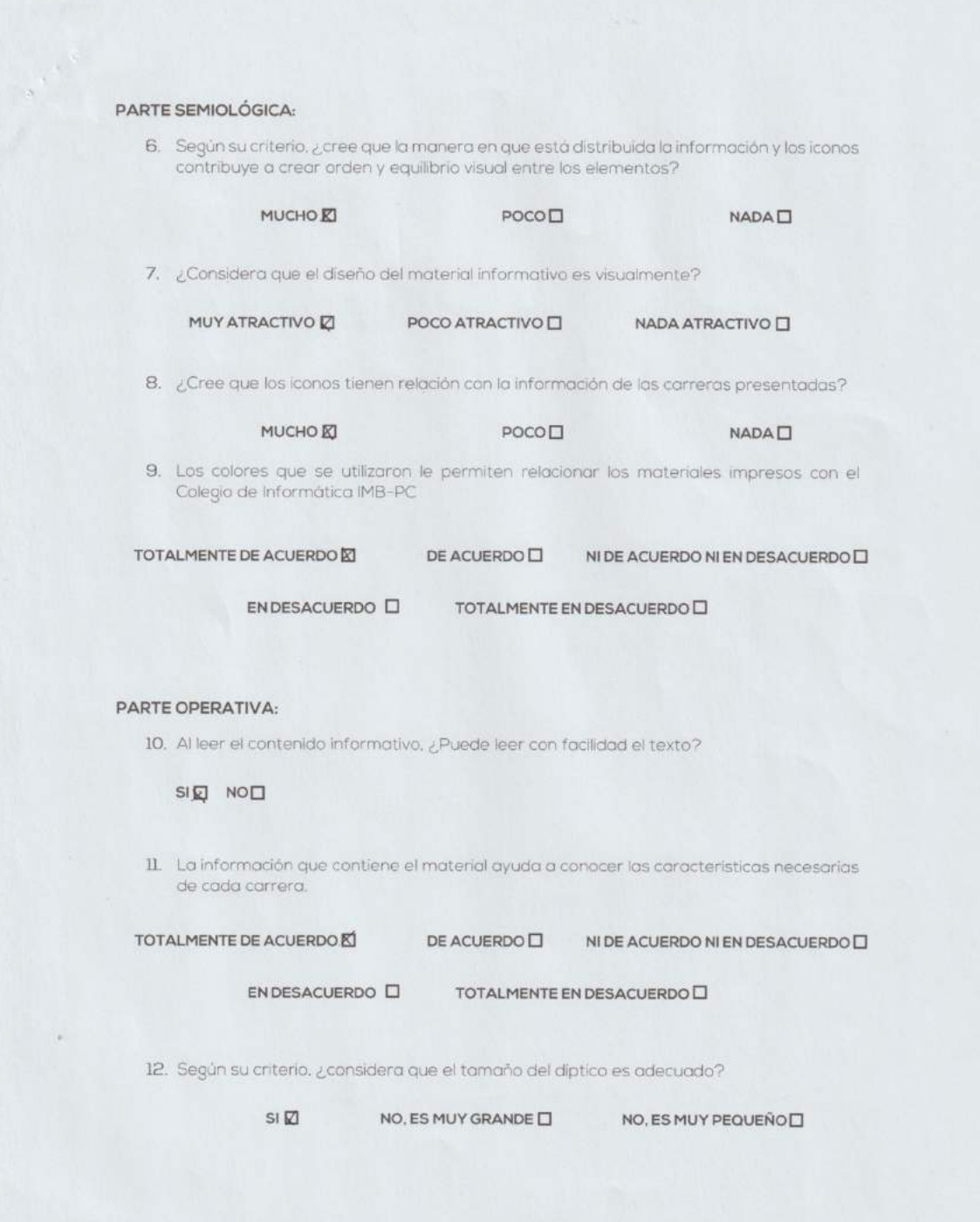

observaciones:<br>• Margen corle, evaluar, correr la diagramación o velor GRACIAS POR SU TIEMPO<br>· Icono Electronica cambiculo.

ANDREAGUILAF Asesera

**FACULTAD CIENCIAS DE LA** COMUNICACIÓN (FACOM) Licenciatura en comunicación y diseño Proyecto Tesis

Género: F□ M2 Edad:  $40$ Experto: **N** Cliente:  $\square$ Grupo Objetivo: 0

Nombre: MARIO VASOEZAS Profesión: MA Puesto: CONSULTOR

Años de Experiencia | 2 en el mercado:

### ENCUESTA DE VALIDACIÓN DE PROYECTO

"DISEÑO DE MATERIALES INFORMATIVOS IMPRESOS PARA DAR A CONOCER A JÓVENES COMPRENDIDOS ENTRE 14-15 AÑOS DE EDAD LAS CARRERAS TÉCNICAS A NIVEL DIVERSIFICADO QUE OFRECE COLEGIO DE INFORMÁTICA IMB-PC. GUATEMALA, GUATEMALA, 2019."

### **ANTECEDENTES**

El Colegio de informática IMB-PC brinda a la población estudiantil guatemalteca ventajas académicas, cuotas accesibles y facilidades de pagos en los niveles de pre-primaria, primaria, básicos y en las carreras técnicas a nivel diversificado.

Es reconocido por su amplia trayectoria en el campo de la informática, basa su programa de estudio en una educación integral, desarrolla actividades académicas, espirituales y deportivas que, al integrarse, favorecen el proceso de formación profesional y personal de los estudiantes.

El problema actual radica en que el Colegio de informática IMB-PC no cuenta con material informativo impreso que ayude a brindar información específica de cada carrera técnica a estudiantes que están por culminar noveno grado.

### OBJETIVOS DE LA INVESTIGACIÓN

El propósito de esta encuesta es evaluar el diseño, funcionabilidad y contenido de los materiales informativos impresos y puedan realizarse mejoras en la propuesta si así se requiere mediante el análisis de los resultados.

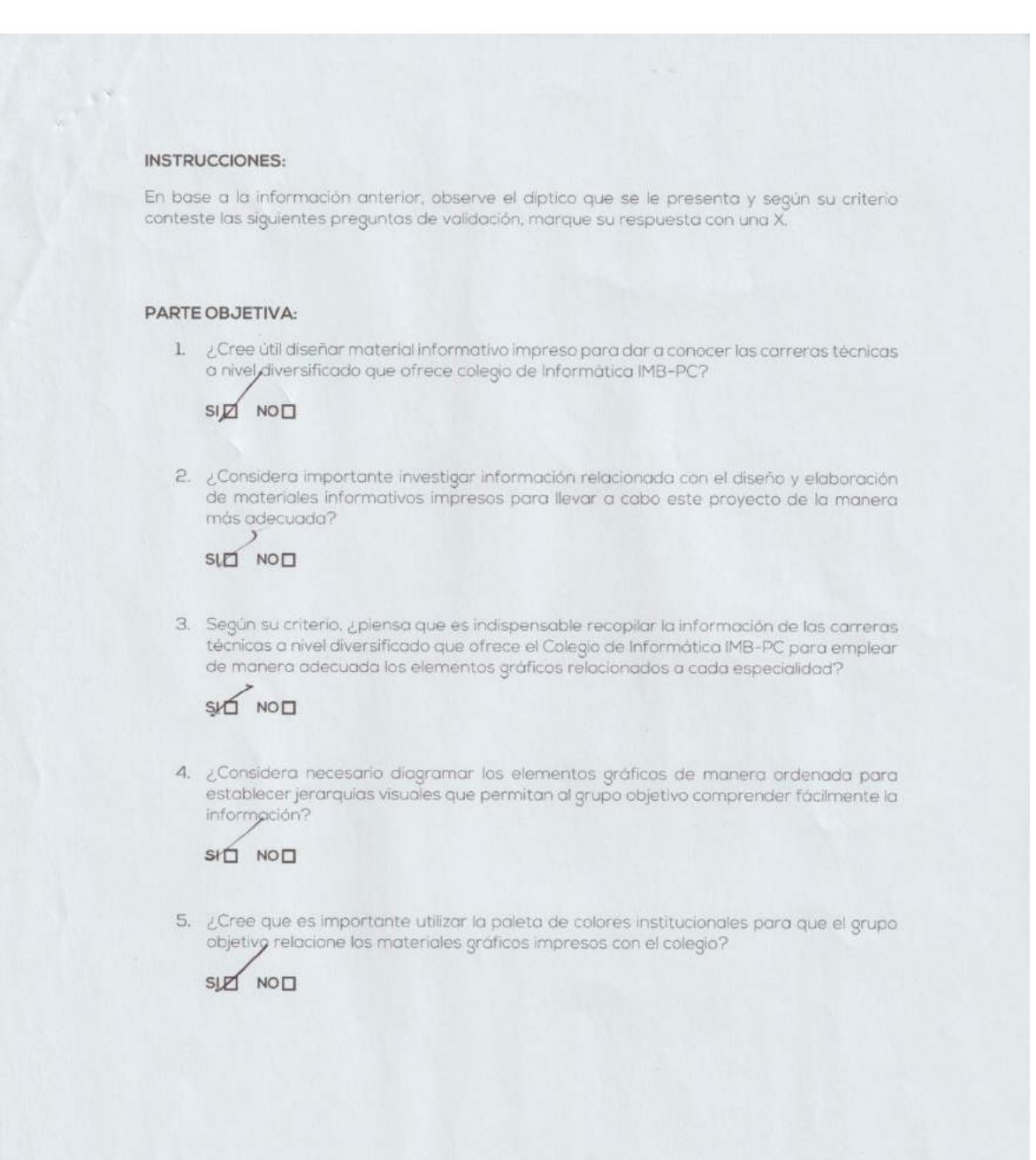

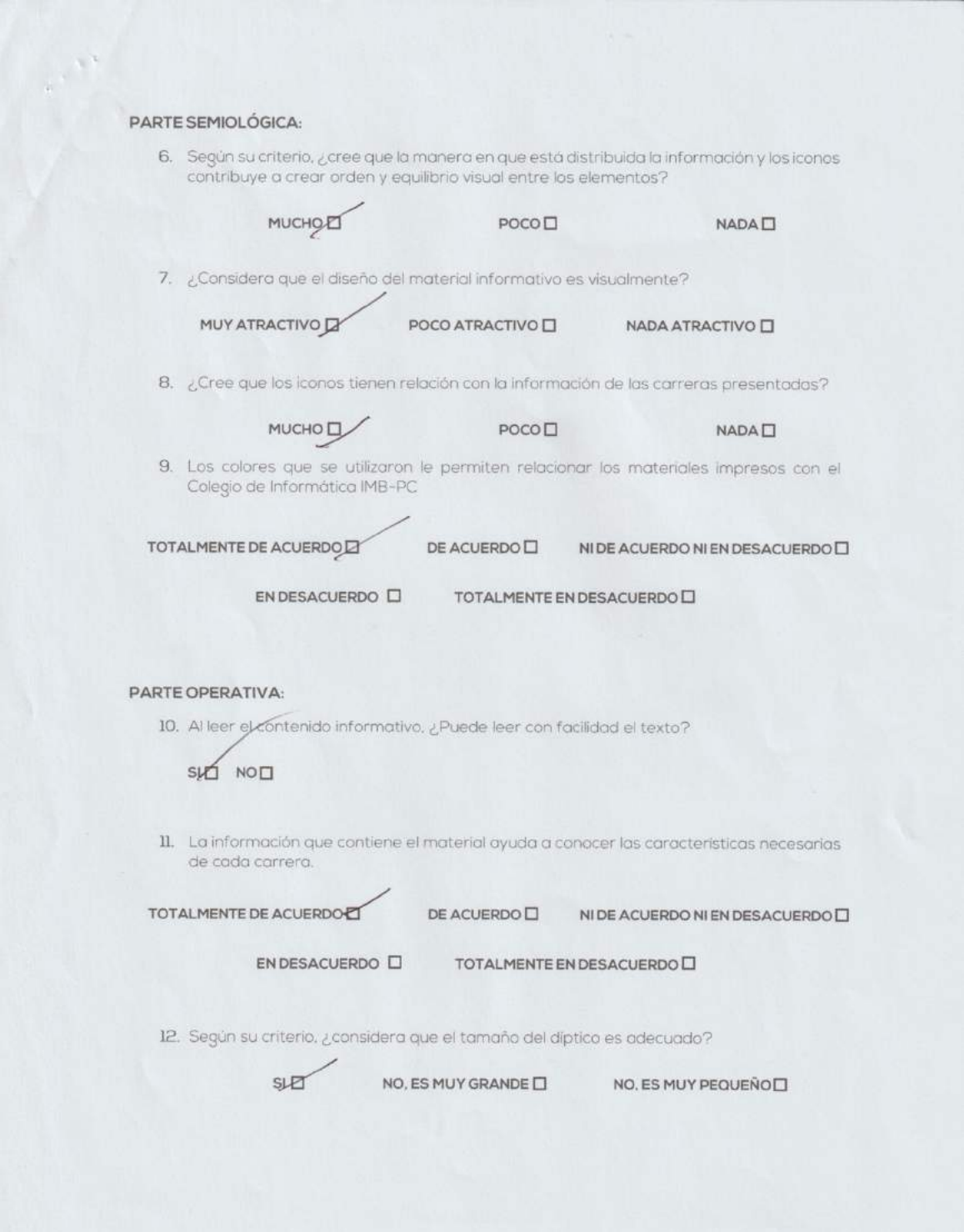

OBSERVACIONES: **GRACIAS POR SU TIEMPO**
ANDREACULAT Asecom **FACULTAD CIENCIAS DE LA** COMUNICACIÓN (FACOM) Licenciatura en comunicación y diseño Proyecto Tesis Nombre: Kolanco Barahma Género: FO MM Edad:  $44$ Profesión: Dismader Gráfica Experto: Puesto: Gerente General Cliente:  $\square$ Años de Experiencia Grupo Objetivo: 0 en el mercado: Z5 AnteS

### ENCUESTA DE VALIDACIÓN DE PROYECTO

"DISEÑO DE MATERIALES INFORMATIVOS IMPRESOS PARA DAR A CONOCER A JÓVENES COMPRENDIDOS ENTRE 14-15 AÑOS DE EDAD LAS CARRERAS TÉCNICAS A NIVEL DIVERSIFICADO QUE OFRECE COLEGIO DE INFORMÁTICA IMB-PC. GUATEMALA, GUATEMALA, 2019."

#### **ANTECEDENTES**

El Colegio de informática IMB-PC brinda a la población estudiantil guatemalteca ventajas académicas, cuotas accesibles y facilidades de pagos en los niveles de pre-primaria, primaria, básicos y en las carreras técnicas a nivel diversificado.

Es reconocido por su amplia trayectoria en el campo de la informática, basa su programa de estudio en una educación integral, desarrolla actividades académicas, espirituales y deportivas que, al integrarse, favorecen el proceso de formación profesional y personal de los estudiantes.

El problema actual radica en que el Colegio de informática IMB-PC no cuenta con material informativo impreso que ayude a brindar información especifica de cada carrera técnica a estudiantes que están por culminar noveno grado.

### OBJETIVOS DE LA INVESTIGACIÓN

El propósito de esta encuesta es evaluar el diseño, funcionabilidad y contenido de los materiales informativos impresos y puedan realizarse mejoras en la propuesta si así se requiere mediante el análisis de los resultados.

#### **INSTRUCCIONES:**

En base a la información anterior, observe el díptico que se le presenta y según su criterio conteste las siguientes preguntas de validación, marque su respuesta con una X.

#### PARTE OBJETIVA:

1. ¿Cree útil diseñar material informativo impreso para dar a conocer las carreras técnicas a nivel diversificado que ofrece colegio de Informática IMB-PC?

SIE NOO

2. ¿Considera importante investigar información relacionada con el diseño y elaboración de materiales informativos impresos para llevar a cabo este proyecto de la manera más adecuada?

### SIN NOO

3. Según su criterio, ¿piensa que es indispensable recopilar la información de las carreras técnicas a nivel diversificado que ofrece el Colegio de Informática IMB-PC para emplear de manera adecuada los elementos gráficos relacionados a cada especialidad?

SIK NOO

4. ¿Considera necesario diagramar los elementos gráficos de manera ordenada para establecer jerarquías visuales que permitan al grupo objetivo comprender fácilmente la información?

SI**E** NOO

5. ¿Cree que es importante utilizar la paleta de colores institucionales para que el grupo objetivo relacione los materiales gráficos impresos con el colegio?

SI<sub>2</sub> NO<sub>O</sub>

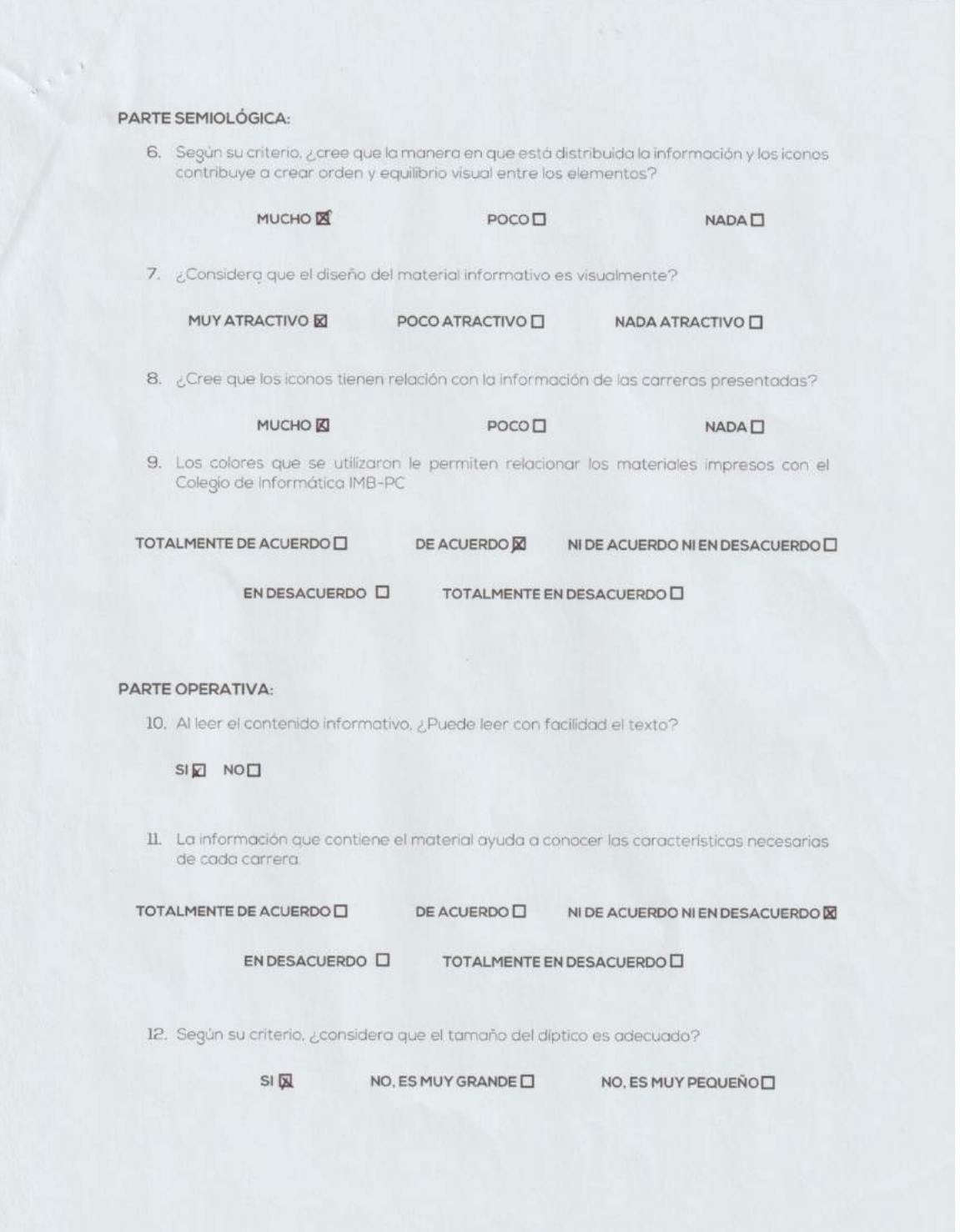

OBSERVACIONES: - Todo bien en el sentido comun de la publicición **GRACIAS POR SU TIEMPO** 

ANDREANNING. Asesora **FACULTAD CIENCIAS DE LA** COMUNICACIÓN (FACOM) Licenciatura en comunicación y diseño Proyecto Tesis  $(a<sub>5</sub>+1)$ Género: FO M-O Nombre: Edad:  $40$ Profesión: Produc<br>Puesto: Di lectel Vioductor TV Experto: Ø Cliente:  $\square$ Años de Experiencia 4 Gños Grupo Objetivo: 0 en el mercado: \_ ENCUESTA DE VALIDACIÓN DE PROYECTO "DISEÑO DE MATERIALES INFORMATIVOS IMPRESOS PARA DAR A CONOCER A JÓVENES

COMPRENDIDOS ENTRE 14-15 AÑOS DE EDAD LAS CARRERAS TÉCNICAS A NIVEL DIVERSIFICADO QUE OFRECE COLEGIO DE INFORMÁTICA IMB-PC. GUATEMALA, GUATEMALA, 2019."

#### **ANTECEDENTES**

El Colegio de informática IMB-PC brindo a la población estudiantil guatemalteca ventajas académicas, cuotas accesibles y facilidades de pagos en los niveles de pre-primaria, primaria, básicos y en las carreras técnicas a nivel diversificado.

Es reconocido por su amplia trayectoria en el campo de la informática, basa su programa de estudio en una educación integral, desarrolla actividades académicas, espirituales y deportivas que, al integrarse, favorecen el proceso de formación profesional y personal de los estudiantes.

El problema actual radica en que el Colegio de informática IMB-PC no cuenta con material informativo impreso que ayude a brindar información específica de cada carrera técnica a estudiantes que están por culminar noveno grado.

#### OBJETIVOS DE LA INVESTIGACIÓN

El propósito de esta encuesta es evaluar el diseño, funcionabilidad y contenido de los materiales informativos impresos y puedan realizarse mejoras en la propuesta si así se requiere mediante el análisis de los resultados.

#### **INSTRUCCIONES:**

En base a la información anterior, observe el diptico que se le presenta y según su criterio conteste las siguientes preguntas de validación, marque su respuesta con una X.

#### PARTE OBJETIVA:

1. ¿Cree útil diseñar material informativo impreso para dar a conocer las carreras técnicas a nivel diversificado que ofrece colegio de Informática IMB-PC?

SID NOO

2. ¿Considera importante investigar información relacionada con el diseño y elaboración de materiales informativos impresos para llevar a cabo este proyecto de la manera más adecuada?

### SIN NOO

3. Según su criterio, ¿piensa que es indispensable recopilar la información de las carreras técnicos a nivel diversificado que ofrece el Colegio de Informática IMB-PC para emplear de manera adecuada los elementos gráficos relacionados a cada especialidad?

SIE NOO

4. ¿Considera necesario diagramar los elementos gráficos de manera ordenada para establecer jerarquias visuales que permitan al grupo objetivo comprender fácilmente la información?

SIP NOO

5. ¿Cree que es importante utilizar la paleta de colores institucionales para que el grupo objetivo relacione los materiales gráficos impresos con el colegio?

SID NO

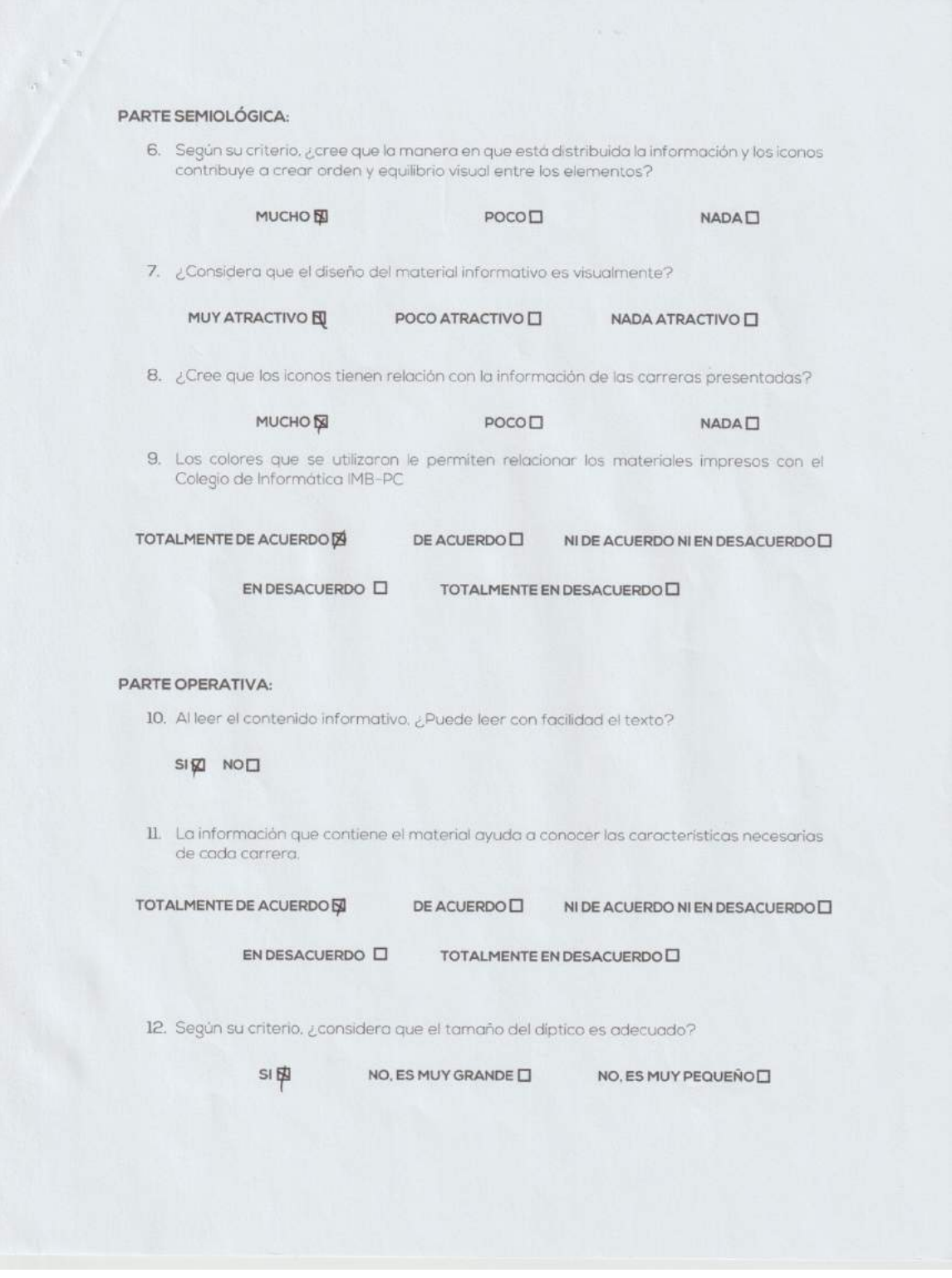

OBSERVACIONES: Excelente, felicitaciones **GRACIAS POR SU TIEMPO** 

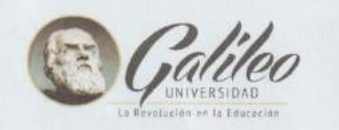

Género: FO MX Edad:  $45$ Experto: **区** Cliente:  $\square$ Grupo Objetivo: □

Nombre: Profesión: Puesto: Vocen Años de Experiencia en el mercado:  $\sqrt{5}$ ans

**FACULTAD CIENCIAS DE LA** COMUNICACIÓN (FACOM)

Proyecto Tesis

Licenciatura en comunicación y diseño

ANDREAGULAT Asescra

ENCUESTA DE VALIDACIÓN DE PROYECTO

"DISEÑO DE MATERIALES INFORMATIVOS IMPRESOS PARA DAR A CONOCER A JÓVENES COMPRENDIDOS ENTRE 14-15 AÑOS DE EDAD LAS CARRERAS TÉCNICAS A NIVEL DIVERSIFICADO QUE OFRECE COLEGIO DE INFORMÁTICA IMB-PC. GUATEMALA, GUATEMALA, 2019."

#### **ANTECEDENTES**

El Colegio de informática IMB-PC brinda a la población estudiantil guatemalteca ventajas académicas, cuotas accesibles y facilidades de pagos en los niveles de pre-primaria, primaria, básicos y en las carreras técnicas a nivel diversificado.

Es reconocido por su amplia trayectoria en el campo de la informática, basa su programa de estudio en una educación integral, desarrolla actividades académicas, espirituales y deportivas que, al integrarse, favorecen el proceso de formación profesional y personal de los estudiantes.

El problema actual radica en que el Colegio de informática IMB-PC no cuenta con material informativo impreso que ayude a brindar información específica de cada carrera técnica a estudiantes que están por culminar noveno grado.

### OBJETIVOS DE LA INVESTIGACIÓN

El propósito de esta encuesta es evaluar el diseño, funcionabilidad y contenido de los materiales informativos impresos y puedan realizarse mejoras en la propuesta si así se requiere mediante el análisis de los resultados.

#### **INSTRUCCIONES:**

 $\begin{array}{c} \bullet \\ \bullet \end{array}$ 

En base a la información anterior, observe el diptico que se le presenta y según su criterio conteste las siguientes preguntas de validación, marque su respuesta con una X.

### PARTE OBJETIVA:

1. ¿Cree útil diseñar material informativo impreso para dar a conocer las carreras técnicas a nivel diversificado que ofrece colegio de Informática IMB-PC?

### SIX NO<sub>I</sub>

2. ¿Considera importante investigar información relacionada con el diseño y elaboración de materiales informativos impresos para llevar a cabo este proyecto de la manera más adecuada?

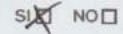

3. Según su criterio, ¿piensa que es indispensable recopilar la información de las carreras técnicas a nivel diversificado que ofrece el Colegio de Informática IMB-PC para emplear de manera adecuada los elementos gráficos relacionados a cada especialidad?

### **SIDE NOO**

4. ¿Considera necesario diagramar los elementos gráficos de manera ordenada para establecer jerarquias visuales que permitan al grupo objetivo comprender fácilmente la información?

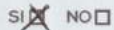

5. ¿Cree que es importante utilizar la paleta de colores institucionales para que el grupo objetivo relacione los materiales gráficos impresos con el colegio?

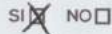

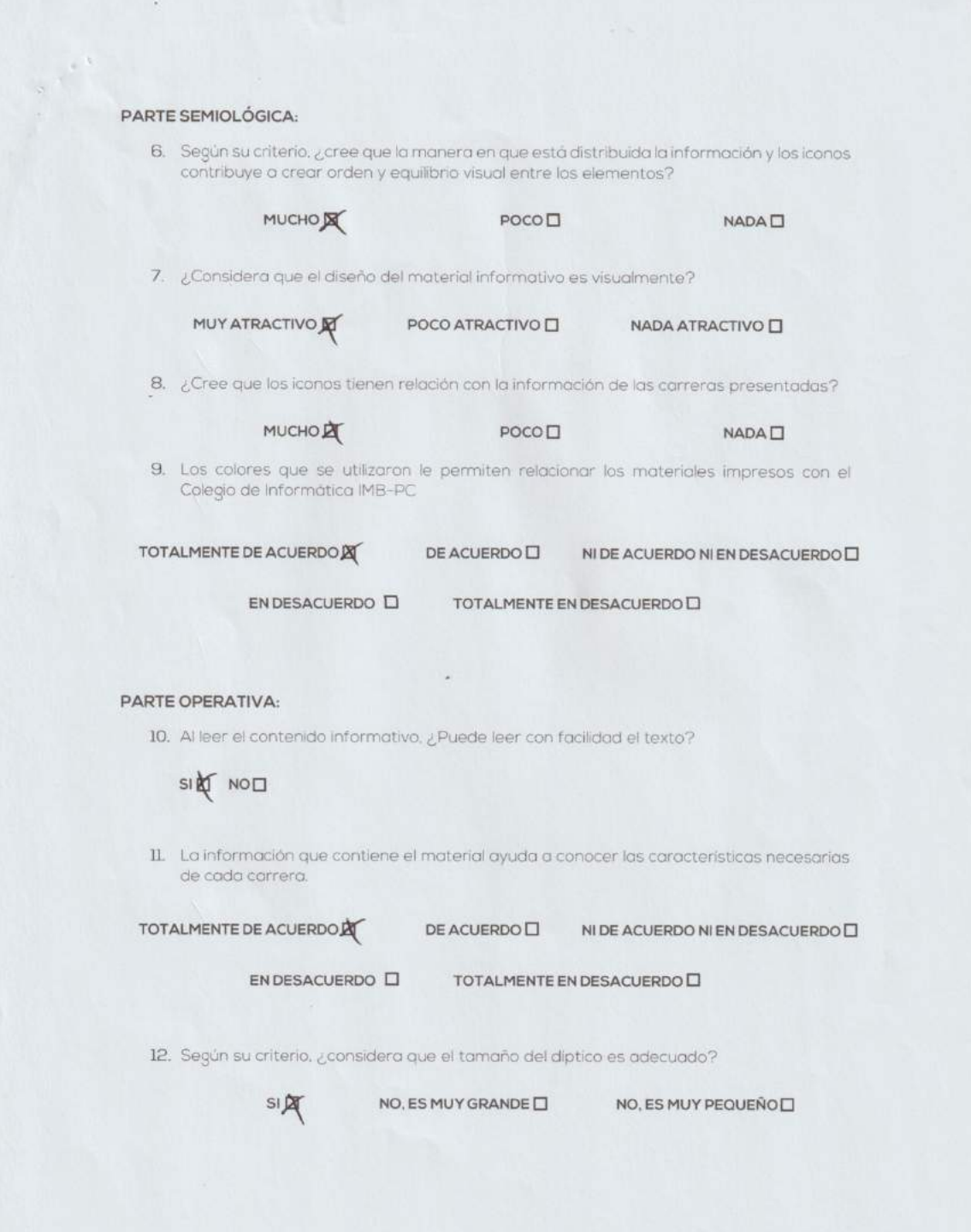

Prien! OBSERVACIONES: wy Prelland  $\mathcal{I}$ GRACIAS POR SU TIEMPO

### Anexo H: Encuesta de validación de cliente

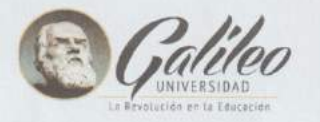

ANDREACHE Asesona

FACULTAD CIENCIAS DE LA · COMUNICACIÓN (FACOM) Licenciatura en comunicación y diseño **Proyecto Tesis** 

Género: F□ M図 Edad: 41 Experto:  $\square$ Cliente: M Grupo Objetivo: □ Nombre: Webwick Escocar Profesión: P. 6.M. Matemática y Fisica Puesto: Director Academico 27 Años de Experiencia en el mercado:

#### ENCUESTA DE VALIDACIÓN DE PROYECTO

"DISEÑO DE MATERIALES INFORMATIVOS IMPRESOS PARA DAR A CONOCER A JÓVENES COMPRENDIDOS ENTRE 14-15 AÑOS DE EDAD LAS CARRERAS TÉCNICAS A NIVEL DIVERSIFICADO QUE OFRECE COLEGIO DE INFORMÁTICA IMB-PC. GUATEMALA, GUATEMALA, 2019."

### **ANTECEDENTES**

El Colegio de informática IMB-PC brinda a la población estudiantil quatemalteca ventajas académicas, cuotas accesibles y facilidades de pagos en los niveles de pre-primaria, primaria, básicos y en las carreras técnicas a nivel diversificado.

Es reconocido por su amplia trayectoria en el campo de la informática, basa su programa de estudio en una educación integral, desarrolla actividades académicas, espirituales y deportivas que, al integrarse, favorecen el proceso de formación profesional y personal de los estudiantes.

El problema actual radica en que el Colegio de informática IMB-PC no cuenta con material informativo impreso que ayude a brindar información específica de cada carrera técnica a estudiantes que están por culminar noveno grado.

### OBJETIVOS DE LA INVESTIGACIÓN

El propósito de esta encuesta es evaluar el diseño, funcionabilidad y contenido de los materiales informativos impresos y puedan realizarse mejoras en la propuesta si así se requiere mediante el análisis de los resultados.

## **Anexo G: Encuesta de validación de cliente**

# $\sim$ **INSTRUCCIONES:** En base a la información anterior, observe el diptico que se le presenta y según su criterio conteste las siguientes preguntas de validación, marque su respuesta con una X. PARTE OBJETIVA: 1. ¿Cree útil diseñar material informativo impreso para dar a conocer las carreras técnicas a nivel diversificado que ofrece colegio de Informática IMB-PC? SIM NOO 2. ¿Considera importante investigar información relacionada con el diseño y elaboración de materiales informativos impresos para llevar a cabo este proyecto de la manera. más adecuada? SIX NOO 3. Según su criterio, ¿piensa que es indispensable recopilar la información de las carreras técnicas a nivel diversificado que ofrece el Colegio de Informática IMB-PC para emplear de manera adecuada los elementos gráficos relacionados a cada especialidad? SIK NOO 4. ¿Considera necesario diagramar los elementos gráficos de manera ordenada para establecer jerarquias visuales que permitan al grupo objetivo comprender fácilmente la información?

SIE NOO

5. ¿Cree que es importante utilizar la paleta de colores institucionales para que el grupo objetivo relacione los materiales gráficos impresos con el colegio?

SIZ NOO

## **Anexo G: Encuesta de validación de cliente**

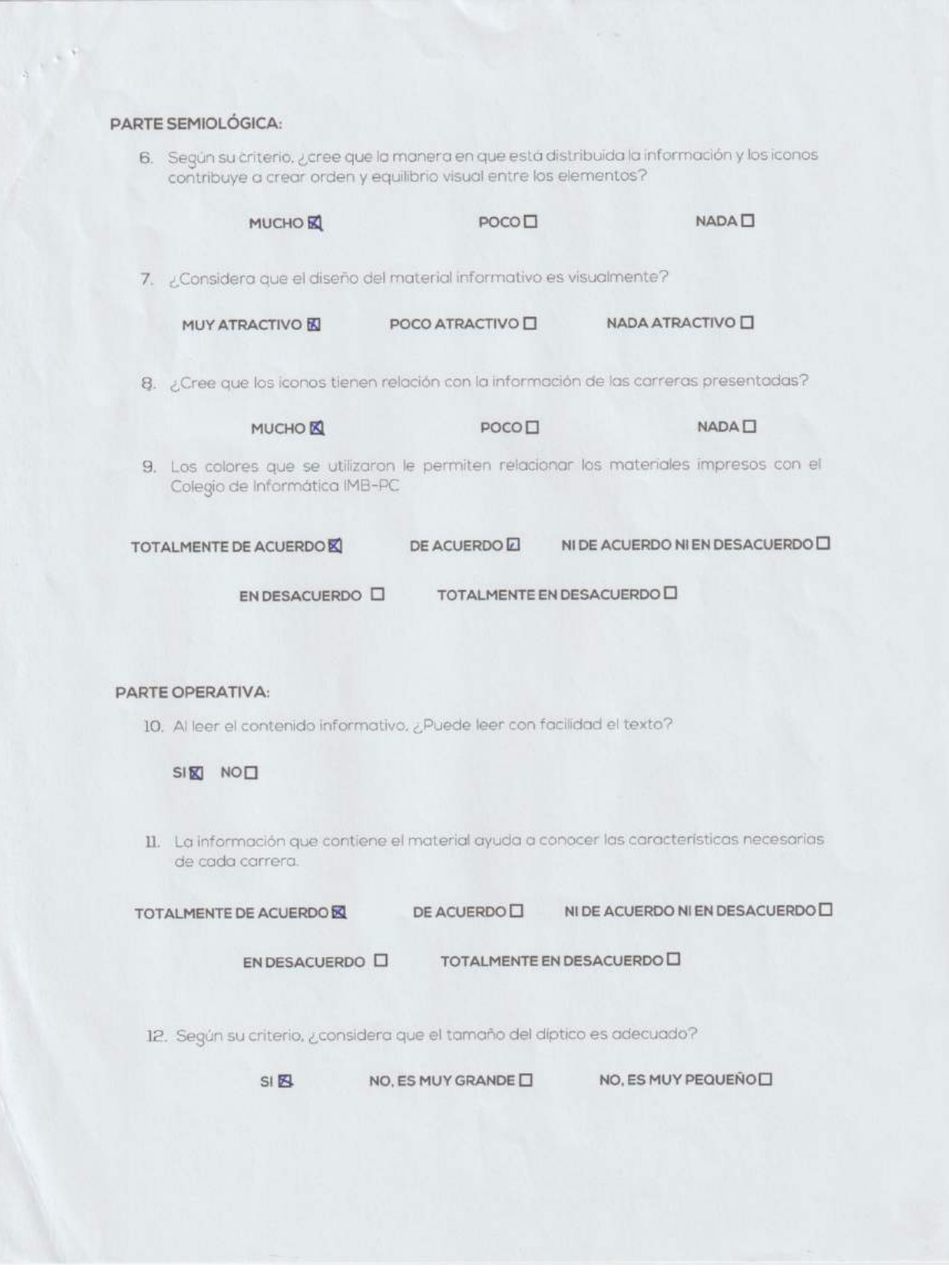

## **Anexo G: Encuesta de validación de cliente**

OBSERVACIONES: **GRACIAS POR SU TIEMPO** luduérick Darlid<br>Escotor callejas

## **Anexo I: Validación con expertos**

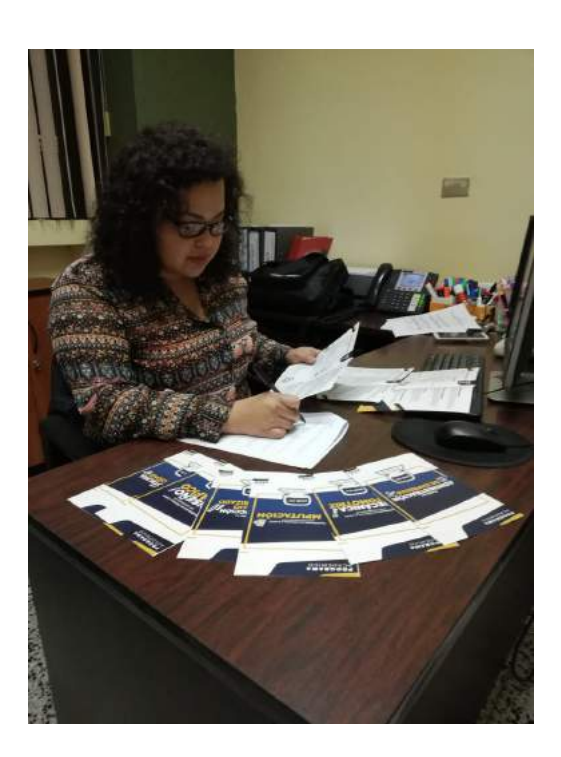

Licda. Alejandra Rodríguez Paul

Experto

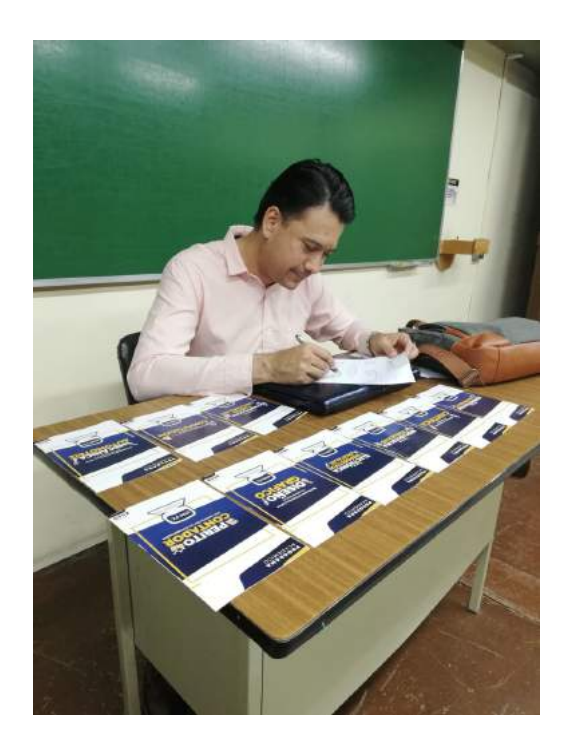

Lic. Mario Vásquez Alfaro

Experto

# **Anexo I: Validación con expertos**

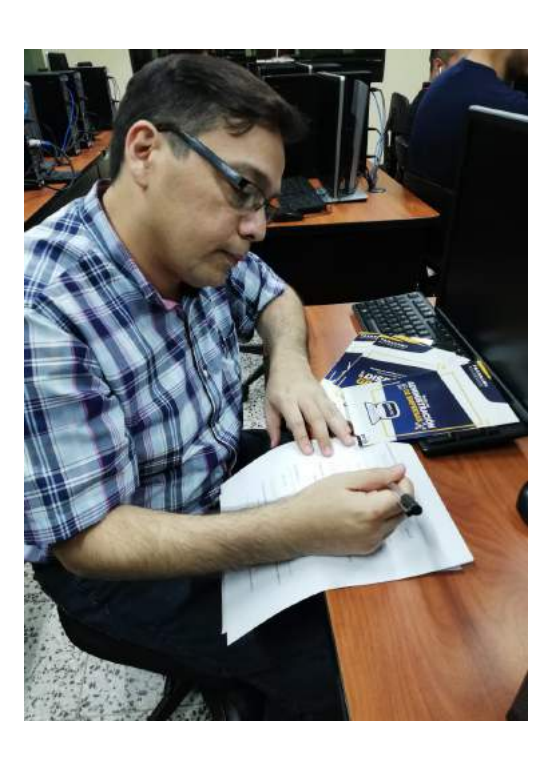

Lic. Rolando Barahona

Experto

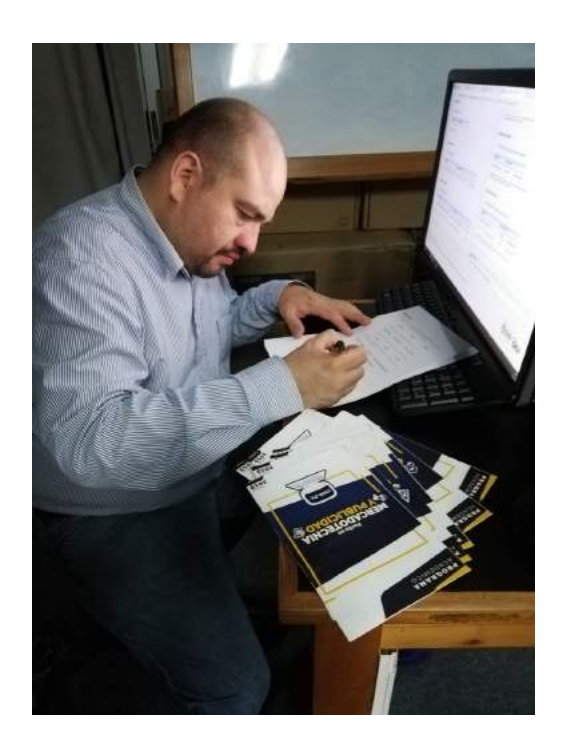

Lic. David Castillo

Experto

## **Anexo I: Validación con expertos**

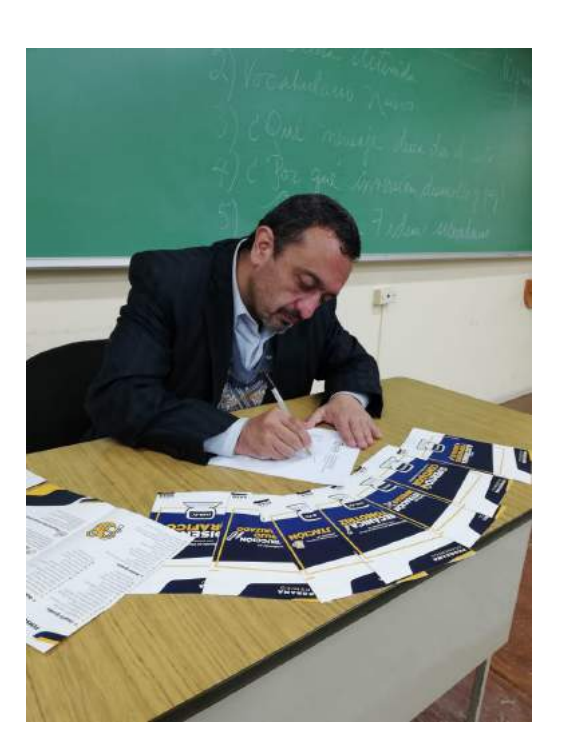

Lic. Fernando Orellana

Experto

## **Anexo H: Validación con cliente**

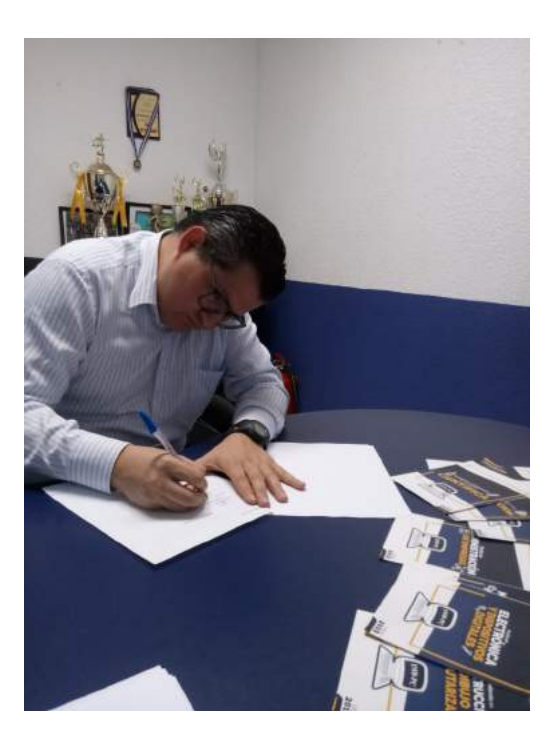

Lic. Ludwick Escobar Callejas Cliente

# **Anexo J: Validación con grupo objetivo**

Explicación de la actividad

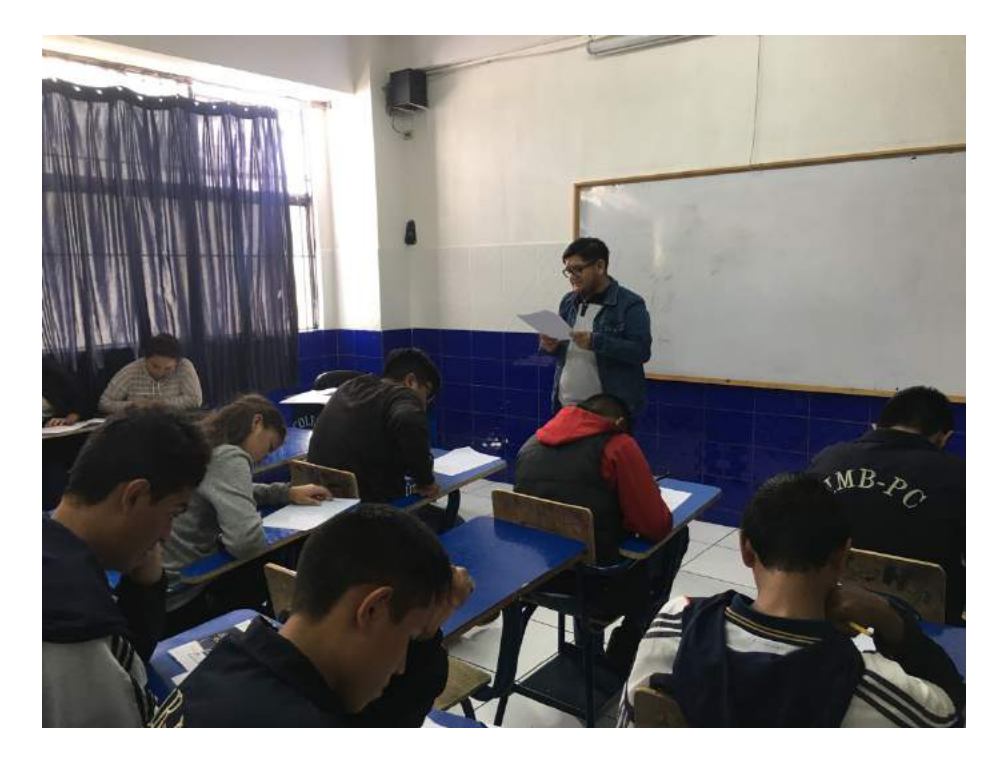

Presentación de los materiales

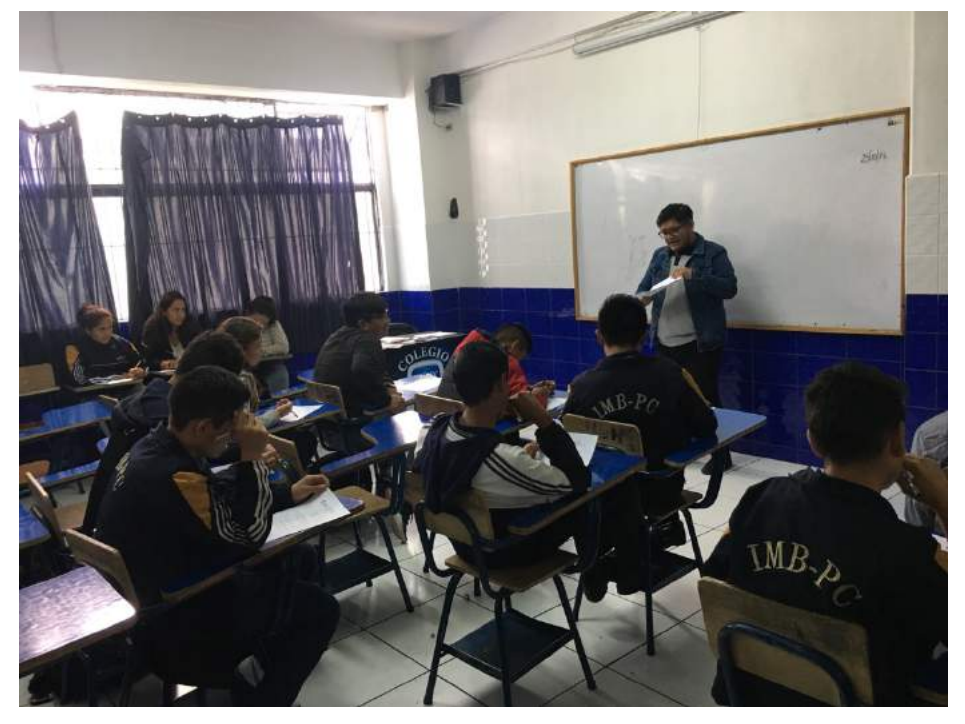

# **Anexo I: Validación con grupo objetivo**

Contacto con los materiales informativos

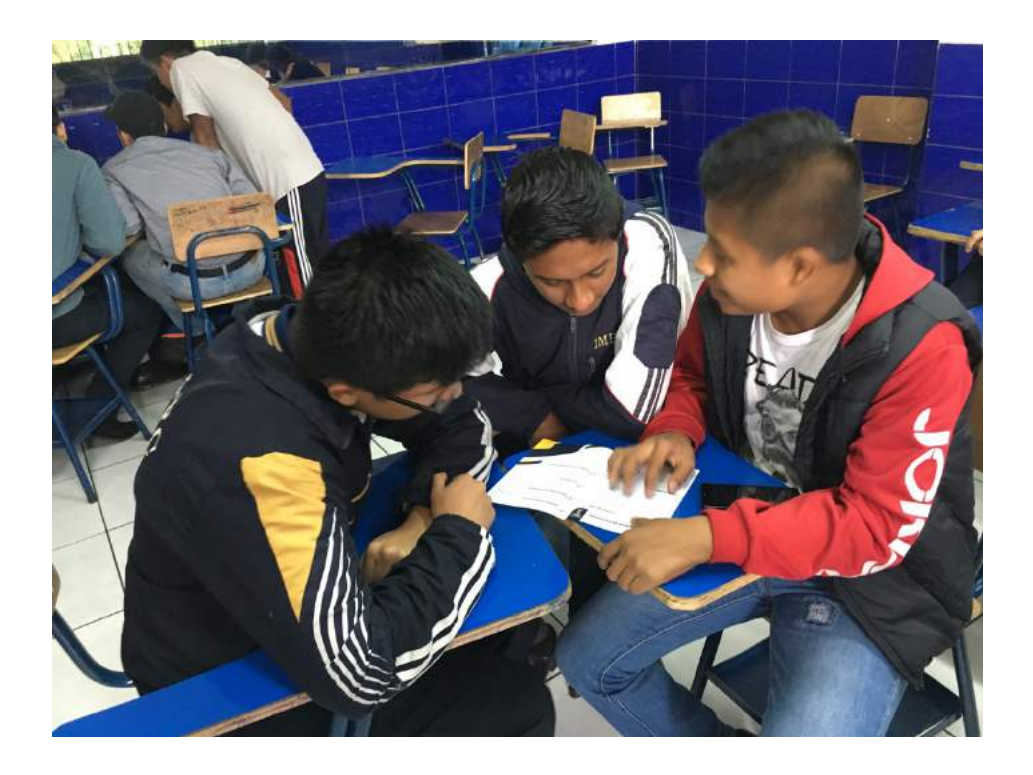

Llenado de encuesta

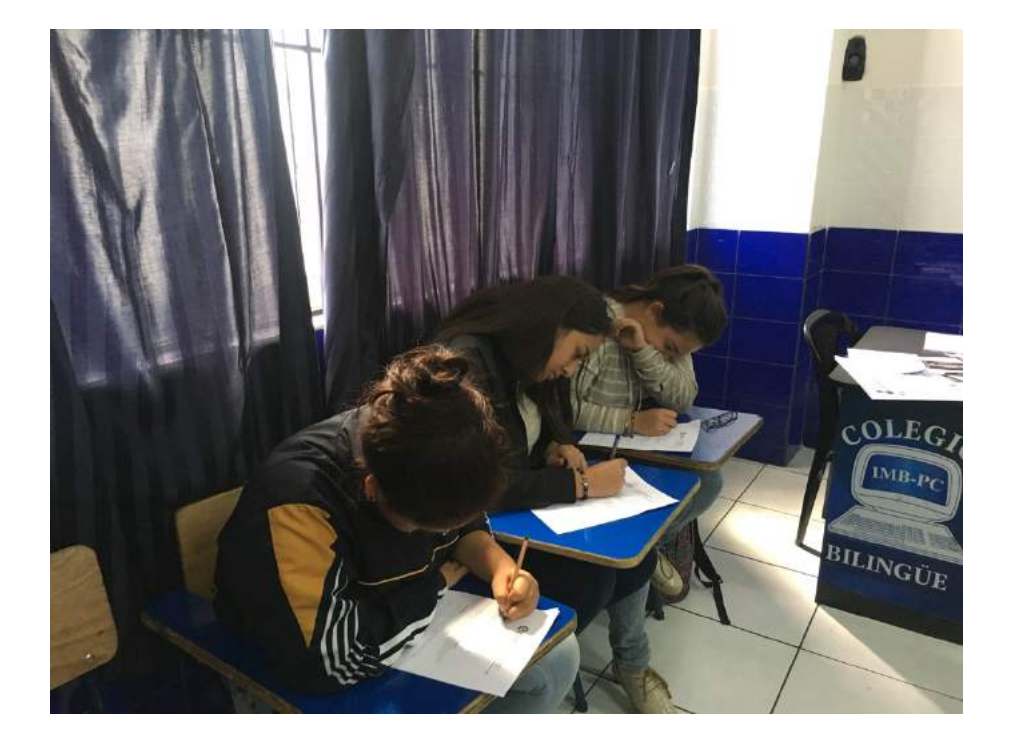

## **Anexo K: Cotizaciones para calcular costos de reproducción**

Cotización con la que se calculó el costo de reproducción

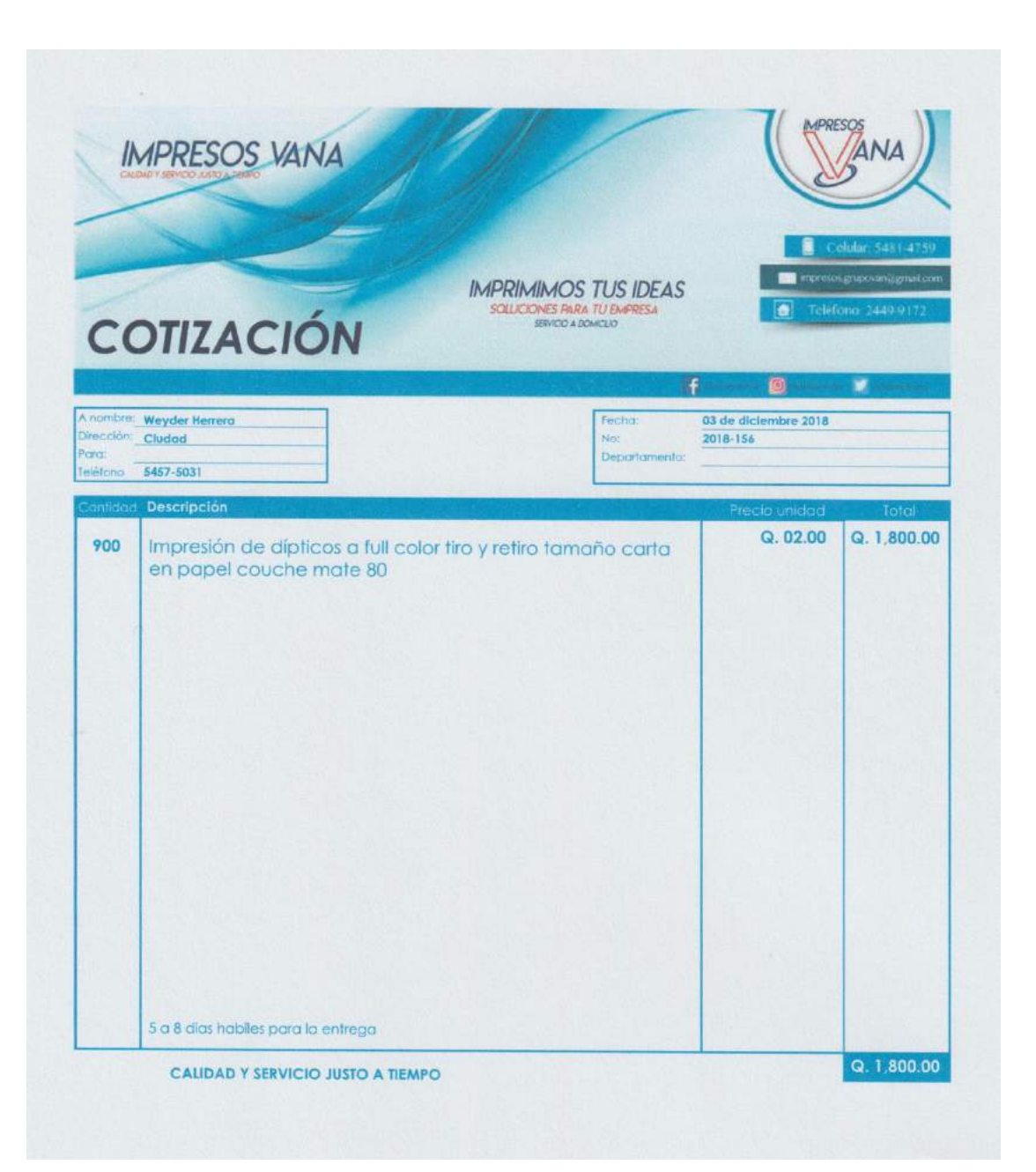

## **Anexo K: Cotizaciones para calcular costos de reproducción**

## Cotización no utilizada

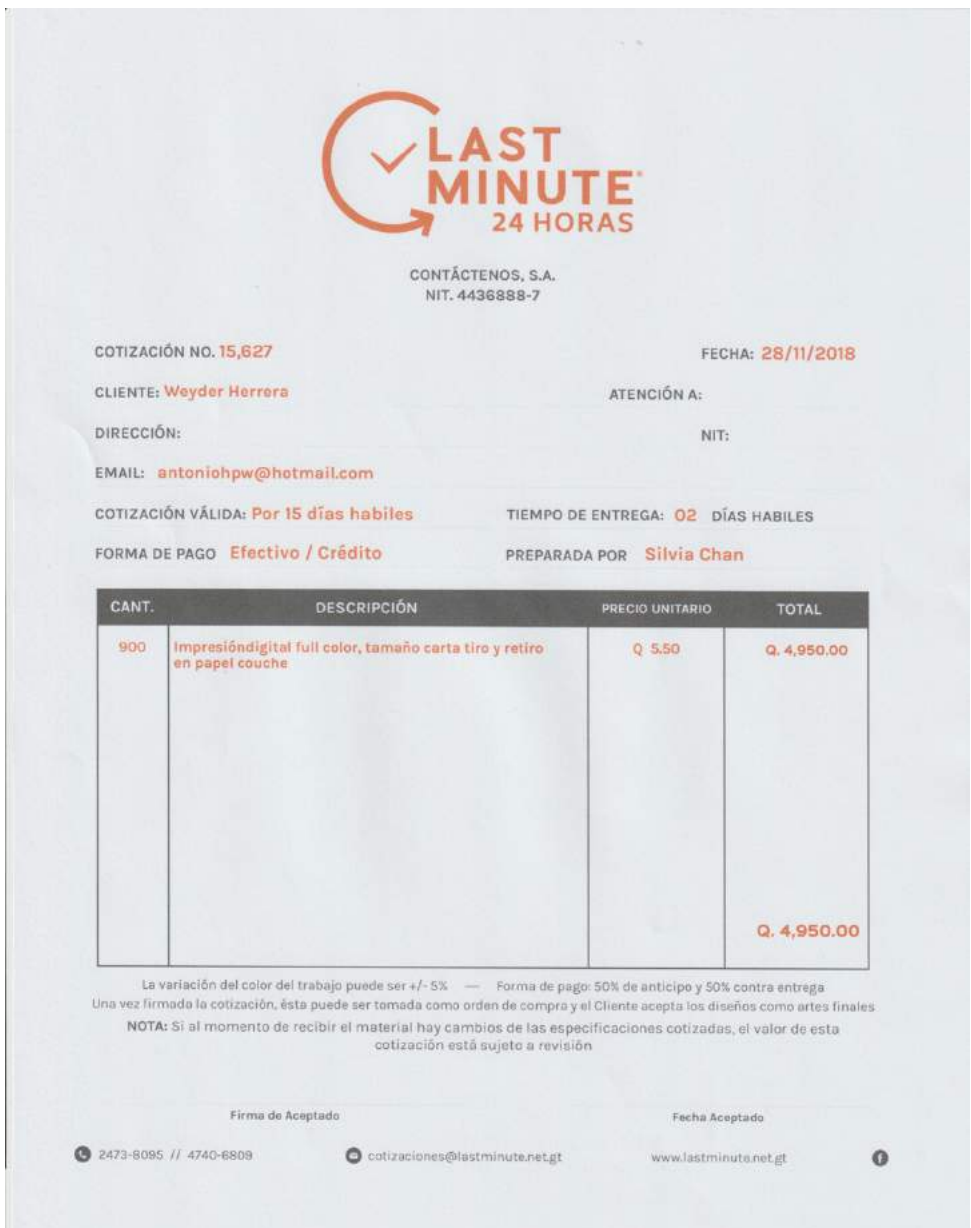